## MATEMATICA C<sup>3</sup>

## MATEMATICA DOLCE 4 - LICEI

Testo per il secondo biennio della Scuola Secondaria di II grado

licei

Matematicamente.it Edizione - 2016

#### Matematica C <sup>3</sup>– Matematica dolce 4 - licei Copyright © 2016 Matematicamente.it

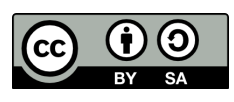

Questo libro, eccetto dove diversamente specificato, è rilasciato nei termini della licenza Creative Commons Attribuzione – Condividi allo stesso modo 3.0 Italia (CC BY-SA 3.0) il cui testo integrale è disponibile al sito [http:](http://creativecommons.org/licenses/by-sa/3.0/it/legalcode) [//creativecommons.org/licenses/by-sa/3.0/it/legalcode](http://creativecommons.org/licenses/by-sa/3.0/it/legalcode).

Tu sei libero: di riprodurre, distribuire, comunicare al pubblico, esporre in pubblico, rappresentare, eseguire e recitare quest'opera, di modificare quest'opera, alle seguenti condizioni:

*Attribuzione* — Devi attribuire la paternità dell'opera nei modi indicati dall'autore o da chi ti ha dato l'opera in licenza e in modo tale da non suggerire che essi avallino te o il modo in cui tu usi l'opera.

*Condividi allo stesso modo* — Se alteri o trasformi quest'opera, o se la usi per crearne un'altra, puoi distribuire l'opera risultante solo con una licenza identica o equivalente a questa.

Per maggiori informazioni su questo particolare regime di diritto d'autore si legga il materiale informativo pubblicato su <http://www.copyleft-italia.it>.

COORDINATORI DEL PROGETTO Daniele Zambelli.

AUTORI Leonardo Aldegheri, Elisabetta Campana, Luciana Formenti, Michele Perini, Maria Antonietta Pollini, Nicola Sansonetto, Andrea Sellaroli, Daniele Zambelli .

HANNO COLLABORATO Alberto Bicego, Alberto Filippini .

PROGETTAZIONE E IMPLEMENTAZIONE IN LATEX Dimitrios Vrettos.

COLLABORATORI Claudio Carboncini, Silvia Cibola, Tiziana Manca, Daniele Zambelli .

COLLABORAZIONE, COMMENTI E SUGGERIMENTI Se vuoi contribuire anche tu alla stesura e aggiornamento del manuale Matematica C $^3$  - Algebra 1 o se vuoi inviare i tuoi commenti e/o suggerimenti scrivi a [daniele.zambelli@istruzione.it](mailto:daniele.zambelli@istruzione.it).

Versione del documento: 0.0.9 del 27 giugno 2016. Stampa 2016: giugno 2016. ISBN

DATI TECNICI PER L'ADOZIONE DEL LIBRO A SCUOLA Titolo: Matematica C<sup>3</sup>, Matematica dolce 4 - licei -2016. Codice ISBN: Editore: [Matematicamente.it.](http://www.matematicamente.it) Anno di edizione: 2016. Prezzo:  $\in 0.00$ . Formato: ebook (PDF).

## **Indice**

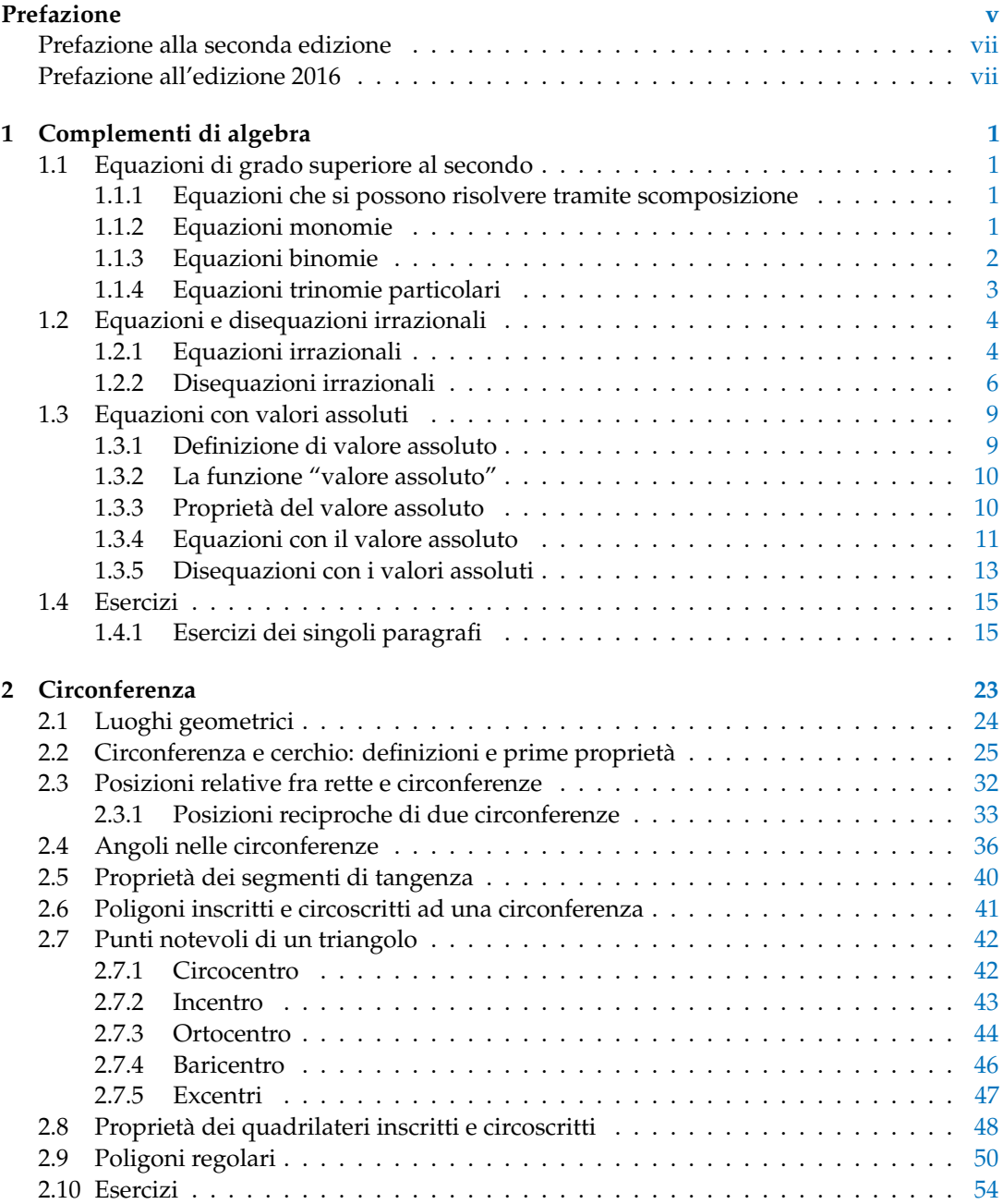

#### iv and the state of the state of the state of the state of the state of the state of the state of the state of

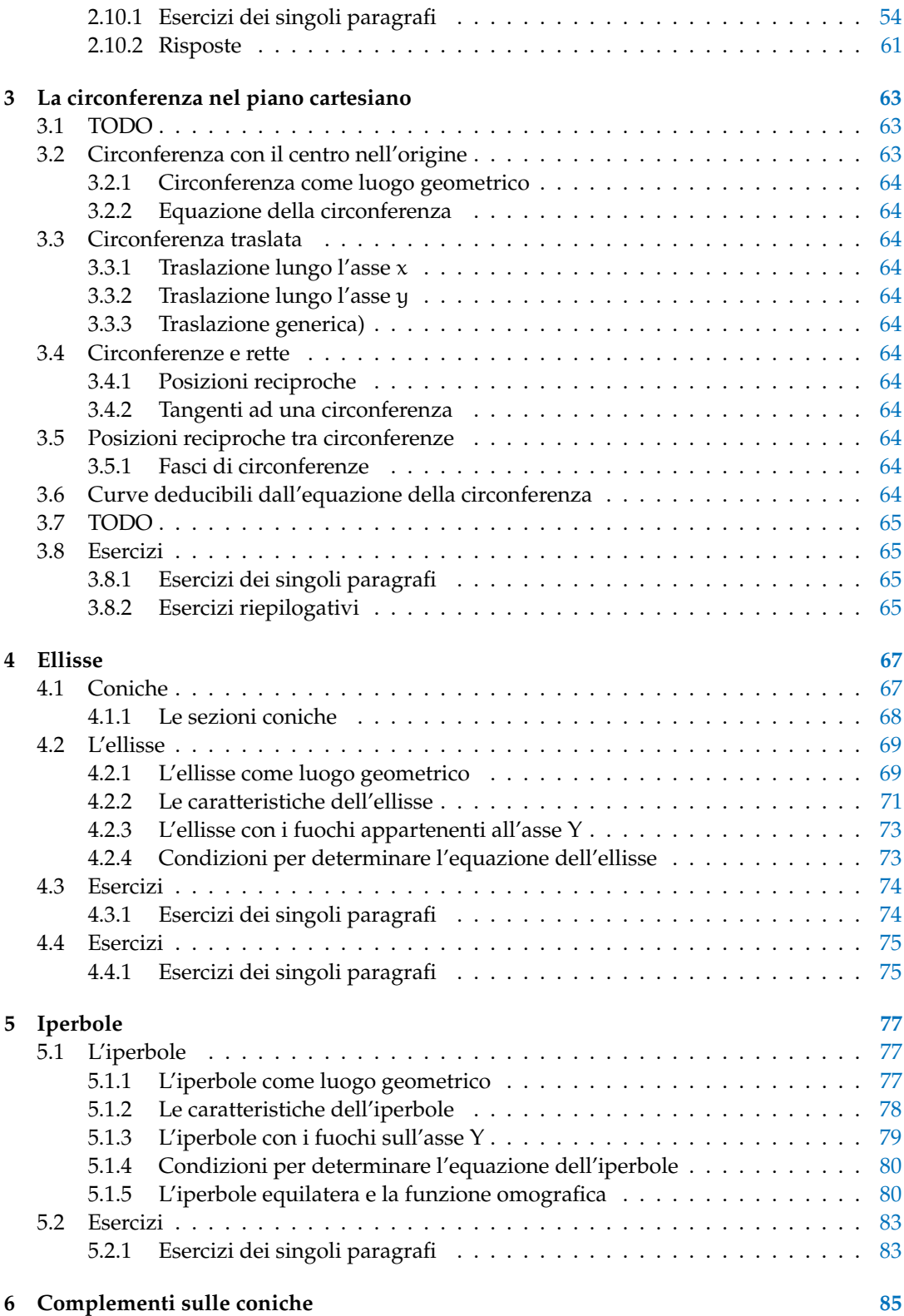

#### Indice v

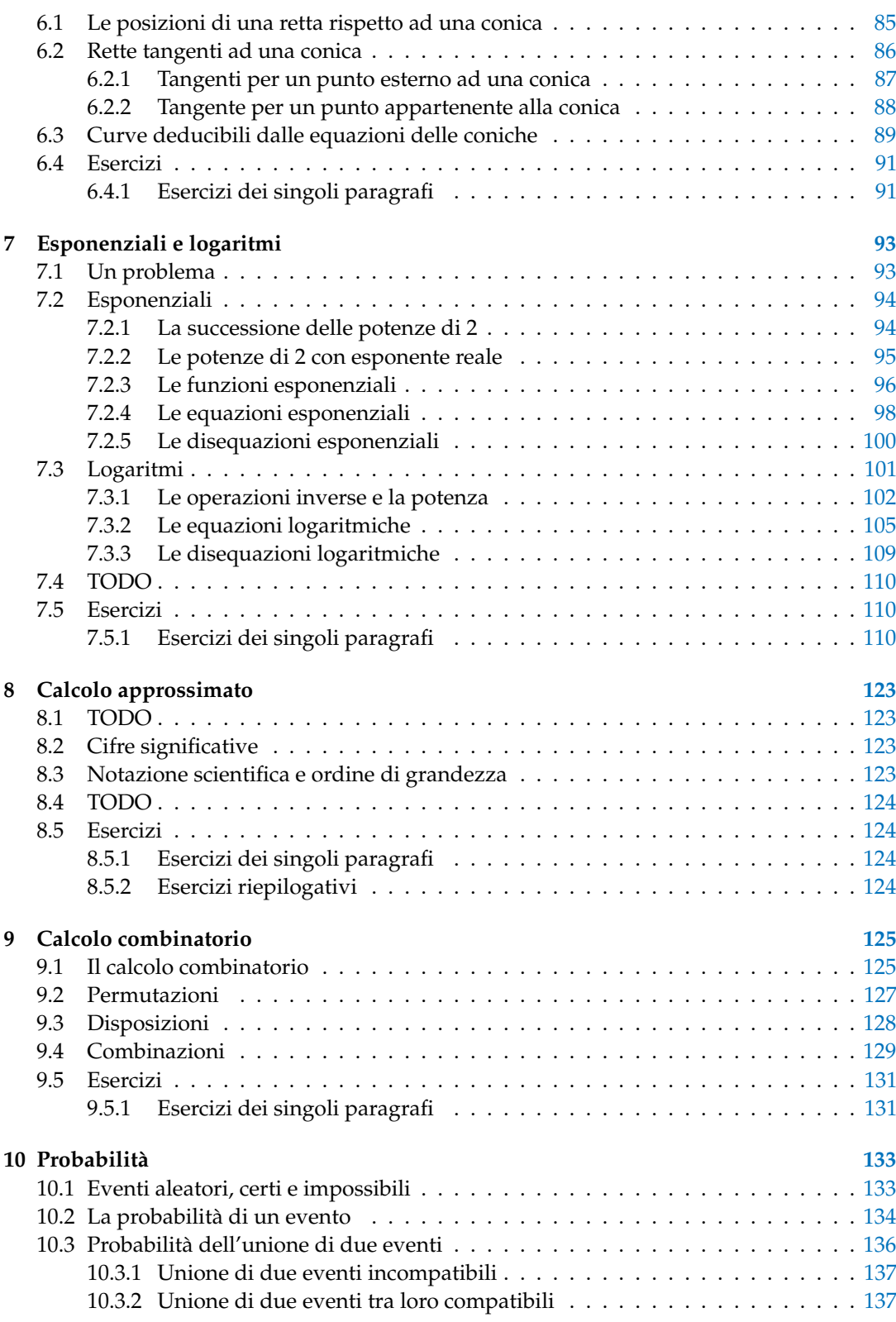

#### vi Indice

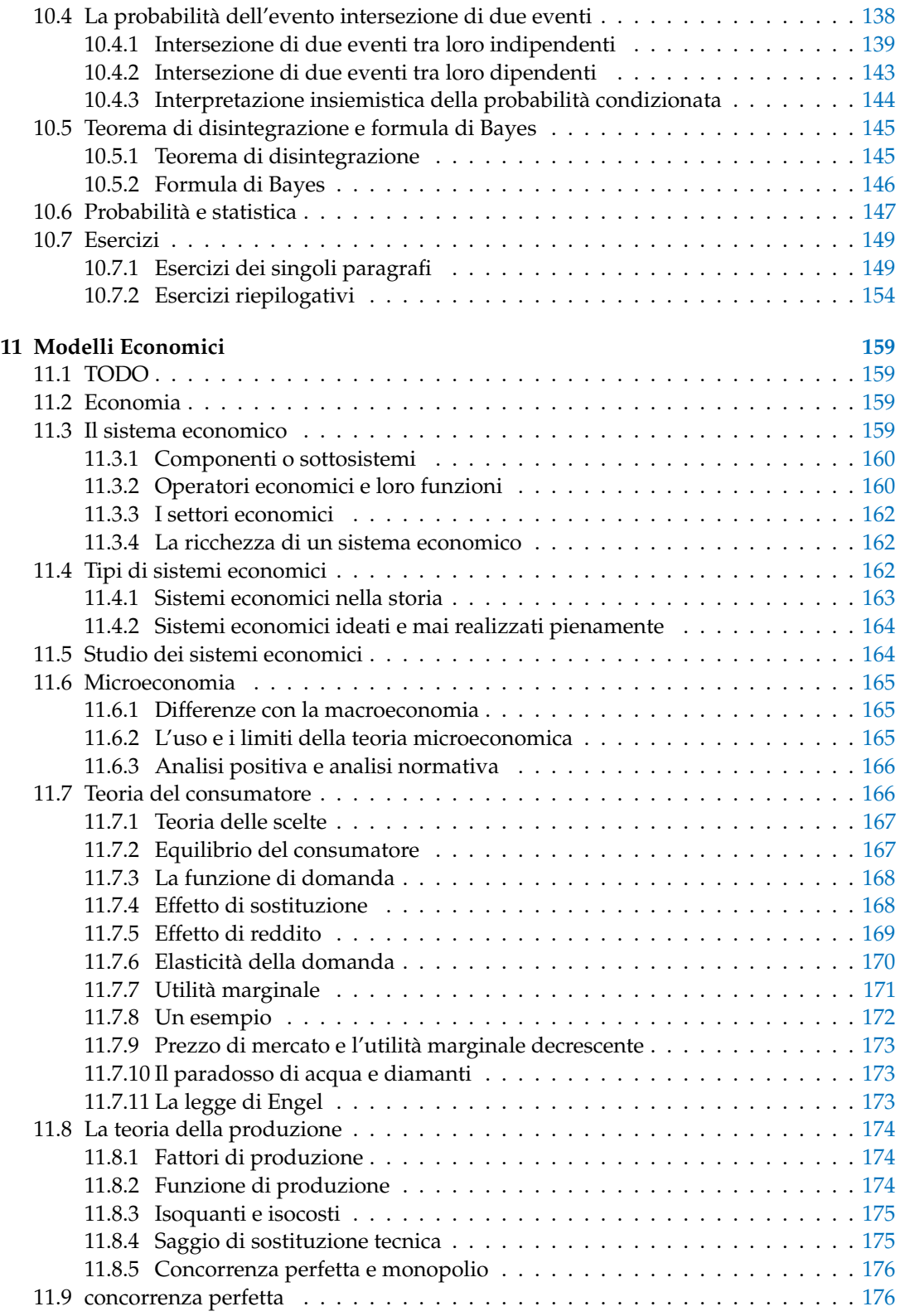

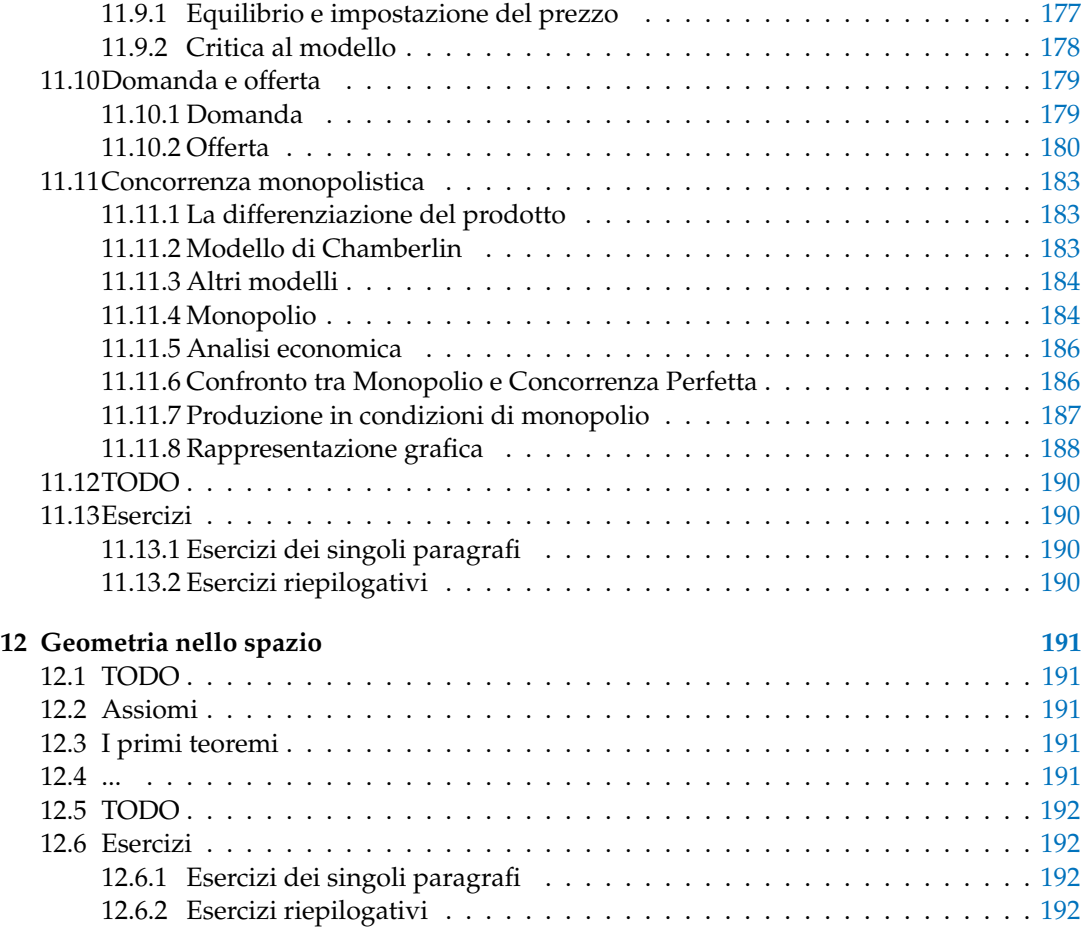

### **Prefazione**

<span id="page-10-0"></span>*Ciao Daniele, ho appena inoltrato il tuo lavoro al mio professore, lui apprezza molto il progetto* Matematica C 3 *e penso che la tua versione gli possa far comodo soprattutto per i primi anni del nostro serale. Già l'anno scorso ha tentato l'adozione ufficiale del* C <sup>3</sup> *normale, ma, come precario, è riuscito a strappare solo una promessa, promessa che verrà mantenuta solo se tra un paio di settimane (quando inizierà per me e per lui la scuola) lo rivedrò in cattedra. In ogni caso, che ci sia lui o no, proporrò lo stesso al coordinatore il progetto* C 3 *, "Software Libero, Conoscenza Libera, Scuola Libera", giusto? Buon lavoro, Alice*

#### Giusto, Alice.

La cosa importante è che il testo non sia considerato un oggetto scritto da altri, da un gruppo di professori più o meno strambi, ma sia una traccia. Una traccia lasciata sul terreno di un territorio sconosciuto, a volte inospitale a volte stupefacente.

Una traccia come quella scritta su una mappa del tesoro: un po' bruciacchiata consumata e piena di incrostazioni. A volte incomprensibile, con degli errori che portano fuori pista, a volte scritta male, con alcune parti mancanti oppure con alcune parti inutili che confondono. Non seguire acriticamente la mappa, non fidarti del testo, leggilo con la penna in mano, correggi, cambia, cancella e aggiungi, parlane in classe.

Contribuisci alla sua evoluzione. Grazie, ciao.

**Matematica** C <sup>3</sup> Diversi anni fa, Antonio Bernardo ha avuto il coraggio di coordinare un gruppo di insegnanti che mettendo insieme le proprie competenze hanno creato un testo di matematica per il biennio dei licei scientifici: *Matematica* C 3 . Con grande generosità e lungimiranza, il gruppo ha scelto di rilasciare il lavoro con una licenza *Creative Commons* libera. Questa licenza permette a chiunque di riprodurre l'opera e divulgarla liberamente, ma permette anche di creare altre opere derivate da *Matematica* C 3 .

**Specificità di questa versione** Questa versione modifica *Matematica* C 3 in modo da adattarlo ai programmi delle scuole diverse dal liceo scientifico. Nell'organizzazione del testo si è tenuto conto delle indicazioni ministeriali per la matematica dei licei.

Viene dato più spazio alla geometria nel piano cartesiano proponendo in prima: i punti, i segmenti, le figure; in seconda: le rette. Le trasformazioni geometriche sono proposte sotto forma di schede che guidano l'attività di laboratorio di matematica. Nei numeri naturali viene proposto l'uso di grafi ad albero nella soluzione delle espressioni e nella scomposizione in

fattori dei numeri. Nelle disequazioni, il centro dell'attenzione è posto nello studio del segno di un'espressione.

Per quanto riguarda il tema dell'informatica, in prima viene presentato il foglio di calcolo e la geometria della tartaruga mentre in seconda, la geometria interattiva con l'uso di un linguaggio di programmazione e di una apposita libreria grafica.

**Adozione** Questo manuale non vorrebbe essere adottato nel senso di essere *scelto* dal collegio docenti; vorrebbe essere *adottato* nel senso di essere preso in carico, da insegnanti, alunni, famiglie, come un proprio progetto, bisognoso di cure e attenzioni. Ha senso adottarlo se siamo disposti a contribuire alla sua crescita. Si può contribuire in diversi modi: usando il testo o anche solo qualche capitolo, magari per supportare attività di recupero o per trattare temi non presenti nel libro di testo in adozione; segnalando errori, parti scritte male o esercizi non adeguati; proponendo cambiamenti alla struttura; scrivendo o riscrivendo parti del testo; creando esercizi; realizzando illustrazioni.

**Obiettivi** Il progetto *Matematica* C <sup>3</sup> ha per obiettivo la realizzazione di un manuale di matematica, per tutto il percorso scolastico e per ogni tipo di scuola, scritto in forma collaborativa e con licenza *Creative Commons*. Seguendo l'esempio di questa versione, altri insegnanti, studenti, appassionati di matematica, potrebbero proporre delle modifiche per adattare il testo alle esigenze di altri percorsi scolastici.

Supporti Matematica C<sup>3</sup> è scaricabile dal sito <www.matematicamente.it>. Mentre il cantiere in cui si lavora a questa versione si trova in: [bitbucket.org/zambu/mc3\\_a1\\_dolce](bitbucket.org/zambu/mc3_a1_dolce) e [bitbucket.org/zambu/mc3\\_a2\\_dolce](bitbucket.org/zambu/mc3_a2_dolce). È disponile in formato elettronico pdf direttamente visualizzabile o stampabile. Sullo stesso sito sono disponibili i sorgenti in LAT<sub>E</sub>X, che ne permettono la modifica. I diversi volumi che compongono l'opera possono essere stampati, fotocopiati in proprio o stampati in tipografia per le sole le parti che occorrono. Oppure può essere usato in formato elettronico su pc, netbook, tablet, smartphone. Può essere proiettato direttamente sulla lavagna interattiva interagendo con il testo, svolgendo direttamente esempi ed esercizi, personalizzando con gli alunni definizioni ed enunciati; ricorrendo eventualmente a contenuti multimediali esterni presenti sui siti internet, confrontando definizioni e teoremi su Wikipedia, cercando sull'enciclopedia libera notizie storiche sugli autori, ricorrendo eventualmente a contenuti multimediali esterni presenti sui siti internet (sul sito <www.matematicamente.it> sono disponibili gratuitamente test interattivi e alcune videolezioni).

Daniele Zambelli

#### <span id="page-12-0"></span>**Prefazione alla seconda edizione**

Un anno di lavoro ha messo in luce alcuni errori che sono stati corretti, la nuova versione è scaricabile da:

```
bitbucket.org/zambu/mc3_a1_dolce_2ed
e
```
[bitbucket.org/zambu/mc3\\_a2\\_dolce\\_2ed](bitbucket.org/zambu/mc3_a2_dolce_2ed).

Ma, soprattutto, in questo anno è sorta una interessante opportunità: è stato finanziato un progetto per tradurre il testo in braille. Il lavoro sta procedendo e alcuni capitoli sono già stati tradotti. Quanto fatto lo si può trovare in:

<oer.veia.it>

Buon divertimento con la matematica!

Daniele Zambelli

#### <span id="page-12-1"></span>**Prefazione all'edizione 2016**

Cambia il modo di indicare le edizioni.

Ma soprattutto è cambiata l'organizzazione del materiale: ora tutto il progetto è contenuto in un unico repository.

Matematica Dolce, oltre ad essere un libro *libero* è anche *polimorfo*: ora è molto semplice creare nuovi libri partendo dal materiale presente nel repository. Già da quest'anno, oltre alla versione orientata ai licei non scientifici, sta prendendo vita una versione per gli istituti professionali. Il tutto è ospitato in:

<bitbucket.org/zambu/matematicadolce>

Quest'anno altri colleghi si sono uniti al progetto e un alunno ha fornito le immagini per le copertine.

Per quanto riguarda i contenuti, riporto i principali cambiamenti:

- $\rightarrow$  la geometria è stata inserita nel testo di matematica;
- ➡ nel terzo volume è stato inserito un capitolo che introduce ai numeri Iperreali;
- ➡ è stata riscritta la parte di linguaggio di programmazione per la geometria interattiva;
- ➡ è stato aggiunto il quarto volume.

Abbiamo svolto un gran lavoro, ora è il momento di usarlo. Buon divertimento con la matematica!

Daniele Zambelli

# **Complementi di algebra 1**

 $\Omega$ 

 $(z^2-1)-2(x^2-1)=0$ 

 $(z^2-1)(3x-2)=0$ 

 $x^2-1=0 \vee 3x-2=0$ 

#### <span id="page-14-1"></span><span id="page-14-0"></span>**1.1 Equazioni di grado superiore al secondo**

A questo punto siamo in grado di risolvere equazioni di primo e secondo grado. Impareremo ora come comportarci nel caso, più generale, di equazioni polinomiali di grado superiore.

#### <span id="page-14-2"></span>**1.1.1 Equazioni che si possono risolvere tramite scomposizione**

Pensiamo, ad esempio, di dover risolvere un'equazione polinomiale del tipo  $P(x) = 0$ , lo sappiamo già fare? Certo, se possiamo applicare la tecnica della scomposizione (raccoglimenti totali e parziali, prodotti notevoli, regola di Ruffini...). Scomponiamo il polinomio  $P(x)$  scrivendolo come prodotto di più polinomi di grado minore e poi, mediante la legge dell'annullamento del prodotto, risolviamo le equazioni che abbiamo trovato.

Prima di procedere ricordiamo la legge dell'annullamento del prodotto:

**Definizione 1.1.** Legge dell'annullamento del prodotto: il prodotto di due o più fattori è uguale a zero quando almeno uno dei fattori è nullo.

**Esempio 1.1.**  $x^3 - 4x = 0$ 

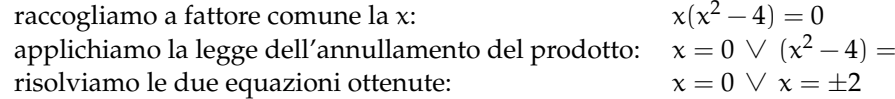

**Esempio 1.2.**  $3x^3 - 2x^2 - 3x + 2 = 0$ 

facciamo un primo raccoglimento parziale: raccogliamo a fattore comune la  $x$ : applichiamo la legge dell'annullamento del prodotto: risolviamo le due equazioni ottenute:  $x = \pm 1 \, \vee \, x = \frac{2}{3}$ 

#### **Esempio 1.3.**  $x^4 - 3x^3 + 2x^2 = 0$

raccogliamo a fattore comune la x:  $x^2(x^2 - 3x + 2) = 0$ applichiamo la legge dell'annullamento del prodotto:  $\quad x^2 = 0 \ \lor \ x^2 - 3x + 2 = 0$ risolviamo le due equazioni ottenute:  $x = 0 \lor x = 1 \lor x = 2$ 

#### <span id="page-14-3"></span>**1.1.2 Equazioni monomie**

**Definizione 1.2** (Equazione monomia)**.** Un'equazione si dice **monomia** se può essere scritta nella forma:

 $ax^n = 0$ 

Ricordando che

equivale a

$$
\underbrace{x \cdot x \cdot x \cdot x \cdots x}_{n \text{ volte}} = 0
$$

 $x^n = 0$ 

e per la legge dell'annullamento del prodotto, abbiamo

$$
x = 0 \vee x = 0 \vee x = 0 \vee x = 0 \vee \cdots \vee x = 0
$$

Si può dire quindi che l'equazione  $ax^n = 0$  ha n soluzioni *coincidenti* uguali a 0.

#### <span id="page-15-0"></span>**1.1.3 Equazioni binomie**

**Definizione 1.3** (Equazione binomia)**.** Un'equazione si dice **binomia** se può essere scritta nella forma:

$$
\alpha x^n+b=0
$$

dove n è un numero *intero positivo* e a e b *numeri reali* non nulli.

Il numero delle soluzioni dipende da n e dal segno di a e b. Infatti se riscriviamo l'equazione

$$
\alpha x^n+b=0
$$

e risolviamo rispetto a  $x^n$ , otteniamo l'equazione equivalente:

$$
x^n=-\frac{b}{\alpha}
$$

 $\rightarrow$  se n è **pari** l'equazione ammette soluzioni reali solo se  $-\frac{b}{a} > 0$  e le soluzioni saranno date da:

$$
x = \pm \sqrt[n]{-\frac{b}{a}}
$$

se  $-\frac{b}{a} < 0$  l'equazione non ammette radici reali in quanto non esiste la radice di indice pari di un numero negativo.

➡ se n **dispari** l'equazione ammette sempre una sola soluzione reale data da

$$
x=\sqrt[n]{-\frac{b}{a}}
$$

**Esempio 1.4.**  $8x^3 + 1 = 0$ 

Risolviamo rispetto a  $x^3$  e otteniamo l'equazione equivalente:  $\quad x^3=-\frac{1}{8}$ estraiamo quindi la radice cubica:  $x = \sqrt[3]{-\frac{1}{8}} = -2$ 

**Esempio 1.5.**  $4x^2 - 9 = 0$ 

Risolviamo rispetto a  $x^2$  e otteniamo l'equazione equivalente:  $x^2 = \frac{9}{4}$ le soluzioni di questa equazione sono due:  $\chi = \pm \sqrt{\frac{9}{4}} = \pm \frac{3}{2}$  **Esempio 1.6.**  $2x^2 + 50 = 0$ 

Risolviamo rispetto a  $\mathsf{x}^2$  e otteniamo l'equazione equivalente:  $x^2 = -\frac{50}{2} = -25$ poiché non ci sono numeri reali che elevati alla seconda diano un risultato negativo: *L'equazione Non Ha Soluzioni Reali*

**Esempio 1.7.** 
$$
-\frac{2}{3}x^6 + 2 = 0
$$

Risolviamo rispetto a  $x^6$  e otteniamo l'equazione equivalente:  $x^6 = -\frac{-2}{-\frac{2}{3}} = 3$ semplifichiamo:  $x^6 = 3$  $\begin{array}{l}\nx = 3 \\
\hline\n\end{array}$  le soluzioni di questa equazione sono due:  $\begin{array}{l}\nx = 3 \\
x = \pm \sqrt[6]{3}\n\end{array}$ 

#### <span id="page-16-0"></span>**1.1.4 Equazioni trinomie particolari**

**Definizione 1.4** (Equazione trinomia particolare)**.** Un'equazione si dice **trinomia particolare** se può essere scritta nella forma:

$$
ax^{2n} + bx^n + c = 0
$$

dove n è un numero intero positivo e a, b e c numeri reali non nulli.

Possiamo distinguere tre casi:

- $\Rightarrow$  se n = 1 l'equazione diventa  $ax^2 + bx + c = 0$ , si riduce quindi a un'equazione di secondo grado.
- $\Rightarrow$  se n = 2 l'equazione diventa  $ax^4 + bx^2 + c = 0$ , con a, b e c numeri reali non nulli e viene chiamata **equazione biquadratica**.
- $\Rightarrow$  se n  $\geq$  2 le equazioni trinomie si possono ricondurre a equazioni di secondo grado tramite una semplice sostituzione:

ponendo infatti  $\bar{x}^n = z$  e quindi  $x^{2n} = (x^n)^2 = z^2$ , l'equazione di partenza

$$
ax^{2n} + bx^n + c = 0
$$

diventa:

$$
az^2+bz+c=0
$$

ora non resta che risolvere questa equazione, se non troviamo soluzioni reali, neppure quella di partenza ammette soluzioni reali, se invece ammette soluzioni reali, ad esempio  $z_1$  e  $z_2$  le soluzioni dell'equazione originaria saranno le soluzioni delle due equazioni binomie:

$$
x^n=z_1\ e\ x^n=z_2.
$$

**Esempio 1.8.**  $x^6 + 9x^3 + 8 = 0$ 

Poniamo  $x^3=z$ , l'equazione diventa:  $z^2+9z+8=0$ Risolviamo questa equazione:  $(z+8)(z+1) = 0 \Rightarrow z_1 = -8 \vee z_2 = -1$ Ritorniamo ora alla variabile x: NIOITILATILO OTA AITA VALIADITE X.<br>  $\Rightarrow x^3 = z_1 = -8 \Rightarrow x_1 = \sqrt[3]{-8} = -2$ 

 $\Rightarrow x^3 = z_2 = -1 \Rightarrow x_2 = \sqrt[3]{-1} = -1$ 

**Esempio 1.9.**  $x^4 + x^2 - 6 = 0$ Poniamo  $x^2=z$ , l'equazione diventa  $z^2+z+\textcolor{black}{-6}=0$ Questa equazione ha soluzioni:  $(z+3)(z-2) = 0 \Rightarrow z_1 = -3 \vee z_2 = +2$ Ritorniamo ora alla variabile x:  $\Rightarrow$  x<sup>2</sup> = z<sub>1</sub>  $\Rightarrow$  x = −3 che non ha soluzioni reali  $\Rightarrow$   $x^2 = z_2 \Rightarrow$   $x = +2$  che soluzioni  $x_{1,2} = \pm \sqrt{2}$ 

**Esempio 1.10.**  $x^{10} - 10x^5 + 25 = 0$ Poniamo  $\mathrm{x}^5 =$  z, l'equazione diventa  $\mathrm{z}^2 - 10 \mathrm{z} + 25 = 0$ Questa equazione ha soluzioni:  $z_1 = 5$ Ritorniamo ora alla variabile x: Nuormanio ora ana variabile x:<br>  $\Rightarrow x^5 = z_1 \Rightarrow x = 5$  che ha soluzione  $x = \sqrt[5]{5}$ 

#### <span id="page-17-0"></span>**1.2 Equazioni e disequazioni irrazionali**

#### <span id="page-17-1"></span>**1.2.1 Equazioni irrazionali**

Consideriamo le seguenti equazioni:

1.  $\sqrt{x-4} = \frac{x-4}{2}$ 2 2.  $\sqrt[3]{x^2+1} - 2 = 0$ 

come si può osservare tali equazioni contengono un radicale nel cui radicando compare l'incognita. Queste equazioni si dicono irrazionali.

**Definizione 1.5** (Equazione irrazionale)**.** Un'**equazione irrazionale** è un'equazione algebrica in cui l'incognita compare all'interno del radicando di uno o più radicali.

$$
\sqrt[n]{A(x)} = B(x)
$$

Sono quindi equazioni irrazionali:  $\sqrt{2x+5} = 3(x-1)$ e √  $3(x-1)$  e  $\sqrt{2x} = (3x+4)$ 5000 quinti equazioni firazionali:  $\sqrt{2}x + 3 = 3(x - 1)$ <br>mentre non lo sono:  $\sqrt{2} = (3x - 2)$  e  $x^2 + \sqrt{3} = 3$ 

Per risolvere un'equazione irrazionale si cerca, tramite opportuni elevamenti a potenza, di ricondursi ad un'equazione razionale equivalente.

Ricordiamo che data un'equazione  $A(x) = B(x)$ , se eleviamo ambo i membri alla n, dove n è un numero intero positivo, e consideriamo l'equazione  $((A(x))^n = (B(x))^n$  si possono verificare i seguenti casi:

- ➡ se n è dispari, essa è equivalente a quella data. Infatti nel caso n sia un numero dispari è sufficiente elevare entrambi i membri dell'equazione allo stesso indice, ottenendo un'equazione razionale che ammette le stesse soluzioni di quella di partenza.
- $\rightarrow$  se n è pari, essa ha come soluzioni, oltre a quelle di  $A(x) = B(x)$ , anche quelle di  $A(x) = -B(x)$  Quindi, per risolvere equazioni di questo tipo è sufficiente tenere presente il fatto che, elevando ambo i membri alla n si ottiene un'equazione che oltre alle soluzioni di quella data può ammetterne anche altre.

**Esempio 1.11.**  $sqrt(3)x^3 - x^2 - x + 25 = x + 1$ elevando ambo i membri al cubo si ottiene:  $x^3 - x^2 - x + 25 = x^3 + 3x^2 + 3x + 1$ semplificando si ottiene:  $x^2 + x - 6 = 0$ che dà come soluzioni:  $(x+3)(x-2) = 0 \Rightarrow x_1 = 2 \lor x_2 = -3$ possiamo verificare le soluzioni trovate:  $\sqrt[3]{2^3 - 2^2 - 2 + 25} = 2 + 1 \Rightarrow \sqrt[3]{8 - 4 - 2 + 25} = 3 \Rightarrow \sqrt[3]{27} = 3$  $\sqrt[3]{(-3)^3 - (-3)^2 - (-3) + 25} = (-3) + 1 \Rightarrow \sqrt[3]{-27 - 9 + 3 + 25} = -2 \Rightarrow \sqrt[3]{-8} = -2$ 

**Esempio 1.12.**  $\sqrt{x+4} = 3$ 

elevando ambo i membri al quadrato si ottiene:  $x + 4 = 9$ che ha come soluzione:  $x = 5$ che na come soluzione.  $x = 5$ <br>possiamo verificare la soluzione:  $\sqrt{5+4} = 3$  ⇒ √  $9 = 3$ 

**Esempio 1.13.** sqrtx  $-3 = x - 5$ 

elevando ambo i membri al quadrato si ottiene:  $x - 3 = x^2 - 10x + 25$ semplificando si ottiene:  $x^2 - 11x + 28 = 0$ che dà come soluzioni:  $(x-7)(x-4) = 0 \Rightarrow x_1 = 7 \lor x_2 = 4$ ora verifichiamo le soluzioni trovate:  $\sqrt{7-3}$  = 7 − 5  $\Rightarrow$  $^{6}$ ora verifichiamo le soluzioni trovate:  $\sqrt{7}-3=7-5$   $\Rightarrow \sqrt{4}=2$  $4-3=4-5$   $\Rightarrow$   $\sqrt{1}=-1$ 

**Esempio 1.14.**  $\sqrt{2x+5} = 3(x-1)$ 

elevando ambo i membri al quadrato si ottiene: 2x + 5 = 9  $(x-1)^2$ semplificando si ottiene: 2x + 5 = 9x<sup>2</sup>  $-$  18x + 9  $\Rightarrow$  9x<sup>2</sup>  $-$  20x + 4 = 0 che dà come soluzioni:  $\rm{x}_{1,2}=\frac{10\mp \rm{x}}{2}$ √  $100 - 36$  $\frac{100-36}{9} = \frac{10 \pm 8}{9}$  $\frac{7}{9}$   $\Rightarrow$   $x_1 = \frac{2}{9}$  $\frac{2}{9}$   $\vee$   $x_2 = 2$ ora verifichiamo le soluzioni trovate:  $\sqrt{2 \cdot 2 + 5} = 3(2-1) \Rightarrow$ √ <sup>1</sup>  $9 = 3$  $2\frac{2}{5}$  $\frac{2}{9} + 5 = 3\left(\frac{2}{9}\right)$  $\left(\frac{2}{9}-1\right) \Rightarrow$  $\sqrt{49}$  $\frac{49}{9} = -\frac{7}{9}$ 9

Quindi 2 è una soluzione accettabile,  $\frac{2}{9}$  è una soluzione non accettabile (nel senso che è soluzione dell'equazione razionale ma non dell'equazione di partenza.

Quando eleviamo entrambi i membri ad un esponente *pari* otteniamo un'equazione che può avere delle soluzioni che non sono soluzioni dell'equazione di partenza. Per individuare le soluzioni dell'equazione data possiamo verificare, una per una tutte le soluzioni dell'equazione razionale e vedere quali di queste sono anche soluzioni di quella irrazionale. Come abbiamo fatto negli esempi precedenti.

Un altro metodo consiste nel porre delle condizioni quando eliminiamo le radici e accettare poi solo le soluzioni che le soddisfano.

È importante ricordare che:

- 1. la radice di un numero negativo non è un numero reale;
- 2. Se esiste, la radice di un numero è sempre positiva.

Perciò, quando passiamo dall'equazione  $\sqrt[n]{A(x)} = B(x)$  all'equazione  $A(x) = (B(x))^n$ dobbiamo aggiungere le due informazioni che abbiamo perduto in questo passaggio, quindi l'equazione di partenza è equivalente al seguente sistema:

$$
\left\{\begin{array}{ll} A(x)\geqslant 0 & \text{conditionedi realtà} \\ B(x)\geqslant 0 & \text{conditionedi positività} \\ A(x)=(B(x))^n & \end{array}\right.
$$

Osservando il sistema precedente si può notare che la prima condizione può essere tralasciata perché è una conseguenza dell'ultima, infatti se  $A(x)$  è uguale a  $(B(x))^{n}$  con  $n$  pari, allora senz'altro  $A(x)$  è positivo.

In conclusione l'equazione irrazionale:

$$
\sqrt[n]{A(x)}=B(x)
$$

equivale al sistema:

$$
\left\{\begin{array}{l}B(x)\geqslant 0\\A(x)=(B(x))^n\end{array}\right.
$$

**Esempio 1.15.** Riprendiamo l'equazione  $\sqrt{2x+5} = 3(x-1)$ è equivalente al sistema:

$$
\left\{\n\begin{array}{l} 3\left(x-1\right) \geqslant 0\\ \nx+5=9\left(x-1\right)^2\n\end{array}\n\right.
$$

 $2x + 5 = 9(x - 1)^2$ 

semplificando si ottiene:

$$
\begin{cases} x \ge 1 \\ 9x^2 - 20x + 4 = 0 \end{cases}
$$

che dà come soluzioni:  $\rm{x}_{1,2}=\frac{10\mp \rm{x}}{2}$  $100 - 36$  $\frac{100-36}{9} = \frac{10 \mp 8}{9}$  $\frac{7}{9}$   $\Rightarrow$   $x_1 = \frac{2}{9}$  $\frac{2}{9}$  S.N.A  $x_2 = 2$  S.A

Certi casi semplici possono essere risolti al volo senza particolari calcoli; tutte le seguenti equazioni irrazionali non hanno soluzioni reali.

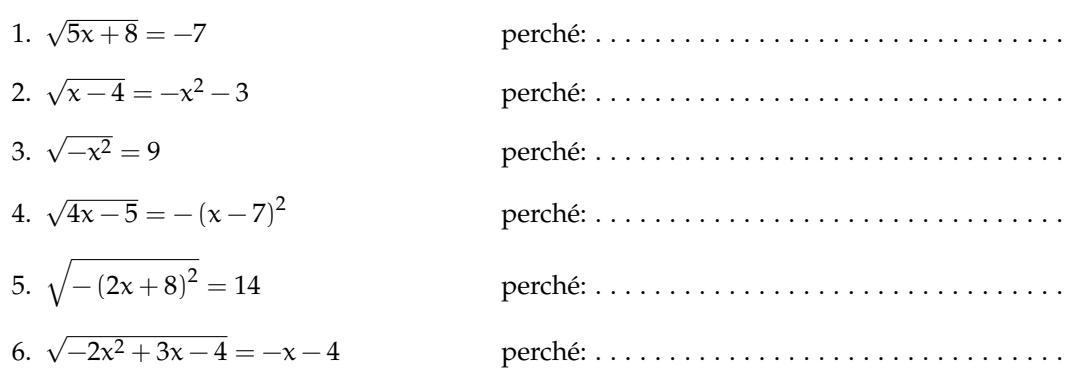

#### <span id="page-19-0"></span>**1.2.2 Disequazioni irrazionali**

Se le disequazioni contengono l'incognita sotto una radice si dicono disequazioni *irrazionali*. Vediamo i casi che si possono presentare.

#### **Radici con indice dispari**

Le disequazioni irrazionali del tipo:

$$
\sqrt[n]{A(x)} \leqslant B(x) \text{ o } \sqrt[n]{A(x)} \geqslant B(x)
$$

con n dispari si risolvono semplicemente elevando ambo i membri della disequazione allo stesso indice, ottenendo una disequazione razionale che ammette le stesse soluzioni di quella di partenza.

**Esempio 1.16.**  $\sqrt[3]{-6x^2 + 12x + 1} \le x - 2$ 

elevando ambo i membri al cubo si ottiene:  $-6x^2 + 12x + 1 \le x^3 - 6x^2 + 12x - 8$ semplificando si ottiene:  $x^3 - 9 \leq 0$ emplificando si ottiene.  $x^2 - 5$  s:<br>
che dà come soluzioni:  $x \leq \sqrt[3]{9}$ 

**Esempio 1.17.**  $\sqrt[3]{x^3 - 3x + 2} > x - 1$ 

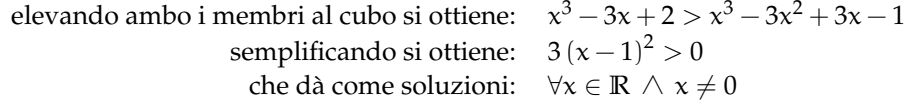

#### **Radici con indice pari**

In questo testo ci limiteremo al caso  $n = 2$ , ma il caso più generale si affronta in modo analogo.

Le disequazioni irrazionali del tipo:

$$
\sqrt[n]{A(x)} \leqslant B(x) \text{ o } \sqrt[n]{A(x)} \geqslant B(x)
$$

con n pari sono equivalenti a un sistema di disequazioni. Possiamo distinguere due casi.

**Primo caso:**  $\sqrt[n]{A(x)} \le B(x)$ Osservazioni:

- 1. Il radicando, deve sempre essere maggiore o uguale a zero. Per la condizione di realtà (C.R.) dovrà quindi essere  $A(x) \leq 0$ .
- 2. Se il radicando è positivo, anche la radice è definita e sarà positiva, quindi anche  $B(x) \le 0$
- 3. Se i membri della disequazione sono entrambi positivi e il primo è minore del secondo allora anche il quadrato del primo membro deve essere minore del quadrato del secondo membro:  $\left[\sqrt[n]{A(x)}\right]^2 \leqslant [B(x)]^2$ .

Tradotte in simboli, queste osservazioni producono la seguente equivalenza tra la disequazione irrazionale e un sistema di disequazioni razionali:

$$
\sqrt[n]{A(x)} \leqslant B(x) \; \Leftrightarrow \; \left\{ \begin{array}{l} A(x) \geqslant 0 \\ B(x) \geqslant 0 \\ A(x) \leqslant [B(x)]^2 \end{array} \right.
$$

**Esempio 1.18.**  $\sqrt{x^2-4}-4 \leq x$ 

riducendo in forma normale:  $\sqrt{x^2-4} \leqslant x+4$ equivalente al sistema razionale:  $\sqrt{ }$  $\frac{1}{2}$  $\mathcal{L}$  $x^2-4\geqslant 0$  $x + 4 \geqslant 0$  $x^2 - 4 \le x^2 + 8x + 16$ che si riduce a:  $\sqrt{ }$  $\frac{1}{2}$  $\mathcal{L}$  $x^2-4\geqslant 0$  $x + 4 \geqslant 0$  $-8x - 20 \leq 0$ ⇒  $\sqrt{ }$  $\frac{1}{2}$  $\mathcal{L}$  $x \leqslant -2 \vee x \geqslant +2$  $x \geqslant +4$  $x \geqslant \frac{5}{2}$ che dà come soluzioni:  $-\frac{5}{3}$  $\frac{3}{2}$  ≤ x ≤ -2  $\lor$  x ≥ 2

**Secondo caso:**  $\sqrt[n]{A(x)} \ge B(x)$ 

Abbiamo le seguenti due possibilità:

- 1. Se  $B(x) < 0$  per verificare la disequazione basta che la radice esista, perché essendo positiva sarà senz'altro maggiore di un numero negativo.
- 2. Se invece  $B(x) \ge 0$  allora il radicando deve essere maggiore o uguale al suo quadrato e, in questo caso, verifica anche la condizione di esistenza della radice.

Tradotte in simboli, queste osservazioni producono i seguenti due sistemi di disequazioni razionali:

$$
\sqrt[n]{A(x)} \geqslant B(x) \; \Leftrightarrow \; \left\{ \begin{array}{ll} B(x) < 0 \\ A(x) \geqslant 0 \end{array} \right. \vee \; \left\{ \begin{array}{ll} B(x) \geqslant 0 \\ A(x) \geqslant [B(x)]^2 \end{array} \right.
$$

**Esempio 1.19.**  $\sqrt{4x^2 + 3x - 1} - 2x > -3$ 

riducendo in forma normale: 
$$
\sqrt{4x^2 + 3x - 1} > 2x - 3
$$

\nequivalence all'unione dei sistemi razionali:  $\begin{cases} 2x - 3 < 0 \\ 4x^2 + 3x - 1 \ge 0 \end{cases} \lor \begin{cases} 2x - 3 \ge 0 \\ 4x^2 + 3x - 1 \ge 4x^2 - 12x + 9 \end{cases}$ 

\nche si riduce a:  $\begin{cases} 2x - 3 < 0 \\ 4x^2 + 3x - 1 \ge 0 \end{cases} \lor \begin{cases} 2x - 3 \ge 0 \\ 15x - 10 > 0 \end{cases}$ 

\nla soluzione del primo sistema è:  $x \le -1 \lor \frac{1}{4} \le x < \frac{3}{2}$ 

\nla soluzione del secondo sistema è:  $x \ge \frac{3}{2}$ 

\ne l'unione delle soluzioni è:  $x \le -1 \lor x \ge -\frac{1}{4}$ 

#### <span id="page-22-0"></span>**1.3 Equazioni con valori assoluti**

Per risolvere un'equazione nella quale compare il valore assoluto di qualche termine , dobbiamo aver chiaro cosa significa **valore assoluto di un numero reale**.

#### <span id="page-22-1"></span>**1.3.1 Definizione di valore assoluto**

Si definisce valore assoluto (o modulo) di un numero  $x$ , e si indica con  $|x|$ , una funzione che associa a x un numero reale non negativo. Infatti se x è un numero reale, il suo valore assoluto è x stesso se x è non negativo, è −x se x è negativo. In simboli:

$$
|x| = \left\{ \begin{array}{ll} x & \text{se} \quad x \geqslant 0 \\ -x & \text{se} \quad x < 0 \end{array} \right.
$$

se riportiamo il numero x sulla retta dei numeri reali, il valore assoluto di  $x$ ,  $|x|$ , non è altro che la distanza del punto che rappresenta x, dall'origine 0.

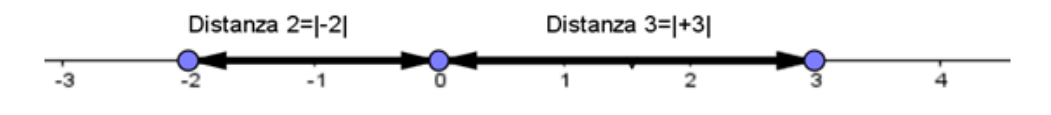

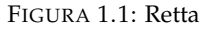

È logico che, per come l'abbiamo definito, *il valore assoluto di un numero reale è sempre non negativo*.

Esempi:

- a.  $|-2| = -(-2) = 2$
- b.  $|+4| = +4$
- $b. \mid -2 +$ √  $|3| = -(-2)$ √  $(3) = 2 -$ √ 3

Nel caso in cui al posto di x ci fosse una espressione algebrica  $P(x)$  si definisce il valore assoluto di  $P(x)$ , nel seguente modo:

$$
|P(x)| = \begin{cases} P(x) & \text{se} \quad P(x) \geqslant 0\\ -P(x) & \text{se} \quad P(x) < 0 \end{cases}
$$

Vediamo subito alcuni esempi:

1. 
$$
|x-2| = \begin{cases} x-2 & \text{se } x-2 \ge 0 \\ -(x-2) & \text{se } x-2 < 0 \end{cases}
$$
ossia:  $|x-2| = \begin{cases} x-2 & \text{se } x \ge 2 \\ -x+2 & \text{se } x < 2 \end{cases}$   
\n2.  $|x^2-3x+2| = \begin{cases} x^2-3x+2 & \text{se } x^2-3x+2 \ge 0 \\ -(x^2-3x+2) & \text{se } x^2-3x+2 < 0 \end{cases}$  che risolvendo le disequazioni diventa:

$$
|x^2 - 3x + 2| = \begin{cases} x^2 - 3x + 2 & \text{se } x \le 1 \vee x \ge 2\\ -x^2 + 3x - 2 & \text{se } 1 < x < 2 \end{cases}
$$

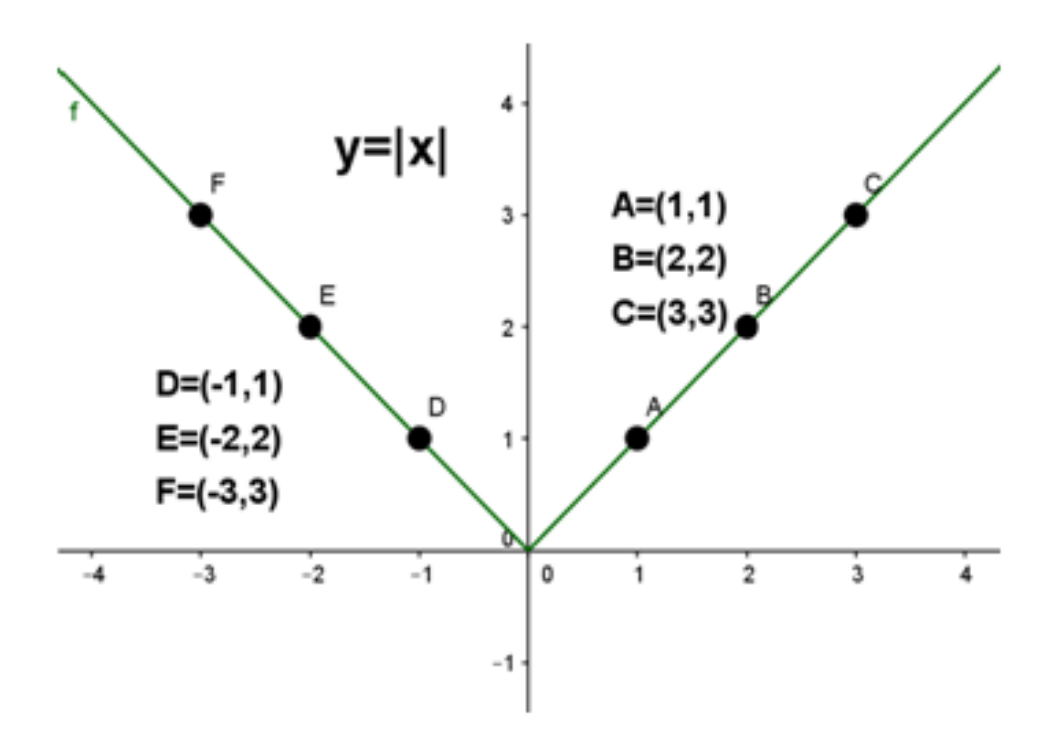

#### <span id="page-23-0"></span>**1.3.2 La funzione "valore assoluto"**

La funzione  $y = |x|$  si chiama funzione valore assoluto ed ha il seguente grafico: **Esempio:** Grafico della funzione:  $y = |x - 2|$ :

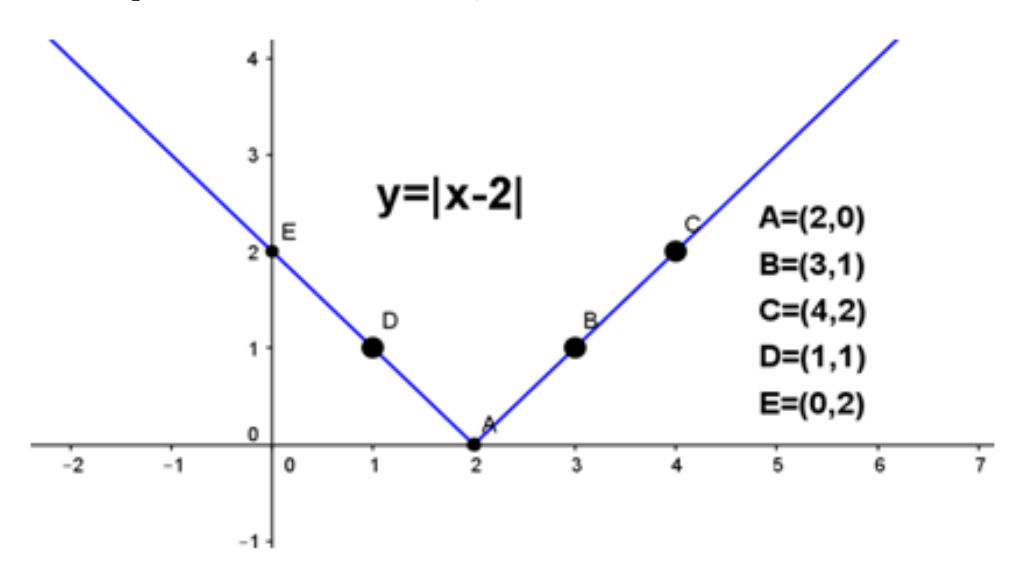

#### <span id="page-23-1"></span>**1.3.3 Proprietà del valore assoluto**

Il valore assoluto gode delle seguenti proprietà:

1. Il valore assoluto della somma di due numeri è **minore o uguale** della somma dei valori assoluti dei due numeri:

$$
|x+y|\leqslant |x|+|y|, \forall x,y\in\mathbb{R}
$$

Infatti, ad esempio:  $|6 + (-3)| = 3$ , mentre  $|6| + |-3| = 9$ , e  $3 < 9$ . Osservazione: questa proprietà prende anche il nome di **disuguaglianza triangolare**.

2. Il valore assoluto del prodotto è **uguale** al prodotto dei valori assoluti:

$$
|x \cdot y| = |x| \cdot |y|, \forall x, y \in \mathbb{R}
$$

3. Il valore assoluto del quoziente è **uguale** al quoziente dei valori assoluti:

$$
\left|\frac{x}{y}\right| = \frac{|x|}{|y|}, \forall x \in \mathbb{R}, \forall y \in \mathbb{R}_0
$$

4.

5.

6.

$$
|\mathsf{x}| = |\mathsf{y}| \leftrightarrow \mathsf{x} = \pm \mathsf{y}, \forall \mathsf{x}, \mathsf{y} \in \mathbb{R}
$$

- $|x| = |-x|, \forall x \in \mathbb{R}$
- $|x|^2 = x^2, \forall x \in \mathbb{R}$

7.

#### $\sqrt{x^2} = |x|, \forall x \in \mathbb{R}$

#### <span id="page-24-0"></span>**1.3.4 Equazioni con il valore assoluto**

Come facciamo a risolvere equazioni nelle quali l'incognita compare all'interno di qualche valore assoluto? Vediamo alcuni esempi.

**1° caso** : L'equazione si presenta nella forma:  $|P(x)| = k$ 

**Esempio 1.20.** |x − 5| = −2, l'equazione non ha soluzione perché il valore assoluto di un polinomio è sempre non negativo.

**Esempio 1.21.** |x − 5| = 0, in questo caso possiamo risolvere l'equazione ricordando che il valore assoluto di un numero è zero se e solo se lo è il numero stesso, quindi  $x = 0$ 

**Esempio 1.22.**  $|x-5|=2$ , in questo caso possiamo risolvere l'equazione ricordando che il valore assoluto di un numero è uguale ad un numero positivo,  $|P(x)| = k > 0$ , se e solo se  $P(x) = \pm k$  (proprietà 4 del valore assoluto) l'equazione è equivalente a:

$$
x-5=\pm 2
$$

che corrisponde a scrivere:

$$
x - 5 = 2 \vee x - 5 = -2
$$

$$
x = 7 \vee x = 3
$$

che ha come soluzioni:

$$
x-5=\pm 2
$$

**in generale**: se abbiamo un'equazione del tipo:  $|P(x)| = k$ se k < 0 l'equazione non ha alcuna soluzione reale se k = 0 l'equazione è equivalente a  $P(x) = 0$ se k > 0 l'equazione è equivalente a  $P(x) = k \vee P(x) = -k$ 

**Esempio 1.23.**

$$
|2x^2+5x|=0,
$$

l'equazione è equivalente a:

 $2x^2 + 5x = 0$ 

che ha come soluzioni:

 $x = \cdots \vee x = \ldots$ 

**Esempio 1.24.**

$$
|2x^2 + 5x| = -3,
$$

siamo nel caso k < 0 quindi *l'equazione è impossibile*

**Esempio 1.25.**

$$
|2x^2+5x|=3,
$$

l'equazione è equivalente a:

$$
2x^2 + 5x = 3 \vee 2x^2 + 5x = -3
$$

la prima ha soluzioni:  $x = \frac{1}{2} \vee x = -3$ la seconda ha soluzioni:  $x = -\frac{3}{2} \vee x = -1$ Pertanto l'insieme delle soluzioni dell'equazione di partenza è:  $S = \{\frac{1}{2}, -\frac{3}{2}, -1, -3\}$ 

**2° caso** : L'equazione si presenta nella forma:  $|A(x)| = |B(x)|$ Ricordando la proprietà 4 dei valori assoluti tale equazione è equivalente a:

$$
A(x) = B(x) \vee A(x) = -B(x)
$$

**Esempio 1.26.**  $|3x + 1| = |x - 1|$ , l'equazione è equivalente a

$$
3x + 1 = x - 1 \vee 3x + 1 = -x + 1
$$

la prima ha soluzione:  $x = -1$ la seconda ha soluzione:  $x = 0$ Pertanto l'insieme delle soluzioni dell'equazione di partenza è: S = {−1, 0}

**Esempio 1.27.** E se dovessimo risolvere un'equazione di questo tipo?:

$$
|2x-3|=-|x+1|
$$

Niente paura, è chiaro che l'equazione è impossibile perché . . .

**3° caso** : L'equazione si presenta nella forma:  $|A(x)| = B(x)$ Cosa dobbiamo fare in questo caso? Dobbiamo semplicemente "sciogliere"il valore assoluto! Se ricordiamo la definizione di  $|A(x)|$  capiamo subito che l'insieme delle soluzioni di questa equazione è l'unione degli insiemi delle soluzioni dei seguenti sistemi misti:

$$
\left\{\begin{array}{l}A(x)=B(x)\\A(x)\geqslant 0\end{array}\right.\vee\left\{\begin{array}{l}-A(x)=B(x)\\A(x)<0\end{array}\right.
$$

Facciamo subito un esempio per capire meglio.

**Esempio 1.28.**  $|2x - 1| = x + 3$ , l'equazione è equivalente a

$$
\begin{cases} 2x - 1 = x + 3 \\ 2x - 1 \ge 0 \end{cases} \lor \begin{cases} -(2x - 1) = x + 3 \\ 2x - 1 < 0 \end{cases}
$$

il primo sistema ha soluzione:  $x = 4$ 

il secondo sistema ha soluzione:  $x = -\frac{2}{3}$ 

Pertanto l'insieme delle soluzioni dell'equazione di partenza è:  $S = \{4, -\frac{2}{3}\}.$ 

#### <span id="page-26-0"></span>**1.3.5 Disequazioni con i valori assoluti**

Vogliamo risolvere alcune semplici disequazioni con valori assoluti, riconducibili ai seguenti casi:

$$
|P(x)| > k, |P(x)| < k, |P(x)| \geqslant k, |P(x)| \leqslant k
$$

**1° caso** : La disequazione si presenta nella forma:  $|P(x)| \le k$ ,  $|P(x)| \ge k$  con  $k \le 0$ La soluzione della disequazione  $|P(x)| \leq k$  con  $k \leq 0$  è molto semplice se si ricorda che il valore assoluto di una espressione algebrica è sempre non negativo e quindi non potrà mai essere minore di un numero negativo. Quindi:

**Esempio 1.29.**  $|2x - 1| \leq -3$ , la disequazione è impossibile.

**Esempio 1.30.** |3x − 2| 6 0, in questo caso poiché il valore assoluto di un numero non è mai negativo, la disequazione è verificata se e solo se  $|3x - 2| = 0$ , cioè  $x = \frac{2}{3}$ .

La disequazione  $|P(x)| \ge k$  con  $k \le 0$ , sarà invece verificata  $\forall x \in \mathbb{R}$ .

**Esempio 1.31.**  $|x^2 - 1| \ge -3$ , la disequazione è verificata  $\forall x \in \mathbb{R}$ .

**2° caso** : La disequazione si presenta nella forma:  $|P(x)| \le k$  con  $k > 0$ 

**Esempio 1.32.**  $|x-1| \le 2$ , ricordando che il valore assoluto di x,  $|x|$ , non è altro che la distanza del punto che rappresenta x dall'origine 0 della retta dei numeri reali, allora il valore assoluto di un numero è  $\leq 2$  quando quel numero è compreso fra -2 e +2.

Nella figura sono evidenziati tutti i numeri reali la cui distanza dall'origine è  $\leq 2$ .

La disequazione precedente è equivalente alla:

$$
-2\leqslant x-1\leqslant 2
$$

questa doppia disequazione può essere risolta:

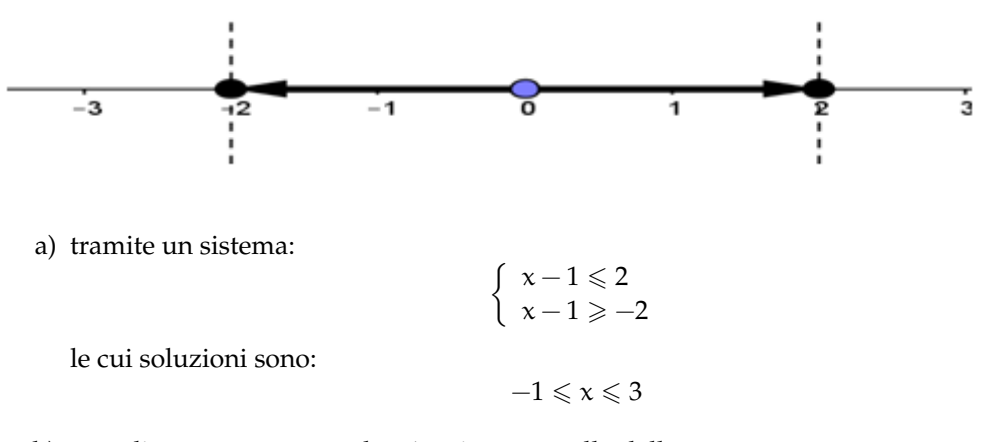

b) semplicemente sommando +1 a ciascun anello della catena:

$$
-2+1\leqslant x-1+1\leqslant 2+1
$$

e quindi:

 $-1 \leqslant x \leqslant 3.$ 

**3° caso** : La disequazione si presenta nella forma:  $|P(x)| \ge k$  con  $k > 0$ 

**Esempio 1.33.** |x − 1| > 2, ricordando che il valore assoluto di x, |x|, non è altro che la distanza del punto che rappresenta x dall'origine 0 della retta dei numeri reali, allora il valore assoluto di un numero è  $\geq 2$  quando quel numero è  $\leq -2$  oppure  $\geq 2$ .

Nella figura sono evidenziati tutti i numeri reali la cui distanza dall'origine è  $\geq 2$ .

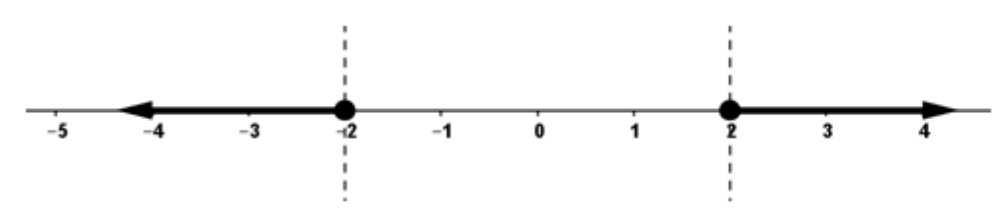

La disequazione precedente è equivalente a:

$$
x-1\leqslant -2\vee x-1\geqslant 2
$$

ossia

$$
x\leqslant -1\vee x\geqslant 3.
$$

#### <span id="page-28-0"></span>**1.4 Esercizi**

#### <span id="page-28-1"></span>**1.4.1 Esercizi dei singoli paragrafi**

#### **[1.1](#page-14-1) [Equazioni di grado superiore al secondo](#page-14-1)**

**1.1.** Risolvi le seguenti equazioni:

a) 
$$
9x^8 - 108x^4 + 360 = 0
$$
  
\nb)  $9x^8 - 72x^4 + 144 = 324$   
\nc)  $-9 = -64 (5x - 2)^6$   
\nd)  $729 (x + 1)^6 + 2 = 0$   
\ne)  $243x^5 = -9$   
\nf)  $0 = (9x - 7)^5 - 9$   
\ng)  $6x^{10} - 96x^5 + 234 = 0$   
\nh)  $-8x^8 - 392 = 112x^4 - 72$   
\ni)  $78 = -3x^{10} + 6x^5$   
\nj)  $-70x^4 + 175 = -7x^8 - 448$   
\nk)  $-(5x - 9)^7 = -9$   
\nl)  $-7x^2 = -x(x^3 - 10x^2 + 70)$   
\nl)  $-8x^{10} - 32x^5 = 160$   
\nn)  $-7x^{10} + 140x^5 - 700 = 0$   
\no)  $-56x^4 - 679 = 7x^8$   
\np)  $x^4 - 13x^3 - 13x + 40 = -41x^2$   
\nq)  $1024x^5 - 8 = 0$   
\nr)  $16x^5 + 36 = x^{10} + 64$   
\nr)  $16x^5 + 36 = x^{10} + 64$   
\ns)  $x(x^3 + 6) = -6x^3 - 9x^2 - 8$   
\nt)  $x^4 - 72x + 120 = 2x^2(6x - 13)$   
\nu)  $0 = -6x^8 - 24x^4 + 462$   
\nv)  $(x + 9)^6 - 4 = 0$   
\n(v)  $128x^3 + 800 = -8x^6$   
\nx)  $5x^8 - 40 = 0$   
\ny)  $0 = 2x^{10} - 8x^5 + 8$   
\nz)  $108x^4 = 9x^8 + 324$   
\n[ $x = -\sqrt[3]{2}$ ]<

**1.2.** Risolvi le seguenti equazioni:

a) 
$$
-\frac{(x+15)^5}{59049} = (4x-5)^5
$$
  
\nb)  $-\frac{175}{27} = -\frac{3 \times 10}{7} - \frac{7 \times 5}{5} - \frac{343}{300}$   
\nc)  $\frac{x^{10}}{5} = -\frac{3 \times 5}{4} - \frac{65}{64}$   
\nd)  $x^3 - \frac{5}{28} = \frac{7 \times 6}{5}$   
\ne)  $-\frac{1}{2} = -\frac{x^{10}}{5} - \frac{x^5}{7} - \frac{1}{98}$   
\nf)  $-\frac{(25x-21)^5}{52521875} = \frac{1024(6x+1)^5}{243}$   
\ng)  $\frac{7x^8}{10} = -\frac{x^4}{9} + \frac{1615}{1134}$  [(x = -1)

$$
-108x^{4} + 360 = 0
$$
\n
$$
-72x^{4} + 144 = 324
$$
\n
$$
-64 (5x - 2)^{6}
$$
\n
$$
x + 1)^{6} + 2 = 0
$$
\n
$$
5 = -9
$$
\n
$$
5 = -9
$$
\n
$$
5 = -9
$$
\n
$$
5 = -9
$$
\n
$$
5 = -9
$$
\n
$$
5 = -9
$$
\n
$$
5 = -9
$$
\n
$$
5 = -9
$$
\n
$$
5 = -9
$$
\n
$$
5 = -9
$$
\n
$$
5 = -9
$$
\n
$$
5 = -9
$$
\n
$$
5 = -9
$$
\n
$$
5 = -9
$$
\n
$$
5 = -9
$$
\n
$$
5 = -9
$$
\n
$$
5 = -9
$$
\n
$$
5 = -9
$$
\n
$$
5 = -9
$$
\n
$$
5 = -9
$$
\n
$$
5 = -9
$$
\n
$$
5 = -9
$$
\n
$$
5 = -9
$$
\n
$$
5 = -9
$$
\n
$$
5 = -9
$$
\n
$$
5 = -9
$$
\n
$$
5 = -9
$$
\n
$$
5 = -9
$$
\n
$$
5 = -9
$$
\n
$$
5 = -9
$$
\n
$$
5 = -9
$$
\n
$$
5 = -9
$$
\n
$$
5 = -9
$$
\n
$$
5 = -9
$$
\n
$$
5 = -9
$$
\n
$$
5 = -9
$$
\n
$$
5 = -9
$$
\n
$$
5 = -9
$$
\n
$$
5 = -9
$$
\n
$$
5 = -9
$$
\n
$$
5 = -9
$$
\n
$$
5 = -9
$$
\n
$$
5 = -9
$$
\n
$$
5 = -9
$$
\n
$$
5 = -9
$$
\n
$$
5 = -9
$$
\n
$$
5 = -9
$$
\n
$$
5 =
$$

$$
x-5)^{5}
$$
\n
$$
-7x^{5} - 343
$$
\n
$$
-\frac{7x^{5}}{5} - 3\frac{43}{300}
$$
\n
$$
[(x - \frac{\sqrt[5]{54810000}}{30}) \vee (x - \frac{\sqrt[5]{13419000}}{30})]
$$
\n
$$
[\frac{65}{7} - \frac{1}{98}
$$
\n
$$
\frac{1024 (6x+1)^{5}}{243}
$$
\n
$$
[(x - \frac{\sqrt[5]{14406}}{7}) \vee (x - \frac{\sqrt[5]{19208}}{7})]
$$
\n
$$
[(x - \frac{\sqrt[5]{14406}}{7}) \vee (x - \frac{\sqrt[5]{19208}}{7})]
$$
\n
$$
[(x - \frac{7^{3} \sqrt{3} \sqrt[4]{85}}{21}) \vee (x - \frac{7^{3} \sqrt{3} \sqrt[4]{85}}{21})]
$$
\n
$$
[(x - \frac{7^{3} \sqrt{3} \sqrt[4]{85}}{21}) \vee (x - \frac{7^{3} \sqrt{3} \sqrt[4]{85}}{21})]
$$

 $[(x = 5) \lor (x = -\frac{3}{2}) \lor (x = 2) \lor (x = \frac{3}{2})]$ 

 $[\nexists x \in \mathbb{R}]$ 

 $[\nexists x \in \mathbb{R}]$ 

 $\frac{\sqrt{10}}{10}]$ 

 $\frac{\sqrt{15}}{3}$ ]

 $\frac{\sqrt{10}}{10}$ )  $\vee$  (**x** = –

 $\frac{\sqrt{15}}{3}$ )  $\vee$  (**x** = –

 $\left[x = \frac{42^{6/7}}{7} + \frac{16}{35}\right]$ 

 $\frac{72^{2/9}}{10} + \frac{14}{25}$ 

 $[x = -\frac{8}{153}]$ 

 $[x = -\frac{95}{144}]$ 

 $[x = -\frac{12^{\frac{2}{5}}}{6}]$ 

 $\frac{\sqrt[3]{52}}{3})$ ]

 $\frac{\sqrt{3}}{3}$ )  $\vee$  (x = 2)]

 $\frac{\sqrt[3]{68}}{3}$ )  $\sqrt{(x)} = -$ 

 $\frac{5}{9}$ ]

h) 
$$
\frac{(9x-32)^4}{20736} = -2
$$
  
\ni) 
$$
x^4 + \frac{62x^3}{7} - \frac{88x}{7} - \frac{80}{7} = -11 x^3
$$
  
\nj) 
$$
\frac{x(4x^3 + 31x + 63)}{x^4 - 31x + 63} = 7x^3 + \frac{45}{2}
$$
  
\nl) 
$$
0 = \frac{x^{10}}{2} - \frac{x^5}{2} + \frac{401}{8}
$$
  
\nl) 
$$
0 = \frac{x^{10}}{2430000}
$$
  
\nm) 
$$
0 = \frac{(35x-18)^5}{24300000}
$$
  
\nn) 
$$
x^4 - \frac{601x^2}{10} - \frac{2x}{3} + 6 = -4x^3
$$
  
\n
$$
0 - 90 = -\frac{x(3x^3 + 45x^2 + 157x - 75)}{163840000000} - \frac{1}{2}
$$
  
\np) 
$$
0 = \frac{(35x-16)^7}{1638400000000} - \frac{1}{2}
$$
  
\n
$$
0 = \frac{1}{7} + \frac{15}{35}
$$
  
\n
$$
0 = \frac{1}{7} + \frac{15}{35}
$$
  
\n
$$
0 = \frac{1}{7} + \frac{15}{35}
$$
  
\n
$$
0 = \frac{1}{7} + \frac{15}{35}
$$
  
\n
$$
0 = \frac{1}{7} + \frac{15}{35}
$$
  
\n
$$
0 = \frac{1}{7} + \frac{15}{35}
$$
  
\n
$$
0 = \frac{1}{7} + \frac{15}{35}
$$
  
\n
$$
0 = \frac{1}{7} + \frac{15}{35}
$$
  
\n
$$
0 = \frac{1}{7} + \frac{15}{35}
$$
  
\n
$$
0 = \frac{1}{7} + \frac{15}{35}
$$
  
\n
$$
0 = \frac{1}{7} + \frac{15}{35}
$$
  
\n
$$
0 = \frac{1}{7} + \frac{1
$$

 $\mathbf c$ 

 $\mathbf{i}$ 

 $m$ 

 $p$ 

 $q$ 

1.3. Risolvi le seguenti disequazioni:  
\na) 1953125 
$$
(x-1)^9 + 512 (2x-1)^9 > 0
$$
  
\nb)  $-168 \ge 3x^6 + 54x^3$   
\nc)  $4x^6 - 48x^3 + 144 \le 324$   
\nd)  $-8 (3x-1)^3 > (7x+4)^3$   
\ne)  $0 \ge (10x-7)^5 - 1$   
\nf)  $-x^3 \ge -1$   
\ng)  $-5x^9 + 40 \ge 0$   
\nh)  $9x^{10} + 900 \ge 180x^5$   
\ni)  $x^3 (x+8) > -15x^2$   
\nk)  $14x^3 < -x^4 - 46x^2 + 28x + 96$   
\nii)  $26x^3 + 133 < 7x^6$   
\niii)  $126x^3 + 133 < 7x^6$   
\niv)  $64 (2x+1)^3 > (2x-3)^3$   
\nvi)  $64 (2x+1)^3 > (2x-3)^3$   
\nvi)  $162 > -2x^8 + 36x^4$   
\nvi)  $(x < -\sqrt{3}) \lor ((x < \sqrt{3}) \land (-\sqrt{3} < x)) \lor (\sqrt{3} < x)]$   
\nvi)  $8x + 71^4 + 6 \le 0$   
\nvi)  $162 \times 11^3 \le 2x - 3^3$   
\nvi)  $8x + 71^4 + 6 \le 0$   
\nvi)  $162 \times 11^3 \le 2x - 3^3$   
\nvi)  $162 \times 11^3 \le 2x - 3^3$   
\nvi)  $162 \times 11^3 \le 2x - 3^3$   
\nvi)  $162 \times 11^3 \le 2x - 3^3$   
\nvi)  $162 \times 11^3 \le 2x - 3^3$   
\nvi)  $162 \times 11^3 \le 2x - 3^3$   
\nvi)  $162 \times 11$ 

 $[(x =$ 

 $\frac{\sqrt{3}}{3}$ )  $\vee$  (**x** = -

 $[(x =$ 

Sezione 1.4. Esercizi 17

t) 
$$
-8x^{10} < 16x^{5} + 8
$$
  
\nu)  $-(x-9)^{7} < -128(4x-5)^{7}$   
\nv)  $-42x^{5} + 700 > -7x^{10} - 63$   
\nw)  $6x^{4} < 30$   
\nx)  $-60x^{4} + 490 > -10x^{8} - 90$   
\ny)  $-(8x+5)^{7} \ge -3$   
\nz)  $-7x^{10} - 28 \ge -28x^{5}$   
\n[ $x < \sqrt[4]{5} \wedge -\sqrt[4]{5} < x$ ]  
\n[ $x < \sqrt[4]{5} \wedge -\sqrt[4]{5} < x$ ]  
\n[ $x < \sqrt[5]{5} \wedge -\sqrt[4]{5} < x$ ]  
\n[ $x < \sqrt[5]{5} \wedge \sqrt[4]{5} < x$ ]  
\n[ $x < \sqrt[5]{5} \wedge \sqrt[4]{5} < x$ ]  
\n[ $x < \sqrt[5]{5} \wedge \sqrt[4]{5} < x$ ]  
\n[ $x < \sqrt[5]{5} \wedge \sqrt[4]{5} < x$ ]  
\n[ $x < \sqrt[5]{5} \wedge \sqrt[4]{5} < x$ ]  
\n[ $x < \sqrt[5]{5} \wedge \sqrt[4]{5} < x$ ]  
\n[ $x < \sqrt[5]{5} \wedge \sqrt[4]{5} < x$ ]  
\n[ $x < \sqrt[5]{5} \wedge \sqrt[4]{5} < x$ ]  
\n[ $x < \sqrt[5]{5} \wedge \sqrt[3]{5} < x$ ]  
\n[ $x < \sqrt[5]{5} \wedge \sqrt[3]{5} < x$ ]  
\n[ $x < \sqrt[5]{5} \wedge \sqrt[3]{5} < x$ ]  
\n[ $x < \sqrt[5]{5} \wedge \sqrt[3]{5} < x$ ]  
\n[ $x < \sqrt[5]{5} \wedge \sqrt[3]{5} < x$ ]  
\n[ $x < \sqrt[5]{5} \wedge \sqrt[3]{5} < x$ ]  
\n[ $x < \sqrt[5]{5} \wedge \sqrt[3]{5} < x$ ]  
\n[ $x < \sqrt[5$ 

**1.4.** Risolvi le seguenti disequazioni:

a) 
$$
0 \ge -\frac{7}{5} \le -\frac{8}{5}
$$
 [by  $\frac{1}{3} \times \frac{1}{3} \times \frac{25}{3} \le -x^6$  [ $(x < -1) \land (-9 < x)$ ]  $\lor ((x < \frac{\sqrt{21}}{7}) \land (-\frac{\sqrt{21}}{7}) \land (-\frac{\sqrt{21}}{7} < x)]$   
\nd)  $\frac{3}{14} \le -\frac{2\sqrt{5}}{5}$  [ $(x < \frac{5}{12}) \lor (\frac{\sqrt{21}}{7} < x)$ ]  
\ne)  $(3x - 2)^4 - \frac{(3x + 10)^4}{500025} \ge 0$  [ $(x < -\sqrt{7}) \lor ((x < 9) \land (\sqrt{7} \le x)) \lor (10 \le x)]$   
\nf)  $x^2 (x^2 + 83) \ge 19x^3 - 133x + 630$  [ $(x < -\sqrt{7}) \lor ((x < 9) \land (\sqrt{7} \le x)) \lor (10 \le x)]$   
\ng)  $729x^6 + 3 \le 0$  [ $(x < -1) \land (-2\sqrt{2} < x) \lor ((x < 7) \land (2\sqrt{2} < x))]$   
\nh)  $-3x^2 (2x + 5) < -x^4 - 48x - 56$  [ $((x < -1) \land (-2\sqrt{2} < x)) \lor ((x < 7) \land (2\sqrt{2} < x))]$   
\ni)  $\frac{8}{9} > -(5x + 3)^9$  [ $-\frac{375}{15} - \frac{3}{5} \le x$ ]  
\nj)  $-55x^5 > -x^4 - 3x^3 + 3x - 54$  [ $(x < -9) \lor ((x < 1) \land (-1 < x)) \lor (6 < x)$ ]  
\nk)  $-\frac{7}{9} > \frac{5x^6}{15}$  [ $3x < 18$ )  
\nl)  $0 \le -\frac{25x}{65600000000} - \frac{1}{8}$  [ $3x \in \mathbb{R}$ ]  
\nm)  $0 \le -\frac{5x}{65600000000} - \frac{1}{8}$ 

#### **[1.2](#page-17-0) [Equazioni e disequazioni irrazionali](#page-17-0)**

**1.5.** Una sola delle seguenti equazioni è irrazionale, perché?

#### 18 Capitolo 1. Complementi di algebra

a) 
$$
\sqrt{3}x = 3
$$
 b)  $\sqrt{5} - 2x = 5$  c)  $\sqrt{5x} - 2x = 5$  d)  $\sqrt{5x^2} + \sqrt{2} = 0$ 

**1.6.** Risolvi le seguenti disequazioni irrazionali:

a) 
$$
\sqrt{3-x} = -3
$$
 b)  $\sqrt{x+1} + 2 = 0$  c)  $\sqrt{-x^2 - 1} = 2$  d)  $\sqrt{1-x} = \sqrt{2}$ 

**1.7.** Risolvi le seguenti equazioni irrazionali del tipo:  $\sqrt[3]{A(x)} = B(x)$ 

a) 
$$
\sqrt[3]{x^2-1} = 2
$$
  
\nb)  $\sqrt[3]{x-1} = -2$   
\nc)  $2\sqrt[3]{x^2-1} = 1$   
\nd)  $\sqrt[3]{x^3-2x^2-4} = x-2$   
\ne)  $\sqrt[3]{x^3-6x^2} + 2 = x$   
\nf)  $\sqrt[3\pm \sqrt{5}]} = 1 + x$   
\n $\begin{array}{ccc}\n1 & 5 \\
-7 & 8 \\
1 & 1\n\end{array}$   
\n $\begin{array}{ccc}\n1 & 7 & 8 \\
-7 & 8 & 1\n\end{array}$   
\n $\begin{array}{ccc}\n3 & 7 & 1 & 1 \\
-7 & 8 & 1 & 1 \\
-7 & 1 & 1\n\end{array}$   
\n $\begin{array}{ccc}\n3 & 7 & 1 & 1 \\
-7 & 1 & 1 & 1 \\
-7 & 1 & 1 & 1\n\end{array}$   
\n $\begin{array}{ccc}\n1 & 7 & 1 & 1 \\
-7 & 1 & 1 & 1 \\
-7 & 1 & 1 & 1\n\end{array}$   
\n $\begin{array}{ccc}\n1 & 7 & 1 & 1 \\
-7 & 1 & 1 & 1 \\
-7 & 1 & 1 & 1\n\end{array}$   
\n $\begin{array}{ccc}\n1 & 7 & 1 & 1 \\
-7 & 1 & 1 & 1 \\
-7 & 1 & 1 & 1\n\end{array}$   
\n $\begin{array}{ccc}\n1 & 7 & 1 & 1 \\
-7 & 1 & 1 & 1 \\
-7 & 1 & 1 & 1\n\end{array}$ 

**1.8.** Risolvi le seguenti equazioni irrazionali del tipo:  $\sqrt{A(x)} = B(x)$ 

a) 
$$
\sqrt{3-x^2} = 1
$$
  
\nb)  $\sqrt{2x+5} = 3x-3$   
\nc)  $\sqrt{x} = x-2$   
\nd)  $\sqrt{x-6} = -x$   
\ne)  $\sqrt{4-3x} = x$   
\nf)  $x = 6 + \sqrt{x^2-12} = 1 + x$   
\ng)  $\sqrt{7x^2 + 1} = 1 + x$   
\nh)  $\sqrt{x^2-4x} = 3 + x$   
\n $\begin{array}{ccc}\n[4] & i) & \sqrt{25-x^2} + 2 = 2x \\
[4] & j) & 4x-2 = \sqrt{x^2-1} \\
[4] & k) & \sqrt{3x^2 + 6x + 1} = x^2 + 3x + 1 \\
[4] & n) & \sqrt{9-x^2} = x + 3 \\
[4] & m) & \sqrt{9-x^2} = -x-3 \\
[4] & m) & \sqrt{9-x^2} = -x-3 \\
[4] & m) & \sqrt{12-x(x+2)+x} = x-3\n\end{array}$   
\n $\begin{array}{ccc}\n[-\frac{9}{10}] \\
[3]\frac{1}{10} \\
[4]\end{array}$   
\ng)  $\sqrt{7x^2 + 1} = 1 + x$   
\n $\begin{array}{ccc}\n[4] & m) & \sqrt{9-x^2} = -x-3 \\
[3] & n) & \sqrt{12-x(x+2)+x} = x-3\n\end{array}$   
\n $\begin{array}{ccc}\n[-\frac{3}{10}] \\
[-3]\frac{1}{10}\n\end{array}$ 

**1.9.** Risolvi le seguenti disequazioni irrazionali del tipo:  $\sqrt[3]{A(x)} = B(x)$ 

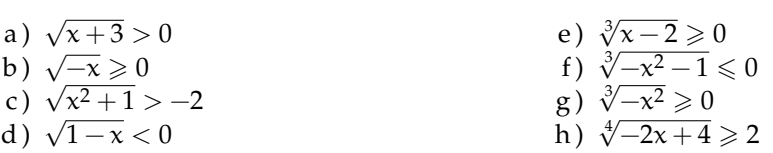

**1.10.** Risolvi le seguenti disequazioni irrazionali del tipo:  $\sqrt[3]{A(x)} \le B(x)$ **Exercizio guida:**  $\sqrt[3]{x+5} < 3$ 

> eleviamo alla terza entrambi i membri:  $x + 5 < 27$ risolviamo  $x < 22$

a)  $\sqrt[3]{x^3 - 8} < x + 2$ <br>b)  $\sqrt[3]{x^3 - 8} > x + 2$ <br>c)  $\sqrt[3]{x^3 - 3x} > -2x$  [- $\frac{1}{x}$  $[x < -2 \lor x > 0]$  $\frac{3-8}{3-3x}$  x + 2 [∀x ∈ **R**]<br>  $\frac{3-3x}{3-3x}$  > -2x  $\frac{1}{3} < x < 0 \ \lor \ x > \frac{1}{\sqrt{2}}$  $\overline{3}$ ] d)  $\sqrt[3]{x}$  $\frac{3}{3-6x} < x-2$  [x  $< \frac{2}{3}$ ]

**<sup>1.11.</sup>** Risolvi le seguenti disequazioni irrazionali del tipo:  $\sqrt{A(x)} \le B(x)$ Esercizio guida:  $x - 1 \geqslant \sqrt{1 + 2x}$ 

forma canonical:

\n
$$
\sqrt{2x+1} \leq x-1
$$
\nsistema equivalente

\n
$$
\begin{cases}\n x-1 \geq 0 \\
 2x+1 \geq 0 \\
 2x+1 \leq x^2-2x+1\n\end{cases}
$$
\n
$$
\begin{cases}\n x \geq 1 \\
 x \geq -\frac{1}{2} \\
 x^2 - 4x \geq 0\n\end{cases}
$$
\n
$$
\begin{cases}\n x \geq 1 \\
 x \leq 0 \lor x \geq 4\n\end{cases}
$$

soluzioni del sistema:  $x \ge 4$ 

a) 
$$
\sqrt{x^2 - 1} - 3 < x \left[ -\frac{5}{3} < x \le -1 \vee x \ge 1 \right]
$$
  
\nb)  $\sqrt{x^2 - x} < x + 1 \left[ -\frac{1}{3} < x \le 0 \vee x \ge 1 \right]$   
\nc)  $4 + \sqrt{2x - 2} < 2x$   
\nd)  $\sqrt{x^2 - 4} + x < 4 \left[ x < -2 \vee 2 \le x < \frac{5}{2} \right]$   
\ne)  $\sqrt{x^2 + 16} \le x - 3$   
\nf)  $\sqrt{\frac{x}{x - 1}} < 1 - \frac{2}{x}$   
\nf)  $\sqrt{\frac{x}{x - 1}} < 1 - \frac{2}{x}$   
\ng)  $5 - \sqrt{x + 1} > x$   
\nh)  $\sqrt{\frac{x}{x - 1}} < 1 - \frac{2}{x}$   
\n $5 - \sqrt{x + 1} > x$   
\nh)  $\sqrt{\frac{x}{x - 1}} < 1 - \frac{2}{x}$   
\n $5 - \sqrt{x + 1} > x$   
\n $5 - \sqrt{x + 1} > x$   
\n $5 - \sqrt{x + 1} > x$   
\n $5 - \sqrt{x + 1} > x$   
\n $5 - \sqrt{x + 1} > x$   
\n $5 - \sqrt{x + 1} > x$   
\n $5 - \sqrt{x + 1} > x$   
\n $5 - \sqrt{x + 1} > x$   
\n $5 - \sqrt{x + 1} > x$   
\n $5 - \sqrt{x + 1} > x$   
\n $5 - \sqrt{x + 1} > x$   
\n $5 - \sqrt{x + 1} > x$   
\n $5 - \sqrt{x + 1} > x$   
\n $5 - \sqrt{x + 1} > x$   
\n $5 - \sqrt{x + 1} > x$   
\n $5 - \sqrt{x + 1} > x$   
\n $5 - \sqrt{x + 1} > x$   
\n $5 - \sqrt{x + 1} > x$   
\n $5 - \sqrt{x + 1} > x$   
\n $5 - \sqrt{x + 1} > x$   
\n $5 - \$ 

**1.12.** Risolvi le seguenti disequazioni irrazionali del tipo:  $\sqrt{A(x)} \ge B(x)$ .. Kisolvi le seguenti disequazion<br>Esercizio guida:  $\sqrt{-1+x} + x > 3$ 

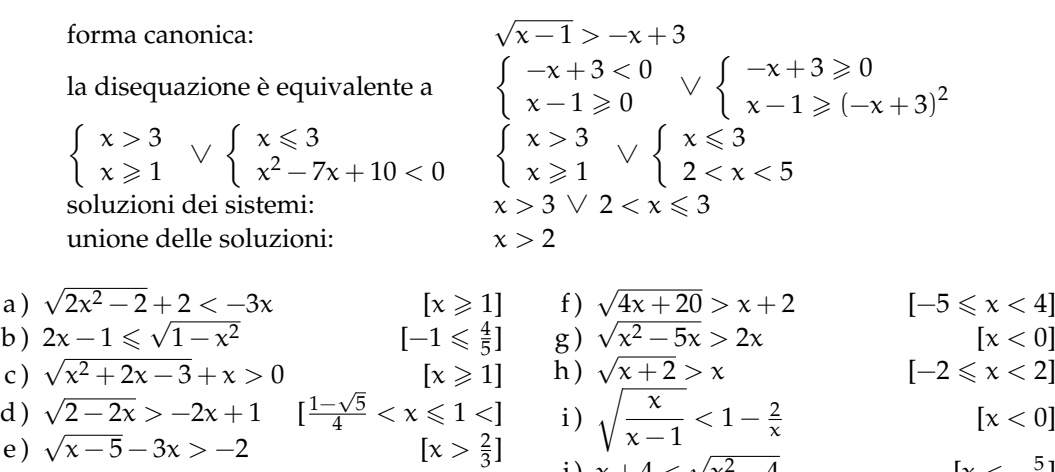

j)  $x + 4 <$ 

x

 $\frac{2-4}{-2}$  [x <  $-\frac{5}{2}$ ]

#### **[1.3](#page-22-0) [Equazioni con valori assoluti](#page-22-0)**

**1.13.** Calcola il valore dei seguenti valori assoluti:

a)  $|-2| = ...$ b)  $|+7| = ...$ c)  $|3 - 7| = ...$ d)  $|5-\frac{1}{3}|=...$ e ) | √  $2 -$ √  $6| = \ldots$ f)  $|$  $\mathsf{v}_{\mathsf{y}}$  $|3 - 2| = \dots$ 

**1.14.** Completa come nell'esempio:

$$
|2x| = \begin{cases} 2x & \text{se} \quad x \geqslant 0\\ -2x & \text{se} \quad x < 0 \end{cases}
$$

1.  $|4x| =$  $\int \ldots$  se  $x \geqslant \ldots$  $\cdots$  se  $x < \ldots$ 

2. 
$$
|-2x| = \begin{cases} \dots & \text{se } x \geq \dots \\ \dots & \text{se } x < \dots \end{cases}
$$
  
\n3.  $|x-3| = \begin{cases} x-3 & \text{se } x \geq \dots \\ \dots & \text{se } x < \dots \end{cases}$   
\n4.  $|x^2-2x| = \begin{cases} \dots & \text{se } x \leq \dots \vee x \geq \dots \\ \dots & \text{se } x < \dots \end{cases}$   
\n5.  $|7-2x| = \begin{cases} \dots & \text{se } x \geq \dots \\ \dots & \text{se } x < \dots \end{cases}$   
\n6.  $|x^2-6x+8| = \begin{cases} \dots & \text{se } x \leq \dots \vee x \geq \dots \\ \dots & \text{se } x < \dots \vee x \geq \dots \end{cases}$   
\n7.  $|\frac{x-1}{2x}| = \begin{cases} \frac{x-1}{2x} & \text{se } x \leq \dots \vee x \geq \dots \\ \dots & \text{se } x < \dots \vee x \end{cases}$ 

**1.15.** Quale delle seguenti figure rappresenta il grafico della funzione y = |x − 4|?

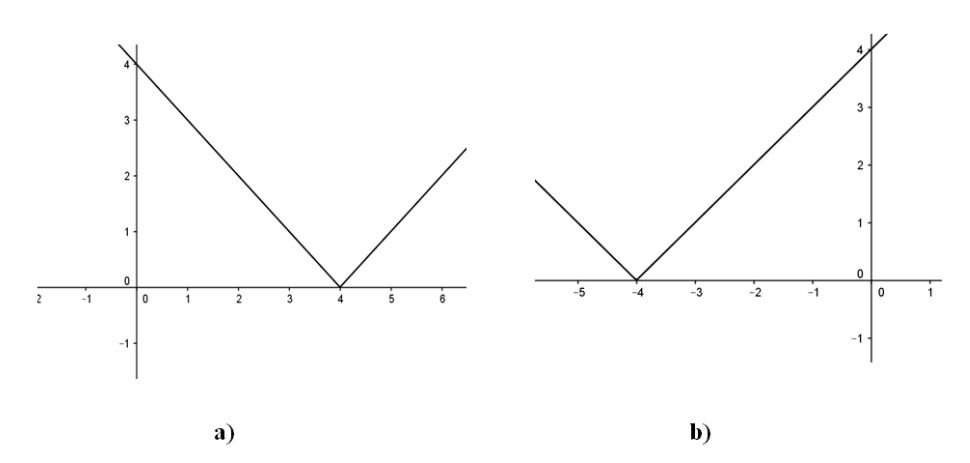

**1.16.** Traccia il grafico delle seguenti funzioni come nell'esempio:

 $y = |x^2 - 4|$ 

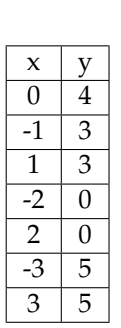

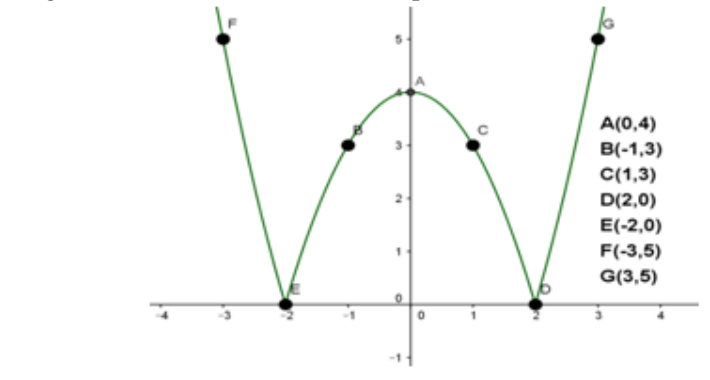

Sezione 1.4. Esercizi 21

a) 
$$
y = |2x - 1|
$$
  
b)  $y = |x + 2|$   
c)  $y = |x - 1|$   
e)  $y = \frac{|x - 2|}{2}$   
g)  $y = |x^2 - 3x + 2|$   
f)  $y = |3x|$   
g)  $y = |x^2 - 3x + 2|$ 

**1.17.** Equazioni del tipo  $|P(x)| = k$  esempi:

- a)  $|x^2-3|=0$ , ricordando che  $|x^2-3|=0$  se e solo se  $x^2-3=0$ , l'equazione ha come soluzioni  $x = \pm \sqrt{3}$ .
- b)  $|x^2-3|=$  −2, impossibile perché il valore assoluto di un'espressione algebrica è sempre un numero non negativo.
- c)  $|2x 3| = 2$ , l'equazione equivale a:

$$
2x - 3 = 2 \vee 2x - 3 = -2
$$

e quindi

$$
x=\frac{5}{2}\vee x=\frac{1}{2}
$$

Risolvi le seguenti equazioni:

a) 
$$
|x-3| = 2
$$
  
\nb)  $|x+1| = 3$   
\nc)  $|x^2 - 6x + 8| = 0$   
\nd)  $\left|\frac{x-1}{2x}\right| = \frac{1}{4}$   
\ne)  $|x^2 - 9| = -3$   
\nf)  $|x^4 - x^2| = 0$   
\n(c)  $|x^2 - 6x + 8| = 0$   
\ng)  $|x^2 - 9| = -3$   
\nh)  $|x^2 - 6x + 4| = 4$   
\ni)  $|x^2 - 2x| = 1$   
\nj)  $|2x^3 + 6x - 5| = -2$   
\nk)  $\left|\frac{x^2 - 3x}{x + 2}\right| = 1$   
\nl)  $|x + 3| = 2$   
\n $|x + 3| = 2$   
\nl)  $|x + 3| = 2$   
\n $|x + 3| = 2$   
\n $|x + 3| = 2$ 

**1.18.** Equazioni del tipo  $|A(x)| = |B(x)|$  esempi:

a)  $|x^2-4|=|x-2|$ , l'equazione equivale a

$$
x^2 - 4 = x - 2 \vee x^2 - 4 = -(x - 2)
$$

cioè:

$$
x^2-x-2=0\vee x^2+x+6=0
$$

la prima equazione ha soluzioni [−1, 2], la seconda [−3, 2], pertanto le soluzioni dell'equazione di partenza sono  $S = \{-3, -1, 2\}.$ 

- b)  $|x^2-3|=$  −2, impossibile perché il valore assoluto di un'espressione algebrica è sempre un numero non negativo.
- c)  $|2x 3| = 2$ , l'equazione equivale a:

$$
2x - 3 = 2 \vee 2x - 3 = -2
$$

e quindi

$$
x=\frac{5}{2}\vee x=\frac{1}{2}
$$

Risolvi le seguenti equazioni:

a) 
$$
|x-1| = |2x-3|
$$
  
\nb)  $|x+1| = |2x-1|$   
\nc)  $|x^2-2x+3| = |x-4|$   
\nd)  $|x^2-x-5| = |x-2|$   
\ne)  $|x+3| = |x|$   
\nf)  $|x^2-5x| = |x^2+2x|$   
\ng)  $|3x+5| = |2x+3|$   
\nh)  $|x+1| = |2x|$   
\ni)  $|x^3-6x| = |x^3-2x|$   
\nj)  $\left|\frac{x^2+1}{x}| = |2x|$   
\nk)  $|x^2-3x-10| = |x^2-4|$   
\nl)  $\left[-\frac{2}{3}, 1\right]$   
\n6)  $|x+3| = |x|$   
\n7)  $\left[-\frac{3}{2}, 1\right]$   
\n8)  $|x^2-6x| = |x^3-2x|$   
\n9)  $\left|\frac{x^2+1}{x}| = |2x|$   
\n10)  $\left|\frac{x^2+1}{x}| = |2x|$   
\n11)  $\left|\frac{x^2+1}{x}| = |2x|$   
\n12)  $\left|\frac{x^2-1}{x}| = |2x|$   
\n13)  $\left|\frac{x^2+1}{x}| = |2x|$   
\n14)  $\left|\frac{x^2-1}{x^2-3x-10}\right| = |x^2-4|$   
\n15)  $\left|\frac{x^2-1}{x^2-4}\right|$   
\n16)  $\left|\frac{1}{x^2-3x-10}\right| = |x^2-4|$ 

**1.19.** Risolvi le equazioni del tipo 
$$
|A(x)| = B(x)
$$

Esempio:  $|x - 3| = 2x + 2$ , l'equazione equivale a risolvere:

$$
\left\{\begin{array}{l} x-3\geqslant0\\ x-3=2x+2\end{array}\right.\vee\left\{\begin{array}{l} x-3<0\\ -(x-3)=2x+2\end{array}\right.
$$

cioè:

$$
\left\{\begin{array}{c} x \geqslant 3 \\ x = -52 \end{array}\right. \vee \left\{\begin{array}{c} x < 3 \\ x = \frac{1}{3} \end{array}\right.
$$

il primo sistema non ammette soluzione, pertanto la soluzione dell'equazione di partenza è  $x=\frac{1}{3}.$ 

a) 
$$
|x+3| = 5x-2
$$
  
\nb)  $|x-1| = 2x$   
\nc)  $|x-4| = -6+2x$   
\nd)  $|x+1| = \frac{1}{2}x^2-3$   
\ne)  $x^2-2=|x|$   
\nf)  $2|x+1| = x^2-2$   
\ng)  $|x-7| = x-8$   
\nh)  $\left|\frac{x^2+1}{x}\right| = 2x$   
\ni)  $|x^2-4x-12| = x^2$   
\nj)  $|x^2-3x+2| = -4+2x$   
\nk)  $|x^2-4|-x=8$   
\n $|x^2-4|-x=8$   
\n $[-3,1 \pm \sqrt{7}]$   
\n $[-3,1 \pm \sqrt{7}]$   
\n $[-2,2]$   
\n $|1+\sqrt{5},-2]$   
\nk)  $|x^2-4|-x=8$   
\n $[-3,4]$ 

**1.20.** Disequazioni esempi:

- a) |x − 2| > −2, il valore assoluto di un numero é sempre positivo o nullo, perciò la disequazione è verificata per ogni x ∈ **R**.
- b)  $|5x 2| \le 0$ , il valore assoluto di un numero é sempre positivo o nullo, perciò la disequazione è verificata se e solo se  $5x - 2 = 0$  quindi  $x = \frac{2}{5}$ .
- c)  $|x-3| > 5$ , la disequazione è soddisfatta se  $x-3 < -5 \vee x-3 > 5$  quindi quando  $x < -2 \vee x > 8.$
- d)  $|x-4| \le 5$ , la disequazione è equivalente a  $-5 \le x-4 \le 5$  e quindi  $-1 \le x \le 9$ .

Risolvi le seguenti disequazioni:

a) 
$$
|5x-2| \ge -2
$$
  
\nb)  $|8x+2| < 0$   
\nc)  $|x-5| \ge 3$   
\nd)  $|x-3| > 0$   
\ne)  $|2x-5| \le 7$   
\nf)  $|x^2 + 3x| > 4$   
\ng)  $|x^2 - 4x + 4| \le 0$   
\nh)  $|x^2 - 4x + 4| \le 0$   
\n $|x \le 1 \land x \ne 2|$   
\n $|x \ge 1$   
\n $|x \ge 2 \land x \ge 1$   
\n $|x \ge 1$   
\n $|x \ge 1$   
\n $|x \ge 2$   
\n $|x \ge 1$   
\n $|x \ge 1$   
\n $|x^2 - 3x + 2| > 0$   
\n $|x \ge 1$   
\n $|x \ge 2$   
\n $|x \ge 1$   
\n $|x \ge 1$   
\n $|x \ge 2$   
\n $|x \ge 1$   
\n $|x \ge 1$   
\n $|x \ge 2$   
\n $|x \ge 1$   
\n $|x \ge 1$   
\n $|x \ge 2$   
\n $|x \ge 1$   
\n $|x \ge 1$   
\n $|x \ge 2$   
\n $|x \ge 1$   
\n $|x \ge 1$   
\n $|x \ge 2$   
\n $|x \ge 1$   
\n $|x \ge 1$   
\n $|x \ge 2$   
\n $|x \ge 1$   
\n $|x \ge 1$   
\n $|x \ge 1$   
\n $|x \ge 2$   
\n $|x \ge 1$   
\n $|x \ge 1$   
\n $|x \ge 1$   
\n $|x \ge 2$   
\n $|x \ge 1$   
\n $|x \ge 2$   
\n $|x \ge 1$   
\n $|x \ge 1$   
\n $|x$
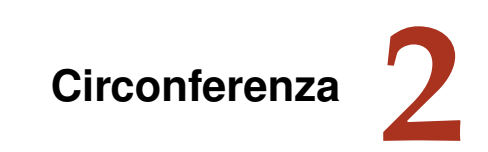

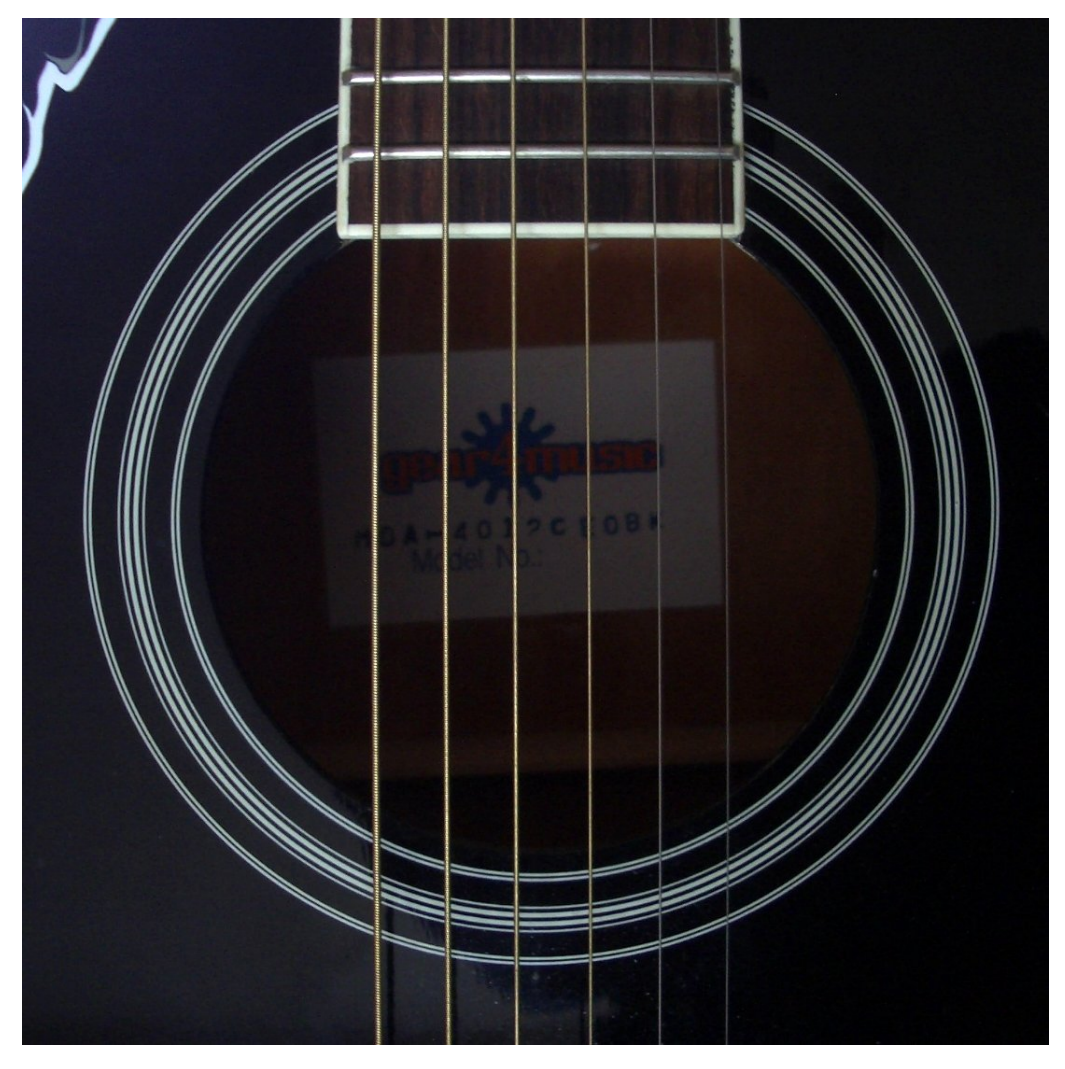

"Circle" Foto di Howard Dickins <http://www.flickr.com/photos/dorkomatic/4551822855/> Licenza: Creative Commons Attribution 2.0

## <span id="page-37-0"></span>**2.1 Luoghi geometrici**

**Definizione 2.1.** Nel piano, si dice *luogo geometrico* l'insieme di tutti e soli i punti del piano che verificano una proprietà, detta *proprietà caratteristica* del luogo geometrico.

Ad esempio,

- ➡ l'asse di un segmento è il luogo geometrico dei punti del piano equidistanti dagli estremi del segmento;
- $\rightarrow$ la bisettrice di un angolo è il luogo geometrico dei punti equidistanti dai lati dell'angolo.

Se consideriamo la definizione "costruttiva" di asse di un segmento come retta perpendicolare al segmento stesso e passante per il suo punto medio, è possibile dimostrare che la nuova definizione di asse come luogo geometrico è ad essa equivalente. Vale cioè il seguente

**Teorema 2.1.** *Nel piano, il luogo geometrico dei punti equidistanti da due punti dati* A *e* B *è la retta* r*, perpendicolare al segmento* AB *e passante per* M*, punto medio di* AB*.*

Sia r la retta perpendicolare ad AB condotta da M, punto medio di AB. Dimostriamo che un generico punto P ∈ r è equidistante da A e B e viceversa, un generico punto Q tale che  $QA \cong QB$  appartiene ad r.

Ipotesi:  $r \perp AB$ , AM  $\cong MB$ , P  $\in$  r. Tesi: P $A \cong PB$ .

*Dimostrazione.* Uniamo P con A, B ed M. Per ipotesi PM ⊥ AB, per cui, nel triangolo PAB, il segmento PM è contemporaneamente altezza e mediana relative al lato AB; pertanto il triangolo PAB è isoscele sulla base AB, da cui la tesi.  $\Box$ 

Ipotesi: QA ≅ QB e AM ≅ MB. Tesi: Q ∈ r.

*Dimostrazione.* Uniamo Q con A, B ed M. Per ipotesi il triangolo QAB è isoscele sulla base AB; inoltre il segmento QM è la mediana relativa alla base del triangolo isoscele, per cui QM è anche altezza. dunque la retta QM coincide con la retta r, cioè l'asse di AB.  $\Box$ 

Analogamente, se consideriamo la classica definizione di bisettrice di un angolo come la semiretta interna all'angolo stesso avente origine nel suo vertice e tale da dividerlo in due angoli congruenti, possiamo dimostrare che la nuova definizione di bisettrice come luogo geometrico è equivalente a quest'ultima. Vale cioè il seguente teorema.

**Teorema 2.2.** *La bisettrice di un angolo è il luogo geometrico dei punti del piano equidistanti dai lati dell'angolo.*

Sia r $\hat{V}$ s un angolo (di vertice V e di lati r ed s) e sia b la sua bisettrice (semiretta di origine V che divide l'angolo a metà). Verifichiamo prima che un generico punto P ∈ b è equidistante

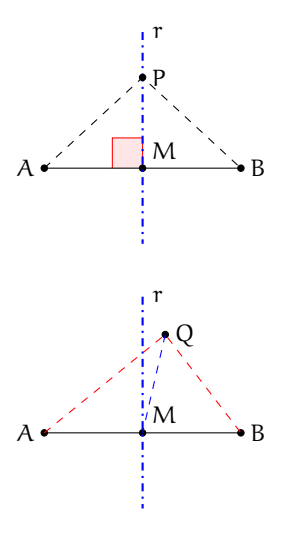

da r e da s.

Ipotesi: P ∈ b, PK  $\perp$  s, PH  $\perp$  r, K $\hat{V}P \cong P\hat{V}H$ . Tesi: PK  $\cong$  PH.

*Dimostrazione.* Tracciamo da P le perpendicolari ai lati dell'angolo e chiamiamo  $H \in r$  e K  $\in s$  i piedi delle due perpendicolari. Osserviamo che i triangoli VPH e VPK, rettangoli rispettivamente in H e K, risultano congruenti perché hanno rispettivamente congruenti l'ipotenusa e un angolo acuto, per i criteri di congruenza sui triangoli rettangoli risultano congruenti. Pertanto i cateti PH e PK, opposti a V, risultano congruenti, da cui la tesi (P equidistante da r e da s).  $\Box$ 

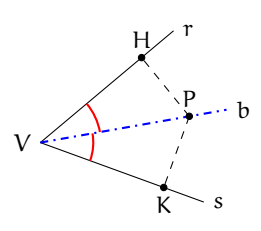

Ovviamente, un qualsiasi punto appartenente ad una delle due semirette r o s che non sia il vertice V non può essere equidistante da r e da s, mentre il punto V lo è (ha distanza nulla da entrambe).

Verifichiamo ora che, se Q è un generico punto interno all'angolo r $\hat{V}$ s, se Q è equidistante da r e da s, deve risultare  $Q \in b$ .

Ipotesi: QT  $\perp$  s, QL  $\perp$  r, QL  $\cong$  QT. Tesi: T $\hat{V}Q \cong Q\hat{V}L$ .

*Dimostrazione.* Infatti, se tracciamo da Q le perpendicolari alle semirette r ed s e chiamiamo L ∈ r e T ∈ s i piedi delle perpendicolari, per ipotesi risulta QL ≅ QT. Se uniamo Q con V, si vengono a formare due triangoli rettangoli QLV e QTV con l'ipotenusa QV in comune ed una coppia di cateti congruenti. Tali triangoli risultano pertanto congruenti per il quarto criterio (più semplicemente per il criterio particolare dei triangoli rettangoli), e di conseguenza L $\hat{V}Q \cong Q\hat{V}T$ , per cui la semiretta VQ coincide con la bisettrice b.

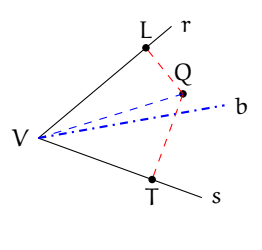

# <span id="page-38-0"></span>**2.2 Circonferenza e cerchio: definizioni e prime proprietà**

La definizione che ha dato Euclide di circonferenza fa riferimento ai luoghi geometrici: la circonferenza è il luogo geometrico dei punti del piano equidistanti da un punto del piano stesso, detto centro. Intuitivamente, immaginiamo di fissare su di un piano un chiodo, di legare a questo chiodo una corda e di fissare all'altra estremità della corda una penna. Se facciamo ruotare la penna intorno al chiodo tenendo sempre in tensione la corda disegneremo una circonferenza.

**Definizione 2.2.** Assegnati nel piano un punto C e un segmento AB, si chiama *circonferenza* il luogo dei punti del piano che hanno distanza da C congruente al segmento AB. Il punto C viene detto *centro* della circonferenza e la distanza dei punti della circonferenza dal centro è detta *raggio* della circonferenza.

❑ **Osservazione** Una circonferenza divide il piano in 3 insiemi:

- ➡ l'insieme dei punti la cui distanza dal centro è minore del raggio. Questi punti si dicono *interni* alla circonferenza.
- ➡ l'insieme dei punti la cui distanza dal centro è uguale al raggio. Essi sono esattamente i punti della circonferenza.
- ➡ l'insieme dei punti la cui distanza dal centro è maggiore del raggio. Questi punti si dicono *esterni* alla circonferenza.

Se consideriamo l'unione dell'insieme dei punti della circonferenza con l'insieme dei punti interni alla circonferenza otteniamo un cerchio.

**Definizione 2.3.** Chiamiamo *cerchio* la figura formata dai punti di una circonferenza e dai punti interni ad essa.

Abbiamo definito la circonferenza come un insieme di punti tutti equidistanti dal centro. Viceversa osserviamo che il centro è l'unico punto del piano equidistante da tutti i punti della circonferenza. Per questo motivo possiamo affermare che una circonferenza è individuata esattamente dal suo centro e dal suo raggio o equivalentemente dal centro e da un suo punto.

**Definizione 2.4.** Un segmento che ha come estremi due punti distinti di una circonferenza è detto *corda*. In particolare, una corda che contiene il centro della circonferenza viene definita *diametro*.

I punti estremi di un diametro vengono detti *diametralmente opposti*. Ogni diametro è il doppio di un raggio e tutti i diametri della stessa circonferenza sono fra essi congruenti. Il centro della circonferenza è anche il punto medio di ciascun diametro.

Diamo ora alcune importanti proprietà delle corde.

**Teorema 2.3.** *Il diametro è la corda di lunghezza massima.*

*Dimostrazione.* Data una circonferenza di centro O e raggio r, consideriamo una corda qualsiasi AB. Se essa passa per il centro O, coincide con il diametro e dunque  $AB = 2r$ ; altrimenti essa può essere considerata come la base di un triangolo isoscele AOB avente come lati i due raggi OA e OB. In tal caso per la disuguaglianza triangolare un lato di un triangolo è minore della somma degli altri due lati e dunque possiamo scrivere:  $AB < OA + OB$  ovvero  $AB < 2r$ . In conclusione, il diametro è maggiore di qualunque altra corda che non passa per il centro. П

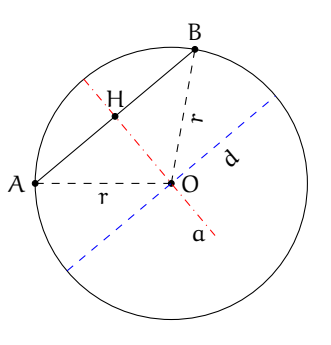

**Teorema 2.4.** *L'asse di una corda qualsiasi passa per il centro della circonferenza.*

Ipotesi: A e B due punti distinti appartenenti alla circonferenza, a asse della corda AB. Tesi: l'asse passa per il centro della circonferenza.

*Dimostrazione.* Facendo riferimento alla figura precedente, poiché OA e OB sono raggi della circonferenza, il triangolo AOB è isoscele sulla base AB. Ricordiamo che l'asse relativo alla base di un triangolo isoscele contiene l'altezza (nella figura OH). Dunque O appartiene all'asse a di AB. Se la corda AB coincide con un diametro, O ne è il punto medio; ma poiché l'asse di un segmento è la retta perpendicolare al segmento stesso nel suo punto medio, in ogni caso l'asse passa per il centro O della circonferenza.  $\Box$ 

**Teorema 2.5.** *Un diametro passante per il punto medio di una corda è perpendicolare alla corda stessa.*

*Dimostrazione.* Il diametro passa per ipotesi dal punto medio H della corda AB e per definizione da O, centro della circonferenza nonché vertice del triangolo isoscele AOB. Dunque OH è mediana del triangolo AOB relativamente alla base AB. Per il teorema sul triangolo isoscele, la mediana relativa alla base di un triangolo isoscele è anche altezza e quindi essa è perpendicolare alla corda AB.  $\Box$ 

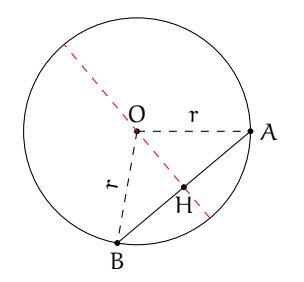

**Teorema 2.6.** *In una circonferenza, corde congruenti hanno eguale distanza dal centro (e viceversa).*

#### Ipotesi:

- ➡ AB =∼ CD (corde congruenti);
- ➡ OH ⊥ AB (OH distanza della corda AB dal centro O);
- ➡ OK ⊥ CD (OK distanza della corda CD dal centro O).

Tesi: OH  $\cong$  OK.

*Dimostrazione.* Consideriamo triangoli isosceli AOB e COD; essi sono congruenti per il 3<sup>o</sup> criterio di congruenza poiché per ipotesi le basi AB e CD sono congruenti e i lati AO, OB, OC e OD sono tutti raggi della circonferenza. Di conseguenza anche le altezze OH e OK sono congruenti.  $\Box$ 

Viceversa

Ipotesi:

- ➡ OH =∼ OK (le distanze delle corde AB e CD dal centro O sono congruenti);
- ➡ OH ⊥ AB (OH distanza della corda AB dal centro O);
- ➡ OK ⊥ CD (OK distanza della corda CD dal centro O).

Tesi:  $AB \cong CD$ .

*Dimostrazione.* Consideriamo i triangoli rettangoli AOH e DOK. AO ≅ DO ≅ r (raggio della circonferenza) e OH =∼ OK per ipotesi; per il criterio particolare dei triangoli rettangoli, i due triangoli sono congruenti e quindi AH =∼ DH. Allo stesso modo possiamo dimostrare che i triangoli rettangoli BOH e COK sono congruenti, per cui BH ≅ CK. Dunque AB ≅  $AH + BH \cong DK + CK \cong CD.$  $\Box$ 

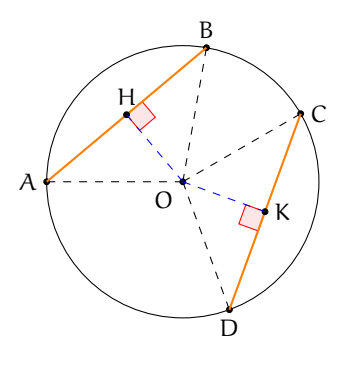

**Teorema 2.7.** *Fra due corde disuguali, è maggiore quella che ha distanza minore dal centro (e viceversa).*

Ipotesi:

- $\rightarrow$  AB  $>$  CD (corde disuguali),
- ➡ OH ⊥ AB (OH distanza della corda AB dal centro O),
- ➡ OK ⊥ CD (OK distanza della corda CD dal centro O).

Tesi: OH  $\cong$  OK.

*Dimostrazione.* A partire dal punto A e allontanandosi dal punto B si tracci la corda AM, consecutiva alla corda AB, in modo che AM =∼ CD. Detta OJ la distanza della corda AM dal centro O, si ha che OJ  $\perp$  AM. Per il teorema precedente, essendo CD e AM corde congruenti, sarà OJ ≅ OK; dunque basterà dimostrare che OH < OJ. Per ipotesi AB > CD, dunque AB > AM. Il senso di tale disuguaglianza vale anche per le rispettive metà dei segmenti AB e AM, per cui AH > AJ (H è il punto medio di AB e J è il punto medio di AM perché i triangoli AOB e AOM sono isosceli sulle basi AB e AM, per A cui OH ed OJ, altezze relative alle basi, sono anche mediane). Si congiunga J con H e si consideri il triangolo HAJ. A lato maggiore si oppone angolo maggiore (per le disuguaglianze tra gli elementi di un triangolo) per cui  $HJA > AHJ$ ; i rispettivi angoli complementari sono disuguali in verso opposto, quindi  $H\hat{J}O < O\hat{H}$ J. Relativamente al triangolo HOJ, poiché ad angolo minore si oppone lato minore (sempre per le disuguaglianze tra gli elementi di un triangolo, proprietà inversa della precedente), possiamo concludere che OH < OJ.  $\Box$ 

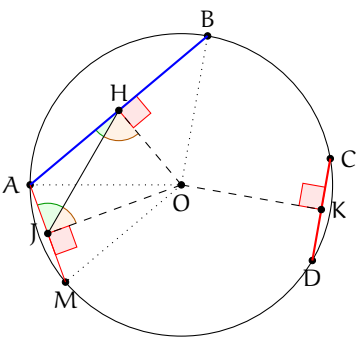

Viceversa

Ipotesi:

- $\rightarrow$  OH  $<$  OK (distanze disuguali),
- ➡ OH ⊥ AB (OH distanza della corda AB dal centro O),
- ➡ OK ⊥ CD (OK distanza della corda CD dal centro O).

Tesi:  $AB > CD$ .

*Dimostrazione.* Utilizziamo un metodo simile alla dimostrazione per assurdo, come abbiamo già fatto per la dimostrazione delle disuguaglianze tra gli elementi di un triangolo: esaminiamo tutti i casi possibili ed escludiamo i casi che contraddicono il teorema precedente ed il primo caso di questo teorema. Sono possibili le seguenti relazioni tra le lunghezze delle corde AB e CD:

(1) AB  $\cong$  CD; (2) AB < CD; (3) AB > CD.

Se fosse vera la relazione (1), per il teorema precedente risulterebbe OH =∼ OK, contro l'ipotesi.

Se fosse vera la (2), per la prima parte di questo stesso teorema risulterebbe OH > OK, contro l'ipotesi.

Rimane solo la possibilità che valga la relazione (3), la quale non è in contraddizione con la prima parte del teorema e che anzi la conferma. Dunque la tesi è verificata. $\Box$  Osservazioni:

- $\rightarrow$  Fissato un punto P, per esso passano infinite circonferenze. Infatti, si consideri un qualunque altro punto Q: quest'ultimo può essere il centro di una circonferenza di raggio QP.
- $\rightarrow$  Per due punti fissati A e B passano infinite circonferenze. Infatti, poiché tutti i punti dell'asse del segmento AB sono equidistanti sia da A che da B, essi possono essere centri di circonferenze passanti sia per A che per B.

**Definizione 2.5.** L'insieme di tutte le circonferenze passanti per due punti A e B è detto *fascio di circonferenze*. Chiamiamo A e B *punti base del fascio*, la retta per A e B *asse radicale* e *asse centrale* l'asse del segmento AB che contiene tutti i centri delle circonferenze del fascio.

**Teorema 2.8.** *Per tre punti distinti non allineati passa una ed una sola circonferenza.*

*Dimostrazione.* Siano A, B e C tre punti non allineati e congiungiamo A con B e B con C. Allora gli assi dei segmenti AB e BC si intersecheranno in un punto O. Per la proprietà degli assi il punto O, appartenendo a entrambi gli assi, è equidistante dai punti A, B e C. Allora si può costruire una circonferenza con centro in O e raggio OA. Questa circonferenza passa per A, B e C, inoltre è unica perché è unico l'asse di un segmento e di conseguenza è unico il punto di intersezione tra i due assi.  $\Box$ 

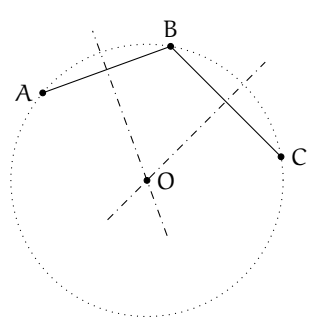

❑ **Osservazione** L'ipotesi che i punti siano non allineati è essenziale. Seguendo le linee della dimostrazione, i segmenti AB e BC sono consecutivi ma non adiacenti, cosa essenziale per affermare che i rispettivi assi non sono paralleli. Vale infatti anche la seguente proprietà:

**Teorema 2.9.** *Dati tre punti distinti* A*,* B *e* C *appartenenti ad una stessa retta, non esiste alcuna circonferenza che passa per* A*,* B *e* C*.*

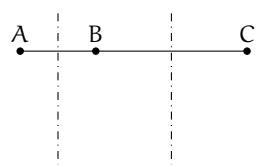

*Dimostrazione.* Verifichiamo che non esiste alcun punto del piano individuato da A, B e C che possa essere il centro di una tale circonferenza, cioè che sia equidistante dai tre punti. Supponendo per assurdo che esista un tal punto O, questo, dovendo essere equidistante da A e da B, dovrebbe appartenere all'asse del segmento AB (luogo dei punti equidistanti dagli estremi) e, per ragioni analoghe, dovrebbe appartenere anche all'asse del segmento BC. Ma i punti A, B e C sono distinti per ipotesi, in particolare A e C non sono sovrapposti. Quindi, detto M il punto medio di AB ed N il punto medio di BC, M ed N sono anch'essi distinti

e pertanto gli assi dei segmenti AB, BC non possono essere coincidenti; inoltre gli assi dei segmenti AB, BC sono entrambi perpendicolari alla stessa retta che contiene i tre punti A, B, C e quindi sono paralleli tra loro; essendo dunque rette parallele e distinte, i due assi non hanno punti in comune e pertanto non può esistere un punto O che possa essere il centro della circonferenza passante per A, B e C.  $\Box$ 

**Corollario 2.10.** *Tre punti qualsiasi appartenenti ad una circonferenza non sono allineati.*

A conclusione di queste prime proprietà, possiamo enunciare il seguente

**Corollario 2.11.** *Una circonferenza è univocamente determinata dal suo centro e dal suo raggio oppure da tre suoi punti.*

Diamo ora la definizione di alcune parti del cerchio e della circonferenza. Ne esamineremo le proprietà in seguito.

**Definizione 2.6.** Data una circonferenza di centro O,

- ➡ chiamiamo *angolo al centro* un qualunque angolo con vertice in O;
- ➡ l'intersezione della circonferenza con un angolo al centro γ è detta *arco* e diremo che l'angolo  $\gamma$  insiste su tale arco;
- ➡ i punti di intersezione della circonferenza con i lati dell'angolo si dicono *estremi dell'arco*;
- ➡ un arco individuato da un angolo al centro piatto si chiama *semicirconferenza*.

Ogni coppia di punti distinti su una circonferenza individua due archi sulla medesima circonferenza. Infatti se consideriamo A e B ottenuti come nella definizione precedente questi punti individuano l'arco su cui insiste l'angolo γ ma anche la restante parte di circonferenza che è pure un arco. Congiungendo A con B il segmento AB è una corda della circonferenza. Diremo che la corda AB sottende l'arco AB o viceversa che l'arco insiste sulla corda. Se in particolare i punti A e B sono diametralmente opposti, essi individuano sulla circonferenza due archi che sono due semicirconferenze.

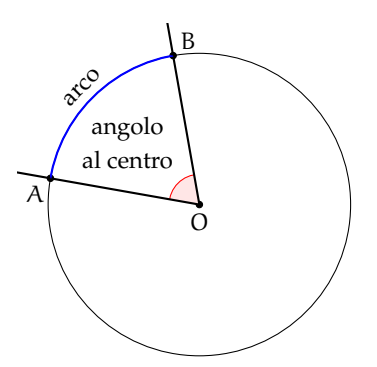

## **Definizione 2.7.** Dato un cerchio

- ➡ si dice *settore circolare* l'intersezione del cerchio con un suo angolo al centro: se l'angolo al centro è piatto di parla di *semicerchio*;
- ➡ si chiama *segmento circolare ad una base* la parte di cerchio limitata da una corda e da un arco che vi insiste; la corda viene detta *base del segmento circolare*;
- ➡ la parte di cerchio limitata da due corde parallele è detta *segmento circolare a due basi*, le due corde prendono il nome di *basi del segmento circolare* e la loro distanza si dice *altezza del segmento circolare*.

Ogni corda divide il cerchio in due segmenti circolari ad una base. In particolare se la corda è un diametro otteniamo due semicerchi. Un semicerchio, quindi, è sia un particolare settore circolare sia un particolare segmento circolare. È anche l'unico caso possibile di settore che sia anche segmento o viceversa.

Una coppia di corde parallele individua in un cerchio un segmento circolare a due basi e due segmenti circolari ad una base (se vogliamo considerare solo le tre parti non sovrapposte che hanno in comune al massimo una corda). Più in generale, date due corde parallele e distinte, queste individuano un segmento circolare a due basi e quattro segmenti circolari ad una base, ed il segmento a due basi è anche l'intersezione dei due segmenti ad una base "sovrapposti".

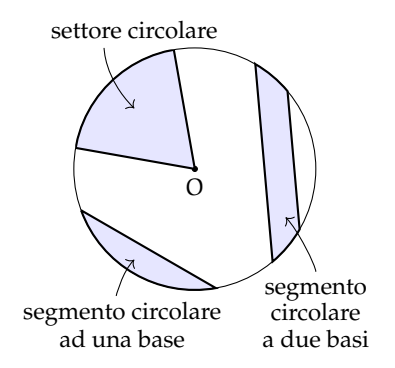

#### **2.3 Posizioni relative fra rette e circonferenze**

Perché alcune strade a scorrimento veloce vengono chiamate "tangenziali"? Per rispondere a questa domanda dobbiamo definire le posizioni che può assumere una retta rispetto ad una circonferenza. Consideriamo in uno stesso piano una circonferenza C di centro O e raggio r e una retta generica m; la distanza d fra il centro O e la retta m è definita dal segmento OH, che ha un estremo coincidente con il centro O ed è perpendicolare in H alla retta m (H è il piede della perpendicolare). Si possono distinguere i tre casi seguenti:

a)  $d > r$  : la distanza del centro O dalla retta è maggiore del raggio.

Il punto H è esterno alla circonferenza così come ogni altro punto della retta m. La retta si dice allora *esterna* alla circonferenza e non ha alcun punto in comune con essa, ovvero non vi sono punti di intersezione fra C ed m.

b ) d < r : la distanza del centro O dalla retta è minore del raggio.

La retta m interseca la circonferenza in due punti distinti A e B; questi appartengono alla circonferenza e quindi OA =∼ OB =∼ r. Il segmento AB appartiene alla retta e definisce anche la corda AB, i cui punti, tutti interni alla circonferenza, hanno una distanza dal centro minore del raggio; il punto di minore distanza è proprio H, che è anche il punto medio della corda AB. I punti della retta non appartenenti alla corda AB sono esterni alla circonferenza e la loro distanza dal centro O è maggiore del raggio. La retta viene detta *secante* alla circonferenza nei punti A e B, che sono i punti di intersezione della retta con la circonferenza stessa.

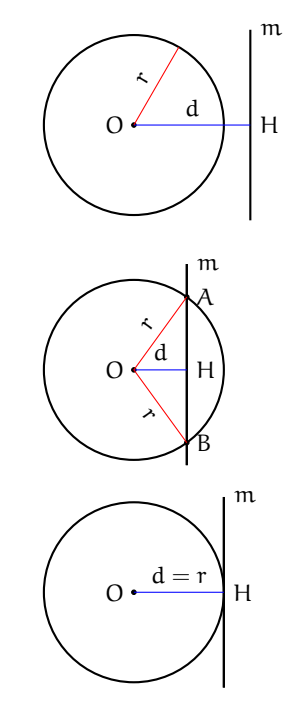

c)  $d = r$  : la distanza del centro O dalla retta è pari al raggio. Il punto H appartiene alla circonferenza mentre ogni altro punto della retta m è esterno alla circonferenza e ha una distanza dal centro O maggiore del raggio. La retta viene detta *tangente* alla circonferenza e H è il punto di tangenza o di contatto.

Si noti che la retta tangente è perpendicolare al raggio nel punto di tangenza. Inoltre, l'unica retta perpendicolare al raggio nel punto di intersezione tra il raggio e la circonferenza è tangente. Consideriamo una circonferenza C di centro O e raggio r e una retta m ad essa secante nei punti distinti A e B. Sia OH la distanza del centro O dalla retta. Trasliamo la retta m in modo da aumentare la sua distanza dal centro O (vedi figura). All'aumentare della distanza  $d = OH$ , quella fra i punti A e B diminuisce; quando OH = r, i punti A e B coincidono nel punto di tangenza. Dunque la tangente è un caso particolare di secante avente due punti di intersezione coincidenti.

Una più efficace "visualizzazione" di questo concetto è la seguente. Consideriamo la stessa circonferenza e la stessa retta dell'esempio precedente. Ruotiamo la retta attorno al punto B (vedi figura). La distanza del punto A dal punto B diminuisce all'aumentare dell'angolo  $O\widehat{B}A$  fra la retta e il raggio. Quando il punto A coincide con il punto B, il raggio è perpendicolare alla retta e quest'ultima è tangente alla circonferenza in  $B \equiv A$ .

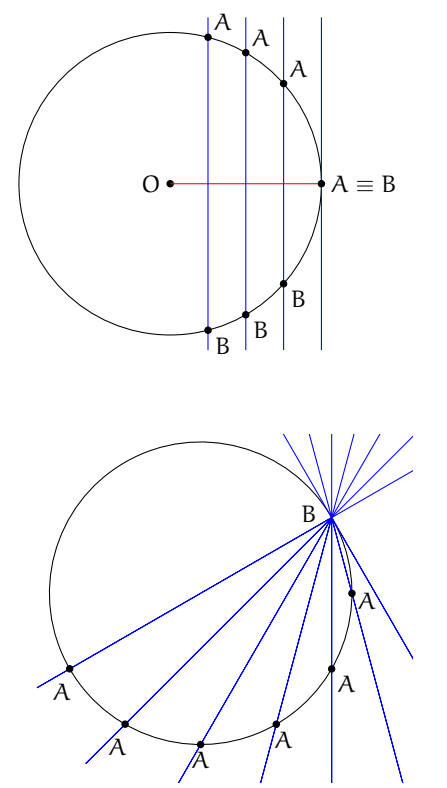

Il lettore dimostri per esercizio il seguente teorema (si suggerisce di ricorrere alla dimostrazione per assurdo).

**Teorema 2.12.** *Se una retta è esterna ad una circonferenza, allora la sua distanza dal centro è maggiore del raggio, se è tangente la distanza dal centro è uguale al raggio e se è secante la distanza dal centro è minore del raggio.*

Possiamo ora rispondere al quesito iniziale. Il termine "tangenziale" viene utilizzato per descrivere una strada a scorrimento veloce, realizzata in zone particolarmente urbanizzate, per permettere il transito degli autoveicoli senza dover entrare in contatto diretto con la circolazione urbana; ciò comporta evidenti benefici per la vivibilità dei centri cittadini. Possiamo immaginare il centro città racchiuso in un cerchio e la tangenziale come una retta di un certo spessore che è, appunto, tangente al cerchio.

#### **2.3.1 Posizioni reciproche di due circonferenze**

Descriviamo adesso le posizioni reciproche di due circonferenze.

**Definizione 2.8.** Due circonferenze si dicono:

- ➡ *esterne* se tutti i punti dell'una sono esterni all'altra;
- ➡ *secanti* quando hanno due punti in comune;
- ➡ *una interna all'altra* se i loro raggi sono diseguali e i punti della circonferenza di raggio minore sono tutti interni a quella di raggio maggiore;
- ➡ *tangenti* se hanno un solo punto in comune detto punto di tangenza; si possono inoltre distinguere fra:
	- ➠ *tangenti esternamente* se, ad eccezione del punto di tangenza, tutti i punti di una circonferenza sono esterni all'altra;
	- ➠ *tangenti internamente* se i loro raggi sono diseguali e, ad eccezione del punto di tangenza, tutti i punti della circonferenza di raggio minore sono interni a quella di raggio maggiore.

Analizziamo in dettaglio i diversi casi; come esercizio lasciamo allo studente la dimostrazione rigorosa delle seguenti proprietà.

**Teorema 2.13.** *Date due circonferenze esterne, la distanza fra i due centri è maggiore della somma dei raggi.*

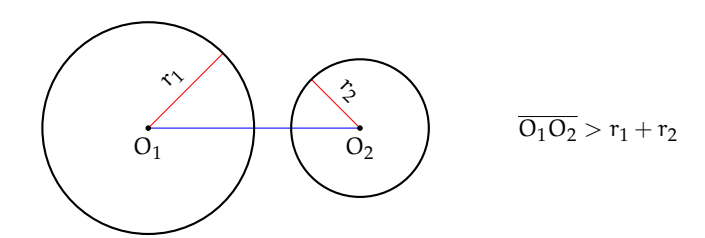

Abbiamo già dimostrato che per tre punti distinti non allineati passa una sola circonferenza, mentre per due punti passano infinite circonferenze. Di conseguenza due circonferenze distinte possono avere al massimo due punti in comune. È il caso delle circonferenze secanti. Se invece il numero di punti in comune è uno, allora ci riduciamo al caso delle circonferenze tangenti.

<span id="page-47-0"></span>**Teorema 2.14.** *Date due circonferenze secanti, la distanza fra i centri è maggiore della differenza dei raggi e minore della loro somma.*

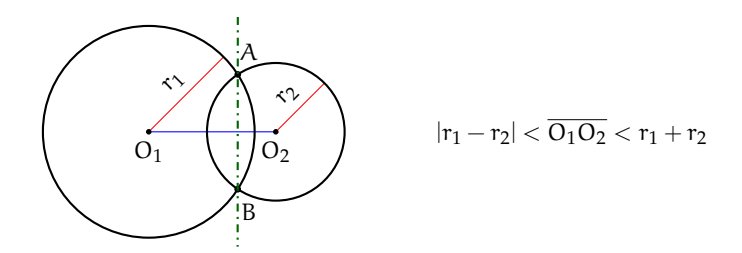

La retta passante per i punti di intersezione viene detta *asse radicale*. Si dimostra che l'asse radicale è perpendicolare alla retta congiungente i centri.

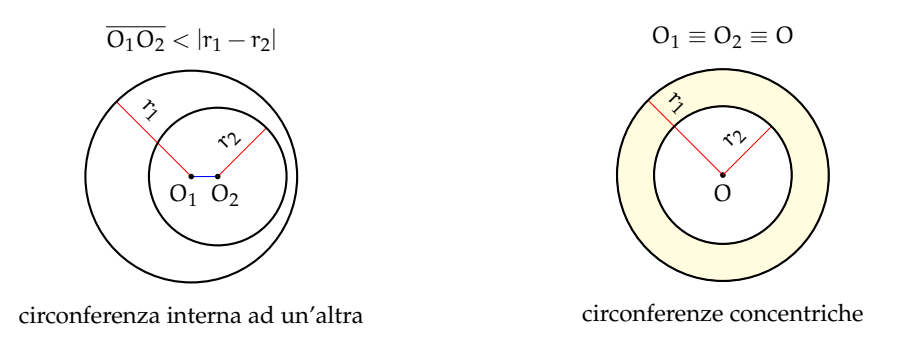

**Teorema 2.15.** *Data una circonferenza interna ad un'altra, la distanza fra i centri è minore della differenza fra i raggi.*

Un caso particolare di circonferenze una interna all'altra è rappresentato dalle *circonferenze concentriche*, i cui centri coincidono. La zona di piano delimitata dalle due circonferenze è detta *corona circolare*.

**Teorema 2.16.** *Date due circonferenze tangenti esternamente in un punto* T*, la distanza fra i centri è uguale alla somma dei raggi. La retta tangente passante per* T *è comune alle due circonferenze ed è perpendicolare alla retta congiungente i due centri.*

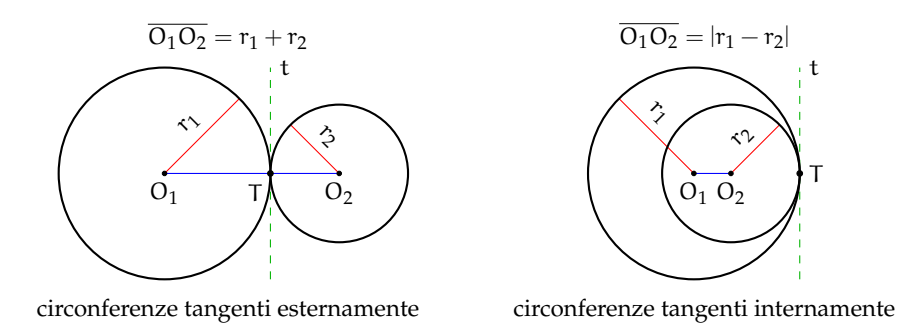

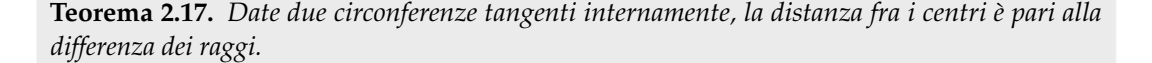

Anche per le circonferenze si può affermare che nel caso siano tangenti lo sono in due punti coincidenti; infatti se prendiamo due circonferenze secanti e man mano allontaniamo i loro centri, osserviamo che i due punti di intersezione si avvicinano sempre più fino a sovrapporsi nel momento in cui la distanza fra i loro centri è pari alla somma dei raggi.

Se esaminiamo le varie posizioni reciproche nel caso di due circonferenze congruenti  $(r_1 = r_2 = r)$ , tenendo conto anche del fatto banale che in tal caso  $|r_1 - r_2| = 0$  e  $r_1 +$  $r_2 = 2r$ , scompaiono le "distinte" possibilità che esse siano concentriche, interne e tangenti internamente, ma compare la possibilità che siano coincidenti, cioè perfettamente sovrapposte.

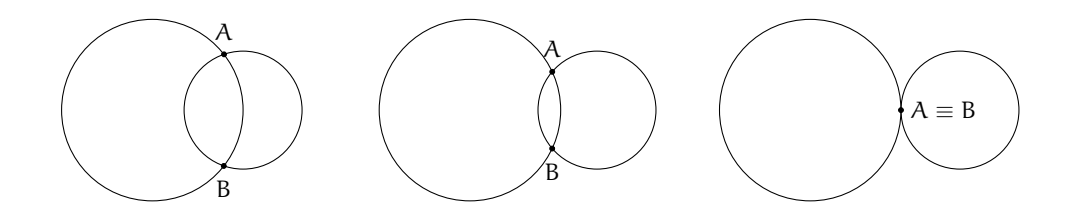

Lasciamo al lettore la "rivisitazione" dei casi precedentemente analizzati nell'ipotesi che le due circonferenze siano congruenti.

## **2.4 Angoli nelle circonferenze**

Ricordiamo che abbiamo definito *angolo al centro* di una circonferenza di centro O e raggio r un qualsiasi angolo avente come vertice il centro O. Tracciato un angolo al centro, i suoi lati intersecano la circonferenza in due punti P e Q e di conseguenza l'angolo contiene l'arco PQ; si dice che l'angolo al centro P $\widehat{O}Q$  insiste sull'arco PQ o sottende l'arco PQ. Si noti che tracciate due semirette uscenti dal centro O, si vengono a formare due angoli al centro esplementari, ovvero la cui somma è un angolo giro, a cui corrispondono due distinti archi complementari PQ, la cui somma è il perimetro della circonferenza. I due angoli sono uno convesso e uno concavo, tranne il caso particolare in cui essi sono entrambi piatti, con le due semirette opposte. In tal caso, anche i relativi archi sono congruenti e ognuno ha misura pari al semiperimetro della circonferenza.

Diamo ora la seguente

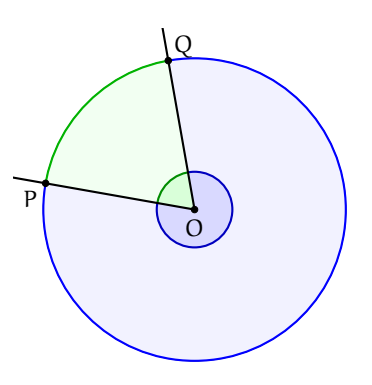

**Definizione 2.9.** Data una circonferenza, si definisce *angolo alla circonferenza* qualsiasi angolo avente il vertice sulla circonferenza e i cui lati siano secanti o tangenti alla circonferenza stessa.

In base alla definizione si possono distinguere tre casi:

- ➡ i lati dell'angolo sono entrambi secanti alla circonferenza;
- ➡ un lato è secante e l'altro tangente;
- ➡ ambedue i lati sono tangenti.

Anche gli angoli alla circonferenza insistono su archi di circonferenza. Questi appartengono all'angolo stesso e sono delimitati dai punti di tangenza o di intersezione fra i lati dell'angolo e la circonferenza. Nella figura [2.4](#page-49-0) gli angoli alla circonferenza sono segnati in rosso ed i rispettivi archi sono più marcati. Sono invece stati evidenziati in blu i corrispondenti angoli al centro, come segue dalla seguente definizione.

<span id="page-49-0"></span>**Definizione 2.10.** Un angolo al centro ed un angolo alla circonferenza si dicono *corrispondenti* se insistono sullo stesso arco.

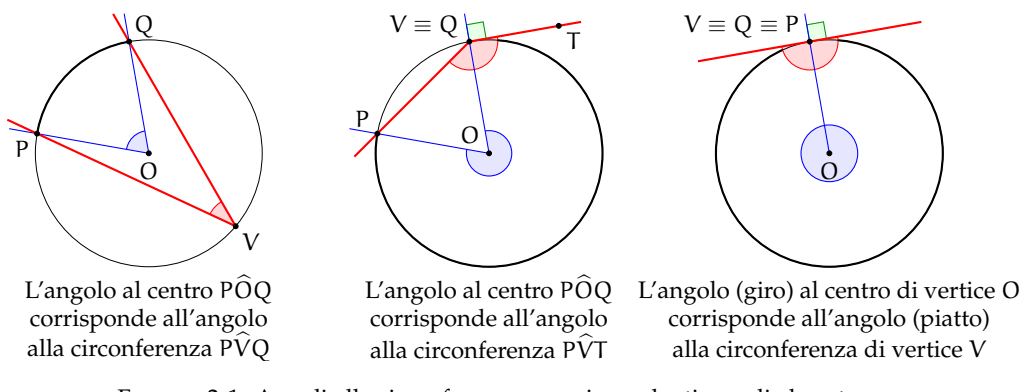

FIGURA 2.1: Angoli alla circonferenza e corrispondenti angoli al centro

**Teorema 2.18.** *L'angolo alla circonferenza è la metà del corrispondente angolo al centro.*

Ipotesi: α angolo alla circonferenza che insiste sull'arco

PQ;

β angolo al centro corrispondente ad α.

Test:

\n
$$
\beta = 2\alpha.
$$

*Dimostrazione.* Distinguiamo tre casi:

- 1. Un lato dell'angolo alla circonferenza passa per il centro e dunque si sovrappone al diametro.
	- Abbiamo due possibilità:
		- a) L'altro lato è secante alla circonferenza.
			- Con riferimento alla figura a fianco, il triangolo OVQ è isoscele sulla base VQ, in quanto i lati OV e OQ sono due raggi della circonferenza; ne segue che gli angoli alla base sono congruenti e dunque O $\widehat{Q}V \cong \alpha$ . L'angolo al centro  $\widehat{POQ} \equiv \beta$  giace sul prolungamento del lato OV e dunque è un angolo esterno al triangolo OVQ. Per il teorema degli angoli esterni ad un triangolo, possiamo affermare che β è uguale alla somma degli angoli interni non adiacenti e quindi β =  $\alpha + \alpha = 2\alpha$ .
		- b) L'altro lato è tangente alla circonferenza. In questo caso un lato coincide sempre con il diametro e l'altro è tangente alla circonferenza nel punto  $V \equiv Q$ ; poiché le rette tangenti alla circonferenza sono sempre ortogonali al raggio nel punto di tangenza, i due lati sono perpendicolari. Di conseguenza l'angolo α è un angolo retto e il corrispondente angolo al centro β è un angolo piatto, per cui  $β = 2α$ .
- 2. Il centro O è interno all'angolo alla circonferenza. Anche in questo caso abbiamo due possibilità:

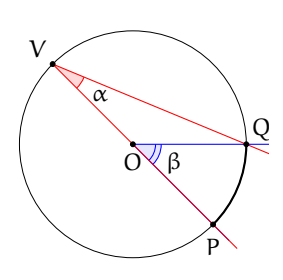

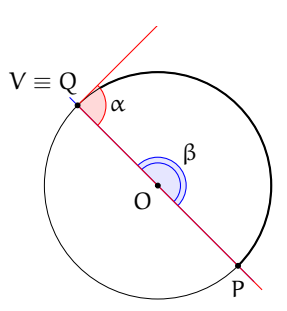

a) I lati dell'angolo alla circonferenza sono entrambi secanti.

Si conduca dal vertice V dell'angolo alla circonferenza  $\widehat{P} \widehat{V} Q$  il diametro VT; si ottengono in tal modo due angoli alla circonferenza P $\hat{V}T$ e T $\hat{V}Q$  la cui somma è proprio l'angolo P $\hat{V}$ O. Tali angoli hanno il lato comune il lato VT coincidente con il diametro e dunque, essendo  $\widehat{POT}$  e  $\widehat{TOO}$  i rispettivi angoli al centro, possiamo applicare ad ognuno di essi il risultato dimostrato al punto 1:  $\angle POT = 2P\hat{V}T \angle E TOQ = 2T\hat{V}Q$ . Ma la somma degli angoli  $\widehat{POT}$  e  $\widehat{TOQ}$  è pari all'angolo al centro  $\widehat{POO}$ , corrispondente all'angolo alla circonferenza  $\angle P\hat{V}Q$ . Dunque  $\angle P\hat{O}Q = \angle P\hat{O}T + \angle T\hat{O}Q = 2P\hat{V}T + 2T\hat{V}Q = \frac{P\hat{V}Q}{P\hat{V}Q}$  $2(P\hat{V}T + T\hat{V}Q) = 2P\hat{V}Q.$ 

b) Un lato dell'angolo alla circonferenza è tangente. La dimostrazione è del tutto simile alla precedente. Il diametro VC divide l'angolo alla circonferenza PVT negli angoli P $\hat{V}C$  e C $\hat{V}T$ . Per il primo angolo vale quanto già dimostrato al punto 1a e ribadito al punto precedente: detto POC il corrispondente angolo al centro, possiamo scrivere  $\angle POC = 2P\hat{V}C$ . Inoltre,  $C\hat{V}T$  è retto per costruzione e difatti misura la metà del corrispondente angolo al centro  $\widehat{\text{COV}}$ , che è proprio un angolo piatto (vedi quanto dimostrato nel punto 1b). Anche in questo caso, essendo  $\widehat{POV}$  l'angolo al centro corrispondente all'angolo P $\widehat{V}T$ , si dimostra che  $\angle P\hat{O}V = \angle P\hat{O}C + \angle T\hat{O}Q = 2\angle P\hat{V}C + 2C\hat{V}T =$  $2(P\hat{V}C + C\hat{V}T) = 2P\hat{V}T$ . Si noti che P $\hat{O}V$  è un angolo concavo, ovvero maggiore di un angolo piatto.

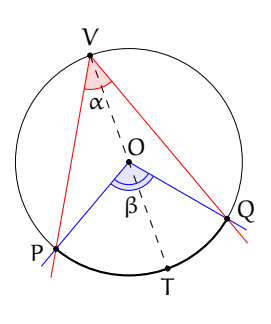

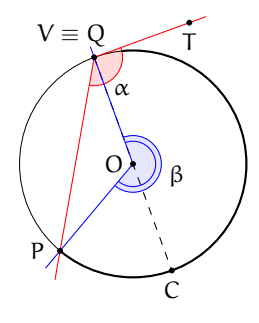

- 3. Il centro O è esterno all'angolo alla circonferenza. Anche qui abbiamo due casi:
	- a) Entrambi i lati dell'angolo alla circonferenza sono secanti.

Sia P $\widehat{V}Q$  l'angolo alla circonferenza. Tracciamo il diametro VT. Per quanto dimostrato al punto 1.a, l'angolo al centro  $T\widehat{O}Q$  è il doppio del corrispondente angolo alla circonferenza  $T\hat{V}Q$  e  $T\hat{O}P$  è il doppio dell'angolo TVP. Essendo P $\widehat{O}Q$  l'angolo al centro corrispondente a quello alla circonferenza  $\widehat{P} \widehat{V} Q$ , possiamo scrivere:  $\angle POQ = \angle T\hat{O}Q - \angle T\hat{O}P = 2\angle T\hat{V}Q - 2\angle T\hat{V}P =$  $2(T\hat{V}Q + T\hat{V}P) = 2P\hat{V}Q.$ 

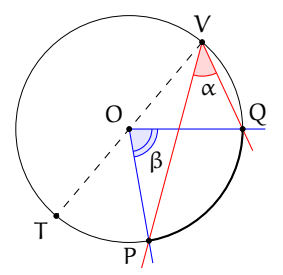

b) Un lato dell'angolo alla circonferenza è tangente. La dimostrazione è analoga alla precedente e fa uso delle proprietà 1.a e 1.b. Tracciato il diametro VC, essendo  $\widehat{POV}$  l'angolo al centro corrispondente a quello alla circonferenza P $\hat{V}$ T, possiamo scrivere: P $\hat{O}V = \hat{C}V - \hat{C}V$  $\widehat{\text{COP}} = 2\widehat{\text{CVT}} - 2\widehat{\text{CVP}} = 2(\widehat{\text{CT}} + \widehat{\text{CVP}}) = 2\widehat{\text{PVT}}.$ 

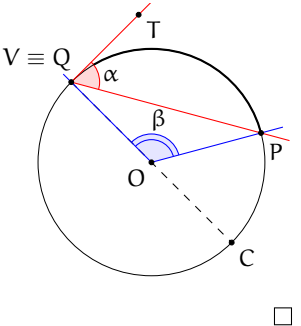

I seguenti corollari sono immediata conseguenza del precedente teorema.

**Corollario 2.19.** *Angoli alla circonferenza che insistono su uno stesso arco sono congruenti.*

*Dimostrazione.* Gli angoli alla circonferenza che nelle figura a lato insistono sullo stesso arco PQ misurano tutti la metà del corrispondente angolo al centro PÔQ.<br>Quindi sono tra loro congruenti. Quindi sono tra loro congruenti.

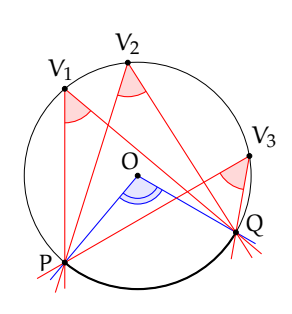

**Corollario 2.20.** *Ogni angolo alla circonferenza che insiste su una semicirconferenza è retto.*

*Dimostrazione.* Il corrispondente angolo al centro è infatti un angolo piatto.  $\Box$ 

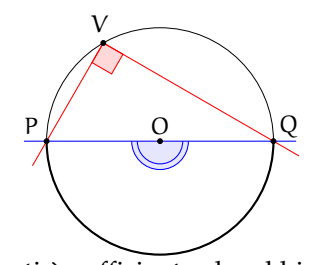

Premesso che affinché due circonferenze siano congruenti è sufficiente che abbiano lo stesso raggio, sussistono i seguenti teoremi, di cui lasciamo la dimostrazione al lettore che può essere effettuata velocemente ricorrendo alla sovrapposizione tramite movimento rigido degli elementi dei quali si vuole dimostrare la congruenza (in una stessa circonferenza questo si otterrà tramite rotazione intorno al centro).

**Teorema 2.21.** *In una stessa circonferenza o in circonferenze congruenti*

- ➡ *ad archi congruenti corrispondono angoli al centro e corde congruenti;*
- ➡ *a corde congruenti corrispondono angoli al centro ed archi congruenti;*
- ➡ *ad angoli al centro congruenti corrispondono archi e corde congruenti.*

# <span id="page-53-0"></span>**2.5 Proprietà dei segmenti di tangenza**

Data una circonferenza C di centro O e raggio r, ed un punto P del piano, quante sono le rette passanti per P e tangenti a C? Ovviamente, dipende dalla posizione del punto P rispetto alla circonferenza C.

Se P è interno a C, non esiste alcuna retta passante per P e tangente a C, anche perché OP < r.

Se invece il punto  $P \in C$ , allora esiste una ed una sola retta passante per P e tangente a C ed in questo caso OP coincide con un raggio di C e la retta tangente è perpendicolare ad OP.

Se consideriamo un punto P esterno a C, allora esistono due rette distinte passanti per P e tangenti a C. Verifichiamo, con l'aiuto di una costruzione geometrica, che da un punto esterno ad una circonferenza possiamo tracciare due tangenti, e due sole, alla circonferenza stessa. Uniamo P con O e costruiamo la circonferenza di diametro OP; le due circonferenze si intersecano in due punti distinti A e B. Uniamo A e B con O e con P. Gli angoli OAP e OBP sono retti perché sono angoli alla circonferenza che insistono su semicirconferenze. Dunque OA ⊥ AP e OB ⊥ BP, per cui le rette AP e BP hanno distanza da O pari ad

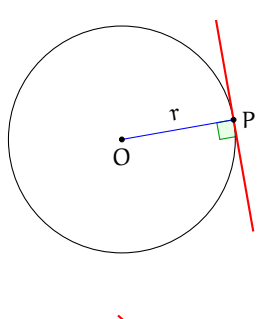

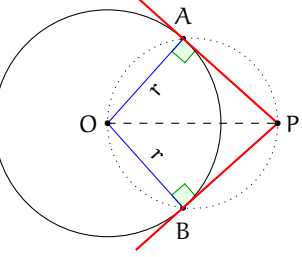

r, e quindi sono tangenti a C. A e B sono gli unici punti per cui valgono le relazioni precedenti, perché sono gli unici punti di intersezione delle due circonferenze. AP e BP sono pertanto le due uniche rette passanti per P e tangenti a C.

I segmenti AP e BP che uniscono i punti di tangenza con il punto esterno P sono detti *segmenti tangenti*.

**Teorema 2.22.** *I segmenti tangenti condotti da un punto* P *ad una circonferenza sono congruenti.*

*Dimostrazione.* Infatti, seguendo le linee della costruzione precedente, i triangoli rettangoli OPA e OPB hanno l'ipotenusa OP in comune e i cateti OA e OB congruenti perché raggi della stessa circonferenza; sono dunque congruenti per il criterio particolare dei triangoli rettangoli e di conseguenza gli altri due cateti AP e BP risultano congruenti, come volevasi dimostrare.  $\Box$ 

Dalla congruenza dei due triangoli rettangoli segue anche la congruenza delle due coppie di angoli acuti:  $\widehat{AOP} \cong \widehat{BOP}$ e  $\widehat{APO} \cong \widehat{BPO}$ . Da queste due congruenze segue il seguente

**Corollario 2.23.** *Il segmento che unisce il centro di una circonferenza con un punto esterno* P *è bisettrice sia dell'angolo formato dalle due tangenti uscenti da* P *sia dell'angolo al centro avente come lati i raggi per i punti di tangenza.*

Inoltre, esso è anche perpendicolare alla corda avente per estremi i punti di tangenza.

**Corollario 2.24.** *Date due circonferenze secanti, la congiungente dei loro centri è perpendicolare alla congiungente dei punti di intersezione.*

Lasciamo al lettore la dimostrazione.

Abbiamo definito, a pagina [34,](#page-47-0) l'*asse radicale* come la retta passante per i due punti di intersezione di due circonferenze, ma si parla di asse radicale in maniera più generale, cioè anche nel caso di due circonferenze tra loro non secanti. L'unico caso nel quale l'asse radicale non esiste è quello in cui le due circonferenze sono concentriche. Nel caso in cui le due circonferenze siano tangenti (sia esternamente o internamente), l'asse radicale coincide con la tangente in comune. Nel caso in cui le due circonferenze non abbiano punti in comune (reciprocamente esterne, o l'una interna all'altra, ma non concentriche), l'asse

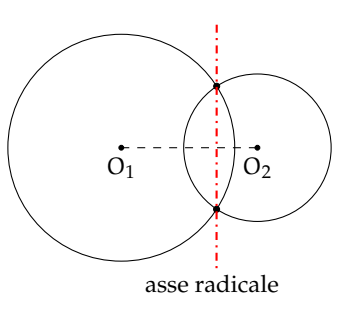

radicale è una particolare retta esterna ad entrambe, perpendicolare alla congiungente dei centri e luogo geometrico dei punti tali che, tracciando da essi i segmenti tangenti alle due circonferenze essi risultano congruenti.

## **2.6 Poligoni inscritti e circoscritti ad una circonferenza**

**Definizione 2.11.** Un poligono si dice *inscritto in una circonferenza* se tutti i vertici del poligono appartengono alla circonferenza.

**Definizione 2.12.** Un poligono si dice *circoscritto a una circonferenza* se tutti i suoi lati sono tangenti alla circonferenza.

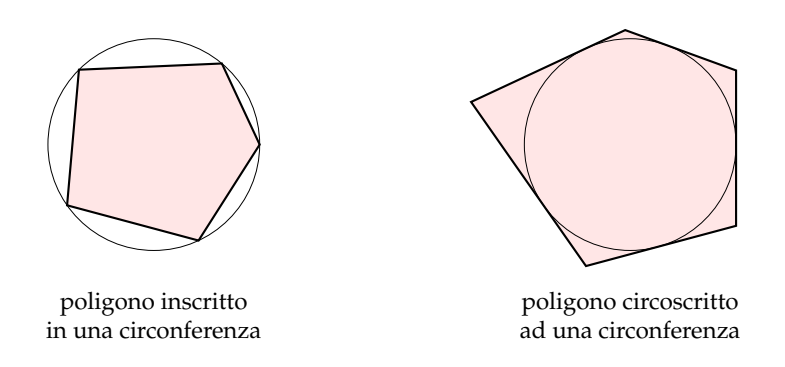

**Teorema 2.25.** *stesso punto allora il poligono può essere inscritto in una circonferenza, e viceversa se un poligono è inscritto in una circonferenza allora gli assi dei suoi lati si incontrano tutti nel centro della circonferenza. Un poligono è inscrivibile in una circonferenza se e solo se gli assi dei suoi lati si incontrano tutti in uno stesso punto (centro della circonferenza).*

# *Dimostrazione diretta.*

Sia ABCDEF un poligono che ha gli assi dei suoi lati che passano per uno stesso punto O. Poiché O appartiene all'asse di AB e poiché l'asse è il luogo dei punti equidistanti dagli estremi, si ha che OA =∼ OB. Poiché O appartiene anche all'asse di BC allora O è equidistante

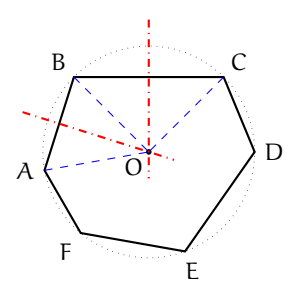

dagli estremi di BC, cioè OB ≅ OC. Poiché ciò vale per tutti i lati del poligono si ha: OA ≅ OB =∼ OC =∼ OD =∼ OE =∼ OF. Pertanto la circonferenza di centro O e raggio OA passa per tutti i vertici del poligono e il poligono risulta pertanto inscritto in essa.

#### *Dimostrazione inversa.*

Sia ABCDEF un poligono inscritto in una circonferenza e che ha quindi tutti i vertici sulla circonferenza, allora tutti i suoi lati sono corde della circonferenza, di conseguenza, per una proprietà delle corde, gli assi delle corde passano per il centro della circonferenza, e quindi tutti gli assi dei lati del poligono si incontrano nel centro della circonferenza.  $\Box$ 

**Teorema 2.26.** *tutte per uno stesso punto allora il poligono può essere circoscritto a una circonferenza, e viceversa se il poligono è circoscritto a una circonferenza allora tutte le bisettrici degli angoli del poligono passano per il centro della circonferenza. Un poligono convesso è circoscrivibile ad una circonferenza se e solo se le bisettrici dei suoi angoli passano tutte per uno stesso punto (centro della circonferenza).*

#### *Dimostrazione diretta.*

Sia ABCD il poligono convesso; AO la bisettrice dell'angolo in A e BO quella dell'angolo in B. Poiché la bisettrice è il luogo dei punti equidistanti dai lati dell'angolo, si ha che il punto O è equidistante dal lato AD e dal lato AB, cioè OH =∼ OK. Analogamente, O, appartenendo alla bisettrice BO dell'angolo in B, è equidistante da AB e da BC, cioè OJ ≅ OK. Ciò vale per tutti i lati del poligono, pertanto OH ≅ OK ≅ OJ ≅ . . .. Tracciando la circonferenza di centro O e raggio OH si ha la circonferenza alla quale il poligono risulta circoscritto.

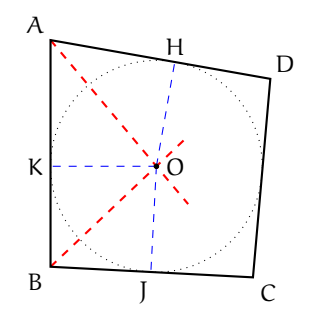

La dimostrazione del teorema inverso si basa anch'essa sulla proprietà della bisettrice dell'angolo.

# **2.7 Punti notevoli di un triangolo**

#### **2.7.1 Circocentro**

I vertici di un triangolo sono tre punti non allineati, dunque per essi passa una ed una sola circonferenza: il centro di tale circonferenza si trova come intersezione degli assi di due lati del triangolo.

**Definizione 2.13.** Il centro della circonferenza circoscritta ad un triangolo è detto *circocentro* del triangolo.

**Teorema 2.27.** *I tre assi dei lati di un triangolo si incontrano nel suo circocentro.*

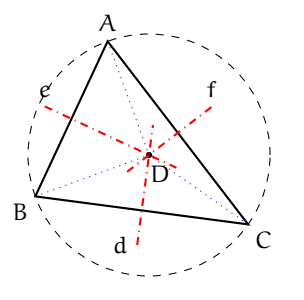

*Dimostrazione.* Sia ABC un triangolo e siano e l'asse di AB, d l'asse di BC ed f l'asse di AC. Sia D il punto di intersezione tra d ed e (che, come detto in precedenza, esiste perché le due rette, in quanto perpendicolari a due segmenti non paralleli, non possono essere parallele). Allora risulta AB ≅ BD in quanto D ∈ e, ed anche BC ≅ CD in quanto P ∈ d; dunque, per la proprietà transitiva della congruenza, risulta AD ≅ CD e quindi P ∈ f. Pertanto D risulta equidistante dai tre vertici ed è quindi il centro della circonferenza circoscritta.  $\Box$ 

A

e

 $B \setminus C$ 

d

D

f

❑ **Osservazione** Il circocentro di un triangolo può essere interno o esterno al triangolo o sul perimetro. Ricordando le proprietà degli angoli alla circonferenza, il circocentro è sul perimetro solo nel caso in cui il triangolo è rettangolo, ed in tal caso si trova sul punto medio dell'ipotenusa.

Da ciò seguono le seguenti importanti proprietà:

**Teorema 2.28.** *In un triangolo rettangolo*

- ➡ *il punto medio dell'ipotenusa è equidistante dai tre vertici;*
- ➡ *la mediana relativa all'ipotenusa è congruente alla metà dell'ipotenusa stessa.*

Sempre per le proprietà degli angoli alla circonferenza, il circocentro di un triangolo è interno al triangolo se il triangolo è acutangolo, mentre è esterno se il triangolo è ottusangolo (il corrispondente angolo al centro è rispettivamente convesso o concavo).

#### **2.7.2 Incentro**

Esiste uno ed un solo punto equidistante dai tre lati di un triangolo, pertanto un triangolo è sempre circoscrivibile ad una circonferenza, cioè esiste ed è unica la circonferenza inscritta in un triangolo.

**Definizione 2.14.** Il centro della circonferenza inscritta in un triangolo è detto *incentro* del triangolo.

**Teorema 2.29.** *Le bisettrici dei tre angoli di un triangolo si incontrano nel suo incentro.*

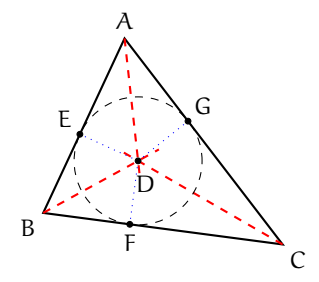

*Dimostrazione.* Ricordiamo che la bisettrice è la semiretta che divide a metà l'angolo e quindi è anche il luogo dei punti equidistanti dai lati dell'angolo. Consideriamo un triangolo ABC ed i suoi tre angoli interni. Poiché la somma degli angoli interni di un triangolo è un angolo piatto (π), abbiamo  $\widehat{A} + \widehat{B} < \pi$  e a maggior ragione  $\frac{1}{2}\widehat{A} + \frac{1}{2}\widehat{B} < \pi$ . Quindi poiché i lati AC e BC non sono paralleli a maggior ragione non possono essere parallele le bisettrici degli angoli interni di vertici A e B, anzi i segmenti di bisettrice sono certamente interni al triangolo. Detto D il punto di intersezione delle bisettrici di  $\hat{A}$  e di  $\hat{B}$ , verifichiamo che anche la bisettrice di  $\hat{C}$  passa per D. Poiché D appartiene alla bisettrice di  $\hat{A}$ , è equidistante dai lati AB e AC (DE ≅ DG); analogamente, poiché D appartiene alla bisettrice di  $\hat{B}$ , è equidistante dai lati AB e BC (DE =∼ DF). Dunque D deve essere equidistante dai lati AC e BC, pertanto D deve appartenere alla bisettrice di  $\hat{C}$ . La distanza comune di D dai tre lati è il raggio della circonferenza inscritta nel triangolo, che ha centro D circonferenza inscritta nel triangolo, che ha centro D.

## **2.7.3 Ortocentro**

**Definizione 2.15.** Il punto di incontro delle altezze di un triangolo è detto *ortocentro* del triangolo.

Anche questo esiste ed è unico. Ricordiamo che di solito si parla di altezza come del segmento che unisce un vertice con il piede della perpendicolare al lato opposto. Qui ci occupiamo di retta dell'altezza, cioè della retta perpendicolare ad un lato di un triangolo e passante per il vertice opposto. Osserviamo infatti che, mentre l'incentro è certamente interno al triangolo, l'ortocentro può essere esterno.

**Teorema 2.30.** *In un triangolo esiste sempre l'ortocentro.*

*Dimostrazione.* Sia ABC un triangolo. Tracciamo la retta parallela a BC e passante per A; analogamente tracciamo la parallela ad AC passante per B e la parallela ad AB passante per C. Le tre rette, essendo parallele ai tre lati del triangolo ABC, sono a due a due incidenti.

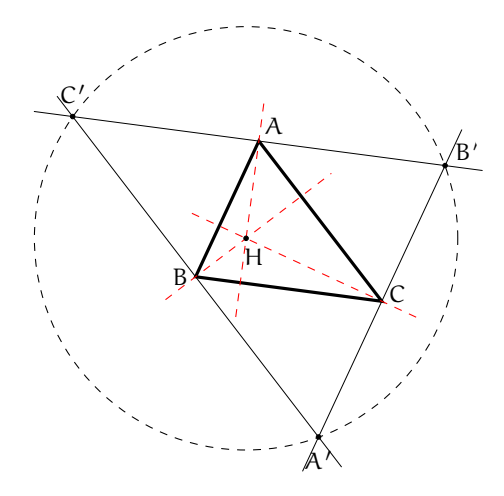

Chiamiamo  $A'$  il punto di intersezione tra AB ed AC, B' il punto di intersezione tra AB e BC e C'il punto di intersezione tra AC e BC.

Il triangolo BCA' risulta congruente al triangolo ABC per il secondo criterio, in quanto ha BC in comune, AĈB ≅ CÊA e AÊC ≅ BĈA perché angoli alterni interni tra coppie di rette parallele tagliate dalla trasversale BC. Analogamente anche i triangoli ABC' e ACB' risultano congruenti ad ABC per il secondo criterio, quindi i quattro triangoli sono tutti congruenti. In particolare risulta che i segmenti C'A, AB' e BC sono paralleli e congruenti, dunque la retta passante per A e perpendicolare a BC è sia l'altezza del triangolo ABC relativa al lato BC sia l'asse del segmento C'B'. Lo stesso vale per le altre due altezze. Dunque le tre altezze del triangolo ABC coincidono con gli assi dei lati del triangolo A'B'C': quindi l'ortocentro di ABC esiste perché coincide con il circocentro di A'B'C'.  $\Box$ 

❑ **Osservazione** Dalla costruzione precedente, risulta, pertanto ABC è acutangolo, rettangolo, ottusangolo come A'B'C'. Possiamo affermare dunque che:

- → se ABC è rettangolo lo è pure  $A'B'C'$  ed il punto medio dell'ipotenusa di  $A'B'C'$ coincide con il vertice dell'angolo retto di ABC;
- $\rightarrow$  se ABC è ottusangolo il suo circocentro è esterno ad esso, quindi l'ortocentro di ABC, dovendo essere esterno al triangolo A'B'C', è a maggior ragione esterno ad ABC;
- $\rightarrow$  se ABC è acutangolo quanto detto in precedenza ci permette solo di affermare che il circocentro di A'B'C', che è anche l'ortocentro di ABC, è interno ad A'B'C', ma in realtà è interno anche ad ABC.

Questo si vede meglio se consideriamo il classico modo di disegnare l'altezza: facciamo eventualmente compiere al triangolo una rototraslazione in modo che il lato rispetto al quale vogliamo tracciare l'altezza sia "orizzontale" ed il vertice opposto si trovi nel "semipiano in alto"; se il triangolo è acutangolo, comunque scegliamo il lato rispetto al quale vogliamo tracciare l'altezza, gli angoli compresi sono entrambi acuti, per cui il piede dell'altezza deve essere necessariamente interno al lato, e pertanto l'intera altezza (segmento) deve essere interna al triangolo. Come nel caso dell'incentro, che è sempre interno al triangolo, anche l'ortocentro è interno nel caso di triangolo ottusangolo. Lasciamo al lettore la dimostrazione

dettagliata di queste due affermazioni (si può procedere per assurdo), ed illustriamo quanto detto nella figura seguente. In riferimento alla figura del teorema precedente, l'ortocentro del triangolo ABC, e quindi anche il circocentro del triangolo A'B'C', non può cadere all'interno di uno dei triangoli ABC', AB'C e A'BC.

## **2.7.4 Baricentro**

**Definizione 2.16.** In un triangolo si chiama *baricentro* il punto di incontro delle tre mediane.

Poiché le mediane sono segmenti interni ad un triangolo, anche il baricentro lo è (segue banalmente dal teorema seguente che, oltre a dirci che il baricentro esiste ed è unico, ci dà anche un modo "operativo" per individuarlo).

**Teorema 2.31** (del baricentro)**.** *Le tre mediane di un triangolo si incontrano in un punto, il baricentro, che divide ciascuna di esse in due parti tali che una (quella che contiene il vertice) è doppia dell'altra.*

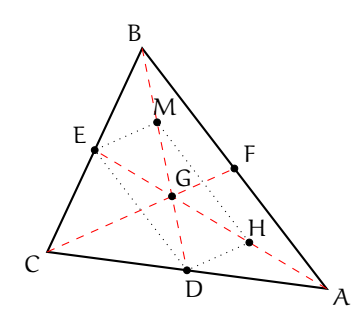

*Dimostrazione.* Si tratta di una delle principali conseguenze della corrispondenza di Talete, segue in particolare dal corollario riguardante i segmenti che uniscono i punti medi dei lati di un triangolo e dalle proprietà dei parallelogrammi.

Dimostriamo prima che la tesi è verificata per il punto di intersezione di due mediane, e poi dimostriamo che la terza mediana passa per quel punto. Sia ABC un triangolo. Detti D, E ed F i punti medi rispettivamente dei lati AC, BC ed AB, tracciamo le mediane AE e BD. Queste, essendo interne al triangolo, certamente si incontreranno in un punto che chiamiamo G. Chiamiamo inoltre H il punto medio del segmento AG ed M il punto medio di BG. Uniamo D con E ed H con M. Nel triangolo ABC, DE è il segmento che unisce i punti medi dei lati AC e CB, dunque è parallelo al terzo lato AB ed è congruente alla sua metà. Ma nel triangolo ABG la stessa cosa vale per HM: è il segmento che unisce i punti medi dei lati AG e GB, per cui risulta parallelo al terzo lato AB e congruente alla sua metà. Pertanto i segmenti DE ed HM sono tra loro paralleli e congruenti. Questo ci consente di affermare che il quadrilatero HMED è un parallelogramma. Inoltre, per le proprietà dei parallelogrammi, le diagonali DM ed EH si dividono scambievolmente per metà, cioè il punto G è il punto medio sia di DM sia di EH. Dunque GH =∼ GE e GD =∼ GM. Ma, per come abbiamo preso i punti H ed M, risulta anche GH =∼ HA e GM =∼ MB. Pertanto sono congruenti i segmenti AH, HG e GE (ognuno pari ad un terzo della mediana AE) e risultano tra loro congruenti anche i segmenti BM, MG

e GD (ognuno pari ad un terzo della mediana BD). È dunque vero che BG misura il doppio di GD, come pure AG misura il doppio di GE.

Abbiamo dunque dimostrato che l'intersezione di due mediane è un punto interno al triangolo tale che divide ciascuna delle due mediane in parti che sono l'una il doppio dell'altra (quella che contiene il vertice è doppia dell'altra). A questo punto, se il ragionamento fatto per le mediane AE e BD si ripete ad esempio per AE e CF, si può affermare che CF incontra AE in un punto tale che divide ciascuna delle due in due parti tali che quella che contiene il vertice è doppia rispetto all'altra; ma tale punto su AE è già stato individuato: è il punto G. Quindi possiamo affermare che anche CF passa per il punto G ed inoltre il segmento CG è congruente al doppio del segmento GF. Questo conclude la dimostrazione del teorema del baricentro.

## **2.7.5 Excentri**

Oltre ai principali punti notevoli di un triangolo esistono altri tre punti particolari, detti *excentri*, che sono i punti di intersezione delle bisettrici degli angoli esterni. Illustriamo quanto affermato con una figura: i punti M, N e O sono gli excentri del triangolo ABC. Ricordando che la bisettrice è il luogo dei punti equidistanti dai lati di un angolo, notiamo ad esempio che il punto N, essendo l'intersezione delle bisettrici degli angoli esterni in B e C, è equidistante da BC e dai prolungamenti dei lati AC e AB: dunque è equidistante dalle rette dei tre lati del triangolo ABC. Se chiamiamo r la distanza di N da ciascuna delle rette dei tre lati di ABC, esiste una ed una sola circonferenza con centro N che ha come tangenti le rette dei tre lati, e tale circonferenza ha raggio r. Analogo discorso si può fare per gli altri due excentri, M ed O.

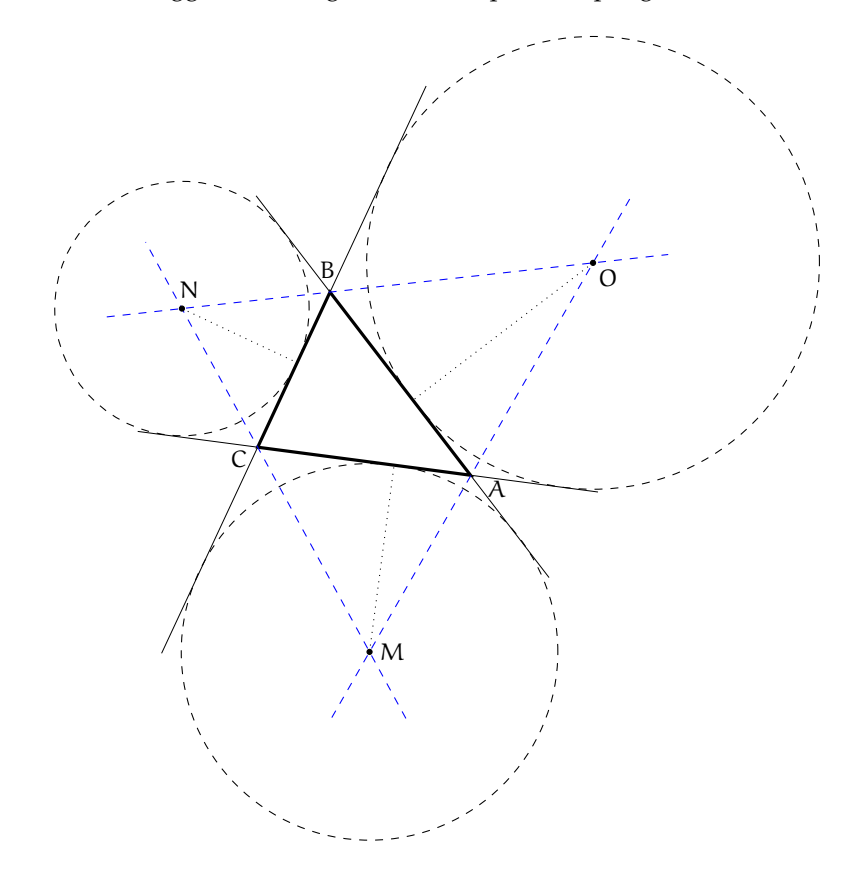

# <span id="page-61-1"></span>**2.8 Proprietà dei quadrilateri inscritti e circoscritti**

Per i quadrilateri, la proprietà di essere inscritto o circoscritto comporta notevoli proprietà.

<span id="page-61-0"></span>**Teorema 2.32.** *Se un quadrilatero è inscritto ad una circonferenza, allora la somma di due angoli opposti è uguale alla somma degli altri due, ovvero un angolo piatto.*

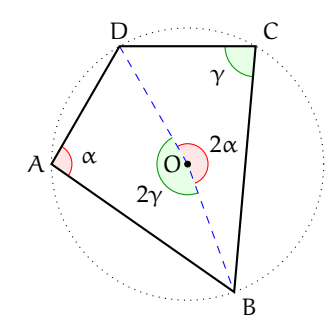

*Dimostrazione.* Consideriamo il quadrilatero ABCD inscritto nella circonferenza di centro O. Dimostriamo che la somma degli angoli in A e in C è un angolo piatto. Per fare questo, tracciamo gli angoli al centro insistenti sui due archi delimitati da D e B: i rispettivi angoli alla circonferenza saranno A e C. Se chiamiamo α l'angolo in A, il relativo angolo al centro varrà α, per il teorema che lega angolo al centro e quello corrispondente alla circonferenza. Ripetiamo lo stesso procedimento per l'angolo in C, che chiamiamo γ: il corrispondente angolo al centro varrà 2γ. La somma degli angoli 2α e 2γ, ovvero l'angolo 2( $\alpha + \gamma$ ), forma un angolo giro, dunque la sua metà  $\alpha + \gamma$  è un angolo piatto. Ma α è proprio l'angolo in A e γ è quello in C. La loro somma, come volevamo dimostrare, dà un angolo piatto. Dato che la somma degli angoli interni di un quadrilatero è data da un angolo giro, sottraendo l'ampiezza degli angoli in A e in C, che insieme danno un angolo piatto, si ottiene l'ampiezza della somma degli angoli in B e D, dunque, anche per questi ultimi due angoli, la somma è un angolo piatto.  $\Box$ 

Si può dimostrare che vale anche il teorema inverso: se, in un quadrilatero, la somma degli angoli opposti è uguale a un angolo piatto, allora quel quadrilatero è inscrivibile ad una circonferenza. Possiamo dunque enunciare il teorema completo.

**Teorema 2.33** (inverso del [2.32\)](#page-61-0)**.** *Se un quadrilatero ha gli angoli opposti supplementari, allora il quadrilatero è inscrivibile in una circonferenza.*

*Dimostrazione.* Si dimostra per assurdo. Supponiamo che la circonferenza passi per ABC ma intersechi il quadrilatero in un punto P diverso da D. ABCP è quindi un quadrilatero inscritto in una circonferenza, e per il teorema diretto gli angoli opposti dovranno essere supplementari:  $\hat{A} + \hat{C} = \pi$ ,  $\hat{B} + \hat{P} = \pi$ . Ma per ipotesi è anche  $\hat{B} + C\hat{D}A = \pi$  e quindi gli angoli C $\hat{D}A$  e C $\hat{P}A$ devono essere congruenti in quanto supplementari dello stesso angolo  $\hat{B}$ . Questo però è assurdo, in quanto avremmo che  $C\widehat{D}A$ , angolo esterno del triangolo ADP, sarebbe congruente ad un angolo interno non adiacente ad esso, mentre per il primo teorema dell'angolo esterno

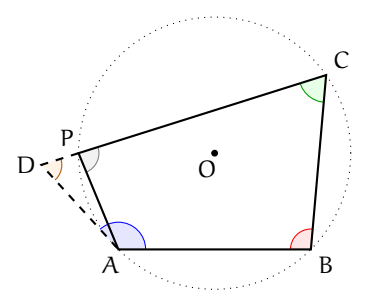

deve essere sempre maggiore di ciascuno dei due angoli interni non adiacenti ad esso. Dunque anche il punto D appartiene alla circonferenza.  $\Box$ 

Vediamo ora alcune proprietà dei quadrilateri circoscritti.

<span id="page-62-0"></span>**Teorema 2.34.** *Se un quadrilatero è circoscritto ad una circonferenza, allora la somma delle lunghezze di due suoi lati opposti è uguale alla somma delle lunghezze degli altri due.*

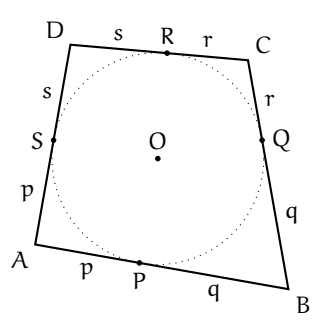

*Dimostrazione.* Sia ABCD il quadrilatero circoscritto alla circonferenza di centro O, come in figura. Siano P, Q, R ed S i punti di tangenza rispettivamente dei lati AB, BC, CD e AD. Per il teorema sull'uguaglianza dei segmenti di tangente ad una circonferenza condotti da un punto esterno, si ha AP ≅ PS, BP ≅ BQ, CQ ≅ CR e DR ≅ DS. Chiamando AP = p, BQ = q,  $CR = r e DS = s$  (vedi figura) si ha che  $AB + CD = AP + PB + CR + RD = p + q + r + s$  e che  $BC + AD = BQ + QC + DS + AS = p + q + r + s$ . Per la proprietà transitiva dell'uguaglianza, risulta che  $AB + CD = AD + BC$ , che è proprio quanto volevamo dimostrare.  $\Box$ 

**Teorema 2.35** (inverso del [2.34\)](#page-62-0)**.** *Se in un quadrilatero la somma di due lati opposti è uguale alla somma degli altri due, allora il quadrilatero è circoscrivibile ad una circonferenza.*

*Dimostrazione.* Anche questo teorema si dimostra per assurdo. Supponiamo che il quadrilatero non sia circoscrivibile. Sia ABCD il quadrilatero; tracciamo una circonferenza che sia tangente ai lati AB, BC e CD; questa esiste sicuramente poiché, se prolungassimo i lati AB (dalla parte di A) e CD (dalla parte di D), si formerebbe un triangolo, e in un triangolo è sempre possibile inscrivere una circonferenza. Supponiamo che la tangente condotta da A alla circonferenza

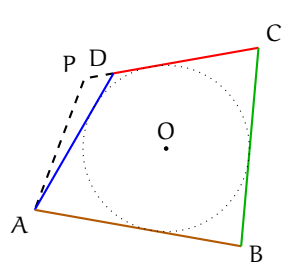

intersechi la retta CD in un punto P diverso da D, che si trovi sul prolungamento del lato CD. Allora  $CP = CD + DP$ . Poiché ACBP è un quadrilatero circoscritto, possiamo applicare il teorema diretto:  $AP + BC = AB + CD + DP$ . Per ipotesi abbiamo  $AB + CD = AD + BC$ ; sostituiamo nella relazione precedente  $AD + BC$  al posto di  $AB + CD$  e otteniamo  $AP + BC =$  $AD + BC + DP$ . Sottraendo ad ambo i membri BC si ha  $AP = AD + DP$ . Siamo giunti all'assurdo, in quanto avremmo che nel triangolo ADP un lato è uguale alla somma degli altri due, mentre deve essere sempre minore. Quindi la tesi è vera.  $\Box$ 

# **2.9 Poligoni regolari**

I poligoni regolari, cioè quelli che hanno tutti i lati e tutti gli angoli interni congruenti, sono sia inscrivibili sia circoscrivibili, e la circonferenza circoscritta e quella inscritta sono concentriche. Il centro comune alle due circonferenze si dice anche *centro della figura*. Nel caso di poligoni con un numero pari di lati, il centro coincide con il punto di incontro di tutte le diagonali che congiungono vertici opposti. Nel caso di poligoni con un numero dispari di lati, coincide con il punto di incontro di tutti i segmenti che uniscono un vertice al punto medio del lato opposto.

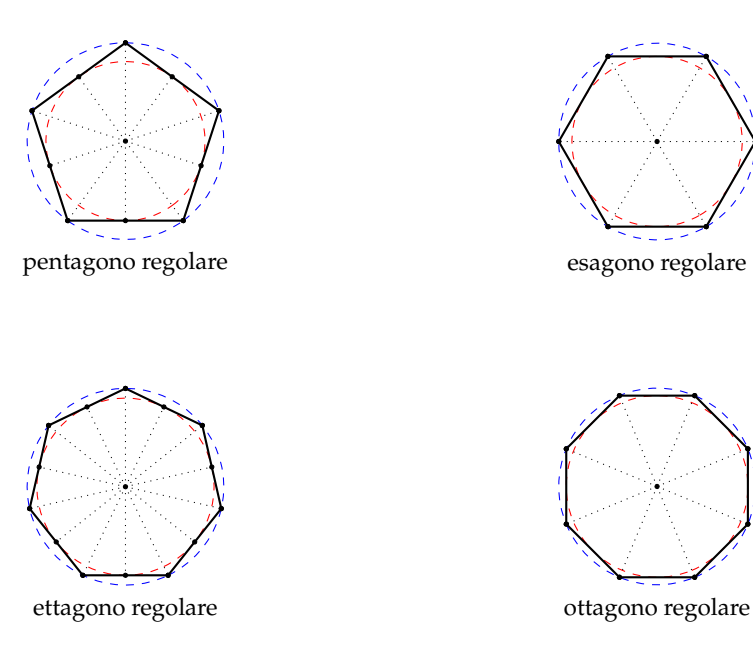

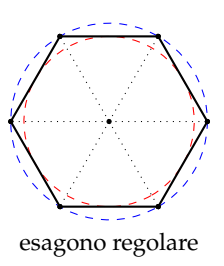

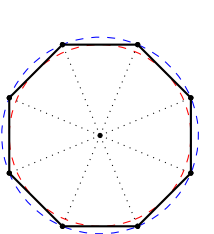

**Teorema 2.36.** *Se si divide la circonferenza in un numero* n > 3 *di archi congruenti e si congiungono gli estremi di archi consecutivi, si ottiene un poligono regolare.*

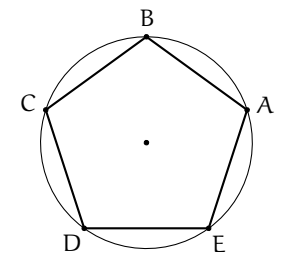

*Dimostrazione.* Consideriamo una circonferenza e dividiamola in 5 archi congruenti (vedi figura); otteniamo il pentagono ABCDE. I lati del pentagono sono tutti congruenti, in quanto corde sottese da archi congruenti, ed anche gli angoli sono tutti congruenti, in quanto inscritti in archi congruenti (si ottengono infatti sommando due archi congruenti). Dunque il pentagono ottenuto è regolare poiché ha tutti i lati e tutti gli angoli congruenti.  $\Box$ 

**Teorema 2.37.** *Se si divide la circonferenza in un numero* n > 3 *di archi congruenti e si tracciano le tangenti alla circonferenza negli estremi di archi consecutivi, i punti intersezione di tali tangenti sono i vertici di un poligono regolare.*

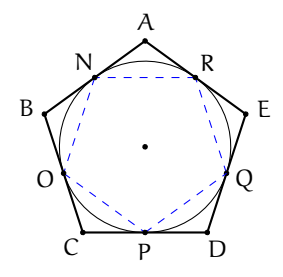

*Dimostrazione.* Dividiamo nuovamente una la circonferenza in 5 archi congruenti, conduciamo le tangenti negli estremi degli archi; otteniamo il pentagono circoscritto ABCDE. Congiungiamo ora gli estremi di tali archi, ottenendo, in base a quanto dimostrato prima, il pentagono regolare inscritto NOPQR. Consideriamo i triangoli che si vengono così a formare; sono tutti triangoli isosceli in quanto abbiamo A $\hat{N}R \cong A\hat{R}N$ , B $\hat{O}N \cong B\hat{N}O$ , ... in quanto angoli alla circonferenza che insistono sullo stesso arco; inoltre questi angoli sono tutti congruenti tra loro in quanto angoli alla circonferenza che insistono su archi congruenti. Infine i lati compresi tra questi angoli sono anch'essi tutti congruenti tra loro perché lati del pentagono regolare inscritto. Dunque questi triangoli sono tutti congruenti tra loro per il secondo criterio di congruenza. Da qui possiamo dedurre che  $\hat{A} \cong \hat{B} \cong \hat{C} \cong \hat{D} \cong \hat{E}$  perché angoli al vertice di triangoli isosceli congruenti, e che AB =∼ BC =∼ CD =∼ DE =∼ EA perché somme di segmenti congruenti (i lati obliqui dei triangoli isosceli). Quindi il poligono circoscritto, avendo tutti i lati e tutti gli angoli congruenti, è regolare. $\Box$ 

<span id="page-65-0"></span>**Teorema 2.38.** *Ad ogni poligono regolare si può sempre circoscrivere una circonferenza ed in esso se ne può sempre inscrivere un'altra concentrica con la prima.*

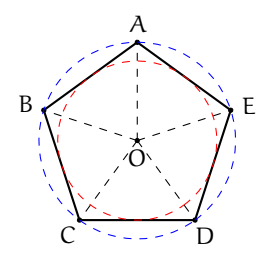

*Dimostrazione.* Consideriamo il pentagono regolare ABCDE. Tracciamo le bisettrici dei due angoli consecutivi  $\hat{A}$  e  $\hat{B}$  che si incontrano in un punto O. Il triangolo BOA è isoscele poiché OBA ≅ OAB in quanto metà di angoli congruenti, quindi sarà BA ≅ AO. Congiungiamo ora O con il vertice E. I triangoli BOA e AOE sono congruenti per il primo criterio di congruenza, poiché hanno AO in comune, AB ≅ AE perché lati del poligono regolare, BÂO ≅ EÂO perché metà dello stesso angolo. Dunque avremo che BO ≅ AO ≅ EO. Congiungendo successivamente O con gli altri vertici si arriva a dimostrare in modo analogo che BO ≅ AO ≅ EO =∼ DO =∼ CO. Questo vuol dire che O è equidistante dai vertici del poligono ed è quindi il centro della circonferenza circoscritta.

Dimostriamo ora che ABCDE è circoscritto ad un'altra circonferenza di centro O. I lati del poligono sono corde congruenti della circonferenza ad esso circoscritta, e sappiamo che corde congruenti hanno la stessa distanza dal centro. Dunque O è equidistante da tutti i lati del poligono ed è perciò il centro della circonferenza inscritta.  $\Box$ 

**Definizione 2.17.** Dato un poligono regolare, si chiama *raggio* il raggio della circonferenza ad esso circoscritta.

**Definizione 2.18.** Dato un poligono regolare, si chiama *apotema* il raggio della circonferenza ad esso inscritta.

**Teorema 2.39.** *Il lato dell'esagono regolare è congruente al raggio della circonferenza circoscritta.*

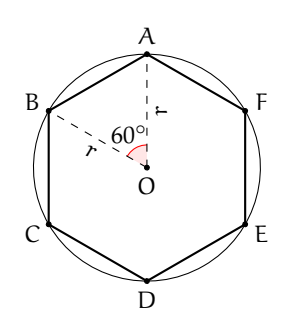

*Dimostrazione.* Disegniamo la circonferenza circoscritta di centro O e raggio r, cosa che, in base al teorema [2.38,](#page-65-0) è sempre possibile quando si tratta di un poligono regolare. Congiungiamo due vertici consecutivi dell'esagono con il centro della circonferenza e consideriamo il triangolo ABO. Questo triangolo è isoscele in quanto AO ≅ BO perché raggi della circonferenza. Poiché se congiungessimo col centro O gli altri vertici del poligono otterremmo, per quanto dimostrato in precedenza, 6 triangoli congruenti, l'angolo al vertice AÔB sarà di 60° cioè 1/6 dell'angolo giro. Ma allora anche gli angoli alla base, essendo congruenti tra loro, saranno di 60◦ (la somma degli angoli interni di un triangolo è un angolo piatto) e quindi il triangolo è

equilatero. Ed essendo AO ≅ BO ≅ r, sarà anche AB ≅ r.  $\Box$ 

# **2.10 Esercizi**

## **2.10.1 Esercizi dei singoli paragrafi**

## **[2.1](#page-37-0) - [Luoghi geometrici](#page-37-0)**

**2.1.** Dimostra che il luogo geometrico dei punti del piano equidistanti da due rette incidenti (con il punto P in comune) è l'unione delle due rette, perpendicolari tra loro, che costituiscono le quattro bisettrici degli angoli (di vertice P) individuati dalle due rette.

**2.2.** Dimostra che il luogo geometrico dei punti del piano equidistanti da due rette parallele e distinte, r ed s, è la retta t, parallela ad entrambe, interna alla striscia di piano compresa tra r ed s, che divide la striscia in due strisce congruenti.

**2.3.** Dagli estremi B e C della base di un triangolo isoscele ABC condurre le perpendicolari al lato obliquo, più precisamente, per B condurre la perpendicolare ad AB, per C la perpendicolare ad AC. Detto D il punto in cui si incontrano le due perpendicolari, dimostrare che AD è asse di BC.

**2.4.** Nel triangolo ABC con AB maggiore di AC, condurre la bisettrice AD dell'angolo in A. Dal punto D traccia una retta che incontri AB nel punto E in modo che A $\widehat{D}C \cong A\widehat{D}E$ . Dimostra che AD è asse di CE.

#### **[2.2](#page-38-0) - [Circonferenza e cerchio: definizioni e prime proprietà](#page-38-0)**

#### **2.5.** Vero o falso?

a ) Si chiama corda il segmento che unisce il centro della circonferenza a un suo punto

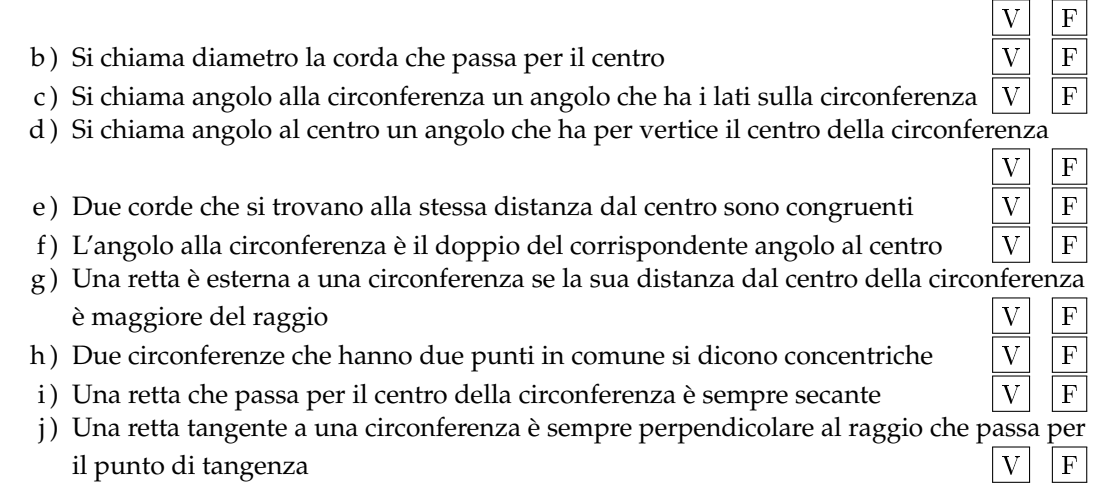

**2.6.** Dimostra che il luogo dei punti medi delle corde tra loro congruenti di una stessa circonferenza è una circonferenza.

**2.7.** Sia AB il diametro di una circonferenza. Dagli estremi del diametro si conducano due corde AC e BD tra loro parallele. Dimostra che le due corde sono congruenti e che DC è

diametro.

**2.8.** Sia OAB un triangolo isoscele. Si tracci la circonferenza con centro in O e raggio r minore di OA. Siano C e D i punti di intersezione della circonferenza con i lati obliqui del triangolo isoscele. Dimostra che ABCD è un trapezio isoscele.

**2.9.** Siano AB e BC due corde congruenti di una circonferenza di centro O. Dimostra che AO è bisettrice dell'angolo  $\widehat{BAC}$ .

**2.10.** Sia AB una corda di una circonferenza ed M il suo punto medio. Sia C un punto di AM e D un punto di MB tali che AC sia congruente a BD. Condurre da C e da D le perpendicolari alla corda AB. Dimostrare che queste perpendicolari incontrandosi con la circonferenza individuano due corde congruenti.

**2.11.** Sia AB una corda di una circonferenza di centro O. Si prolunghi AB di un segmento BC congruente al raggio della circonferenza. Dimostrare che l'angolo  $\widehat{AOC}$  è il triplo dell'angolo  $ACO$ .

**2.12.** Siano AB e AC due corde congruenti di una stessa circonferenza. Dimostra che il diametro passante per A è bisettrice dell'angolo alla circonferenza di arco BC.

**2.13.** Siano AB e CD due corde congruenti che si intersecano nel punto E. Dimostra che il diametro passante per E è bisettrice dell'angolo AEC.

**2.14.** Dimostra che se due corde si incontrano nel loro punto medio comune allora necessariamente le corde sono diametri.

**2.15.** Dimostrare che in una circonferenza di diametro AB e centro O il luogo geometrico dei punti medi delle corde con un estremo in A è la circonferenza di diametro AO.

**2.16.** In una circonferenza di centro O due corde, AB e BC si incontrano in un punto P interno alla circonferenza tale che OP è bisettrice dell'angolo formato dalle due corde. Dimostra che AB e CD sono congruenti.

**2.17.** Sia AB una corda di una circonferenza di centro O e sia P il punto di intersezione tra la corda e la sua perpendicolare condotta dal centro O. Dimostra che ogni altra corda passante per P è maggiore di AB.

**2.18.** Sia AB il diametro di una circonferenza e CD una corda perpendicolare ad AB. Dimostra che ACD e BCD sono triangoli isosceli.

**2.19.** Dimostra che due corde parallele e congruenti di una stessa circonferenza sono lati del rettangolo che ha per vertici gli estremi delle corde.

#### **[2.5](#page-53-0) - [Proprietà dei segmenti di tangenza](#page-53-0)**

**2.20.** Partendo dai due segmenti consecutivi e congruenti OA e AB costruire le due circonferenze di centro O e raggio rispettivamente OA e OB. Per il punto A si conduca la tangente alla circonferenza di raggio OA. Detti C e D i punti in cui la suddetta tangente incontra la circonferenza di raggio AB, dimostrare che OCBD è un rombo.

**2.21.** Su una circonferenza di centro O si consideri un punto C e un diametro AB; sia t la tangente in C alla circonferenza e siano A' e B 0 le proiezioni su t rispettivamente di A e di B. Dimostrare che C è punto medio di A'B' e che CO è congruente alla semisomma di AA'  $e$  BB $'$ .

**2.22.** Una retta r taglia due circonferenze concentriche  $C_1$  e  $C_2$ , siano A e B i punti individuati da r sulla circonferenza  $C_1$  e C e D i punti sulla circonferenza  $C_2$ . Dimostra che AC è congruente a BD.

**2.23.** Un triangolo isoscele ABC di base BC è inscritto in un cerchio di raggio OC. Prolunga l'altezza BH relativa al lato obliquo AC fino a incontrare la circonferenza in D. Quali triangoli rettangoli si ottengono? Quali angoli della figura sono congruenti all'angolo in D?

**2.24.** Dimostrare che le tangenti a una circonferenza condotte dagli estremi di un suo diametro sono parallele tra di loro.

**2.25.** Nel triangolo ABC traccia le altezze AH e BK. Dimostra che la circonferenza di diametro AB passa per i punti H e K.

**2.26.** Date due circonferenze concentriche di-**2.33.** Per un punto P esterno a una circonfemostrare che la corda staccata dalla circonferenza maggiore su una tangente alla circonferenza minore è dimezzata dal punto di tangenza.

**2.27.** Da un punto P esterno a una circonferenza si conducono le due tangenti alla circonferenza, esse incontrano la circonferenza in A e in B. Per un punto Q della circonferenza, diverso da A e da B, e dalla parte di P, si conduce una tangente alla circonferenza, la quale incontra la tangente PA in D e la tangente PB in C. Dimostrare che A $\widehat{O}B \cong 2 \cdot D\widehat{O}C$ .

**2.28.** Da un punto P esterno a una circonferenza si conducono le tangenti alla circonferenza che risultano tangenti tra di loro, siano A e B i punti di tangenza. Sia B un punto della circonferenza tale che l'angolo in A è retto. Dimostra che AC è la bisettrice dell'angolo BĈP.

**2.29.** Dagli estremi del diametro AB di una circonferenza si conducono due corde tra loro congruenti, dimostrare che la congiungente gli altri due estremi delle corde passa per il centro della circonferenza.

**2.30.** Dimostra che unendo gli estremi di due corde parallele ma non congruenti si ottiene un trapezio isoscele.

**2.31.** Sia AB il diametro di una circonferenza, Siano C e D i punti di intersezione di una secante con la circonferenza, C il punto più vicino a B e D il punto più vicino ad A. Da A e da B si conducono le perpendicolari alla secante che la intersecano rispettivamente in H e in K. Dimostra che DH è congruente a CK.

2.32. Siano C e C' due circonferenze concentriche, il raggio di C sia doppio del raggio di C'. Da un punto P della circonferenza maggiore condurre le due tangenti all'altra circonferenza. Dimostra che il triangolo formato da P e dai punti di tangenza è un triangolo equilatero.

renza di centro O traccia le due tangenti alla circonferenza e indica con A e B i due punti di tangenza. Dimostra che la retta PO è asse di AB. Siano C e D i punti di intersezione della retta OP con la circonferenza. Dimostra che i triangoli ABC e ADB sono isosceli. Conduci per O il diametro parallelo alla corda AB, il prolungamento del diametro incontra le tangenti PA e PB rispettivamente in E e in F. Dimostra che PC è asse di EF. E che EA è congruente a BF.

**2.34.** In una circonferenza di diametro AB, dagli estremi A e B si conducano due corde parallele AC e BD. Dimostra che AC è congruente a BD e che CD è un diametro.

**2.35.** In una circonferenza si disegnino due corde AB e CD congruenti e incidenti in E in modo tale che AE =∼ CE. Dimostra che gli estremi delle corde sono i vertici di un trapezio isoscele.

**2.36.** In una circonferenza di diametro AB si individuino due punti D e C tali che siano congruenti gli angoli al centro  $\widehat{AOD}$  e  $\widehat{AOC}$ . Dimostra che BC è congruente a BD.

**2.37.** Dagli estremi della corda AB di una circonferenza disegna le tangenti alla circonferenza stessa e sia C il loro punto di intersezione. Dimostra che il triangolo ABC è isoscele.

**2.38.** Un triangolo ABC è inscritto in una circonferenza. Disegna l'asse del segmento AB che interseca in D l'arco AB non contenente C. Dimostra che CD è bisettrice dell'angolo  $A\widehat{C}B$ .

**2.39.** Data una circonferenza di centro O, da un punto P tale che PO sia congruente al diametro della circonferenza si conducano le tangenti alla circonferenza e siano A e B i punti di tangenza. Siano M ed N rispettivamente i punti medi di PA e PB. Dimostra che i triangoli ABM e ABN sono congruenti.

2.40. Siano t e t' due tangenti ad una circon- tangente t'' alla circonferenza. Siano R ed S i ferenza negli estremi di un diametro AB. Sul punti in cui t'' incontra rispettivamente t e t'. prolungamento del diametro AB dalla parte Dimostra che il triangolo ROS è rettangolo in di A prendi un punto P e da esso conduci una O, dove O è il centro della circonferenza.

#### **[2.8](#page-61-1) - [Proprietà dei quadrilateri inscritti e circoscritti](#page-61-1)**

**2.41.** Quali dei seguenti gruppi di angoli possono essere angoli interni di un quadrilatero inscritto in una circonferenza?

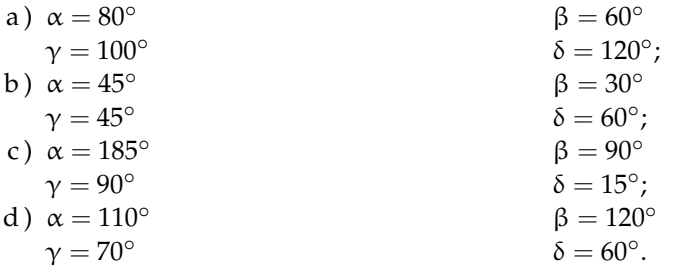

**2.42.** Quali dei seguenti gruppi possono essere le lunghezze dei lati di un quadrilatero circoscritto ad una circonferenza?

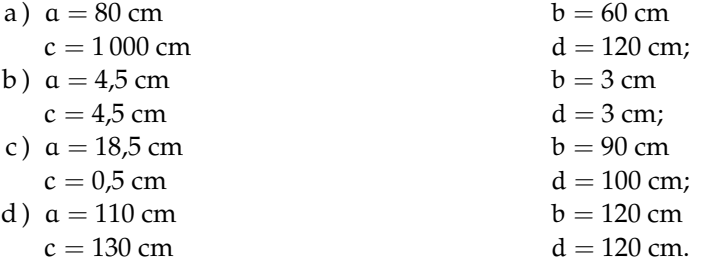

**2.43.** Di quali delle seguenti figure esiste sempre sia la circonferenza inscritta che quella circoscritta?

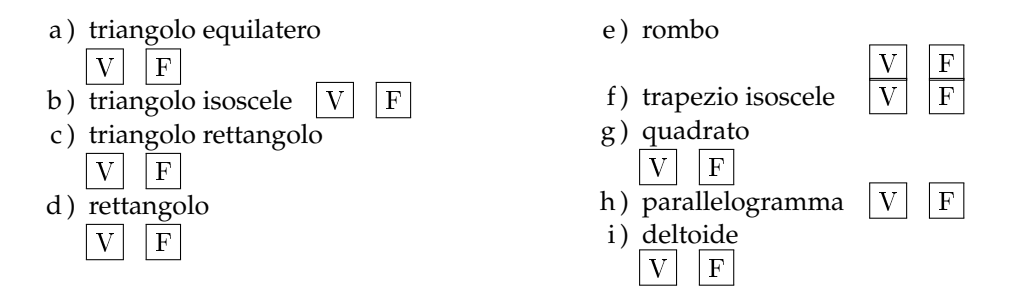

**2.44.** Dimostra che in un triangolo la distanza tra l'ortocentro e il baricentro è il doppio della distanza tra baricentro e circocentro.

**2.45.** Il triangolo ABC ha le mediane BM e NC congruenti. Le diagonali si incontrano nel punto O. Dimostra che BON è congruente a COM.

**2.46.** Dimostra che in un esagono regolare ciascun angolo al vertice è diviso in quattro parti uguali dalle diagonali che partono da quel vertice.

**2.47.** Sia ABC un triangolo equilatero inscritto nella circonferenza di centro O, sia DEF il triangolo equilatero simmetrico di ABC rispetto ad O. Dimostra che AFBDCE è un esagono regolare.

**2.48.** Sia ABCDE un pentagono regolare; prolunga ciascun lato del pentagono nello stesso verso di un segmento congruente al lato del pentagono. Dimostra che gli estremi dei lati prolungati formano un poligono inscrittibile e circoscrittibile.

**2.49.** Sia ABCDEF un esagono regolare e sia G il punto di intersezione delle diagonali BE e CF. Dimostra che ABGF è un rombo.

**2.50.** Sia P il punto di intersezione delle diagonali di un trapezio isoscele. Dimostra che il diametro passante per P della circonferenza circoscritta al trapezio è perpendicolare alle basi del trapezio.

**2.51.** Dimostra che in un triangolo rettangolo, la bisettrice dell'angolo retto è anche bisettrice dell'angolo formato dall'altezza e dalla mediana relative all'ipotenusa.

**2.52.** Dimostra che ogni parallelogramma circoscrivibile a una circonferenza è un rombo.

**2.53.** Una circonferenza di centro O è inscritta in un trapezio, non necessariamente isoscele, di basi AB e CD. Dimostra che gli angoli  $\widehat{AOD}$  e B $\widehat{OC}$  sono retti.

**2.54.** Dimostra che la circonferenza inscritta e quella circoscritta a un quadrato sono concentriche.

**2.55** (Olimpiadi della matematica 2005)**.** Sia ABC un triangolo rettangolo in A, con AB > AC e sia AH l'altezza relativa all'ipotenusa. Sulla retta BC si prenda D tale che H sia punto medio di BD; sia poi E il piede della perpendicolare condotta da C ad AD. Dimostrare che EH = AH *Suggerimenti: il triangolo* ABD *è isoscele su base* BD *quindi ldots; considerare poi la circonferenza di diametro* AC *a cui appartengono i punti* H *ed . . . ; osservare angoli alla circonferenza . . . archi . . . corde . . .*

**2.56** (Olimpiadi della matematica 2006)**.** Sia ABCD un quadrilatero; chiamiamo E l'intersezione (distinta da A) tra le circonferenze di diametri AB e AC ed F l'intersezione (sempre distinta da A) tra le circonferenze di diametri AC e AD. Dimostrare che: a) se l'angolo EAD è retto, allora BC è parallelo ad AD; b) se gli angoli EÂD e FÂB sono retti, allora ABCD è un parallelogramma; c) se ABCD è un parallelogramma, allora gli angoli  $\widehat{EAD}$  e  $\widehat{FAB}$  sono retti. *Suggerimenti: osservare parallelismi e ricordare il teorema di Talete.*

**2.57** (Olimpiadi di matematica 1998). Dato il triangolo ABC con CÂB − ABC = 90°, detti M il punto medio di AB e H il piede dell'altezza relativa ad AB, dimostrare che il raggio della circonferenza circoscritta ad ABC è uguale ad HM.

**2.58** (Prove invalsi 2003)**.** Un esagono regolare e un quadrato hanno lo stesso perimetro. Quanto vale il rapporto fra un lato dell'esagono e un lato del quadrato?
Sezione 2.10. Esercizi 59

- a)  $2/3$ ;
- b)  $3/4;$
- c)  $1;$
- d )  $3/2$ ;
- e ) Dipende dal valore del perimetro.
- <span id="page-72-0"></span>**2.59** (Prove invalsi 2005)**.** Osserva la figura a lato. Quale delle seguenti affermazioni relative alla figura è falsa?
	- a ) Il triangolo ABC è acutangolo.
	- b ) Il punto O è l'intersezione delle altezze del triangolo ABC.
	- c ) Le rette r, s e t sono gli assi dei lati del triangolo ABC.
	- d ) I punti A, B e C sono equidistanti da O.

<span id="page-72-1"></span>**2.60** (Prove invalsi 2007)**.** Osserva la figura. Quale delle seguenti affermazioni è vera?

- a ) Il triangolo è inscritto nella circonferenza minore.
- b ) Il triangolo è inscritto nella circonferenza maggiore.
- c ) La circonferenza maggiore è inscritta nel triangolo.
- d ) Il triangolo è circoscritto alla circonferenza maggiore.

<span id="page-72-2"></span>**2.61** (Prove invalsi 2002). Osserva la figura. I due angoli A $\widehat{C}B$ e  $A\widehat{C}$ B sono uguali? Quali sono le loro ampiezze in gradi?

- a) Non sono uguali e A $\widehat{C}B = 90^\circ$  e A $\widehat{C}$ <sup>7</sup>B = 60°
- b) Non sono uguali e A $\widehat{C}B = 60^\circ$  e A $\widehat{C'}B = 45^\circ$
- c) Sono uguali e  $A\widehat{C}B = A\widehat{C}'B = 60°$
- d) Sono uguali e  $A\hat{C}B = A\hat{C}^{\prime}B = 90^{\circ}$
- e) Sono uguali e  $\angle ACB = \angle AC'B = 180^\circ$

<span id="page-72-3"></span>**2.62** (Prove invalsi 2003)**.** Nella figura seguente O è il centro della circonferenza, B un punto su di essa e AC un suo diametro. Sapendo che A $\widehat{O}B = 80^\circ$ , quanto vale C $\widehat{A}B - A\widehat{C}B$ ?

- $a) 5^\circ$
- b)  $10^\circ$
- c)  $15^\circ$
- d)  $20^\circ$
- 

<span id="page-72-4"></span>**2.63** (Prove invalsi 2003)**.** Qual è il massimo numero di punti che una circonferenza e i quattro lati di un quadrato possono avere in comune?

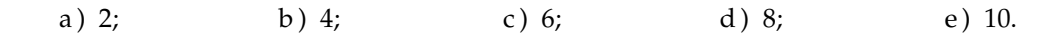

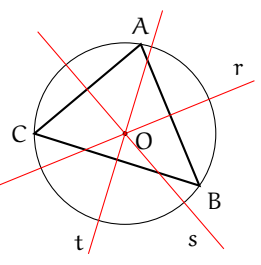

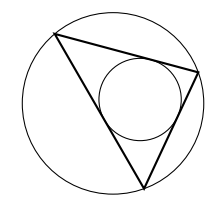

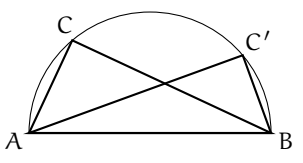

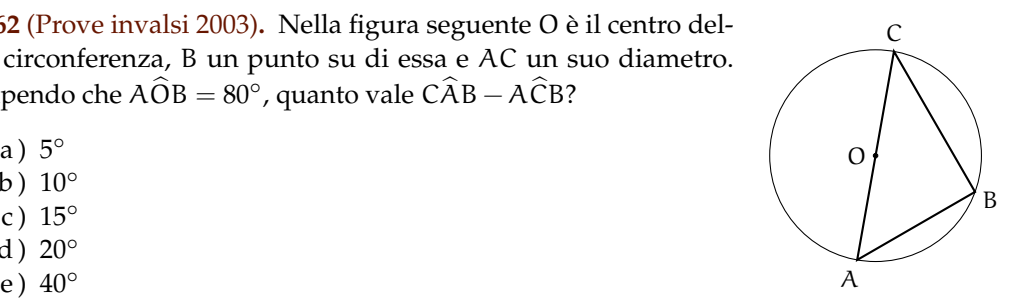

<span id="page-73-0"></span>**2.64** (Prove invalsi 2005)**.** Osserva attentamente la figura. Sapendo che AÔB  $\cong$  CÔD  $\cong$  BV $\hat{V}C = \alpha$ , quanto misura  $A\hat{O}D?$ 

a)  $\alpha$ ; b)  $2\alpha$ ; c)  $3\alpha$ ; d)  $4\alpha$ .

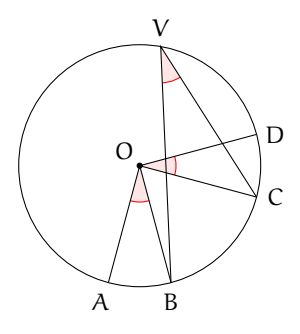

<span id="page-73-1"></span>**2.65** (Prove invalsi 2005)**.** Qual è il massimo numero possibile di punti di intersezione fra una circonferenza e un triangolo?

a) 6; b) 5; c) 4; d) 3;

<span id="page-73-2"></span>**2.66** (Prove invalsi 2005)**.** Quale delle seguenti affermazioni è falsa?

- a ) In ogni triangolo isoscele l'altezza e la mediana relative alla base e la bisettrice dell'angolo al vertice coincidono.
- b ) In ogni triangolo isoscele baricentro, incentro, ortocentro e circocentro sono allineati.
- c ) In ogni triangolo isoscele baricentro, ortocentro, incentro e circocentro coincidono.
- d ) In ogni triangolo equilatero baricentro, ortocentro, incentro e circocentro coincidono.

<span id="page-73-3"></span>**2.67** (Prove invalsi 2006)**.** Considera la figura seguente. Se le due circonferenze hanno raggi diversi, quale delle seguenti affermazioni è vera?

- a ) Le due circonferenze sono simmetriche rispetto al punto O.
- b ) Le due circonferenze sono simmetriche rispetto a ciascuna delle rette r e s.
- c)  $AO_1:O_2C = OC:AO$ .
- d)  $AO_1:O_2C = AO:OC$ .

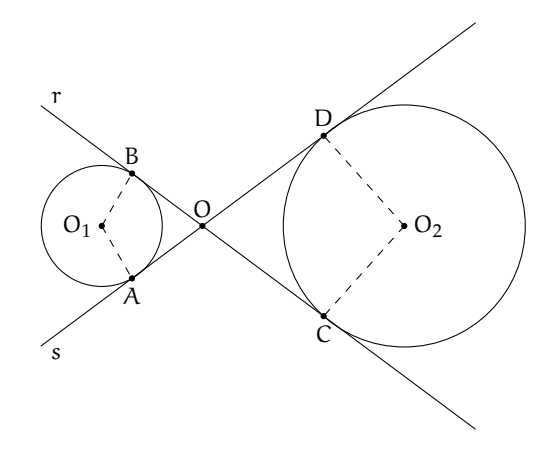

<span id="page-74-0"></span>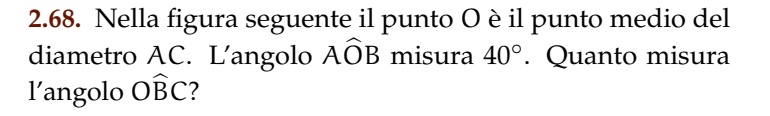

a)  $10^\circ$ ; b)  $20^\circ$ ; c)  $40^\circ$ ; ; d)  $60^{\circ}$ .

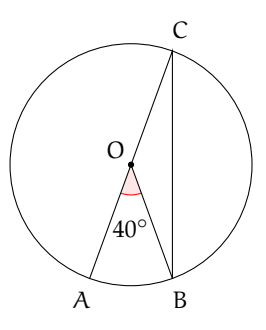

## **2.10.2 Risposte**

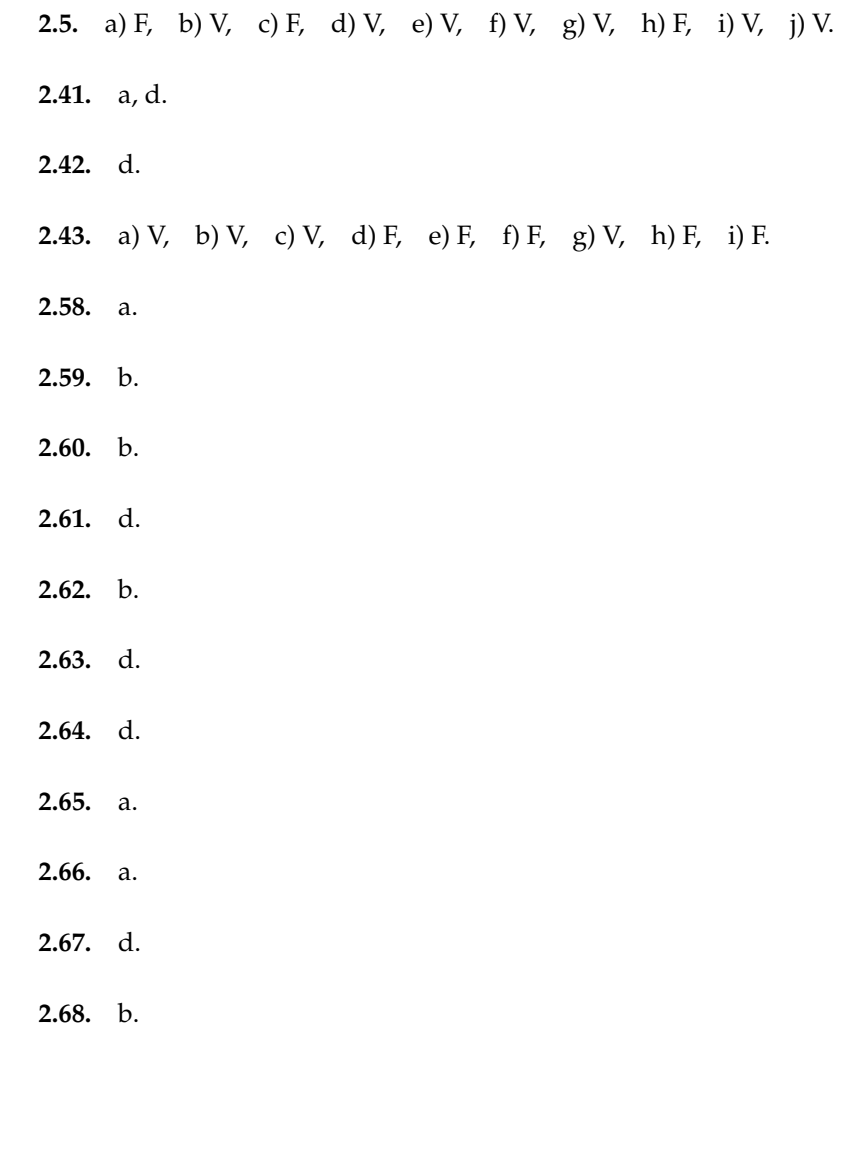

# **La circonferenza nel piano cartesiano 3**

## **3.1 TODO**

## **3.2 Circonferenza con il centro nell'origine**

questo è il testo

qui metto un grafico

| $\chi$   | $y = x^2 - 2x - 2$        |
|----------|---------------------------|
| $\cdots$ |                           |
| $-5$     | $(-5)^2 - 2(-5) - 3 = 33$ |
| $-4$     | $(-4)^2 - 2(-4) - 3 = 22$ |
| $-3$     | $(-3)^2 - 2(-3) - 3 = 13$ |
| $-2$     | $(-2)^2 - 2(-2) - 3 = 6$  |
| $-1$     | $(-1)^2 - 2(-1) - 3 = 1$  |
| $\Omega$ | $(0)^2 - 2(0) - 3 = -2$   |
| $+1$     | $(+1)^2 - 2(+1) - 3 = -3$ |
| $+2$     | $(+2)^2 - 2(+2) - 3 = -2$ |
| $+3$     | $(+3)^2 - 2(+3) - 3 = 1$  |
| $+4$     | $(+4)^2 - 2(+4) - 3 = 6$  |
| $+5$     | $(+5)^2 - 2(+5) - 3 = 13$ |
| .        |                           |

FIGURA 3.1: Alcuni valori del trinomio...

FIGURA 3.2: ...i corrispondenti punti.

63

- **3.2.1 Circonferenza come luogo geometrico**
- **3.2.2 Equazione della circonferenza**
- **3.3 Circonferenza traslata**
- **3.3.1 Traslazione lungo l'asse** x
- **3.3.2 Traslazione lungo l'asse** y
- **3.3.3 Traslazione generica)**
- **3.4 Circonferenze e rette**
- **3.4.1 Posizioni reciproche**
- **3.4.2 Tangenti ad una circonferenza**
- **3.5 Posizioni reciproche tra circonferenze**
- **3.5.1 Fasci di circonferenze**
- **3.6 Curve deducibili dall'equazione della circonferenza**

## Sezione 3.7. TODO 65

## **3.7 TODO**

## **3.8 Esercizi**

**3.8.1 Esercizi dei singoli paragrafi**

**?? ??**

- **3.1.** testo esercizio
- **3.2.** Consegna:

a )

## **3.8.2 Esercizi riepilogativi**

**3.3.** testo esercizio

**3.4.** Consegna:

a )

# **Ellisse 4**

## **4.1 Coniche**

Le origini dello studio delle coniche si situano nel IV secolo a.C. in Grecia quando il matematico Menecmo scoprì le sezioni del cono nel tentativo di risolvere il problema della duplicazione del cubo. Nel III sec. a.C. Apollonio di Perge scrisse il più famoso trattato sull'argomento: "Coniche" che in 8 libri raccoglie lo studio completo di questo argomento; in particolare Apollonio:

- $\rightarrow$  conia i nomi di ellisse, parabola e iperbole per le tre sezioni;
- ➡ dimostra che tali sezioni sono ricavabili dall'intersezione tra un unico cono e un piano che varia la sua inclinazione;
- ➡ dimostra quasi tutte le proprietà conosciute delle coniche.

Le coniche vengono dimenticate per quasi 1800 anni per venire riscoperte nel 1600 negli studi astronomici di Galilei, Newton e Keplero. La corrispondenza algebra-geometria di Cartesio consente di associare ad ogni conica un'equazione di secondo grado. Entriamo nel merito geometrico. Per cono intendiamo il solido geometrico la cui superficie si ottiene facendo ruotare una retta r attorno ad una retta fissa detta asse di rotazione che interseca r in un punto V, detto vertice. La superficie illimitata generata da r nella sua rotazione si dice superficie conica, con r generatrice e a asse di simmetria. Le due superfici, quella inferiore e quella superiore, così generate prendono il nome di falde. L'angolo α formato dalla generatrice con l'asse di rotazione si dice semiapertura della superficie conica.

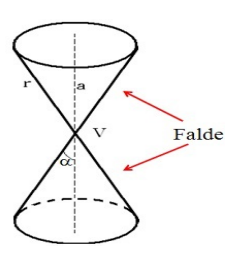

FIGURA 4.1: Cono a due falde.

Come generiamo questo cono? Consideriamo una retta r nel piano e un asse di simmetria a verticale, facendo ruotare r nello spazio, rispetto all'asse, otteniamo un cono a due falde:

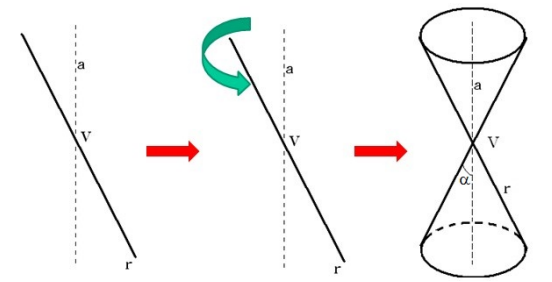

FIGURA 4.2: Generazione di un cono a due falde.

#### **4.1.1 Le sezioni coniche**

Quando un piano interseca la superficie conica individua delle curve che prendono il nome di sezioni coniche. A seconda di come il piano taglia il cono, cioè con quale inclinazione, abbiamo quattro casi che illustriamo visivamente con la figura sottostante:

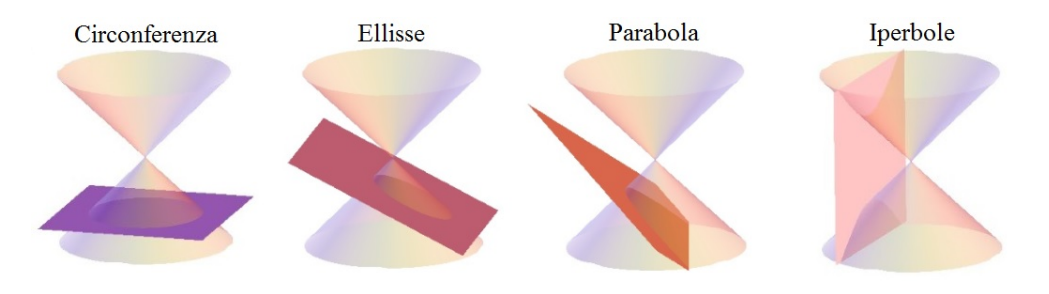

FIGURA 4.3: Le sezioni coniche.

In particolare possiamo osservare i seguenti casi:

Se il piano è meno inclinato della generatrice rispetto ad una retta orizzontale, allora esso interseca una sola delle due falde del cono tagliando su di essa una curva chiusa detta ellisse.

Se il piano è parallelo alla generatrice, esso interseca una sola falda del cono e taglia su di essa una curva illimitata detta parabola.

Se il piano è più inclinato della generatrice esso interseca entrambe le falde del cono e taglia su di esse una curva spezzata in due rami, illimitata, detta iperbole.

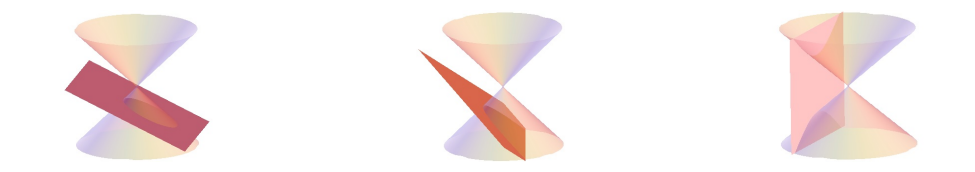

Nel caso particolare che il piano sia perpendicolare all'asse del cono l'ellisse diventa una circonferenza.

Studieremo le coniche nel piano cartesiano, ma come passare dallo spazio al piano? Il piano che taglia il cono a due falde è il nostro piano cartesiano e su di esso rimane impressa l'intersezione tra se stesso e la superficie del cono. Nelle figure [4.4](#page-82-0) e [4.5](#page-82-1) possiamo vedere la rappresentazione di questo passaggio per l'ellisse e per l'iperbole.

Le coniche sono dunque l'insieme delle sezioni che una famiglia di piani stacca su una superficie conica a due falde, dal punto di vista della geometria in due dimensioni ciascuna delle 4 sezioni coniche può essere vista come luogo geometrico nel piano.

Potendo essere rappresentate sul piano come luogo geometrico, aventi quindi una determinata proprietà, le coniche possono essere interpretate da un'equazione algebrica. L'equazione generica delle coniche è un equazione di secondo grado in due variabili:

$$
ax^2 + bxy + cy^2 + dx + ey + f = 0
$$

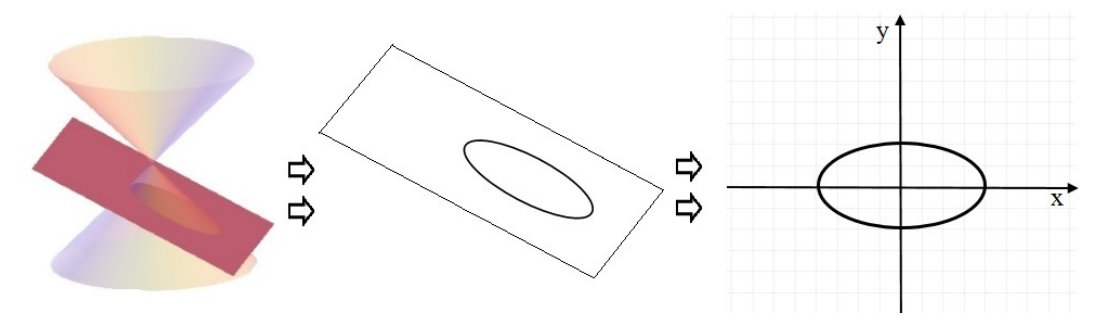

<span id="page-82-0"></span>FIGURA 4.4: L'ellisse da tre a due dimensioni.

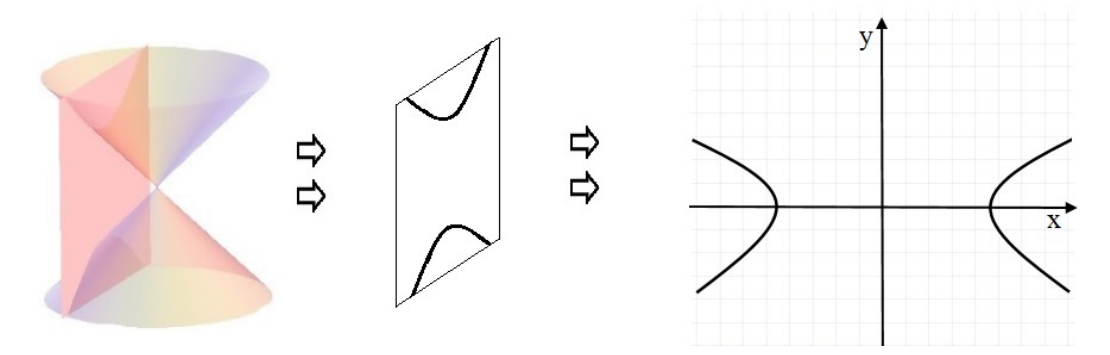

<span id="page-82-1"></span>FIGURA 4.5: L'iperbole da tre a due dimensioni.

### <span id="page-82-2"></span>**4.2 L'ellisse**

L'ellisse è la conica corrispondente all'intersezione fra un cono a doppia falda e un piano quando il piano che taglia una delle due falde è meno inclinato della generatrice. La curva chiusa delineata dall'ellisse è una forma molto ricorrente nella vita quotidiana pensiamo solo alla forma di molte piazze o alla pianta di monumenti storici celeberrimi come il Colosseo a Roma. Le orbite dei pianeti del sistema solare ad esempio seguono una traiettoria ellittica.

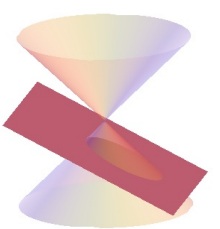

## **4.2.1 L'ellisse come luogo geometrico**

L'ellisse può anche essere definita come un particolare insieme di punti:

**Definizione 4.1.** Dati nel piano  $\pi$  due punti  $F_1$  e  $F_2$ , detti fuochi, si dice ellisse E il luogo geometrico dei punti P di  $\pi$  tali che sia costante la somma delle distanze di P da  $F_1$  e  $F_2$ 

$$
E = \{ P \in \pi \, \land \, PF_1 + PF_2 = 2\alpha, \, 2\alpha \geqslant F_1F_2 \} \tag{4.1}
$$

Leggiamo la formulazione della definizione. La somma delle distanze tra due punti definiti chiamati fuochi e un generico punto dell'ellisse risulta fissata e pari sempre a 2a, qualsiasi sia il punto dell'ellisse, come vediamo qui sotto per tre punti  $P_1$ ,  $P_2$  e  $P_3$ . Questa lunghezza, 2a, è associata ad un numero reale positivo diverso che non può essere minore della distanza tra i fuochi.

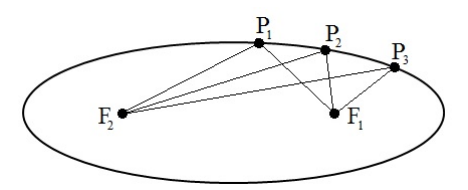

FIGURA 4.6: Costruzione di un'ellisse per punti.

Nella pratica possiamo ottenere una ellisse fissando le estremità di un filo di lunghezza 2a nei fuochi F<sub>1</sub> ed F<sub>2</sub>, tra i quali c'è una distanza minore di 2a; quindi tenendo il filo ben teso si fa scorrere la punta della matita su un foglio come nella figura qui a sotto:

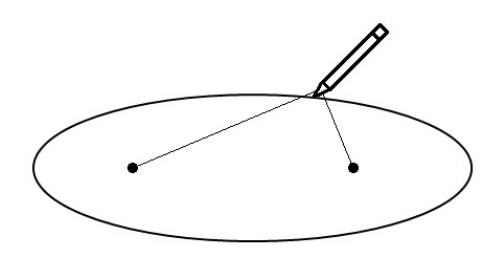

FIGURA 4.7: Costruzione di un'ellisse con filo e matita.

Cerchiamo ora di descrivere questo luogo con una equazione. A partire alla definizione assegniamo le coordinate cartesiane ai due fuochi e al generico punto P: P(x; y),  $F_1(c; 0)$  e  $F_2(-c; 0)$ , applichiamo poi la formula della distanza tra due punti in un piano cartesiano abbiamo:

$$
\sqrt{(x+c)^2 + y^2} + \sqrt{(x-c)^2 + y^2} = 2a
$$

con alcuni passaggi otteniamo l'espressione:  $(a^2 - c^2)x^2 + a^2y^2 = a^2(a^2 - c^2)$ 

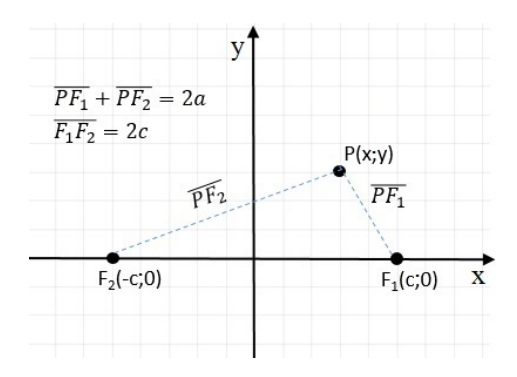

FIGURA 4.8: Ellisse come luogo geometrico.

Ora con la sostituzione  $a^2 - c^2 = b^2$  otteniamo la più semplice:  $b^2x^2 + a^2y^2 = a^2b^2$  che, dividendo entrambi i membri per a 2b 2 , assume l'espressione:

$$
\frac{x^2}{a^2} + \frac{y^2}{b^2} = 1, \quad \text{con} \quad a > b \tag{4.2}
$$

Questa espressione è detta equazione canonica o normale dell'ellisse. Nel dettaglio abbiamo ottenuto l'equazione di un'ellisse coi fuochi appartenenti all'asse X. Evidentemente nel caso particolare con a=b otteniamo  $x^2 + y^2 = a^2$ , cioè una circonferenza con centro nell'origine e raggio a.

#### **4.2.2 Le caratteristiche dell'ellisse**

*Intersezioni con gli assi* : vogliamo ora determinare le intersezioni dell'ellisse con gli assi cartesiani, per fare questo non dovremo fare altro che porre a sistema l'equazione dell'ellisse con le equazioni degli assi, prima y=0 e poi x=0.

Le intersezioni relative all'asse X sono rispettivamente i punti:  $A_1(a; 0)$ e A2(−a; 0) mentre quelle relative all'asse Y sono:  $B_1(0; b)$  e  $B_2(0; -b)$ . Questi quattro punti prendono il nome di vertici dell'ellisse. Risulta chiaro ora il significato dei parametri a e b, a è il semiasse maggiore dell'ellisse relativo alla sua dimensione maggiore, b è invece il semiasse minore dell'ellisse relativo alla sua dimensione minore. Chiaramente l'asse maggiore  $A_1A_2$  dell'ellisse avrà lunghezza 2a e giacerà sull'asse X mentre l'asse minore avrà lunghezza 2b e giacerà sull'asse Y, la distanza focale risulta evidentemente  $\overline{F_1F_2} = 2c$ .

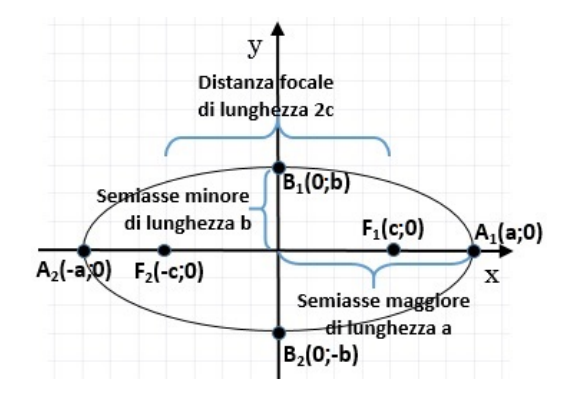

FIGURA 4.9: Semiassi e distanza focale.

- *Simmetrie* : notiamo che l'ellisse, in cui l'intersezione tra i due assi è esattamente posta nell'origine, evidenzia una doppia simmetria, essendo simmetrica sia rispetto all'asse delle X che rispetto all'asse delle Y. Più propriamente ed in generale possiamo constatare che la proprietà di simmetria dell'ellisse afferma che: la retta che congiunge i fuochi e l'asse del segmento  $\overline{F_1F_2}$  assi di simmetria e il loro punto di intersezione è centro di simmetria dell'ellisse.
- *Limitazioni dell'ellisse* : essendo una curva chiusa possiamo facilmente stabilire i limiti a cui sono soggette le variabili caratterizzanti l'ellisse:

$$
-a\leqslant x\leqslant a\qquad -b\leqslant y\leqslant b
$$

*Relazioni tra i parametri* : ci chiediamo ora qual è la relazione tra i parametri visti cioè a semiasse maggiore, b semiasse minore e c ascissa del fuoco  $F_1$ . Per ricavare questo non serve altro che rivedere come era stato identificato il parametro b quando abbiamo determinato l'equazione dell'ellisse. Esso era identificato come:

$$
\alpha^2-c^2=b^2
$$

Con le formule inverse otteniamo dunque un parametro in funzione degli altri due:

$$
a=\sqrt{b^2+c^2} \qquad e \qquad c=\sqrt{a^2-b^2}
$$

Dalla prima delle due precedenti formule otteniamo l'interessante proprietà che la distanza tra il punto di intersezione tra ellisse e asse minore e il fuoco è uguale ad a come mostra la figura a lato.

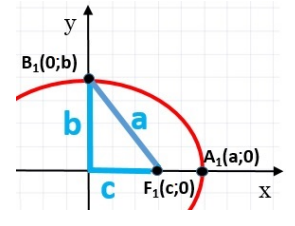

72 Capitolo 4. Ellisse

Le coordinate dei fuochi in funzione di a e b risultano: F $_1$   $\bigl( +$ √  $\left(\overline{a^2-b^2}; 0\right)$  e F<sub>2</sub>  $\left(-\right)$  $\overline{a^2-b^2}$ ; 0)

*Eccentricità* il rapporto tra la distanza focale e la lunghezza dell'asse maggiore di un'ellisse è detto eccentricità e dell'ellisse

$$
e = \frac{\text{distance} \quad \text{focale}}{\text{asse} \quad \text{maggiore}} = \frac{2c}{2a} = \frac{c}{a} = \frac{\sqrt{a^2 - b^2}}{a} \tag{4.3}
$$

Dato che c < a avremo che l'eccentricità e:

$$
0\leqslant e leq 1
$$

Vediamo cosa succede al variare dell'eccentricità tra 0 e 1. Se e=0 la distanza focale è nulla, i due fuochi coincidono nel centro e quindi l'ellisse rappresenta una circonferenza di raggio a; se e>0 la distanza focale è presente e separa i due fuochi che determinano uno schiacciamento sempre più marcato della precedente circonferenza, al crescere di e, che si schiaccia appunto sull'asse X; nel caso limite di e=1 abbiamo che l'asse maggiore coincide con la distanza focale a=c e l'ellisse si appiattisce su un segmento di lunghezza pari a 2a=2c.

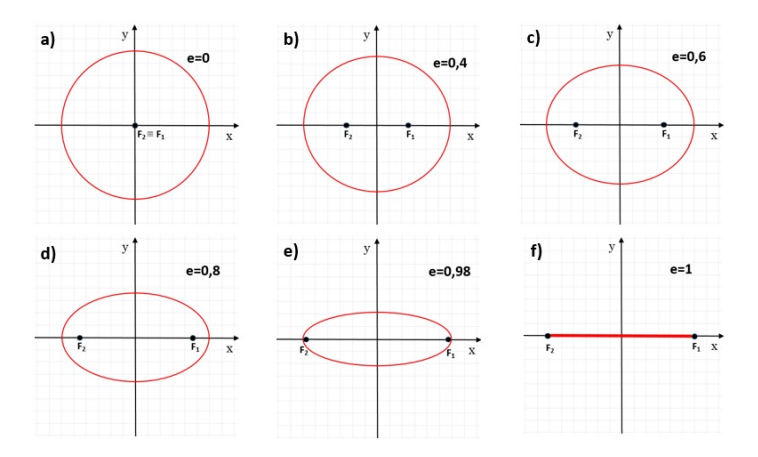

FIGURA 4.10: Ellisse al variare dell'eccentricità. L'eccentricità pari a 0 nella figura a) corrisponde ad una circonferenza, mentre nella figura f) l'eccentricità pari a 1 schiaccia l'ellisse fino a farla diventare un segmento.

**Esempio 4.1.** Data l'ellisse $\frac{x^2}{25}$  $\frac{x^2}{25} + \frac{y^2}{16} = 1$  determinarne le caratteristiche e disegnarla.  $\Rightarrow$  Confrontando la formula dell'ellisse data con  $\mathfrak{a}^2$ =25 e b<sup>2</sup>=16 da cui otteniamo i semiassi a=5 e b=4; i vertici dell'ellisse risultano quindi: A<sub>1</sub>(5; 0) e A<sub>2</sub>(−5; 0), B<sub>1</sub>(0; 4) e B<sub>2</sub>(0; −4). Possiamo ora determinare la semidistanza focale c e conseguentemente  $\overline{y}$  $B_1(0, 4)$ i fuochi:  $c=\sqrt{25-16}=3$ ,  $F_1(3; 0)$  e  $F_2(-3; 0)$ .

Infine l'eccentricità: e=  $\frac{3}{5}$  = 0,6. il disegno dell'ellisse appena studiata è rappresentato qui a fianco

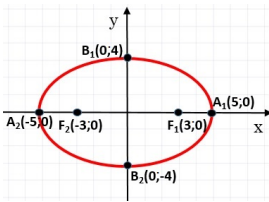

#### **4.2.3 L'ellisse con i fuochi appartenenti all'asse Y**

Se i fuochi dell'ellisse appartengono all'asse delle Y avremo un'ellisse che ha l'asse maggiore in senso verticale e quello minore in senso orizzontale, contrariamente all'ellisse appena vista. La somma delle distanze dai due fuochi sarà ora:  $\overline{PF_1} + \overline{PF_2} = 2b$  mentre i fuochi avranno coordinate F<sub>1</sub>(0; c) e F<sub>2</sub>(0; -c). L'equazione rimane:

$$
\frac{x^2}{a^2} + \frac{y^2}{b^2} = 1, \text{ con } a < b
$$
\nQuesta volta vale la relazione:  $b^2 - c^2 = a^2$ .

\n(4.4)

Le caratteristiche della nuova ellisse si possono ottenere con ragionamenti semplicemente simmetrici di scambio x-y rispetto alla precedente ellisse con fuochi sull'asse X; chiaramente ora l'asse maggiore sarà il segmento  $\overline{B_1B_2}$  e l'asse minore il segmento  $\overline{A_1A_2}$ . Le nuove coordinate dei fuochi saranno:

Le coordinate dei fuochi risultano così subito dall'equazione canonica in funzione di a e b:  $F_1$   $(0; +$ √  $\overline{a^2 - b^2}$ ) e F<sub>2</sub> (0;  $-$ √  $\overline{a^2-b^2}$ 

L'eccentricità invece, essendo ora 2b l'asse maggiore sarà:

$$
e = \frac{2c}{2b} = \frac{c}{b} = \frac{\sqrt{b^2 - a^2}}{b}
$$
 (4.5)

#### **4.2.4 Condizioni per determinare l'equazione dell'ellisse**

L'equazione di un'ellisse con centro di simmetria nell'origine e i fuochi su uno dei due assi cartesiani ha un'equazione dipendente dai due parametri a e b, occorrono dunque due condizioni per poter scrive l'equazione di una determinata ellisse. Alcuni insiemi di condizioni che ci consentono di determinare l'ellisse sono i seguenti:

- ➡ passaggio dell'ellisse per due punti noti (non simmetrici tra loro rispetto a un asse cartesiano);
- ➡ conoscenza delle coordinate di un fuoco e un vertice;
- ➡ passaggio per un punto e conoscenza di un fuoco (o di un vertice);
- ➡ sono note le lunghezze dei semiassi;
- ➡ passaggio per un punto e si conoscenza dell'eccentricità;
- ➡ è nota l'eccentricità e si conoscono le coordinate di un fuoco (o di un vertice)

**Esempio 4.2.** Determinare l'equazione dell'ellisse avente a=11 e b=8.

 $\Rightarrow$  Avendo i semiassi possiamo trovare i valori  $a^2$  e b<sup>2</sup> presenti nella equazione 1.2 e

ricostruire, con immediatezza, l'equazione dell'ellisse cercata:  $\frac{x^2}{121} + \frac{y^2}{64} = 1$ 

**Esempio 4.3.** Determinare l'equazione dell'ellisse avente e= $\frac{3}{4}$  e F<sub>1</sub>  $\left(\frac{3}{2}\right)$  $\frac{3}{2}$ ; 0).

⇒ Dall'ascissa del fuoco sappiamo che c= $\frac{3}{2}$ , ora dalla formula dell'eccentricità 1.3 ricaviamo a:  $a = \frac{c}{a}$  $\frac{c}{e} = \frac{3}{2}$  $\frac{3}{2} \cdot \frac{4}{3}$  $\frac{1}{3}$  = 2. Dalle relazioni tra i parametri dell'ellisse sappiamo che  $\mathbf{b} =$ √  $\sqrt{a^2-c^2}=\sqrt{a^2-a^2}$  $4-\frac{9}{4}$  $\frac{2}{4}$  = r 7  $\frac{\overline{7}}{4}$ . L'equazione dell'ellisse cercata è dunque:  $\frac{x^2}{4}$  $\frac{x^2}{4} + \frac{4y^2}{7}$  $\frac{9}{7}$  = 1

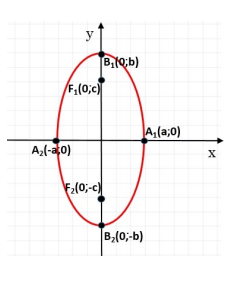

**Esempio 4.4.** Determinare l'equazione dell'ellisse passante per i punti:

$$
P_1\left(\sqrt{2};\ \sqrt{\frac{5}{2}}\right)\quad e\quad P_2\left(1;\ \frac{\sqrt{15}}{2}\right)
$$

Sostituiamo nell'equazione generica 1.2, le coordinate dei punti, ottenendo un sistema di due equazioni:

$$
\begin{cases} \frac{2}{a^2} + \frac{5}{2b^2} = 1\\ \frac{1}{a^2} + \frac{15}{4b^2} = 1 \end{cases}
$$

Il sistema sembra essere complesso in quanto sono presenti due variabili di secondo grado al denominatore. Per semplificarlo impostiamo questa sostituzione t =  $\frac{1}{\sqrt{2}}$  $rac{1}{a^2}$  e v =  $rac{1}{b^2}$  $\frac{1}{b^2}$  e otteniamo il nuovo sistema:

$$
\begin{cases}\n2t + \frac{5v}{2} = 1 \\
t + \frac{15v}{4} = 1\n\end{cases}
$$

Risolviamo il sistema ottenuto mediante la sostituzione

$$
\begin{cases} 2t + \frac{5v}{2} = 1 \\ t + \frac{15v}{4} = 1 \end{cases} \Rightarrow \begin{cases} 2t + \frac{5v}{2} = 1 \\ t = -\frac{15v}{4} + 1 \end{cases} \Rightarrow \begin{cases} 2(-\frac{15v}{4} + 1) + \frac{5v}{2} = 1 \\ t = -\frac{15v}{4} + 1 \end{cases} \Rightarrow \begin{cases} -\frac{15v}{2} + 2 + \frac{5v}{2} = 1 \\ t = -\frac{15v}{4} + 1 \end{cases} \Rightarrow \begin{cases} \frac{10v}{2} = -1 \\ t = -\frac{15v}{4} + 1 \end{cases} \Rightarrow \begin{cases} v = \frac{1}{5} \\ t = -\frac{15v}{4} + 1 \end{cases} \Rightarrow \begin{cases} v = \frac{1}{5} \\ t = \frac{3}{4} + 1 \end{cases} \Rightarrow \begin{cases} v = \frac{1}{5} \\ t = \frac{1}{4} \end{cases}
$$
ora ricordando che  $t = \frac{1}{\mathfrak{a}^2}$  e  $v = \frac{1}{\mathfrak{b}^2}$  otteniamo l'ellisse cercata:  $\frac{x^2}{4} + \frac{y^2}{5} = 1$ 

## **4.3 Esercizi**

#### **4.3.1 Esercizi dei singoli paragrafi**

## **4.4 Esercizi**

## **4.4.1 Esercizi dei singoli paragrafi**

## **[4.2](#page-82-2) [L'ellisse](#page-82-2)**

L'ellisse come luogo geometrico

**4.1.** Per ciascuna delle seguenti ellissi determina il semiasse a, il semiasse b e le coordinate dei fuochi, infine scrivine l'equazione.

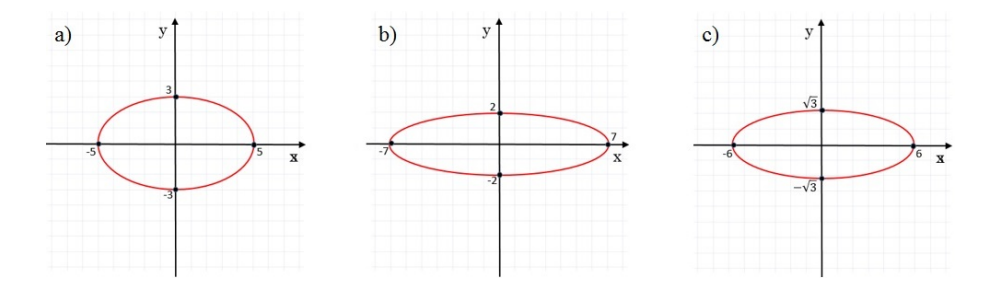

Le caratteristiche dell'ellisse

2

2

**4.2.** Determina i semiassi a e b ed i fuochi delle seguenti ellissi.

a) 
$$
\frac{x^2}{16} + \frac{y^2}{9} = 1
$$
  
\nb)  $\frac{x^2}{49} + \frac{y^2}{25} = 1$   
\nc)  $\frac{x^2}{20} + \frac{y^2}{14} = 1$   
\nd)  $\frac{x^2}{169} + \frac{y^2}{81} = 1$   
\ne)  $\frac{x^2}{36} + \frac{y^2}{8} = 1$   
\nf)  $4x^2 + y^2 = 32$   
\ng)  $\left[a = 2\sqrt{5}; b = \sqrt{14}; F_1(\sqrt{6}; 0), F_2(-\sqrt{6}; 0)\right]$   
\ng)  $\left[a = 13; b = 11; F_1(4\sqrt{3}; 0), F_2(-4\sqrt{3}; 0)\right]$   
\nh)  $\left[a = 6; b = 2\sqrt{3}; F_1(2\sqrt{7}; 0), F_2(-2\sqrt{7}; 0)\right]$   
\n $\left[a = 2\sqrt{2}; b = 2; F_1(2; 0), F_2(-2; 0)\right]$ 

**4.3.** Per ciascuna delle seguenti ellissi determina i quattro vertici, la semidistanza focale c e l'eccentricità, infine disegnala nel piano cartesiano.

a) 
$$
\frac{x^2}{9} + \frac{y^2}{5} = 1
$$
  
\nb)  $\frac{x^2}{144} + \frac{y^2}{64} = 1$   
\nc)  $\frac{x^2}{196} + \frac{y^2}{4} = 1$   
\nd)  $8x^2 + 9y^2 = 72$   
\ne)  $\left[ A(\pm 12; 0), B(0; \pm); c = 4\sqrt{5}; e = \frac{\sqrt{5}}{3} \right]$   
\nf)  $\left[ A(\pm 12; 0), B(0; \pm); c = 4\sqrt{5}; e = \frac{\sqrt{5}}{3} \right]$   
\ng)  $\left[ A(\pm 14; 0), B(0; \pm 2); c = 8\sqrt{3}; e = \frac{4\sqrt{3}}{7} \right]$   
\nh)  $\left[ A(\pm 3; 0), B(0; \pm 2); c = 8\sqrt{3}; e = \frac{4\sqrt{3}}{7} \right]$ 

76 Capitolo 4. Ellisse

e) 
$$
x^2 + 7y^2 = 49
$$
  
\nf)  $\frac{x^2}{16} + y^2 = 1$   
\n
$$
\left[ A(\pm 7; 0), B(0; \pm \sqrt{7}) : c = \sqrt{42}; e = \sqrt{\frac{6}{7}} \right]
$$
\n
$$
\left[ A(\pm 4; 0), B(0; \pm 1); c = \sqrt{15}; e = \frac{\sqrt{15}}{4} \right]
$$

L'ellisse con fuochi appartenenti all'asse Y

**4.4.** Tra le seguenti ellissi riconosci quelle aventi i fuochi sull'asse Y e disegnale.

a) 
$$
\frac{x^2}{16} + y^2 = 1
$$
  
\nb)  $\frac{x^2}{4} + \frac{y^2}{16} = 1$   
\nc)  $\frac{x^2}{9} + \frac{y^2}{36} = 1$   
\nd)  $2x^2 + 4y^2 = 16$   
\ne)  $16x^2 + 9y^2 = 144$   
\nf)  $\frac{x^2}{25} + \frac{y^2}{49} = 1$   
\ng)  $9x^2 + 25y^2 = 225$   
\nh)  $\frac{x^2}{2} + \frac{y^2}{9} = 1$ 

Condizioni per determinare l'equazione dell'ellisse

**4.5.** Determina l'equazione dell'ellisse conoscendo i due elementi specificati, potendo essi essere a, b, e, un fuoco  $F_1$ , i punti dell'ellisse  $P_1$  e  $P_2$  oppure i vertici  $A_1$ ,  $B_1$ .

a) a=12, b=7  
\nb) a=6, b=
$$
\frac{2}{3}
$$
, F<sub>1</sub>(3; 0)  
\nd) e= $\frac{3}{5}$ , F<sub>1</sub>(4; 0)  
\ne) P<sub>1</sub>  $\left(2; \frac{2\sqrt{5}}{3}\right)$ , P<sub>2</sub>  $\left(\frac{3\sqrt{3}}{2}; 1\right)$   
\nf) P<sub>1</sub>  $\left(\frac{5}{3}; \frac{2}{3}\right)$ , P<sub>2</sub>  $\left(\sqrt{2}; \sqrt{\frac{3}{5}}\right)$   
\ng) F<sub>1</sub>  $\left(\sqrt{15}; 0\right)$ , A<sub>1</sub>  $\left(2\sqrt{5}; 0\right)$   
\nh) F<sub>1</sub>(6; 0), A<sub>1</sub>  $\left(2\sqrt{10}; 0\right)$   
\ni) e= $\frac{3}{4}$ , P<sub>1</sub>  $\left(3; \frac{7}{4}\right)$   
\nj) e= $\frac{1}{2}$ , P<sub>1</sub>  $\left(\sqrt{\frac{8}{3}}; 1\right)$   
\n $\left[\frac{x}{4}; 1\right)$ 

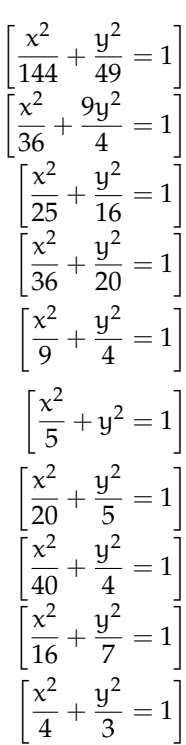

## **Iperbole 5**

## **5.1 L'iperbole**

L'iperbole è la conica corrispondente all'intersezione fra un cono a doppia falda e un piano quando il piano essendo più inclinato della generatrice taglia entrambe le due falde del cono dando origine a una curva illimitata costituita da due parti dette rami.

#### <span id="page-90-0"></span>**5.1.1 L'iperbole come luogo geometrico**

Usando la sua proprietà di essere un particolare luogo geometrico del piano, possiamo definire l'iperbole come:

**Definizione 5.1.** Dati nel piano  $\pi$  due punti  $F_1$  e  $F_2$ , detti fuochi, si dice iperbole il luogo geometrico I dei punti P di  $\pi$  tali che sia costante la differenza delle distanze di P da  $F_1$  e  $F_2$ 

$$
E = \{ P \in \pi \, \land \, |PF_1 - PF_2| = 2\alpha, \, 2\alpha \geqslant 0 \} \tag{5.1}
$$

Leggiamo la formulazione della definizione. La differenza delle distanze tra due punti definiti chiamati fuochi e un generico punto P dell'iperbole risulta fissata e pari, sempre, a 2a, qualsiasi sia il punto dell'iperbole. Questa lunghezza, 2a, è associata ad un numero reale non negativo. I diversi punti P appartenenti al luogo geometrico dovranno dunque mantenere costante la differenza tra le lunghezze dei segmenti  $\overline{PF_1}$  e  $\overline{PF_2}$  come indicato nella figura a fianco:

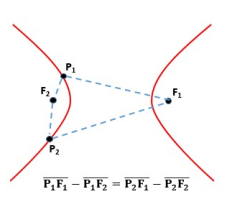

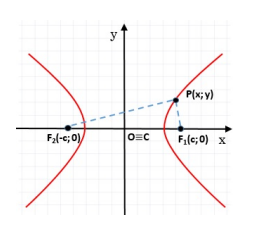

Cerchiamo ora di determinare l'equazione algebrica associata a questa curva. Consideriamo i due fuochi F<sub>1</sub>(−c; 0) e F<sub>2</sub>(0; c) sull'asse delle X e chiamiamo il punto medio del segmento  $F_1F_2$  centro dell'iperbole con tale segmento  $\overline{F_1F_2}$  detto distanza focale, pari a  $\overline{F_1F_2} = 2c$ , mentre 2a è la distanza che deve rimanere costante per verificare il luogo geometrico in oggetto tale che sia valido:  $\left| \overline{PF_1} - \overline{PF_2} \right| = 2a$ . Utilizzando la formula per trovare la lunghezza di un segmento possiamo riscrivere il precedente modulo come:  $\left| \sqrt{(x-c)^2 + y^2} - \sqrt{(x+c)^2 + y^2} \right| = 2a$ .  $\overline{\phantom{a}}$ 

Sviluppando i calcoli come si è fatto per l'ellisse, con alcuni passaggi algebrici si ottiene l'espressione:

$$
(c2 - a2) x2 + a2y2 = a2 (c2 - a2)
$$

Ora con la sostituzione  $c^2 - a^2 = b^2$  otteniamo la più semplice:  $b^2x^2 - a^2y^2 = a^2b^2$  che dividendo entrambi i membri per a 2b <sup>2</sup> assume l'espressione:

$$
\frac{x^2}{a^2} - \frac{y^2}{b^2} = 1\tag{5.2}
$$

detta equazione canonica dell'iperbole avente i fuochi sull'asse X.

#### <span id="page-91-0"></span>**5.1.2 Le caratteristiche dell'iperbole**

*Intersezioni con gli assi* : il grafico dell'iperbole, come abbiamo visto, interseca solo l'asse delle X in due punti  $A_1(a; 0)$  e  $A_2(-a; 0)$  le cui coordinate possono facilmente essere trovate risolvendo il sistema:

$$
\begin{cases} \frac{x^2}{a^2} - \frac{y^2}{b^2} = 1\\ y = 0 \end{cases} \Rightarrow \begin{cases} x = a\\ y = 0 \end{cases}
$$

Tali punti vengono detti vertici reali, l'asse che li congiunge, che coincide con X, è detto asse trasverso, mentre l'asse Y dove non vi sono intersezioni con l'iperbole viene detto asse non trasverso.

- *Simmetrie dell'iperbole* : dato che nell'equazione canonica sia la variabile x che la variabile y appaiono di secondo grado se  $P(x, y)$  è un generico punto dell'iperbole anche i punti P<sub>1</sub>(−x; y), P<sub>2</sub>(−x; −y) e P<sub>3</sub>(x; −y) appartengono all'iperbole e possiamo affermare dunque che l'iperbole è una curva simmetrica rispetto all'asse X, rispetto all'asse Y e rispetto all'origine.
- *Vertici non reali, asintoti e la costruzione dell'iperbole* : abbiamo appena mostrato che il parametro a ci dà le ascisse dei punti di intersezione dell'iperbole con l'asse delle X, possiamo affermare qualcosa di simile per il parametro b? Sicuramente non nella stessa forma, in quanto l'iperbole non ha intersezioni con l'asse Y.

Tuttavia risulta comodo definire, parallelamente ai due vertici reali, altri due vertici, stavolta non reali sull'asse delle Y: i punti  $B_1(0; b)$  e  $B_2(0; -b)$ . Non reali in quanto non identificano una intersezione reale.

Costruiamo ora un rettangolo di lati 2a e 2b con i punti A<sub>1</sub>,  $A_2$ ,  $B_1$  e  $B_2$ , punti medi di tali lati: il segmento che congiunge l'origine ad uno dei vertici risulta lungo c, da quanto visto nella determinazione dell'equazione dell'iperbole infatti  $c^2 = a^2 + b^2$ .

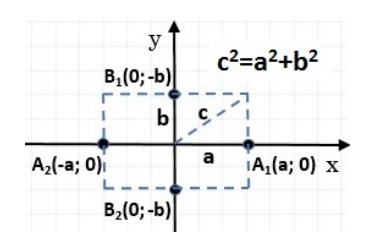

Cerchiamo di capire la relazione tra il rettangolo appena determinato e l'iperbole.

#### Sezione 5.1. L'iperbole 79

L'iperbole tocca il rettangolo  $A_1A_2B_1B_2$  soltanto nei vertici reali  $A_1$  e  $A_2$  e si sviluppa illimitatamente all'interno delle due parti di piano delimitate da due rette, chiamate asintoti. Gli asintoti non sono altro che la prosecuzione delle diagonali del rettangolo ed hanno come coefficiente angolare m=±b/a. Gli stessi asintoti forniscono una sorta di limite ne valicabile ne raggiungibile da parte dell'iperbole. Le equazioni di queste rette, passanti per l'origine sono  $y = \frac{b}{a}$  $\frac{b}{a}$  e y =  $-\frac{b}{a}$  $\frac{1}{a}$ .

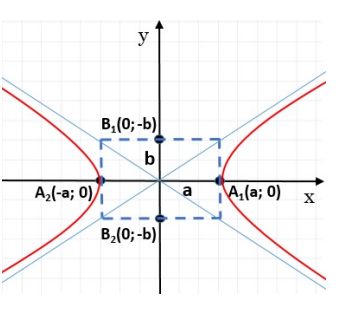

Notiamo infine che possiamo esprimere le coordinate dei fuochi in funzione di a e b √ rvotiamo infine che possiamo esprimento<br>come:  $F_1(\sqrt{a^2 + b^2}, 0)$ ,  $F_2(-\sqrt{a^2 + b^2}, 0)$ 

*Eccentricità* Analogamente a quanto visto per l'ellisse definiamo l'eccentricità di un iperbole quel valore pari al rapporto tra distanza focale e lunghezza dell'asse trasverso:

$$
e = \frac{\text{distance} \quad \text{focale}}{\text{lunghezza} \quad \text{asse} \quad \text{trasverso}} = \frac{2c}{2a} = \frac{c}{a} = \frac{\sqrt{a^2 + b^2}}{a} \tag{5.3}
$$

poiché dalla precedente formula c>a osserviamo che e>1. Per comprendere il significato geometrico dell'eccentricità e notare come al suo variare cambi il grafico dell'iperbole, studiamo come cambia l'eccentricità al variare di b tenendo fissa a, con i seguenti esempi:

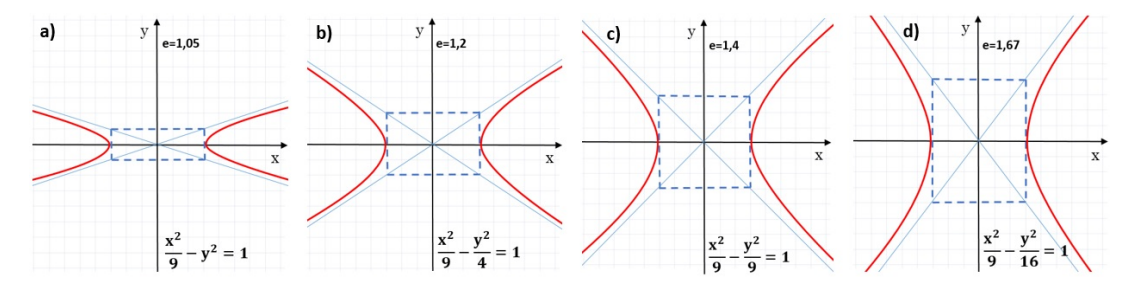

FIGURA 5.1: Eccentricità dell'iperbole al variare del parametro b.

#### **5.1.3 L'iperbole con i fuochi sull'asse Y**

Se i fuochi, al contrario di quanto visto finora, giacciono sull'asse Y e hanno coordinate F1(0; −c) e F2(0; c) prende forma una nuova tipologia di iperbole che invece di svilupparsi a sinistra e a destra dell'origine si sviluppa sopra e sotto di tale punto. Con ragionamenti molto simili ai precedenti partendo stavolta dalla:  $\left| \overline {{\text{PF}}_1}-\overline {{\text{PF}}_2} \right|=2$ b riusciamo a determinare l'equazione canonica di questo tipo di iperbole che è:

$$
\frac{x^2}{a^2} - \frac{y^2}{b^2} = -1\tag{5.4}
$$

Si può poi verificare che:

- ➡ l'iperbole è simmetrica rispetto all'origine e agli assi cartesiani ;
- $\rightarrow$  l'asse Y è l'asse trasverso e su di esso giacciono i vertici reali B<sub>1</sub>(0; b) e B<sub>2</sub>(0; −b);
- → l'asse X è l'asse non trasverso dove giacciono i vertici non reali  $A_1(\mathfrak{a}; 0)$  e  $A_2(-\mathfrak{a}; 0)$ ;
- **►** le rette di equazione y= $\frac{b}{a}$  x e y =  $\frac{b}{a}$  $=\frac{-\alpha}{\alpha}$  sono gli asintoti dell'iperbole ;

$$
\Rightarrow \text{ è definita l'eccentricità } e = \frac{c}{b} = \frac{\sqrt{b^2 + a^2}}{b}
$$

#### **5.1.4 Condizioni per determinare l'equazione dell'iperbole**

Similmente a quanto visto per l'ellisse, essendo anche l'iperbole determinata da due parametri, a e b, serviranno solo due condizioni per trovarne l'equazione completa e caratterizzante. Le coppie di informazioni che insieme consentono di determinare un'iperbole sono:

- ➡ la conoscenza di due punti dell'iperbole, non simmetrici rispetto agli assi o rispetto all'origine;
- ➡ la conoscenza di un punto e un fuoco (o un vertice);
- ➡ sono noti un fuoco e un vertice;
- ➡ la conoscenza dell'eccentricità e di un fuoco, o di un vertice, o di un punto dell'iperbole;
- ➡ la conoscenza di un asintoto e di un fuoco, o un vertice o un punto dell'iperbole.

#### <span id="page-93-0"></span>**5.1.5 L'iperbole equilatera e la funzione omografica**

Se le lunghezze dei semiassi trasverso e non trasverso sono uguali, a=b, l'equazione dell'iperbole diventa:  $\frac{x^2}{x^2}$  $\frac{x^2}{a^2} - \frac{y^2}{a^2}$  $\frac{9}{a^2} = 1$ , equivalente a  $x^2 - y^2 = a^2$ . Tale forma di iperbole, con un solo parametro è detta *iperbole equilatera riferita ai propri assi*. In questo caso gli altri elementi che caratterizzano l'iperbole diventano:

- $\rightarrow$  gli asintoti sono y = x e y = −x cioè le bisettrici dei quadranti;
- quadranti;<br>
→ la semidistanza focale c diventa c=a $\sqrt{2}$ ;
- $\rightarrow$  l'eccentricità è  $e = \frac{\sqrt{a^2 + a^2}}{a}$  $\frac{1}{a}$ √ 2
- $\rightarrow$  i fuochi sono F<sub>1</sub> (a  $\sqrt{2}$ ; 0) e F<sub>2</sub> (-a  $\sqrt{2}$ ; 0)
- $\rightarrow$  i vertici reali sono A<sub>1</sub>(a; 0) e A<sub>2</sub>(-a; 0)
- ➡ il rettangolo che prima caratterizzava l'iperbole diventa ora un quadrato di lato 2a.

 $B_1(0; a)$  $\overline{A_1(a;0)}$  $A$ ,  $a$ ; 0)  $B<sub>2</sub>(0; -a)$ 

Nel caso simmetrico in cui i fuochi appartengono all'asse Y l'equazione diventa: √ √

 $x^2-y^2=-a^2$ , con i fuochi F $_1\left(0;a\sqrt{2}\right)$ , F $_2\left(0; -a\sqrt{2}\right)$  e vertici reali B $_1(0;a)$ ,B $_2(0;-a)$ . Se ruotiamo di 45◦ l'iperbole equilatera riferita ai propri assi otteniamo una nuova iperbole che ha come asintoti gli assi cartesiani e come assi di simmetria le bisettrici dei quadranti, chiamiamo questo tipo di iperbole: *iperbole equilatera riferita ai propri asintoti*.

Si può dimostrare che l'equazione di tale iperbole si può scrivere nella forma:

$$
x \cdot y = k \qquad \text{con } k \neq 0 \tag{5.5}
$$

nel dettaglio a seconda del segno di k abbiamo:

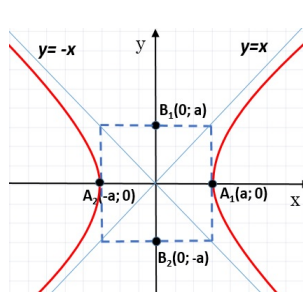

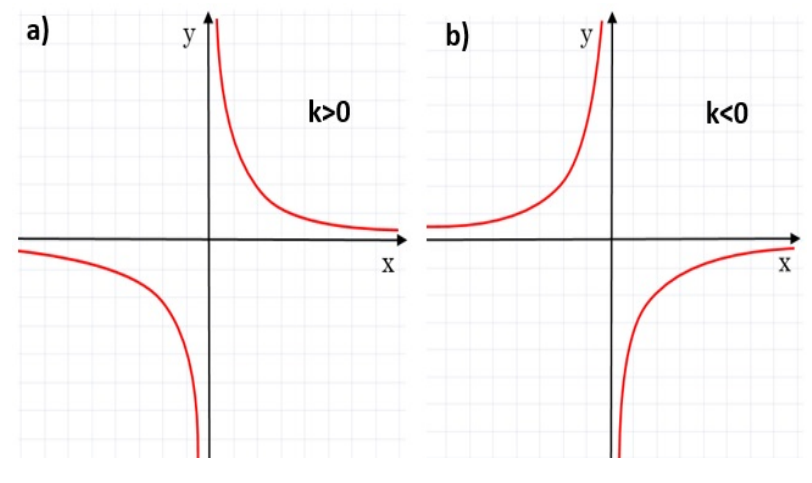

FIGURA 5.2: Iperbole equilatera con k>0 e k<0.

Notiamo che l'equazione xy=k non è altro che l'espressione della proporzionalità inversa tra due grandezze che mantengono costante il loro prodotto e k è la loro costante di proporzionalità. Soffermiamoci sulla figura 10a, i vertici di questa iperbole, utili per disegnarla, sono dati dall'intersezione dell'iperbole con la bisettrice del primo e terzo quadrante. Mettendo a sistema  $xy = k e x = y$  otteniamo che i vertici sono  $A_1(\sqrt{k})$ √  $\overline{\text{k}}\big)$  e A2  $\big(-$ √ k, − √  $\overline{\mathsf{k}}$  ).

Vi è un'altra importante scrittura che rappresenta un'iperbole equilatera, una funzione matematica che viene rappresentata nel piano come un'iperbole traslata rispetto all'origine. Tale funzione, detta *funzione omografica* è data dalla curva di equazione:

$$
y = \frac{ax + b}{cx + d} \tag{5.6}
$$

con a, b, c, d  $\in \mathbb{R}$ , c  $\neq 0$  e ad  $-bc \neq 0$ 

La funzione appena trovata è un'iperbole equilatera che ha come asintoti le rette y =  $\frac{a}{a}$  $\frac{a}{c}$  e x =  $-\frac{d}{c}$  $\frac{a}{c}$  e come centro di simmetria il punto C $\left(-\frac{d}{dx}\right)$  $\frac{d}{c}$ ;  $\frac{a}{c}$ c .

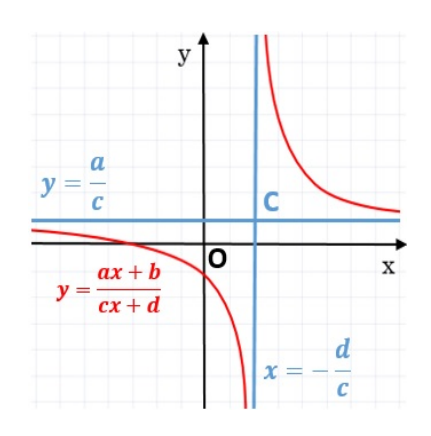

Cerchiamo di capire meglio il significato delle due condizioni precedentemente poste nell'equazione della funzione omografica:

 $\Rightarrow$  se c= 0 otteniamo  $y = \frac{ax + b}{a}$  $\frac{d+1}{d}$  cioè y =  $\frac{ax}{d}$  $\frac{ax}{d} + \frac{b}{d}$  $\frac{1}{d}$ , che rappresenta una semplice retta; ⇒ se ad – bc = 0, cioè  $\frac{d}{c} = \frac{b}{a}$  $\frac{b}{a}$ , l'equazione si può scrivere nella forma: y=  $\frac{ax + b}{cx + d}$  =  $a\left(x+\frac{b}{a}\right)$  $\frac{\mathfrak{a}\left(x+\frac{\mathfrak{a}}{\mathfrak{a}}\right)}{\mathfrak{c}\left(x+\frac{\mathfrak{d}}{\mathfrak{c}}\right)}$  da cui, per  $x \neq -\frac{\mathfrak{d}}{\mathfrak{c}}$  $\frac{d}{c}$ , abbiamo y= $\frac{a}{c}$ ; cioè, se ad – bc = 0 otteniamo una retta di equazione y=a/c definita per tutte le x escluso il valore  $x = -d/c$ .

### **Esempio 5.1.**

Data l'iperbole equilatera  $x^2-y^2=6$ , determina i vertici i fuochi e c, infine disegnala. √ Poiché  $\alpha = \sqrt{6}$ , i vertici risultano  $A_1(\sqrt{6}, 0)$  e

A<sub>2</sub> (- $\sqrt{6}$ ; 0) e c =  $\sqrt{6}\sqrt{2}$  =  $\sqrt{12}$  =  $2\sqrt{3}$ Dalla conoscenza di c otteniamo i fuochi  $F_1(2\sqrt{3}; 0)$  e  $F_2(-2\sqrt{3}; 0).$ 

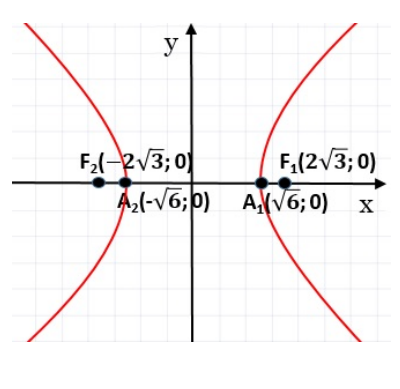

#### **Esempio 5.2.**

Data l'iperbole equilatera  $xy = 8$ , determina i suoi vertici e disegnala.

Si tratta di un'iperbole equilatera riferita ai propri asintoti e poiché k> 0 si trova nel primo e nel terzo quadrante. I vertici sono: A $_1\Big($ 2  $\sqrt{2}$ ; 2 $\sqrt{2}$ ) e A<sub>2</sub> (-2) √  $2;-2$ √  $\overline{2})$ 

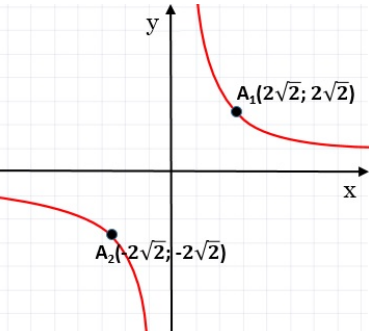

**Esempio 5.3.** Data la funzione omografica  $y = \frac{x-3}{x+3}$  $\frac{a}{x+2}$  dopo aver verificato che è un'iperbole, determinane gli asintoti e il centro di simmetria. Completa l'esercizio facendo il disegno della funzione.

Per verificare se si tratta di un iperbole constatiamo che  $c = 1$ , quindi  $c \neq 0$  e poi calcoliamo ad − bc. Se questa espressione è diversa da 0 la funzione omografica rappresenta una iperbole: ad – bc = 5. Possiamo ora determinare gli asintoti, quello verticale è x =  $-\frac{d}{a}$  $\frac{a}{c} = -2$  e quello orizzontale è  $y = \frac{a}{a}$ 

 $\frac{a}{c} = 1$ ; il centro di simmetria è C(−2; 1). Per disegnare la funzione dobbiamo avere i riferimenti dei

punti in cui il grafico interseca gli assi, per trovare quella con l'asse X basta risolvere il sistema tra la funzione e x=0, per determinare quella con Y basta risolvere il sistema tra l'equazione e y=0. i due punti cercati sono P<sub>1</sub>  $\Big(0; -\frac{3}{2}\Big)$ 2  $\big)$  e

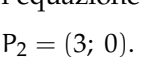

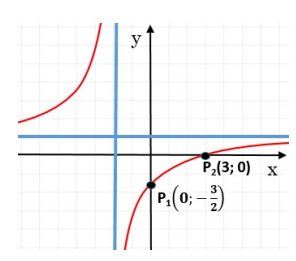

## **5.2 Esercizi**

## **5.2.1 Esercizi dei singoli paragrafi**

## **[5.1.1](#page-90-0) [L'iperbole come luogo geometrico](#page-90-0)**

**5.1.** Considera gli elementi dati nelle iperboli sottostanti e scrivine l'equazione.

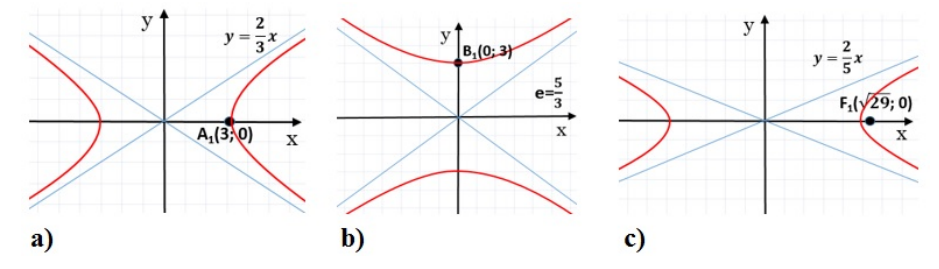

## **[5.1.2](#page-91-0) [Le caratteristiche dell'iperbole](#page-91-0)**

**5.2.** Determina le misure del semiasse trasverso, del semiasse non trasverso e i fuochi delle seguenti iperboli.

a) 
$$
\frac{x^2}{25} - \frac{y^2}{16} = 1
$$
  
\nb) 
$$
\frac{x^2}{4} - \frac{y^2}{9} = 1
$$
  
\nc) 
$$
\frac{x^2}{11} - \frac{y^2}{5} = 1
$$
  
\nd) 
$$
\frac{x^2}{16} - \frac{y^2}{9} = 1
$$
  
\ne) 
$$
25x^2 - 4y^2 = 100
$$
  
\nf) 
$$
x^2 - y^2 = 49
$$
  
\n
$$
\left[a = 2; b = 3; F_1(\sqrt{13}; 0), F_2(-\sqrt{13}; 0)\right]
$$
  
\n
$$
\left[a = \sqrt{11}; b = \sqrt{5}; F_1(4; 0), F_2(-4; 0)\right]
$$
  
\n
$$
\left[a = 2; b = 5; F_1(\sqrt{29}; 0), F_2(-\sqrt{29}; 0)\right]
$$
  
\n
$$
\left[a = 7; b = 7; F_1(\sqrt{2}; 0), F_2(-\sqrt{29}; 0)\right]
$$

**5.3.** Determina i vertici reali, la semidistanza focale c, l'eccentricità e gli asintoti delle seguenti iperboli; infine disegnale.

a) 
$$
\frac{x^2}{9} - \frac{y^2}{6} = 1
$$
  
\nb)  $\frac{x^2}{16} - \frac{y^2}{64} = 1$   
\nc)  $\frac{x^2}{18} - \frac{y^2}{36} = 1$   
\nd)  $16x^2 - 25y^2 = 400$   
\n $\left[ A(\pm 3, 0); c = \sqrt{15}; e = \sqrt{\frac{5}{3}}; y = \sqrt{\frac{2}{3}}x, y = -\sqrt{\frac{2}{3}}x \right]$   
\ne)  $\frac{x^2}{18} - \frac{y^2}{36} = 1$   
\nf)  $\left[ A(\pm 3\sqrt{2}; 0), c = 3\sqrt{6}; e = \sqrt{3}; y = \sqrt{2}x, y = -\sqrt{2}x \right]$   
\nf)  $\left[ A(\pm 5; 0); c = \sqrt{41}; e = \frac{\sqrt{41}}{5}; y = \frac{4}{5}x, y = -\frac{4}{5}x \right]$ 

## **[5.1.5](#page-93-0) [L'iperbole equilatera e la funzione omografica](#page-93-0)**

**5.4.** Disegna le seguenti iperboli equilatere riferite ai propri assi determinandone i vertici, i fuochi e la semidistanza focale c.

a) 
$$
x^2 - y^2 = 16
$$
   
b)  $x^2 - y^2 = 9$    
c)  $x^2 - y^2 = 5$    
d)  $x^2 - y^2 = -9$ 

**5.5.** Disegna le seguenti iperboli equilatere riferite ai propri asintoti, determinandone i vertici.

a) 
$$
xy = 5
$$
 b)  $xy = -4$  c)  $xy = -7$  d)  $xy = 16$ 

**5.6.** Dopo aver verificato che le seguenti funzioni rappresentano un'iperbole, determinane gli asintoti e il centro di simmetria. Disegna infine l'iperbole avendo prima calcolato le sue intersezioni con gli assi.

a) 
$$
y = \frac{3x+2}{x+3}
$$
  $\left[\text{asintoti}: x = -3, y = 3; C(-3; 3); \text{inters.: } \left(0; \frac{2}{3}\right), \left(-\frac{2}{3}; 0\right)\right]$   
\nb)  $y = \frac{2x+3}{2x+5}$   $\left[\text{asintoti}: x = -\frac{5}{2}, y = 1; C\left(-\frac{5}{2}; 1\right); \text{inters.: } \left(0; \frac{3}{5}\right), \left(-\frac{3}{2}; 0\right)\right]$   
\nc)  $y = \frac{4-x}{x-5}$   $\left[\text{asintoti}: x = 5, y = -1; C(5; -1); \text{inters.: } \left(0; -\frac{4}{5}\right), (4; 0)\right]$   
\nd)  $y = \frac{4x-3}{x-2}$   $\left[\text{asintoti}: x = 2, y = 4; C(2; 4); \text{inters.: } \left(0; \frac{3}{2}\right), \left(\frac{3}{4}; 0\right)\right]$   
\ne)  $y = \frac{2}{x+3}$   $\left[\text{asintoti}: x = -3, y = 0; C(-3; 0); \text{inters.: } \left(0; -\frac{2}{3}\right)\right]$   
\nf)  $y = \frac{3x}{x-1}$   $\left[\text{asintoti}: x = 1, y = 0; C(1; 0); \text{inters.: } (0; 0)]$ 

# **Complementi sulle coniche 6**

## <span id="page-98-0"></span>**6.1 Le posizioni di una retta rispetto ad una conica**

Studiamo ora le posizioni reciproche tra una retta ed una conica entrambe giacenti sullo stesso piano. Consideriamo ad esempio il caso di una retta ed una ellisse sullo stesso piano; le situazioni che si possono verificare sono tre:

- ➡ la retta che passa esternamente alla conica e non ha alcun punto in comune con la conica, viene detta esterna;
- ➡ la retta che tocca la conica in un punto solo di quest'ultima viene detta tangente;
- $\rightarrow$  la retta che interseca la conica in due punti viene detta secante.

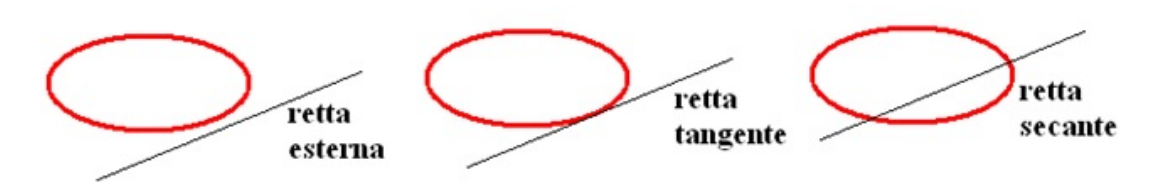

FIGURA 6.1: Posizioni reciproche tra una retta ed un'ellisse.

Geometricamente per stabilire la posizione di una retta rispetto ad una conica, disegniamo i due oggetti sul piano cartesiano e verifichiamo quanti punti hanno in comune. Algebricamente, per stabilire la posizione di una retta rispetto ad una conica andiamo a considerare il sistema delle due equazioni, quella della conica, ad esempio un'ellisse e quella della retta:

$$
\begin{cases} \frac{x^2}{a^2}+\frac{y^2}{b^2}=1 \\ y=mx+q \end{cases}
$$

Il sistema si sviluppa in un'equazione di secondo grado nella quale il segno del ∆ determina, la posizione reciproca fra retta ed ellisse:

- ➡ se ∆<0, l'equazione di secondo grado non ha soluzioni reali e dunque retta e conica non hanno punti in comune, non si intersecano;
- ➡ se ∆=0, l'equazione di secondo grado, deducibile dal sistema, ha due soluzioni coincidenti e quindi conica e retta hanno un solo punto in comune: la retta è tangente alla conica;
- ➡ se ∆>0, l'equazione di secondo grado ha due soluzioni e di conseguenza i punti in comune tra retta e conica sono due: la retta è secante alla conica.

In generale per determinare le intersezioni tra una retta e una conica, trovando così la posizione relativa della retta rispetto alla conica, dobbiamo risolvere un sistema a due equazioni, quella della conica e quella della retta.

Per fare una ulteriore applicazione studiamo le intersezioni tra una parabola e una retta. Data la parabola di equazione P: y=ax<sup>2</sup> + bx + c e la retta generica r: y=mx+q le loro intersezioni sono determinate dal sistema:

$$
\begin{cases} y = ax^2 + bx + c \\ y = mx + q \end{cases}
$$

dal quale otteniamo l'equazione:  $ax^2 + (b - m)x + c - q = 0$  equazione di secondo grado in x, le cui soluzioni sono le ascisse dei punti di intersezione, a seconda del segno del ∆ dell'equazione ci saranno due soluzioni nel caso di retta secante, una nel caso di retta tangente e nessuna nel caso di retta esterna, come mostrato nela seguente figura:

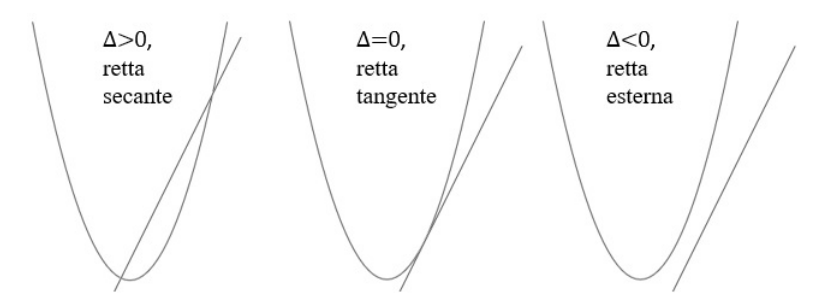

FIGURA 6.2: Posizioni reciproche tra una retta ed una parabola.

**Esempio 6.1.** Data l'ellisse  $\frac{x^2}{16} + \frac{y^2}{4}$  $\frac{3}{4}$  = 1 e la retta y = x + 4, stabilire la posizione della retta rispetto all'ellisse e le coordinate degli eventuali punti di intersezione. Secondo quanto visto il sistema da risolvere è:

 $\overline{f}$  $\int \frac{x^2}{16} + \frac{y^2}{4}$  $\bigcup y = x + 4$  $\frac{4}{4}$  = 1 sostituendo otteniamo l'equazione:  $\frac{x^2}{16} + \frac{x^2 + 8x + 16}{4}$  $\frac{3k+16}{4}$  = 1 che semplifi-

cata risulta:  $5x^2 + 32x + 48 = 0$ . con  $\Delta = 64 > 0$ .

La retta è dunque secante, calcoliamo ora i due punti di intersezione. Risolvendo l'equazione otteniamo le ascisse dei punti di intersezione  $x_1 = -\frac{12}{5}$  $\frac{12}{5}$  e x<sub>2</sub> = -4. Sostituendo tali ascisse nell'equazione della retta otteniamo le corrispondenti ordinate  $y_1 = \frac{8}{5}$  $\frac{8}{5}$  e y<sub>2</sub> = 0. I punti cercati sono P<sub>1</sub>  $\left(-\frac{12}{5}\right)$  $\frac{12}{5}$ ;  $\frac{8}{5}$ 5  $\setminus$ e P<sub>2</sub> =  $(-4; 0)$ .

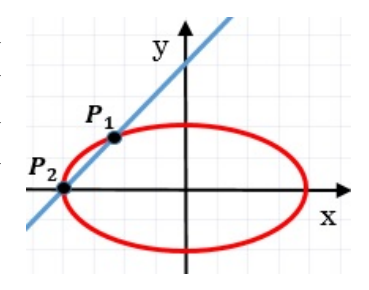

#### <span id="page-99-0"></span>**6.2 Rette tangenti ad una conica**

Analizziamo ora, nello specifico, il caso di tangenza. In generale, per un punto esterno ad una conica possono esser condotte due tangenti mentre per un punto appartenente alla conica Sezione 6.2. Rette tangenti ad una conica antico antico antico antico antico antico antico antico antico antico

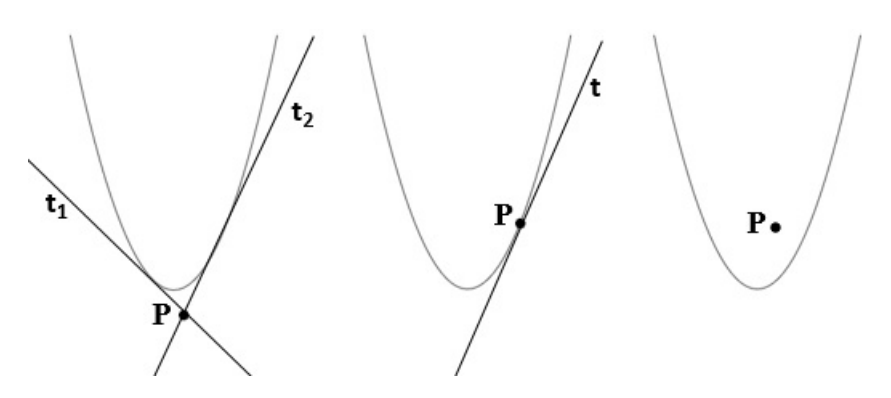

FIGURA 6.3: Rette tangenti alla parabola.

può essere condotta una sola tangente; da un punto interno alla conica, cioè dalla sua parte convessa, non si possono tracciare tangenti, come illustrato di seguito nel caso della parabola.

Quanto appena visto per la parabola vale anche per le altre coniche. Vogliamo ora determinare le rette tangenti ad una conica passanti per un punto dato. I casi possibili, come abbiamo appena visto, sono due: se il punto è esterno alla conica, in generale, si trovano due rette tangenti, se il punto appartiene alla conica, una sola tangente.

#### **6.2.1 Tangenti per un punto esterno ad una conica**

Per un punto esterno ad una conica passano due rette tangenti alla conica stessa. Per determinare le equazioni di queste tangenti, conoscendo la conica e le coordinate del punto esterno, in generale, si procede con il metodo del ∆=0. Andiamo ad illustrare per punti tale metodo:

- ➡ si scrive l'equazione del fascio di rette proprio centrato nel punto dato, avente m variabile:  $y - y_0 = m(x - x_0)$ ;
- ➡ si mette a sistema tale equazione con quella della conica data;
- $\rightarrow$  si risolve il sistema per una variabile, x o y, trovando una equazione di secondo grado ad un parametro (m) e si determina il ∆ di tale equazione;
- ➡ ponendo ∆=0 si determinano i valori del parametro m che costituiscono i coefficienti angolari delle rette tangenti cercate, che si determinano sostituendo tali m trovati nell'equazione del fascio di rette iniziale.

Poniamo attenzione a quest'ultimo punto, infatti, se l'equazione del ∆ è di secondo grado in m, i due m rappresentano i due coefficienti angolari delle due rette, se l'equazione del  $\Delta$ è di primo grado la sua soluzione rappresenterà il coefficiente di una retta tangente mentre l'altra tangente sarà fornita dalla retta verticale  $x = x_0$ .

Nella formula del fascio di rette infatti non è mai compresa la retta verticale passante per il centro del fascio, tale retta, per completare il fascio, va aggiunta alla formula del fascio:  $y - y_0 = m(x - x_0) \cup x = x_0$ 

**Esempio 6.2.** Determinare le equazioni delle tangenti all'ellisse  $x^2 + \frac{y^2}{2}$  $\frac{5}{3}$ =1 condotte dal punto  $P(2; 0)$ .

Procediamo come appena indicato. L'equazione del fascio di rette di centro P è y  $-0 =$  $m(x-2)$  U  $x = 2$ , il sistema che otteniamo, mettendo insieme conica data e fascio appena determinato, è:

$$
\begin{cases} x^2 + \frac{y^2}{3} = 1 \\ y = mx - 2m \end{cases} \Rightarrow \begin{cases} 3x^2 + y^2 = 3 \\ y = mx - 2m \end{cases} \Rightarrow \begin{cases} 3x^2 + m^2x^2 + 4m^2 - 4m^2x - 3 = 0 \\ y = mx - 2m \end{cases}
$$

riscriviamo l'equazione di secondo grado ottenuta, trovandone il ∆ con la formula ridotta:  $(3+m^2)x^2 - 4m^2x + 4m^2 - 3 = 0$ ,  $\Delta = 4m^4 - (3+m^2)(4m^2 - 3) = 4m^4 - 12m^2 + 9 - 4m^4 +$ 3m<sup>2</sup> = −9m<sup>2</sup> + 9. Ponendo il ∆=0 e risolvendo l'equazione pura che si trova abbiamo m<sub>1</sub> = 1 e  $m_2 = -1$ .

Sostituiamo gli m appena trovati nell'equazione del fascio per trovare le rette tangenti:  $y = x - 2 e y = -x + 2.$ 

**Esempio 6.3.** Determinare le equazioni delle tangenti all'ellisse  $x^2 + \frac{y^2}{2}$  $\frac{3}{3}$  = 1 condotte dal punto P (1; 2).

L'equazione del fascio di rette di centro P è y − 2 = m(x − 1)Ux = 1, il sistema che otteniamo, mettendo insieme conica data e fascio appena determinato è:

$$
\begin{cases} x^2 + \frac{y^2}{3} = 1 \\ y = mx - m + 2 \end{cases} \Rightarrow \begin{cases} 3x^2 + y^2 = 3 \\ y = mx - m + 2 \end{cases} \Rightarrow \begin{cases} 3x^2 + m^2x^2 + m^2 + 4 - 2m^2x - 4m + 4mx - 3 = 0 \\ y = mx - m + 2 \end{cases}
$$

l'equazione di secondo grado risulta:  $(3 + m^2)$  x $^2 + 2(2m - m^2)$  x +  $m^2 - 4m + 1 = 0$  e il  $\Delta$  della formula ridotta è Δ = 4m² + m $^4$  − 4m $^3$  −  $(3+\mathfrak{m}^2)\ ({\mathfrak m}^2$  − 4m + 1 $)$  = 4m² + m $^4$  −  $4m^3 - 3m^2 + 12m - 3 - m^4 + 4m^3 - m^2 = 12m - 3$ . Ponendo ora  $\Delta = 0$ , otteniamo che  $m=\frac{1}{4}$ 4 . Essendo il ∆ di primo grado il possibile m, coefficiente angolare, è soltanto uno e la corrispondente retta risulta y – 2 =  $\frac{1}{4}$  $\frac{1}{4}(x-1)$  → 4y - x - 7 = 0. L'altra retta tangente è la retta verticale passante per il punto  $P: x = 1$ .

#### **6.2.2 Tangente per un punto appartenente alla conica**

Se il punto, per il quale si vogliono cercare le tangenti ad una conica, appartiene alla conica, necessariamente si troverà una sola retta tangente. Per trovare tale retta si può ricorrere ancora al metodo precedente del sistema tra conica e fascio di rette, ponendo poi il ∆=0, ma si preferisce, in questo caso, usare il meno complesso metodo dello sdoppiamento. Tale metodo evita di impostare e risolvere il sistema a due equazioni di secondo grado e con una semplice sostituzione si trova immediatamente la retta tangente cercata. Andiamo ad illustrare per punti tale metodo, utilizzando come esempio di conica una circonferenza, ma sottolineando subito che tale metodo può essere applicato ad una qualsiasi conica:

- $\rightarrow$  dato il punto P( $x_0$ ;  $y_0$ ) appartenente alla circonferenza e scritta l'equazione canonica della circonferenza  $x^2 + y^2 + ax + by + c = 0$  si procede con la seguente sostituzione:  $x^2 \longrightarrow xx_0; y^2 \longrightarrow yy_0; x = \frac{x + x_0}{2}$  $\frac{+x_0}{2}$ ;  $y = \frac{y + y_0}{2}$
- 2 ➡ otteniamo la seguente equazione che rappresenta la retta tangente cercata:  $x x_0 + y y_0 + a \frac{x + x_0}{2}$  $\frac{1+x_0}{2} + b\frac{y+y_0}{2}$  $\frac{1}{2}$  + c = 0

**Esempio 6.4.** Determinare l'equazione della tangente all'ellisse  $\frac{x^2}{25} + \frac{y^2}{36} = 1$  passante per il suo punto P $\left(3; -\frac{24}{5}\right)$ 5 . Procediamo come appena indicato, mediante il metodo dello sdoppiamento. Applichiamo le sostituzioni appena viste:

$$
\frac{xx_0}{25} + \frac{yy_0}{36} = 1 \longrightarrow \frac{3x}{25} - \frac{24y}{5 \cdot 36} = 1 \longrightarrow \frac{108x - 120y}{900} = \frac{900}{900} \longrightarrow 9x - 10y - 75 = 0
$$

#### <span id="page-102-0"></span>**6.3 Curve deducibili dalle equazioni delle coniche**

La conoscenza delle equazioni e delle proprietà delle coniche consente di rappresentare graficamente alcune tipologie di funzioni irrazionali. √

Vediamone un esempio: tracciamo il grafico della funzione  $y =$  $4-9x^2$ . Innanzitutto la funzione è definita solo se il radicando è non negativo, cioè se  $4-9x^2 \geqslant 0$  e questa disequazione è risolta per  $-\frac{2}{3}$  $\frac{2}{3} \leqslant x \leqslant \frac{2}{3}$  $\frac{1}{3}$ . il secondo membro dell'equazione risulta così non negativo e per mantenere l'uguaglianza anche il primo membro deve essere non negativo, otteniamo dunque  $y \ge 0$ . Ora con le condizioni poste possiamo elevare al quadrato entrambi i membri per eliminare la radice, ottenendo y $^2=4-9\mathrm{x}^2$  che non è altro che l'equazione di un'ellisse: 9 $x^2 + y^2 = 4$ .

Quanto appena visto equivale all'impostazione del sistema:

$$
\begin{cases} 4 - 9x^2 \ge 0 \\ y \ge 0 \\ y^2 = 4 - 9x^2 \end{cases} \Rightarrow \begin{cases} -\frac{2}{3} \le x \le \frac{2}{3} \\ y \ge 0 \\ y = \sqrt{4 - 9x^2} \end{cases}
$$

La soluzione grafica di questo sistema è un'ellisse che ha dei limiti sia in ascissa che in ordinata, per tener conto di  $y \ge 0$  dobbiamo prendere solo la parte dell'ellisse con orinata positiva o nulla, cioè la parte di ellisse contenuta nel primo e secondo quadrante; e tenendo conto dei limiti sulle ascisse si ottiene il grafico a fianco.

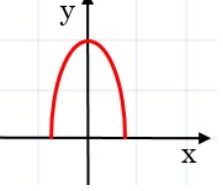

Consideriamo un altro esempio: y = 2 − √ 6x − x <sup>2</sup> e proviamo a disegnarne il grafico consideriamo un altro esempio:  $y = 2 - \sqrt{6x - x^2}$  e proviamo a disegnarne li granco<br>corrispondente. Come primo passo riscriviamo la funzione come  $y - 2 = -\sqrt{6x - x^2}$ , poi cerchiamo di impostare un sistema simile al precedente che rispetti le condizioni di esistenza del radicale e le sue conseguenze:

$$
\begin{cases} 6x-x^2\geqslant 0\\ y-2\leqslant 0\\ y^2-4y+4=6x-x^2 \end{cases}\hspace{0.5cm} \Rightarrow \hspace{0.5cm} \begin{cases} 0\leqslant x\leqslant 6\\ y\leqslant 2\\ x^2+y^2-6x-4y+4=0 \end{cases}
$$

L'ultima equazione diventa:

$$
y^2 - 4y + 4 = x^2 + 6x \implies (y - 2)^2 = -x^2 + 6x \implies y - 2 = \sqrt{-x^2 + 6x} \implies y = 2 - \sqrt{-x^2 + 6x}
$$

La prima disequazione rappresenta di nuovo le condizioni del radicale, la seconda disequazione ci ricorda che il primo membro,  $y - 2$ , deve avere lo stesso segno del secondo, che essendo una radice con il segno negativo davanti, non può essere positivo, infine l'equazione rappresenta una circonferenza di centro (3; 2) e raggio 3. Il grafico cercato è dunque quello di una circonferenza con le caratteristiche trovate limitata nelle ordinate a  $y \le 2$  e nelle ascisse a  $0 \le x \le 6$ .

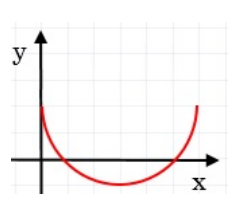

Ancora un esempio che riguarderà stavolta la parabola. Vogliamo √ disegnare il grafico di  $y = \sqrt{4 - x}$ , il sistema corrispondente è:

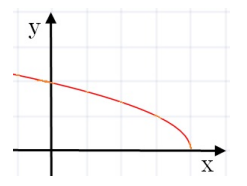

$$
\begin{cases} 4-x \geqslant 0 \\ y \geqslant 0 \\ y^2 = 4-x \end{cases} \Rightarrow \begin{cases} x \leqslant 4 \\ y \geqslant 0 \\ x = -y^2 + 4 \end{cases}
$$

otteniamo una parabola con l'asse parallelo all'asse Y e di questa parabola prendiamo in considerazione solo la parte con y non negativa.

## **6.4 Esercizi**

#### **6.4.1 Esercizi dei singoli paragrafi**

#### **[6.1](#page-98-0) [Le posizioni di una retta rispetto ad una conica](#page-98-0)**

**6.1.** Considera la conica data e stabilisci se le rette al suo fianco sono secanti, tangenti od esterne.

- a)  $y = 3x^2 + 6x 4$ ;  $r: y = 2x + 3$ ,  $s: y = \frac{1}{4}$  $\frac{1}{4}x-8$ , t:  $y = -3x-1$ [r secante, s esterna, t secante]
- b)  $y = -x^2 + 2x + 4$ ;  $r: y = 4x + 5$ ,  $s: y = 3x + 1$ ,  $t: y = -2x + 8$ [r tangente, s esterna, t tangente]
- c)  $\frac{x^2}{18} + \frac{y^2}{36} = 1$ ; r: y = 3x 2, s: y = -6, t: y = -2x + 8 [r secante, s tangente, t esterna]
- d)  $\frac{x^2}{25} + \frac{y^2}{4}$  $\frac{y^2}{4} = 1$ ; r : y = -2x + 1, s : y = 3x, t : y =  $\frac{x}{2}$  $\frac{x}{2} + 6$ [r secante, s secante, t esterna] √
- e)  $x^2 + y^2 = 4$ ;  $r: y = -x 1$ ,  $s: y = x + 3$ ,  $t: x + \sqrt{3}y = 4$ [r secante, s esterna, t tangente]
- f)  $4x^2 5y^2 = 20$ ;  $r: y = -x 1$ ,  $s: y = 3x$ ,  $t: y = 3x + 7$ [r tangente, s esterna, t secante]
- $\frac{x^2}{2}$  $\frac{x^2}{9} - \frac{y^2}{4}$  $\frac{3}{4}$  = 1; r : 5x – 6y – 9 = 0, s : x = 4, t : x – 3y – 3 = 0 [r tangente, s secante, t secante]
- h)  $x^2 + y^2 4x + 2y = 0$ ;  $r: x + 2y 5 = 0$ ,  $s: x + 4y 5 = 0$ ,  $t: -x + 2y 8 = 0$ [r tangente, s secante, t esterna]

**6.2.** Determina i punti di intersezione tra le coniche e le rette sottostanti, dopo aver verificato che la retta è tangente alla conica.

a)  $x^2 + 4y^2 = 1$ ,  $y = x + 1$  $\left[p_1\left(-\frac{3}{5}\right)\right]$  $rac{3}{5}$ ;  $rac{2}{5}$ 5  $\Big\}$ ; P<sub>2</sub> (-1; 0) b)  $4x^2 + y^2 = 4$ ,  $y = x + 2$  $\lceil \mathsf{p}_1 \rceil - \frac{4}{5}$  $rac{4}{5}$ ;  $rac{6}{5}$ 5  $\Big\}$ ; P<sub>2</sub> (0; 2) c)  $5x^2 - y^2 = 11$ ,  $y = 2$  $\left[ P_1 \left( \sqrt{3}; 2 \right); P_2 \left( - \right) \right]$  $\sqrt{3}$ ; 2) d )  $9x^2 - 25y^2 = 225$ ,  $y = \frac{2}{5}$  $\frac{1}{5}x + 2$  $\left[ P_1 \left( 13; \frac{36}{5} \right) \right]$  $\Big)$ ; P<sub>2</sub> (−5; 0)]

#### **[6.2](#page-99-0) [Rette tangenti ad una conica](#page-99-0)**

**6.3.** Determina le rette tangenti alla conica indicata passanti per il punto A, ad essa esterno.

a)  $9x^2 + 4y^2 = 36$ , A(2; 5)  $\int$  y =  $\frac{4}{5}$  $\frac{4}{5}x + \frac{17}{5}$  $\frac{17}{5}$ ;  $x = 2$ b)  $x^2 + 2y$  $\left[ y = 1; y = 2x + 3 \right]$ c)  $\frac{x^2}{4}$  $\frac{x^2}{4} + \frac{y^2}{5}$ 5  $[y = -x + 3; y = x - 3]$ d)  $\frac{x^2}{16} + \frac{y^2}{9}$  $\frac{9}{9}$  = 1, A(6; -1)  $\int y = -x + 5; y = \frac{2}{5}$  $\frac{2}{5}x - \frac{17}{5}$ 5 1 92 Capitolo 6. Complementi sulle coniche

e) 
$$
\frac{x^2}{9} - \frac{y^2}{4} = 1
$$
,  $A(0; 3)$   
\nf)  $\frac{x^2}{25} - \frac{y^2}{16} = 1$ ,  $A(-5; -2)$   
\ng)  $x^2 - 2y^2 = 2$ ,  $A(1; 2)$   
\nh)  $4x^2 - 9y^2 = 144$ ,  $A(0; 2)$   
\n $\left[ y = -\frac{6}{5}x + 3; y = \frac{6}{5}x + 3 \right]$   
\n $\left[ y = -5x + 7; y = x + 1 \right]$   
\n $\left[ y = \frac{3}{4}x + 2; y = -\frac{3}{4}x + 2 \right]$ 

**6.4.** Applicando la formula dello sdoppiamento determina la tangente alla conica data passante per il suo punto A.

a) 
$$
\frac{x^2}{4} + \frac{y^2}{9} = 1
$$
,  $A\left(-\frac{8}{5}; -\frac{9}{5}\right)$   
\nb)  $\frac{x^2}{25} + \frac{y^2}{16} = 1$ ,  $A\left(-3; \frac{16}{5}\right)$   
\nc)  $x^2 + 3y^2 = 3$ ,  $A\left(\frac{3}{2}; \frac{1}{2}\right)$   
\nd)  $x^2 + 9y^2 = 9$ ,  $A(0; -1)$   
\ne)  $\frac{x^2}{9} - \frac{y^2}{4} = 1$ ,  $A\left(3\sqrt{2}; 2\right)$   
\nf)  $2x^2 - y^2 = 2$ ,  $A(3; 4)$   
\ng)  $4x^2 - 3y^2 = 4$ ,  $A(2; 2)$   
\nh)  $\frac{5x^2}{16} - \frac{y^2}{4} = 1$ ,  $A(2; 1)$   
\n $\left[y = \frac{4}{3}x - \frac{2}{3}\right]$   
\n $\left[y = \frac{4}{3}x - \frac{2}{3}\right]$   
\n $\left[y = \frac{5}{2}x - 4\right]$ 

## **[6.3](#page-102-0) [Curve deducibili dalle equazioni delle coniche](#page-102-0)**

**6.5.** Date le seguenti funzioni irrazionali, identificane la conica che ne consente di determinare il grafico e, dopo aver impostato il sistema che le definisce, disegnale.

a) 
$$
y = \sqrt{9-x}
$$
  
\nb)  $y = \sqrt{4-x^2}$   
\nc)  $y = \sqrt{9-4x^2}$   
\nd)  $y = \sqrt{4x^2-25}$   
\ne)  $y = 3 + \sqrt{4x-x^2}$   
\nf)  $y = \sqrt{4-\frac{x^2}{4}}$ 

## **Esponenziali e logaritmi 7**

## **7.1 Un problema**

*Di ritorno da una viaggio nella foresta pluviale, mi sono portato come ricordo una piccola piantina che vive sulla superficie dell'acqua. Il primo giorno di giugno, getto la piantina nello stagno vicino a casa che ha una superficie di circa* 1km<sup>2</sup> *. Nei giorni seguenti vado a controllare lo stagno e non vedo più la pianta: il vento l'avrà spinta chissà dove! Questa specie ha la particolarità di duplicarsi ogni giorno e gli animali che vivono dalle nostre parti non la conoscono e non se ne cibano. Parto per un altro viaggio, torno il trenta giugno e scopro che la piantina ha ricoperto tutto lo stagno.*

- 1. *Se in 30 giorni la pianta ha ricoperto tutto lo stagno, in quanti giorni ne aveva ricoperto la metà?*
- 2. *Quanta superficie era ricoperta il 20 giugno?*
- 3. *Quanta superficie era ricoperta il 10 giugno?*
- 1. Per risolvere questo problema non dobbiamo guardare il periodo complessivo ragionando in avanti. Con questa impostazione verrebbe spontaneo pensare che se in 30 giorni copre tutto lo stagno, metà stagno sarà coperto in 15 giorni. Non è così. Noi non abbiamo informazioni su quanto la pianta ricopre lo stagno il primo giorno, ma su quanto stagno è ricoperto il trentesimo giorno. Quindi dobbiamo partire dalla fine: se il primo luglio la superficie dello stagno è tutta coperta e, se ogni giorno la pianta raddoppia, il giorno prima sarà ricoperto solo la metà dello stagno quindi per ricoprire metà dello stagno ha impiegato 29 giorni e per ricoprire l'altra metà impiega solo un giorno.
- 2. Per calcolare quale superficie è ricoperta dalla pianta il ventesimo giorno, possiamo costruire una tabella, sempre partendo dalla fine:

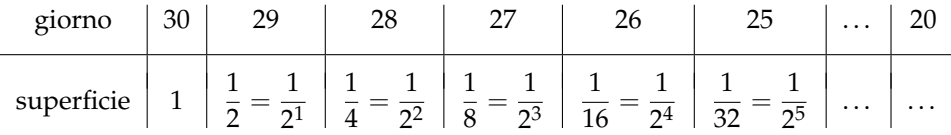

Completando la tabella puoi scoprire quale parte dello stagno è ricoperta il ventesimo giorno. Ma si può ritrovare questo risultato senza calcolarsi tutti i risultati intermedi? La frazione che contiene la potenza di due ci dà un suggerimento, dobbiamo riuscire a scriverla partendo dal valore della prima riga:

$$
\begin{array}{r}\n\text{giveno} & 30 \dots & \text{n} \\
\text{superficie} & 1 \dots & \frac{1}{2^{...}}\n\end{array}
$$

3. Con questa formula a disposizione si può calcolare immediatamente quanta superficie dello stagno è ricoperta il decimo giorno:

> superficie  $=\frac{1}{2}$  $\frac{1}{2^{...}} = \frac{1}{2^2}$  $\frac{1}{2^{20}} \approx 1$  milionesimo della superficie

Ciò significa che nei primi 10 giorni arriva a coprire meno di un milionesimo della superficie dello stagno e poi in un giorno da metà lago lo copre tutto.

4. Se di questa pianta ne deriva una forma mutante che continua a crescere allo stesso modo anche al di fuori dell'acqua, quanto tempo impiegherà a ricoprire tutta la terra?

### **7.2 Esponenziali**

Il fenomeno riportato nel problema precedente, trova un proprio modello nelle funzioni esponenziali. Studiamo ora come si comportano queste funzioni.

#### **7.2.1 La successione delle potenze di 2**

Riprendiamo l'esempio precedente, ma poniamo il giorno zero quello in cui viene ricoperto l'intero stagno: al valore zero corrisponde la superficie uno, al valore uno la superficie . . . . E nei giorni precedenti: al valore meno uno corrisponde la superficie un mezzo, al valore meno due la superficie ....

Completando la tabella e riportando i valori nel grafico si ottiene:

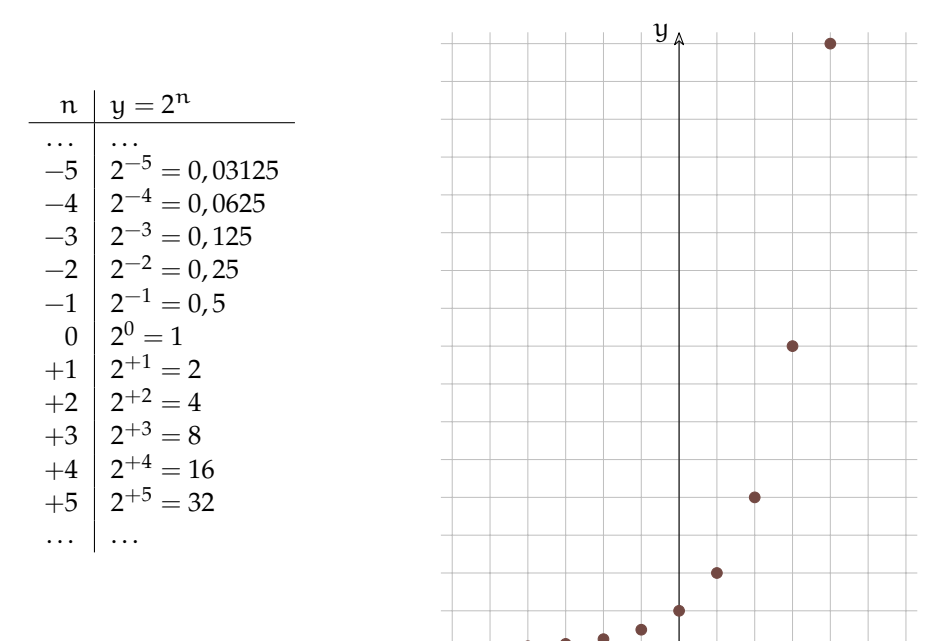

FIGURA 7.1: Alcuni valori delle potenze di 2...

FIGURA 7.2: ...e i corrispondenti punti.

 $\tilde{\chi}$
❑ **Osservazione** Possiamo fare alcune osservazioni su questa successione.

- 1. È sempre crescente cioè se  $n_1 > n_0$  allora  $2^{n_1} > 2^{n_0}$
- 2. Verso sinistra i valori di  $2<sup>n</sup>$  diventano sempre più piccoli, ma rimangono sempre maggiori di zero. Perché? Quindi se n è un infinito negativo allora  $2^n$  sarà ...
- 3. Verso destra cresce molto rapidamente. Quindi se n è un infinito positivo allora  $2^n$  sarà . . .
- 4. Studiamo l'incremento della funzione completando la seguente tabella:

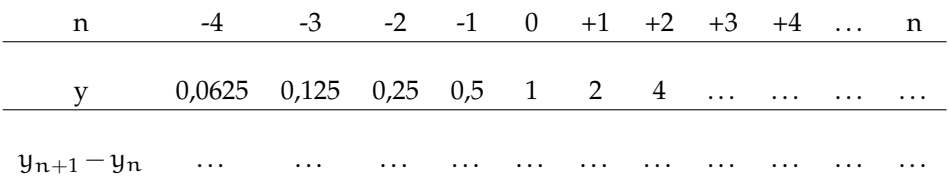

Possiamo osservare che l'incremento della successione in un punto:  $y_{n+1} - y_n$  è uguale al valore della successione in quel punto:  $y_n$ 

## **7.2.2 Le potenze di 2 con esponente reale**

Abbiamo visto quanto vale 2 $^0$  e 2 $^1$ , ma se l'esponente è in mezzo tra zero e uno, cosa succede? Ingrandiamo la scala del grafico disegnato sopra e andiamo a studiare il comportamento della funzione reale:  $y = 2^x$  quando x assume valori non interi:

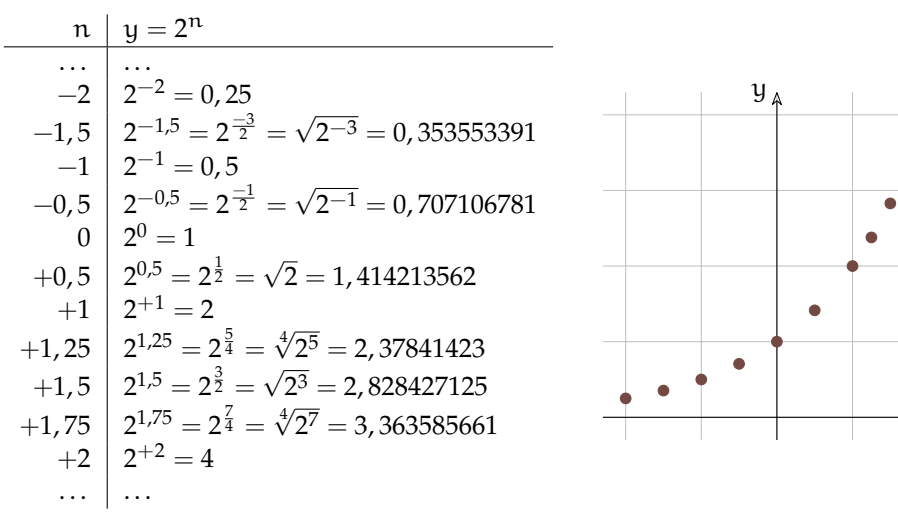

FIGURA 7.3: Altri valori delle potenze di 2...

FIGURA 7.4: ...e i corrispondenti punti.

 $\tilde{\chi}$ 

Disegnando punti sempre più fitti si può pensare di disegnare i punti corrispondenti ad ogni valore  $x \in \mathbb{R}$  ed ottenere così il grafico della funzione reale  $y = 2^x$ .

**Definizione 7.1** (Funzioni esponenziali)**.** Le funzioni esponenziali sono quelle funzioni nelle quali la variabile indipendente appare all'esponente.

Molti fenomeni hanno, per certi periodi, un andamento che può essere modellizzato da una funzione esponenziale, sono i fenomeni dove la crescita è proporzionale al valore in un dato momento. Alcuni esempi:

- ➡ Il capitale che cresce con un certo tasso di interesse e che quindi ha una crescita proporzionale al valore del capitale stesso.
- $\rightarrow$  La crescita di una popolazione, in condizioni favorevoli: più individui fertili ha una popolazione più rapidamente cresce. Si può pensare in particolare alla diffusione di specie non autoctone in territori dove non trovano predatori.
- ➡ Un caso analogo al precedente la crescita del numero di batteri o virus in un individuo contagiato da una malattia.
- ➡ La diffusione di un'epidemia.
- ➡ L'aumento di temperatura dovuto all'aumento di "gas serra" che porta allo scioglimento delle calotte polari con la diffusione di ulteriori quantità di "gas serra".

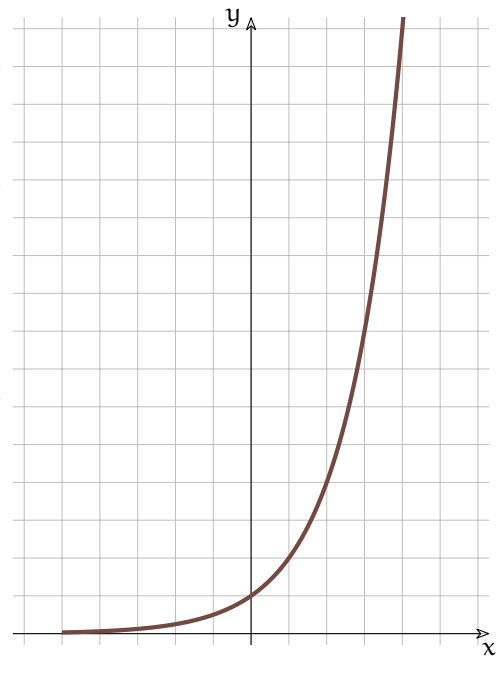

FIGURA 7.5: Grafico della funzione  $y = 2^x$ .

#### **7.2.3 Le funzioni esponenziali**

È ora il momento di generalizzare la funzione. Studiamo come si comporta la funzione  $y = a^x$  per diversi valori di a. Cosa succede se la base della potenza è un numero diverso da 2? Come cambierà il suo grafico?

**Base negativa** Iniziamo mettendo al posto di a un valore negativo.

Proviamo a disegnare il grafico della funzione:  $y = (-2)^x$ . Diamo a x diversi valori, calcoliamo i corrispondenti valori di y e riportiamoli su un grafico:

La successione risulta un po' strana, ma è accettabile. Cosa succede però se l'esponente è un numero con la virgola? Proviamo a far calcolare alla calcolatrice le seguenti espressioni:

$$
(-2)^{1,5} = \dots
$$
  $(-2)^{2/7} = \dots$   $(-2)^{-1,5} = \dots$   $(-2)^{3/8} = \dots$ 

Molto probabilmente la calcolatrice si rifiuterà di calcolare queste espressioni perché il loro risultato non è un numero reale. Quanto visto per −2 vale per qualunque base negativa. Possiamo concludere che se la base è negativa possiamo calcolare la successione delle sue

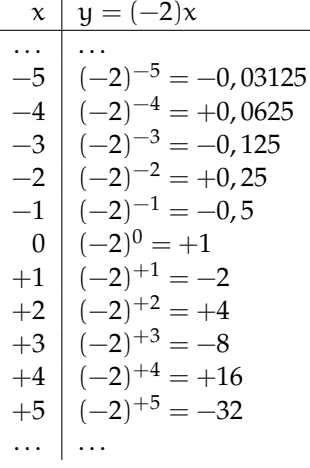

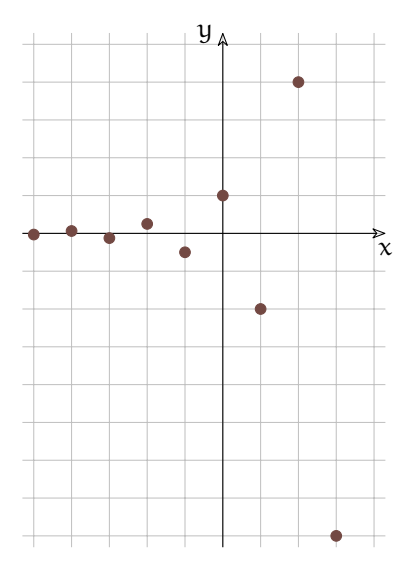

FIGURA 7.6: Alcuni valori delle potenze di (−2)...

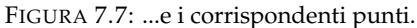

potenze, ma non possiamo calcolare i valori della funzione con  $x \in \mathbb{R}$ . La funzione  $y =$ a <sup>x</sup> con a < 0 non è definita nei numeri reali (in **R**). Anche quando la base è uguale a zero si ottiene una funzione piuttosto strana, come sarà il suo grafico?

D'ora in poi studieremo solo funzioni esponenziali con la base positiva.

## **Diverse basi**

- a > 1 Tenendo presente il valore delle potenze che abbiamo imparato, possiamo affermare che maggiore è la base e più ripida diventa il grafico della funzione sulla destra (per valori positivi) mentre a sinistra (per valori negativi) il grafico si appiattisce più rapidamente sull'asse x.
- $a = 1$  Se la base è proprio 1 l'equazione esponenziale diventa molto particolare: prova tu a calcolare diversi valori di  $y = 1^x$  facendo variare x, che valori di y ottieni?
- $0 < a < 1$  Calcolando alcuni valori di una funzione con la base minore di 1, ad esempio  $y =$  $\left(\frac{1}{2}\right)^x$ , possiamo osservare facilmente che il comportamento della funzione assomiglia molto a quello della funzione  $y = 2^x$ , ma i valori ottenuti sono simmetrici rispetto all'asse y. La funzione è decrescente, i valori verso sinistra crescono rapidamente, mentre verso destra si appiattiscono sull'asse x rimanendo comunque sempre positivi.  $\left(\frac{1}{2}\right)^x = 2^{-x}$  In generale possiamo affermare che:

$$
\left(\frac{1}{\alpha}\right)^x=\alpha^{-x}
$$

Se la base si avvicina a 1, rimanendo maggiore di 1, la funzione a destra si appiattisce crescendo più lentamente e a sinistra si avvicina più lentamente all'asse x. Se la base si avvicina a 0 o all'infinito, la funzione si avvicina agli assi.

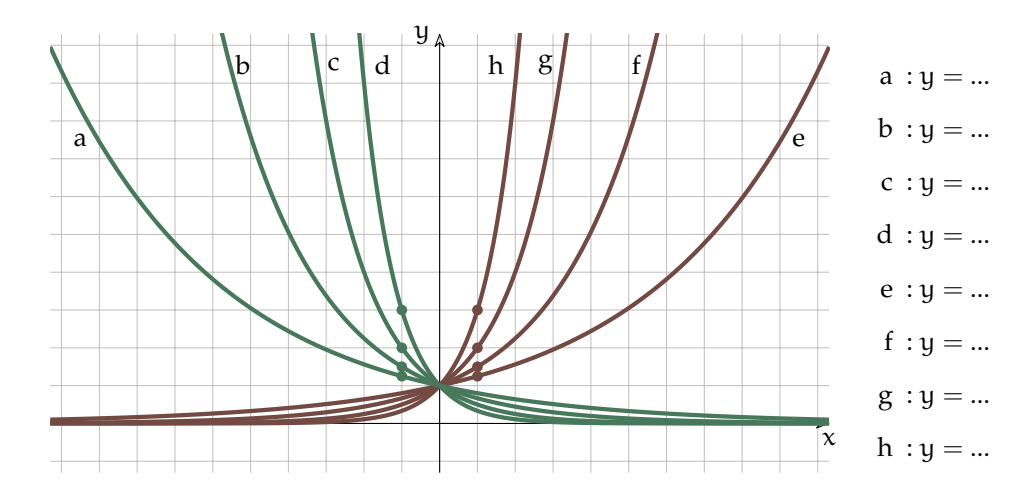

<span id="page-111-0"></span>FIGURA 7.8: Esponenziali con diverse basi.

- 1. La funzione esponenziale è sempre maggiore di zero qualunque sia la base e l'esponente.
- 2. La concavità è sempre verso l'alto.
- 3. Se la base a > 1 la funzione è strettamente crescente.
- 4. Se la base 0 < a < 1 la funzione è strettamente decrescente.
- 5. Se  $a = 1$  la funzione è costante.
- 6. Se il valore assoluto di a è grande, il grafico si avvicina agli assi.
- 7. Se il valore assoluto di  $\alpha$  è vicino a uno, il grafico si avvicina alla retta  $y = 1$ .
- 8. In figura [7.8](#page-111-0) ho evidenziato dei punti che dovrebbero aiutare a scoprire la base della funzione esponenziale.

## **7.2.4 Le equazioni esponenziali**

**Definizione 7.2** (Equazioni esponenziali)**.** Le equazioni esponenziali sono quelle equazioni nelle quali l'incognita appare all'esponente.

Vediamo alcuni tipi di equazioni esponenziali che si possono risolvere abbastanza facilmente.

## **Equazioni elementari**

Sono le equazioni nella forma:

## $a^x = b$  con  $a > 0$

Per quanto abbiamo detto precedentemente, essendo a positiva, anche b dovrà essere un numero positivo perché nessuna potenza con base positiva può avere un valore negativo.

Per risolvere equazioni di questo tipo dovremo utilizzare una delle operazioni inverse della potenza: si chiama *logaritmo* l'operazione che dà l'esponente conoscendo la base e il valore della potenza. In pratica la soluzione dell'equazione precedente è:

$$
x = \log_a b
$$

**Esempio 7.1.**  $5^x = 10 \Rightarrow x = \log_5 10 = 1,4306765580733933$  infatti se con la calcolatrice calcolate 51,4306765580733933 otterrete proprio 10.

Spesso gli esercizi proposti si possono risolvere con un semplice trucco che permette di evitare il calcolo del logaritmo. Il metodo nasce dall'osservazione che:

❑ **Osservazione** Se due potenze sono uguali e hanno la stessa base, dovranno per forza avere anche lo stesso esponente perché la funzione esponenziale è biunivoca:

Se  $a^x = a^y$  allora  $x = y$ 

**Esempio 7.2.**  $4^x = 64$  Dato che:  $64 = 4^3$  possiamo scrivere:  $4^x = 4^3$  e quindi:  $x = 3$ .

**Esempio 7.3.**  $3^{2x+3} = 81$  Anche in questo caso possiamo riportarci al meccanismo utilizzato precedentemente:  $3^{2x+3} = 3^4$  e, se tre a qualcosa è equivalente a tre alla qualcos'altro, qualcosa e qualcos'altro devono essere equivalenti:  $2x + 3 = 4$ . In questo modo abbiamo trasformato un'equazione esponenziale in una semplice equazione polinomiale.

## **Applicazione delle proprietà delle potenze**

A volte per riportarci al caso elementare dobbiamo applicare le proprietà delle potenze che sarà il caso di ripassare:

 $a^m \cdot a^n = a^{m+n}$  Il prodotto di due potenze che hanno la stessa base è una potenza che ha per base la stessa base e per esponente la somma degli esponenti.

 $a^m \div a^n = a^{m-n}$  Il quoziente di due potenze che hanno la stessa base è una potenza che ha per base la stessa base e per esponente la differenza degli esponenti.

- $(a^m)$ <sup>n</sup> =  $a^{m \cdot n}$  La potenza di una potenza è una potenza che ha per base la stessa base e per esponente il prodotto degli esponenti.
- $a^{n} \cdot b^{n} = (a \cdot b)^{n}$  Il prodotto di due potenze che hanno lo stesso esponente è una potenza che ha per base il prodotto delle basi e per esponente lo stesso esponente.
- $a^n \div b^n = (a \div b)^n$  Il quoziente di due potenze che hanno lo stesso esponente è una potenza che ha per base il quoziente delle basi e per esponente lo stesso esponente.

**Esempio 7.4.**  $7^{x^2} \div 7^5 - \frac{49}{7^{6x}} = 0$  Usando le proprietà delle potenze ci riportiamo ad una  $\frac{1}{2}$ situazione nota. L'equazione precedente è equivalente a:  $7^{x^2-5} - 7^{2-6x} = 0$  che può essere riscritta come: 7 $x^{2}-5=7^{2-6x}$  e usando i metodo precedenti viene trasformata in un'equazione polinomiale facilmente risolvibile:  $x^2 - 5 = 2 - 6x \Rightarrow \dots \Rightarrow \{x_1 = -7; x_2 = 1\}$ 

**Esempio 7.5.**  $5^{3x} \div 5^{2} - 2^{9x-6} = 0$  Usando le proprietà delle potenze possiamo scrivere la divisione come una unica potenza:  $5^{3x-2} - 2^{9x-6} = 0$ 

Ma a questo punto abbiamo due potenze con basi diverse, i trucchi visti sopra non possiamo usarli! Dobbiamo escogitare qualcos'altro . . . possiamo raccogliere 3 nell'esponente della seconda potenza, i questo modo otteniamo due potenze con basi diverse, ma con gli esponenti che si assomigliano:  $5^{3x-2} - 2^{3(3x-2)} = 0$ 

Sfruttando la terza proprietà delle potenze possiamo scrivere l'equazione nel seguente modo:  $5^{3x-2} - 8^{3x-2} = 0$ 

Ora con un po′ di magia, sposto dall'altra parte dell'uguale una potenza:  $5^{3x-2} = 8^{3x-2}$ 

e divido entrambi i membri per l'espressione che si trova a secondo membro (posso farlo? perché?):  $(\frac{5}{8})^{3x-2} = 1$ 

Ma ogni potenza con esponente zero è uguale a uno quindi al posto di 1 posso scrivere  $\left(\frac{5}{8}\right)^0$  e, a questo punto, il gioco è fatto:  $\left(\frac{5}{8}\right)^{3x-2} = \left(\frac{5}{8}\right)^0 \Rightarrow 3x - 2 = 0 \dots$ 

#### **Sostituzione di variabile**

A volte un'opportuna sostituzione di variabile rende l'equazione più semplice. Si può effettuare la sostituzione, risolvere l'equazione più semplice ottenuta, poi ripristinare la variabile originale nelle soluzioni trovate.

Qualche esempio può aiutare a capire.

**Esempio 7.6.**  $5^{2x} + 6 \cdot 5^{x} - 7 = 0$ 

**Sostituzione**: ponendo  $5^x = z$  l'equazione diventa:  $z^2 + 6z - 7 = 0$  che risulta una equazione di secondo grado, facile da risolvere:

 $(z+7)(z-1) = 0 \Rightarrow z_1 = -7; \quad z_2 = +1$ 

**Risostituzione**: al posto di z mettiamo le soluzioni trovate:

 $5^{\mathsf{x}} = 1 \Rightarrow 5^{\mathsf{x}} = 5^0 \Rightarrow \mathsf{x} = 0$ 

 $5^x = -7$  Non ha soluzioni reali.

**Esempio 7.7.** 
$$
2^{\frac{4}{3}x} + 4 \cdot 2^{\frac{2}{3}x} - 32 = 0
$$

**Sostituzione**: ponendo  $2^{\frac{2}{3}x} = z$  l'equazione diventa:  $z^2 + 4z - 32 = 0$  che risulta una equazione di secondo grado, facile da risolvere:

 $(z+8)(z-4) = 0 \Rightarrow z_1 = -8; \quad z_2 = +4$ **Risostituzione**: al posto di z mettiamo le soluzioni trovate:  $2^{\frac{2}{3}\chi}=-8$  Non ha soluzioni reali.  $2^{\frac{2}{3}x} = 4 \Rightarrow 2^{\frac{2}{3}x} = 2^2 \Rightarrow \frac{2}{3}$  $\frac{2}{3}x = 2 \Rightarrow x = 3$ 

#### **7.2.5 Le disequazioni esponenziali**

L'altro problema che ci resta da risolvere è la soluzione di disequazioni in cui la variabile indipendente si trova ad esponente. Innanzitutto recuperiamo il metodo seguito finora per risolvere le disequazioni:

1. Studio del segno:

- a) Equazione Associata;
- b) Funzione Associata;

2. Individuazione dell'intervallo soluzione:

- a) modo Grafico;
- b) con i Predicati;
- c) con le Parentesi;

Proviamo a vedere in un caso semplice se possiamo seguire lo stesso meccanismo.

$$
\text{Esempio 7.8. } \left(\frac{1}{2}\right)^x \geqslant \frac{1}{64}
$$

1. Studio del segno:

a) Equazione Associata: 
$$
\left(\frac{1}{2}\right)^x = \frac{1}{64} \Rightarrow \left(\frac{1}{2}\right)^x = \left(\frac{1}{2}\right)^6 \Rightarrow x = 6;
$$
  
b) Funzione Associata:  $y = \left(\frac{1}{2}\right)^x - \frac{1}{64}$ 

prima di  $x = 6$  la funzione è positiva, dopo questo valore è negativa e non può ridiventare positiva dato che continua a calare.

2. Individuazione dell'intervallo soluzione: Dato che la disequazione richiede che la funzione sia maggiore di zero, i valori che la rendono tale sono quelli positivi.

a) modo Grafico;  
\n
$$
x \rightarrow \infty
$$
  
\nb) con i Predicati:  $x \le 6$ ;  
\n $x \ge 6$ 

c) con le Parentesi ]∞; 6];

Prima di procedere facciamo un'osservazione importante: Se una funzione è crescente, da  $f(a) > f(b)$  consegue che  $a > b$ .

Se una funzione è decrescente, da  $f(a) > f(b)$  consegue che  $a < b$ .

E viceversa. Applicando questa osservazione alle funzioni esponenziali possiamo concludere che:

- $\rightarrow$  Se base<sup>a</sup> > base<sup>b</sup> ∧ base > 1 consegue che a > b.
- ⇒ Se base<sup>a</sup> < base<sup>b</sup> ∧ base > 1 consegue che a < b.
- ➡ Se base<sup>a</sup> > base<sup>b</sup> ∧ base < 1 consegue che a < b.
- ➡ Se base<sup>a</sup> < base<sup>b</sup> ∧ base < 1 consegue che a > b.

Vediamo subito come utilizzare questa osservazione.

**Esempio 7.9.**  $\left(\frac{1}{2}\right)$ 2  $\Big)^{\mathsf{x}} \, \geqslant \, \frac{1}{64}$  (non è un errore di stampa, è proprio la stessa disequazione dell'esempio precedente).

$$
\left(\frac{1}{2}\right)^x \geqslant \frac{1}{64} \Rightarrow \left(\frac{1}{2}\right)^x \geqslant \left(\frac{1}{2}\right)^6 \Rightarrow x \leqslant 6
$$

Se mi ricordo di cambiar verso al predicato, quando necessario, questo metodo risulta decisamente più rapido.

## **7.3 Logaritmi**

Ora vediamo una nuova funzione: la funzione *logaritmica* con un andamento molto diverso dalla funzione *esponenziale*, ma strettamente legata a questa.

#### **7.3.1 Le operazioni inverse e la potenza**

Fin dalle elementari abbiamo imparato che alcune operazioni sono tra loro inverse: se ad un numero ne aggiungo un altro e poi lo tolgo ritorno al numero di partenza. Quindi l'operazione inversa dell'addizione è la sottrazione:

$$
7+5=12 \Rightarrow 12-5=7 \wedge 12-7=5
$$

E fin qui è semplice, ma qual è l'operazione inversa della sottrazione? Spontaneamente diremmo: l'addizione! Proviamo:

$$
15 - 7 = 8 \Rightarrow 8 + 7 = 15 \land 8 + 15 = 7
$$

C'è qualcosa che non va! Perché i conti tornino dobbiamo scrivere:

$$
15 - 7 = 8 \Rightarrow 8 + 7 = 15 \land 15 - 8 = 7
$$

L'addizione ha un'operazione inversa, la sottrazione ne ha due a seconda se dobbiamo trovare il primo operando (detto minuendo) o il secondo (detto sottraendo). Questo comportamento è dovuto al fatto che l'addizione è *commutativa* mentre la sottrazione non lo è.

È possibile fare una discorso analogo per la moltiplicazione e per la divisione, ma qui vogliamo concentrarci sulla potenza. Se di una potenza conosciamo il risultato e l'esponente per calcolare la base possiamo utilizzare l'operazione di radice:

$$
2^3 = 8 \Rightarrow \sqrt[3]{8} = 2
$$

Ma se conosciamo il risultato e la base come facciamo a calcolare l'esponente? La radice non ci serve in questo caso:  $^{2/2}$ 

$$
2^3 = 8 \Rightarrow \sqrt[2]{8} = 3
$$

Il risultato è chiaramente sbagliato. Per risolvere questo problema dobbiamo utilizzare una nuova operazione: il *logaritmo*.

**Definizione 7.3** (Logaritmo)**.** Si dice *logaritmo* di un numero in una determinata base l'esponente da dare alla base per ottenere il numero:

$$
\log_\alpha b=c\ \Leftrightarrow\ \alpha^c=b
$$

a si chiama *base* e b *argomento* c che è il risultato dell'operazione logaritmo si chiama *logaritmo*.

È importante tenere presente che il logaritmo è un esponente.

#### **Le proprietà dei logaritmi**

Su questa nuova operazione possiamo fare alcune osservazioni:

1. La base dovrà, come per le esponenziali essere un numero positivo e dovrà anche essere diverso da uno altrimenti, non riuscirò a trovare nessun esponente che mi permetta di ottenere un numero diverso da uno. Quindi il logaritmo è definito solo per basi maggiori di zero e diverse da uno.

- 2. L'argomento dovrà essere per forza un numero positivo, perché non esiste nessun esponente che dato ad una base positiva possa far ottenere un numero negativo. Quindi il logaritmo è definito solo per argomenti maggiori di zero.
- 3. Nel logaritmo, come nella potenza, non valgono né la proprietà associativa né la proprietà commutativa.
- 4. Quindi il logaritmo non ha un elemento neutro.

Ma allora nei logaritmi vale qualche proprietà?

Dalle proprietà delle potenze viste dal punto di vista degli esponenti si ricavano tre proprietà dei logaritmi:

- 1. Dalla definizione di logaritmo si ricava che:  $\mathfrak{a}^{\log_{\mathfrak{a}}(\mathfrak{b})} = \mathfrak{b}$  e lo $\mathfrak{g}_{\mathfrak{a}} \mathfrak{a}^{\mathfrak{b}} = \mathfrak{b}$ .
- 2. Da  $\alpha^m \cdot \alpha^n = \alpha^{m+n}$  si ricava:  $\log_{\alpha} b + \log_{\alpha} c = \log_{\alpha} (b \cdot c)$

**Dimostrazione** Poniamo  $a^m = b e a^n = c$  allora:  $m = \log_a b e n = \log_a c$  possiamo allora costruire la seguente catena di uguaglianze:

 $\log_a b + \log_a c = m + n = \log_a a^{m+n} = \log_a (a^m \cdot a^n) = \log_a (b \cdot c)$ 

3. Da  $a^m \div a^n = a^{m-n}$  si ricava:  $\log_a b - \log_a c = \log_a \left(\frac{b}{c}\right)$ 

**Dimostrazione** Poniamo a<sup>m</sup> = b e a <sup>n</sup> = c allora: . . . . . . . . . . . e . . . . . . . . . . . possiamo allora costruire la seguente catena di uguaglianze:

. . .

4. Da  $(a^m)^n = a^{mn}$  si ricava:  $c \cdot \log_a b = \log_a b^c$ 

**Dimostrazione** Poniamo  $a^m = b$  allora:  $m = \log_a b$  possiamo allora costruire la seguente catena di uguaglianze:

$$
c\cdot log_{\alpha}b=c\cdot m=log_{\alpha}\alpha^{m\cdot c}=log_{\alpha}(\alpha^{m})^{c}=log_{\alpha}b^{c}
$$

5. Da  $\alpha^0 = 1$  si ricava:  $\log_{\alpha} 1 = 0$ 

- 6. Combinando le proprietà 4 e 2 si ottiene:  $\qquad -\log_{a} b = \log_{a} \frac{1}{b}$
- 7. Si può anche dimostrare che:  $\qquad -\log_{\alpha} b = \log_{\frac{1}{\alpha}} b$
- 8. Un'ultima importante proprietà che ci permette di convertire un logaritmo da una base in un'altra è:  $log_{a}b = \frac{log_{c}b}{log_{c}a}$  $\overline{\log_{\mathrm{c}}\mathfrak{a}}$

Dato che è sempre possibile cambiare base a un logaritmo, spesso si usano logaritmi in particolari basi. Quelle più diffuse e presenti in tutte le calcolatrici scientifiche sono:

 $\rightarrow$  la base 10 che dà origine ai logaritmi decimali anche scritti: Log;

→ la base  $e = \frac{1}{0!} + \frac{1}{1!} + \frac{1}{2!} + \frac{1}{3!} \cdots = 2,71828182845904523536...$  che dà origine ai logaritmi naturali anche scritti: ln.

**Esempio 7.10.** Utilizzando la definizione di logaritmo verifica che:  $\log_2 32 = 5$ 

**Esempio 7.11.** Utilizzando la definizione di logaritmo verifica che: Log 1000 = 3

**Esempio 7.12.** Usando la calcolatrice verifica che: Log  $4 = 0,602059991$ 

**Esempio 7.13.** Usando la calcolatrice verifica che:  $\ln 4 = 1,386294361$ 

**Esempio 7.14.** Usando la calcolatrice verifica che:  $\ln 7 + \ln 4 = \ln 28$ 

**Esempio 7.15.** Usando la calcolatrice verifica che: Log  $43 = \frac{\ln 43}{\ln 10}$ ln 10

## **La funzione logaritmo**

Prima di disegnare per punti la funzione logaritmo, riprendiamo una trasformazione geometrica.

La simmetria rispetto alla bisettrice del primo e terzo quadrante:  $y = x$ .

Confrontando le coordinate di A e A', B e B', . . . si può osservare che per passare da un punto al suo simmetrico basta semplicemente scambiare l'ascissa con l'ordinata:

$$
\left\{ \begin{array}{l} x' = y \\ y' = x \end{array} \right.
$$

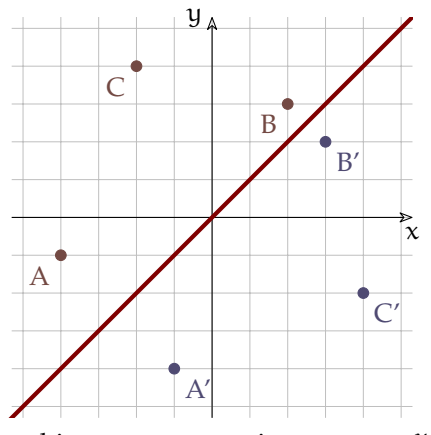

Ma se in una funzione esponenziale:  $y = a^x$  scambiamo x e y otteniamo:  $x = a^y$  e esplicitando y:  $y = \log_a x$ . Possiamo quindi osservare che la funzione logaritmo è la funzione inversa della funzione esponenziale. Il suo grafico si otterrà quindi applicando alla funzione esponenziale la simmetria di asse:  $y = x$ .

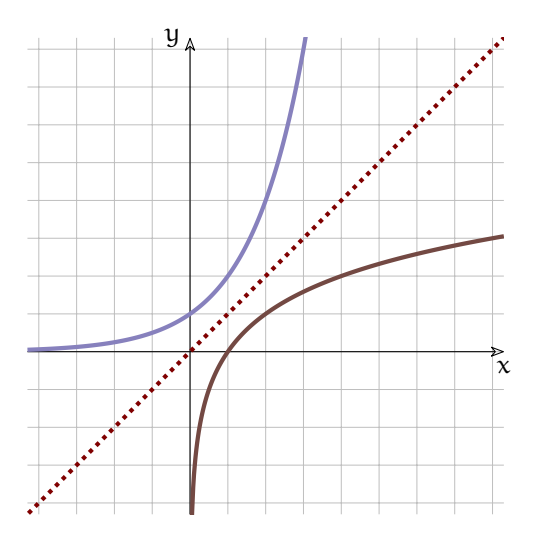

Possiamo fare alcune osservazioni.

- 1. Il dominio è l'intervallo: ]0; <sup>∞</sup>[
- 2. Se la base è maggiore di 1 la funzione è crescente, se è compresa tra 0 e 1 la funzione è decrescente.
- 3. Il grafico interseca l'asse x nel punto 1.
- 4. Si può trovare la base del logaritmo individuando il punto di ordinata 1  $(o-1)$ .
- 5. Quando x è un infinitesimo positivo, y è un infinito (negativo o positivo).
- 6. Quando x è un infinito positivo, y è un infinito (positivo o negativo).

Al variare della base cambia il grafico della funzione, se la base si avvicina a 1, rimanendo maggiore di 1, la funzione si avvicina alla retta  $x = 1$ . Se la base si avvicina a 0 o all'infinito, la funzione si avvicina agli assi. Scrivi le equazioni dei grafici di figura [7.9.](#page-119-0)

#### **7.3.2 Le equazioni logaritmiche**

**Definizione 7.4** (Equazioni logaritmiche)**.** Le equazioni logaritmiche sono quelle equazioni nelle quali l'incognita appare nell'argomento di un logaritmo.

Vediamo alcuni tipi di equazioni logaritmiche che si possono risolvere abbastanza facilmente.

#### **Equazioni logaritmiche elementari**

Sono le equazioni nella forma:

 $\log_{\alpha} f(x) = \log_{\alpha} g(x) \Rightarrow f(x) = g(x)$ 

Se sono uguali le basi e uguali i logaritmi saranno equivalenti gli argomenti dato che anche la funzione logaritmo è biunivoca.

**Esempio 7.16.**  $\log_2 x = 8$  ricordando la definizione di logaritmo posso calcolare facilmente il valore di  $x: x = 2^8 = 256$ 

**Esempio 7.17.**  $\log_{3.6} x = 4 \implies x = 3, 6^4 = 167, 9616$ 

**Esempio 7.18.** Riprendiamo il primo esempio:  $\log_2 x = 8$ , possiamo osservare che  $8 = \log_2 256$ quindi, sostituendo, otteniamo:  $\log_2 x = \log_2 256$ . Ma se due logaritmi sono uguali e hanno la stessa base, i loro argomenti dovranno essere equivalenti, quindi:  $x = 256$ 

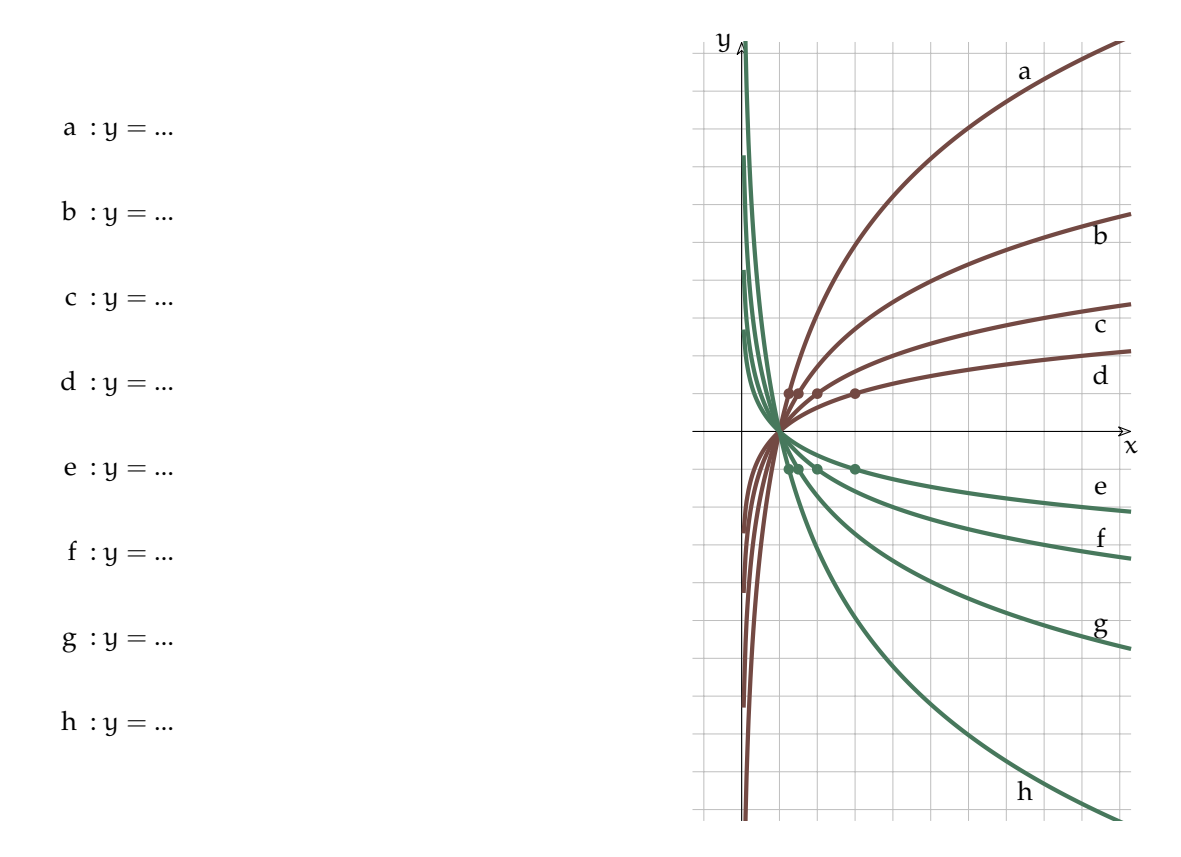

<span id="page-119-0"></span>FIGURA 7.9: Funzioni logaritmiche con diverse basi.

**Esempio 7.19.**  $log_3(2x-7) = 2 \Rightarrow$ 

 $\Rightarrow \log_3(2x-7) = \log_3 9 \Rightarrow 2x-7 = 9 \Rightarrow 2x = 16 \Rightarrow x = 8$ 

Se sostituiamo nell'equazione di partenza l'incognita, con il valore 8 possiamo verificare che questo valore è soluzione dell'equazione:

 $log_3(2 \cdot 8 - 7) = log_3 9 = 2$ 

**Esempio 7.20.**  $\ln (5x + 7) = \ln (9x + 15)$ 

Uguali i logaritmi, uguali le basi, quindi:

 $5x + 7 = 9x + 15 \Rightarrow -4x = 8 \Rightarrow x = -2$ 

Ora se sostituiamo l'incognita otteniamo:

ln  $(5 \cdot (-2) + 7) = ln(9 \cdot (-2) + 15)$  ⇒ ln  $(-3) = ln(-3)$ 

Ma il logaritmo di un numero negativo non dà un risultato reale! Prova a calcolarlo con la calcolatrice.

L'ultimo esempio ci mostra come le cose siano un po' più complicate: l'operazione di passaggio dall'uguaglianza dei logaritmi all'uguaglianza degli argomenti fa perdere delle informazioni (come quando in un'equazione fratta si eliminano i denominatori uguali). Quando eliminiamo i logaritmi scompare l'informazione che certe espressioni erano argomenti del logaritmo e quindi che l'espressione originaria ha valore reale solo se questa espressione è

maggiore di zero. Scrivere questa condizione si dice anche: "porre le condizioni di esistenza". Vediamo allora come risolvere l'esercizio precedente senza perdere informazioni.

**Esempio 7.21.**  $\ln(5x + 7) = \ln(9x + 15)$ 

Uguali i logaritmi, uguali le basi, quindi:  $\sqrt{ }$  $\frac{1}{2}$  $\mathcal{L}$  $5x + 7 > 0$  esistenza del primo logaritmo  $9x + 15 > 0$  esistenza del secondo logaritmo  $5x + 7 = 9x + 15$  equazione ottenuta eliminando i logaritmi  $\sqrt{ }$  $\frac{1}{2}$  $\mathcal{L}$  $x > -\frac{7}{5}$ <br>  $x > -\frac{5}{3}$ <br>  $5x - 9x = +15 - 7$ 7

Osservando che se un numero è più grande di  $-\frac{7}{5} \approx -1$ ,4 sarà senz'altro più grande anche<br>di − 5 <sup>3</sup> ≈ −1, 666666667, Si può ridurre il sistema:

$$
\begin{cases}\n x > -\frac{7}{5} \\
 -4x = +8 \\
 \text{E infinite:} \\
 x > -\frac{7}{5} \\
 x = -2\n\end{cases}
$$

Ma questo sistema non ha soluzioni, perché se x è uguale a  $-2$  non è più grande di 1,4, quindi l'equazione di partenza non ha soluzioni.

#### **Equazioni logaritmiche con l'uso delle proprietà**

Se dovessimo risolvere un'equazione di questo tipo:

$$
\log_2(5x - 7) + \log_2 2x = \log_2(2x - 4)
$$

non possiamo semplicemente far finta che non ci siano i logaritmi e scrivere:

$$
5x - 7 + 2x = 2x - 4
$$

infatti, mentre questa uguaglianza è vera:

 $\log_2 32 - \log_2 4 = \log_2 8$ 

quest'altra non lo è:

$$
32-4=8
$$

Per risolvere queste equazioni bisogna:

- 1. ricorrere alle proprietà dei logaritmi presentate sopra;
- 2. considerare la condizione di esistenza del logaritmo (argomento maggiore di zero).

**Esempio 7.22.**  $\ln (3x - 1) + \ln (2x + 2) = \ln 5 + \ln (x^2 + 2)$ 

Ricordando la prima proprietà, l'equazione è equivalente a:

 $\ln ((3x-1) (2x+2)) = \ln (5 (x^2+2))$ 

Tenendo conto anche delle condizioni di esistenza dei vari logaritmi, l'equazione logaritmica precedente è equivalente a:

 $\sqrt{ }$  $\Big\}$  $\overline{\mathcal{L}}$  $3x - 1 > 0$  $2x + 2 > 0$  $5 > 0$  sempre vera  $x^2 + 2 > 0$  sempre vera, perché?  $(3x-1)(2x+2) = 5x^2 + 10$ 

Ora, alcune delle disequazioni sono sempre vere e in un sistema non cambiano il risultato, possiamo ometterle; sviluppando qualche calcolo otteniamo:

 $\sqrt{ }$  $\frac{1}{2}$  $\mathfrak{t}$  $x > \frac{1}{3}$ <br> $x > -1$  $6x^2 + 6x - 2x - 2 - 5x^2 - 10 = 0$ e riducendo ulteriormente:  $\left\{\begin{array}{cc} x > \frac{1}{3} \\ 0 & \end{array}\right\}$  se è maggiore di  $\frac{1}{3}$  sarà anche maggiore di -1  $x^2 + 4x - 12 = 0$ Per risolvere l'equazione di secondo grado possiamo scomporre in fattori il primo membro:  $\left\{\begin{array}{c} x > \frac{1}{3} \end{array}\right.$  $(x + 6)(x - 2) = 0$ 

Applicando poi la legge di annullamento del prodotto e tenendo conto della condizione otteniamo la soluzione:

 $x_1 = -6 \leftarrow$  Soluzione Non Accettabile;  $x_2 = +2 \leftarrow$  Soluzione Accettabile

**Esempio 7.23.**  $\log_2 2x + \log_2 (5x - 7) = \log_2 (2x - 4)$ 

Usando le prima proprietà:  $log_2(2x(5x-7)) = log_2(2x-4)$ Eliminando i logaritmi:  $\sqrt{ }$  $\Big\}$  $\overline{\mathcal{L}}$  $2x > 0$  $5x - 7 > 0$  $2x - 4 > 0$  $10x^2 - 14x - 2x + 4 = 0$ Sviluppiamo i calcoli:  $\sqrt{ }$  $\begin{cases} x > 5 \\ x > \frac{7}{5} \end{cases}$  $\begin{cases} 2 \times 2 \\ 10x^2 - 16x + 4 = 0 \end{cases}$  $x > 0$  $x > 2$ 

e riducendo ulteriormente:

 $\int x > 2$  $5x^2 - 8x + 2 = 0$ 

Risolviamo l'equazione di secondo grado: √ √

$$
x_{1,2} = \frac{4 \pm \sqrt{16 - 10}}{5} = \frac{4 \pm \sqrt{6}}{5}
$$

E tenendo conto della condizione otteniamo la soluzione:

$$
x_1 = \frac{4 - \sqrt{6}}{5} \approx 0,310102051 \leftarrow
$$
 Soluzione Non Accettabile

$$
x_2 = \frac{4 + \sqrt{6}}{5} \approx 1,289897949 \leftarrow
$$
 Solutione Non Accettabile

#### **7.3.3 Le disequazioni logaritmiche**

Ricordiamo che, come la funzione esponenziale anche quella logaritmica è crescente se la base è maggiore di 1 e decrescente se la base è compresa tra zero e uno. Le disequazioni logaritmiche si possono quindi risolvere in modo analogo a quelle esponenziali.

**Esempio 7.24.**  $\log_{\frac{2}{3}}(4x-6) \leq \log_{\frac{2}{3}}(x-3)$ 

Eliminando i logaritmi e tenendo conto delle condizioni di esistenza:  $\sqrt{ }$  $\frac{1}{2}$  $4x-6 \geqslant x-3$  $4x - 6 > 0$  $x - 3 > 0$ il verso del predicato è cambiato, perché? Riducendo:  $\sqrt{ }$  $\int_{0}^{x} \frac{x}{4} dx$  $3x-3\geqslant 0$  $x > 3$ E riducendo ancora:  $\int x > 3$  $\left\{ \begin{array}{l} x \geqslant 1 \end{array} \right.$ Otteniamo:  $x > 3$ 

**Esempio 7.25.** ln  $(-7x + 2) - \ln(x + 1) \le 0$ 

Spostando il secondo logaritmo a destra del predicato, precedente diventa:  $ln (-7x + 2)$  ≤  $ln (x + 1)$ 

Dato che la base è maggiore di zero posso scrivere il sistema risolutivo:

 $\sqrt{ }$  $\frac{1}{2}$  $\mathcal{L}$  $-7x + 2 > 0$  $x + 1 > 0$  $-7x + 2 \leqslant x + 1$ e riducendo:  $\sqrt{ }$  $\frac{1}{2}$  $\mathcal{L}$  $x < \frac{2}{7}$ <br> $x > -1$  $-8x \leqslant -1$ da cui:  $\begin{cases} -1 < x < \frac{2}{7} \\ x \ge \frac{1}{8} \end{cases}$ 

La soluzione grafica del sistema è:

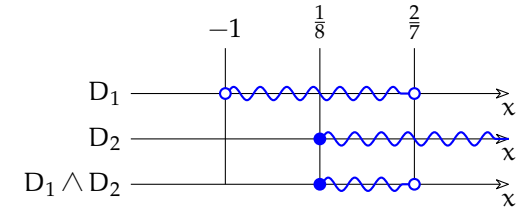

Per cui la soluzione della disequazione logaritmica, scritta con la notazione per gli intervalli e con i predicati è:

$$
\left[\frac{1}{8},\frac{2}{7}\right] \qquad \text{o} \qquad \frac{1}{8} \leq x < \frac{2}{7}
$$

## **7.4 TODO**

## **7.5 Esercizi**

## **7.5.1 Esercizi dei singoli paragrafi**

**7.1.** Disegna le seguenti funzioni, operando le trasformazioni necessarie, poi controlla il risultato con un software adatto.

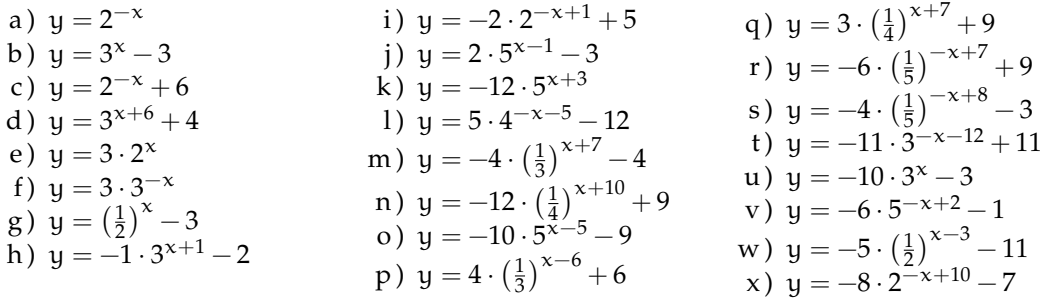

## **7.2.** Risolvi le seguenti equazioni elementari.

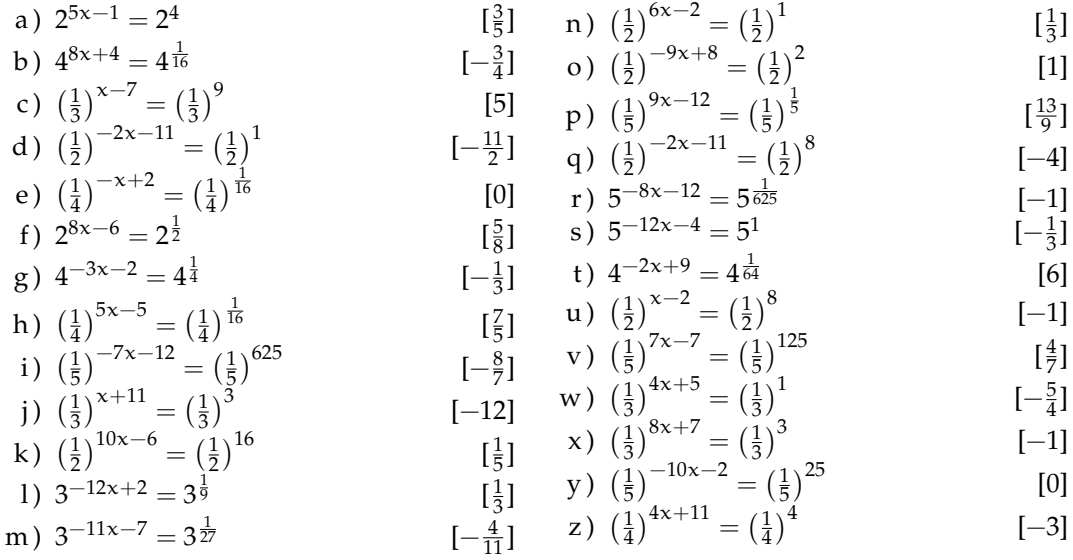

**7.3.** Risolvi le seguenti equazioni elementari.

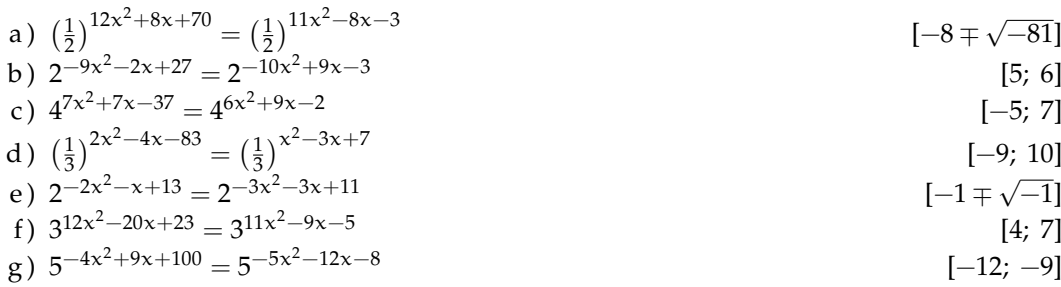

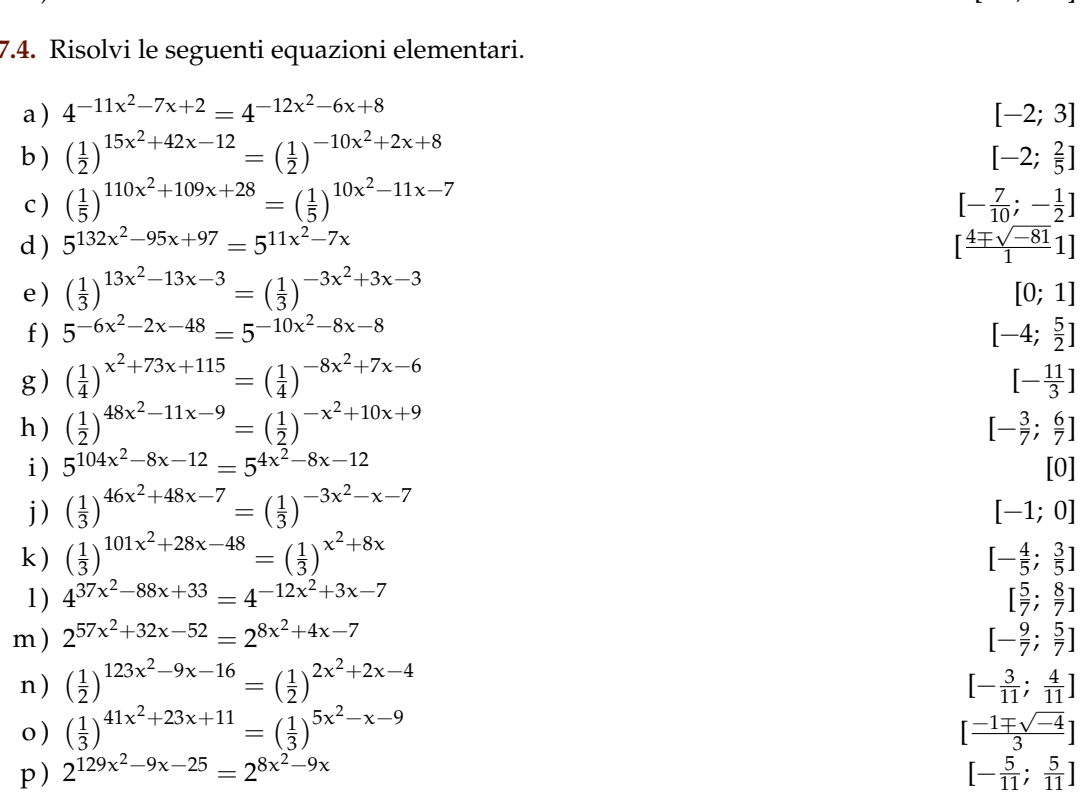

 $\overline{7}$ 

h) 
$$
\left(\frac{1}{3}\right)^{-9x^2+9x-44} = \left(\frac{1}{3}\right)^{-10x^2+5x-12}
$$
 [-8, 4]  
\ni)  $\left(\frac{1}{2}\right)^{-9x^2+7x-31} = \left(\frac{1}{2}\right)^{-10x^2+9x-7}$  [-4, 6]  
\nj)  $\left(\frac{1}{5}\right)^{-2x^2-9x+25} = \left(\frac{1}{5}\right)^{-3x^2+4x-5}$  [3, 10]  
\nk)  $2^{6x^2-28x+70} = 2^{5x^2-12x+7}$  [7; 9]  
\nl)  $4^{4x^2+25x+118} = 4^{3x^2+4x+10}$  [-12; -9]  
\nm)  $2^{-8x-70} = 2^{-x^2-11x}$  [-10; 7]  
\nn)  $2^{-5x^2+x-91} = 2^{-6x^2+3x+8}$  [-4; 9]  
\np)  $\left(\frac{1}{4}\right)^{8x^2+8x+27} = \left(\frac{1}{4}\right)^{7x^2-5x-3}$  [-4; 9]  
\nq)  $\left(\frac{1}{2}\right)^{-4x^2-18x+36} = \left(\frac{1}{2}\right)^{-5x^2-6x+1}$  [5; 7]  
\nr)  $4^{7x^2+x-34} = 4^{6x^2+3x-10}$  [-10; -3]  
\n1)  $\left(\frac{1}{2}\right)^{9x^2+7x+27} = \left(\frac{1}{2}\right)^{8x^2-7x+3}$  [5; 7]  
\n1)  $\left(\frac{1}{2}\right)^{9x^2+7x+27} = \left(\frac{1}{2}\right)^{8x^2-7x+3}$  [5; 7]  
\nu)  $2^{3x^2+23x+141} = 2^{2x^2-x-7}$  [5; 11]  
\nv)  $2^{3x^2+23x+141} = 2^{2x^2-x-7}$  [5; 11]  
\nw)  $5^{-8x^2+6x-68} = 5^{-9x^2+10x+9}$  [5; 11]

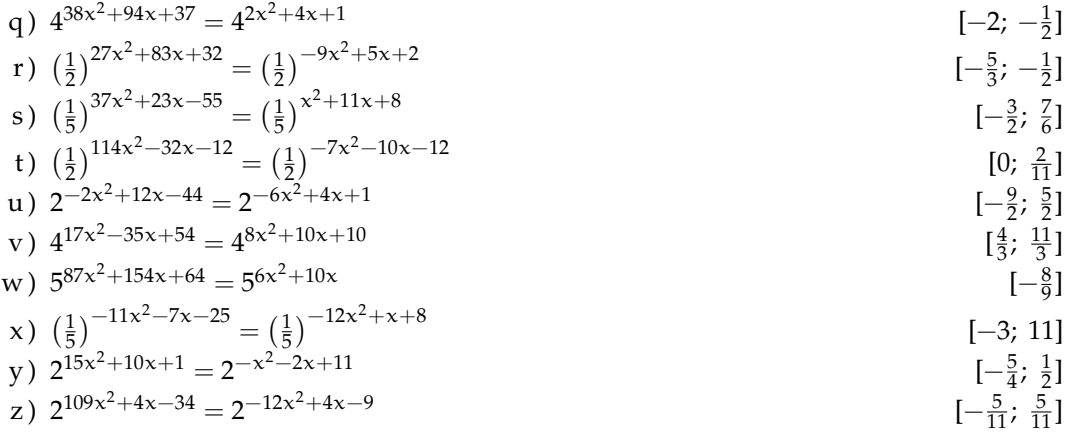

7.5. Risolvi le seguenti equazioni elementari.

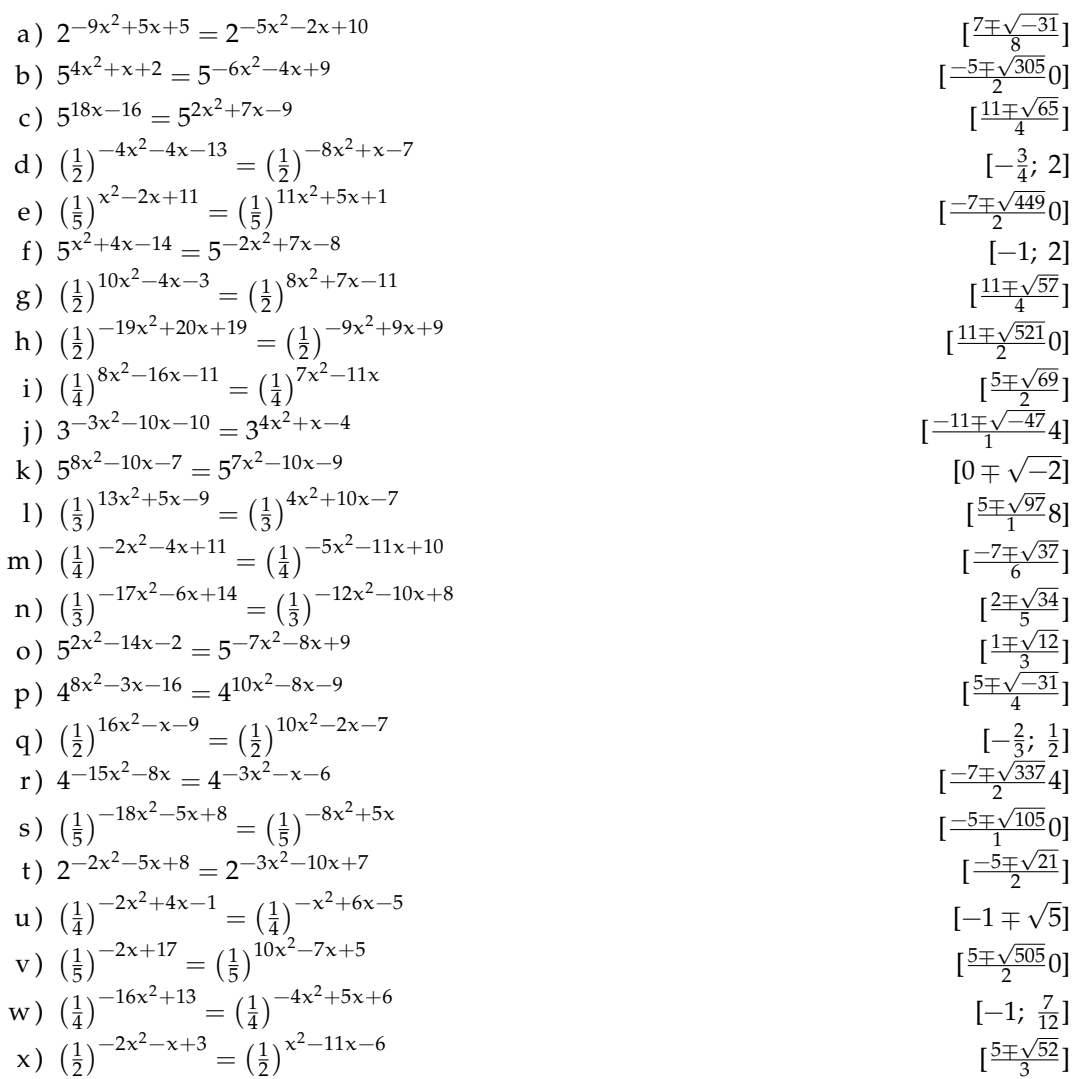

112

y) 
$$
\left(\frac{1}{5}\right)^{-2x^2+9x+1} = \left(\frac{1}{5}\right)^{8x^2-4}
$$
  
\nz)  $\left(\frac{1}{2}\right)^{4x^2+7x-1} = \left(\frac{1}{2}\right)^{-5x^2+5x-7}$   $\left[\frac{9\pm\sqrt{281}}{2}0\right]$ 

113

 $[-3]$  $[0]$  $[1; 2]$  $[-4; 3]$ 

7.6. Risolvi le seguenti equazioni esponenziali.

a) 
$$
(\frac{1}{4})^{-1}x \cdot (\frac{1}{4})^{-3} = 64
$$
  
\nb)  $(\frac{1}{4})^{-2}x \cdot (\frac{1}{4})^{3} = 4$   
\nc)  $(\frac{1}{5})^{9x} \cdot (\frac{1}{5})^{-5} = 625$   
\nd)  $(\frac{1}{5})^{-5}x \cdot (\frac{1}{4})^{-5} = 256$   
\ne)  $3^{3x} \cdot 3^{10} = \frac{1}{81}$   
\nf)  $4^{10x} \cdot 4^{2} = 64$   
\ng)  $4^{-8x} \cdot 4^{1} = 64$   
\nh)  $5^{-10x} \cdot 5^{-7} = \frac{1}{25}$   
\ni)  $(\frac{1}{5})^{-3x} \cdot (\frac{1}{5})^{9} = \frac{1}{25}$   
\nj)  $4^{7x} \cdot 4^{-4} = \frac{1}{16}$   
\nk)  $(\frac{1}{4})^{-1}x \cdot (\frac{1}{4})^{3} = 1$   
\nl)  $(\frac{1}{4})^{-1}x \cdot (\frac{1}{4})^{9} = \frac{1}{4}$   
\nm)  $(\frac{1}{5})^{-11x} \cdot (\frac{1}{5})^{2} = 25$   
\nm)  $(\frac{1}{5})^{-11x} \cdot (\frac{1}{5})^{2} = 25$   
\np)  $5^{4x} \cdot 5^{-11} = 1$   
\nq)  $(\frac{1}{4})^{-2x} \cdot (\frac{1}{4})^{-9} = 1$   
\nr)  $(\frac{1}{3})^{1}x \cdot (\frac{1}{3})^{3} = 27$   
\nr)  $(\frac{1}{3})^{-1}x \cdot (\frac{1}{3})^{-9} = 1$   
\ns)  $(\frac{1}{5})^{-10x} \cdot 5^{7} = \frac{1}{125}$   
\nu)  $5^{-1}x \cdot 5^{-10} = 125$   
\nv)  $(\frac{1}{5})^{-1}x \cdot (\frac{1}{5})^{-1} = 8$   
\n4)  $(\frac{1}{2})^{-1}x \cdot (\frac{1}{5})^{-9} = \frac{1}{125$ 

7.7. Risolvi le seguenti equazioni esponenziali.

a) 
$$
8 \cdot \left(\frac{1}{2}\right)^{7x^2} \cdot \left(\frac{1}{2}\right)^{7x} = 8 \cdot \left(\frac{1}{2}\right)^{6x^2} \cdot \left(\frac{1}{2}\right)^{9x}
$$
 [0; 2]  
b)  $\frac{1}{5} \cdot 5^{5x} = 25 \cdot 5^{-x^2} \cdot 5^{3x}$  [0; 1]

$$
U = \frac{1}{5} \cdot U = 2U \cdot U \qquad U
$$

$$
y = 25.5^{\circ} = 25.5^{\circ} = 25.5^{\circ}
$$

$$
y = 25.5^{\circ} = 25.5^{\circ} = 25.5^{\circ}
$$

c) 
$$
8 \cdot 2^{-4x^2} \cdot 2^{-8x} = 8 \cdot 2^{-5x^2} \cdot 2^{-9x}
$$
  
\nd)  $\frac{1}{128} \cdot (\frac{1}{2})^{-2x^2} \cdot (\frac{1}{2})^{-6x} = 4 \cdot (\frac{1}{2})^{-3x^2} \cdot (\frac{1}{2})^{-12x}$   
\ne)  $4 \cdot 2^{-x^2} \cdot 2^{11x} = 4 \cdot 2^{-2x^2} \cdot 2^{11x}$   
\nf)  $3 \cdot 3^{-11x^2} \cdot 3^{-2x} = \frac{1}{3} \cdot 3^{-12x^2} \cdot 3^x$   
\ng)  $64 \cdot (\frac{1}{4})^{-10x^2} \cdot (\frac{1}{4})^{-7x} = \frac{1}{262144} \cdot (\frac{1}{4})^{-11x^2} \cdot (\frac{1}{4})^{-8x}$ 

$$
\begin{array}{l}\n\text{1} \\
\frac{1}{5} \cdot 5^{3x} = 25 \cdot 5^{-x} \cdot 5^{3x} \\
\text{1} \cdot \frac{1}{5} \cdot 2^{9x} = 25 \cdot 5^{-x} \cdot 5^{3x}\n\end{array}
$$

$$
5^{\circ} = 25 \cdot 5^{-x} \cdot 5^{3x} \tag{–3, 1}
$$

b) 
$$
\frac{1}{5} \cdot 5^{5x} = 25 \cdot 5^{-x^2} \cdot 5^{3x}
$$
 [-3, 1]

$$
5^{\frac{1}{5}} \cdot 5^{5x} = 25 \cdot 5^{-x^2} \cdot 5^{3x} \tag{–3, 1}
$$

a) 
$$
\frac{1}{2}
$$
,  $\frac{1}{2}$ ,  $\frac{1}{2}$ ,  $\frac$ 

b) 
$$
\frac{1}{5} \cdot 5^{5x} = 25 \cdot 5^{-x^2} \cdot 5^{3x}
$$
 [-3, 1]

$$
5^{\circ} = 25.5^{-x^{2}}.5^{3x}
$$

b) 
$$
\frac{1}{5} \cdot 5^{5x} = 25 \cdot 5^{-x^2} \cdot 5^{3x}
$$
 [-3, 1]

$$
\begin{array}{l}\n \text{1} \\
 \frac{1}{5} \cdot 5^{5x} = 25 \cdot 5^{-x^2} \cdot 5^{3x} \\
 \text{2} \\
 \text{3} \\
 \text{4} \\
 \text{5} \\
 \text{5} \\
 \text{6} \\
 \text{7} \\
 \text{8} \\
 \text{9} \\
 \text{1} \\
 \text{1} \\
 \text{1} \\
 \text{1} \\
 \text{1} \\
 \text{1} \\
 \text{1} \\
 \text{1} \\
 \text{1} \\
 \text{1} \\
 \text{1} \\
 \text{1} \\
 \text{1} \\
 \text{1} \\
 \text{1} \\
 \text{1} \\
 \text{1} \\
 \text{1} \\
 \text{1} \\
 \text{1} \\
 \text{1} \\
 \text{1} \\
 \text{1} \\
 \text{1} \\
 \text{1} \\
 \text{1} \\
 \text{1} \\
 \text{1} \\
 \text{1} \\
 \text{1} \\
 \text{1} \\
 \text{1} \\
 \text{1} \\
 \text{1} \\
 \text{1} \\
 \text{1} \\
 \text{1} \\
 \text{1} \\
 \text{1} \\
 \text{1} \\
 \text{1} \\
 \text{1} \\
 \text{1} \\
 \text{1} \\
 \text{1} \\
 \text{1} \\
 \text{1} \\
 \text{1} \\
 \text{1} \\
 \text{1} \\
 \text{1} \\
 \text{1} \\
 \text{1} \\
 \text{1} \\
 \text{1} \\
 \text{1} \\
 \text{1} \\
 \text{1} \\
 \text{1} \\
 \text{1} \\
 \text{1} \\
 \text{1} \\
 \text{1} \\
 \text{1} \\
 \text{1} \\
 \text{1} \\
 \text{1} \\
 \text{1} \\
 \text{1} \\
 \text{1} \\
 \text{1} \\
 \text{1} \\
 \text{1} \\
 \text{1} \\
 \text{1} \\
 \text{1} \\
 \text{1} \\
 \text{1} \\
 \text{1} \\
 \text{1} \\
 \text{1} \\
 \text{1} \\
 \text{1} \\
 \text{1} \\
 \text{1} \\
 \text{1} \\
 \text{1} \\
 \text{1} \\
 \text{1} \\
 \text{1} \\
 \text{1} \\
 \text{1} \\
 \text{1} \\
 \text{1} \\
 \text{1} \\
 \text{1} \\
 \text{1} \\
 \text{1} \\
 \text{1} \\
 \text{1} \\
 \text{1} \\
 \text{1} \\
 \text{1} \\
 \text{1} \\
 \text{1} \\
 \text{1} \\
 \text{1} \\
 \text{1} \\
 \text{1} \\
 \
$$

b) 
$$
\frac{1}{5} \cdot 5^{5x} = 25 \cdot 5^{-x^2} \cdot 5^{3x}
$$
 [-3, 1]

a) 
$$
\sigma
$$
 (2)  $-\sigma$  (2) (2)  
b)  $\frac{1}{5} \cdot 5^{5x} = 25 \cdot 5^{-x^2} \cdot 5^{3x}$  [-3; 1]

$$
\begin{array}{ll}\n\text{1} & 2 \\
\text{2} & 2 \\
\text{3} & 5\n\end{array}
$$
\n
$$
\begin{array}{ll}\n\text{2} & 2 \\
\text{3} & 2\n\end{array}
$$
\n
$$
\begin{array}{ll}\n\text{2} & 2 \\
\text{4} & 2\n\end{array}
$$
\n
$$
\begin{array}{ll}\n\text{2} & 2 \\
\text{5} & 2\n\end{array}
$$
\n
$$
\begin{array}{ll}\n\text{2} & 2 \\
\text{5} & 2\n\end{array}
$$
\n
$$
\begin{array}{ll}\n\text{2} & 2 \\
\text{4} & 2\n\end{array}
$$
\n
$$
\begin{array}{ll}\n\text{2} & 2 \\
\text{5} & 2\n\end{array}
$$

$$
\begin{array}{l}\n\text{1.5} \\
\text{2.5} \\
\text{3.5} \\
\text{4.5} \\
\text{5.5} \\
\text{6.5} \\
\text{7.5} \\
\text{8.5} \\
\text{9.5} \\
\text{1.5} \\
\text{1.5} \\
\text{1.5} \\
\text{1.5} \\
\text{1.5} \\
\text{1.5} \\
\text{1.5} \\
\text{1.5} \\
\text{1.5} \\
\text{1.5} \\
\text{1.5} \\
\text{1.5} \\
\text{1.5} \\
\text{1.5} \\
\text{1.5} \\
\text{1.5} \\
\text{1.5} \\
\text{1.5} \\
\text{1.5} \\
\text{1.5} \\
\text{1.5} \\
\text{1.5} \\
\text{1.5} \\
\text{1.5} \\
\text{1.5} \\
\text{1.5} \\
\text{1.5} \\
\text{1.5} \\
\text{1.5} \\
\text{1.5} \\
\text{1.5} \\
\text{1.5} \\
\text{1.5} \\
\text{1.5} \\
\text{1.5} \\
\text{1.5} \\
\text{1.5} \\
\text{1.5} \\
\text{1.5} \\
\text{1.5} \\
\text{1.5} \\
\text{1.5} \\
\text{1.5} \\
\text{1.5} \\
\text{1.5} \\
\text{1.5} \\
\text{1.5} \\
\text{1.5} \\
\text{1.5} \\
\text{1.5} \\
\text{1.5} \\
\text{1.5} \\
\text{1.5} \\
\text{1.5} \\
\text{1.5} \\
\text{1.5} \\
\text{1.5} \\
\text{1.5} \\
\text{1.5} \\
\text{1.5} \\
\text{1.5} \\
\text{1.5} \\
\text{1.5} \\
\text{1.5} \\
\text{1.5} \\
\text{1.5} \\
\text{1.5} \\
\text{1.5} \\
\text{1.5} \\
\text{1.5} \\
\text{1.5} \\
\text{1.5} \\
\text{1.5} \\
\text{1.5} \\
\text{1.5} \\
\text{1.5} \\
\text{1.5} \\
\text{1.5} \\
\text{1.5} \\
\text{1.5} \\
\text{1.5} \\
\text{1.5} \\
\text{1.5} \\
\text{1.5} \\
\text{1.5} \\
$$

$$
\begin{array}{ll}\n\text{(2)} & \text{(3)} \\
\text{(4)} & \frac{1}{5} \cdot 5^{5x} = 25 \cdot 5^{-x^2} \cdot 5^{3x} \\
\text{(5)} & \frac{1}{5} \cdot 5^{5x} = 25 \cdot 5^{-x^2} \cdot 5^{3x}\n\end{array}
$$

$$
5.5^{5x} = 25.5^{-x^2} \cdot 5^{3x} \tag{27}
$$

$$
\frac{1}{5} \cdot 5^{5x} = 25 \cdot 5^{-x^2} \cdot 5^{3x} \tag{–3, 1}
$$

$$
\begin{array}{c}\n\text{1} \\
\frac{1}{5} \cdot 5^{5x} = 25 \cdot 5^{-x^2} \cdot 5^{3x} \\
\text{1} \\
\frac{1}{5} \cdot 5^{5x} = 25 \cdot 5^{-x^2} \cdot 5^{3x} \\
\text{2} \\
\text{3} \\
\text{4} \\
\text{5} \\
\text{5} \\
\text{6} \\
\text{7} \\
\text{8} \\
\text{9} \\
\text{10} \\
\text{11} \\
\text{12} \\
\text{13} \\
\text{14} \\
\text{15} \\
\text{16} \\
\text{17} \\
\text{18} \\
\text{19} \\
\text{10} \\
\text{11} \\
\text{12} \\
\text{13} \\
\text{14} \\
\text{15} \\
\text{16} \\
\text{17} \\
\text{18} \\
\text{19} \\
\text{10} \\
\text{11} \\
\text{12} \\
\text{13} \\
\text{14} \\
\text{15} \\
\text{16} \\
\text{17} \\
\text{18} \\
\text{19} \\
\text{10} \\
\text{10} \\
\text{11} \\
\text{12} \\
\text{13} \\
\text{14} \\
\text{15} \\
\text{16} \\
\text{17} \\
\text{18} \\
\text{19} \\
\text{10} \\
\text{10} \\
\text{11} \\
\text{12} \\
\text{13} \\
\text{14} \\
\text{15} \\
\text{16} \\
\text{17} \\
\text{18} \\
\text{19} \\
\text{10} \\
\text{10} \\
\text{11} \\
\text{12} \\
\text{13} \\
\text{14} \\
\text{15} \\
\text{16} \\
\text{17} \\
\text{18} \\
\text{19} \\
\text{10} \\
\text{10} \\
\text{11} \\
\text{12} \\
\text{13} \\
\text{14} \\
\text{15} \\
\text{16} \\
\text{17} \\
\text{18} \\
\text{19} \\
\text{10} \\
\text{10} \\
\text{11} \\
\text{12} \\
\text{13} \\
\text{14} \\
\text{15} \\
\text{16} \\
\text{17} \\
\text{18} \\
\text{19} \\
\text{10} \\
\text{10} \\
\text{
$$

b) 
$$
\frac{1}{5} \cdot 5^{5x} = 25 \cdot 5^{-x^2} \cdot 5^{3x}
$$
 [-3, 1]

$$
\begin{array}{ll}\n\text{(a)} & \text{(b)} & \frac{1}{5} \cdot 5^{5x} = 25 \cdot 5^{-x^2} \cdot 5^{3x} \\
\text{(c)} & \text{(d)} & \text{(e)} & \text{(e)} \\
\text{(e)} & \text{(f)} & \text{(g)} & \text{(h)} \\
\text{(h)} & \text{(i)} & \text{(j)} & \text{(k)} \\
\text{(k)} & \text{(l)} & \text{(l)} & \text{(l)} \\
\text{(l)} & \text{(l)} & \text{(l)} & \text{(l)} \\
\text{(l)} & \text{(l)} & \text{(l)} & \text{(l)} \\
\text{(l)} & \text{(l)} & \text{(l)} & \text{(l)} \\
\text{(l)} & \text{(l)} & \text{(l)} & \text{(l)} \\
\text{(l)} & \text{(l)} & \text{(l)} & \text{(l)} \\
\text{(l)} & \text{(l)} & \text{(l)} & \text{(l)} \\
\text{(l)} & \text{(l)} & \text{(l)} & \text{(l)} \\
\text{(l)} & \text{(l)} & \text{(l)} & \text{(l)} \\
\text{(l)} & \text{(l)} & \text{(l)} & \text{(l)} \\
\text{(l)} & \text{(l)} & \text{(l)} & \text{(l)} \\
\text{(l)} & \text{(l)} & \text{(l)} & \text{(l)} \\
\text{(l)} & \text{(l)} & \text{(l)} & \text{(l)} \\
\text{(l)} & \text{(l)} & \text{(l)} & \text{(l)} \\
\text{(l)} & \text{(l)} & \text{(l)} & \text{(l)} \\
\text{(l)} & \text{(l)} & \text{(l)} & \text{(l)} \\
\text{(l)} & \text{(l)} & \text{(l)} & \text{(l)} \\
\text{(l)} & \text{(l)} & \text{(l)} & \text{(l)} \\
\text{(l)} & \text{(l)} & \text{(l)} & \text{(l)} \\
\text{(l)} & \text{(l)} & \text{(l)} & \text{(l)} \\
\text{(l)} & \text{(l)} & \text{(l)} & \text{(l)} \\
\text{(l)} & \text{(l)} & \text{(l)} & \text{(l)} \\
\text{(l)} & \text{(l)} & \text{(l)} & \text{(l)} \\
\text{(l)} & \text{(l)} & \text{(l)} & \text{(l)} \\
\text{(l)} & \text{(l)} & \text{(l)} & \text{(l)} \\
\text{(l)} & \text{(l)} & \text{(l)} & \text{(l)} \\
\text{(l)} & \
$$

b) 
$$
\frac{1}{5} \cdot 5^{5x} = 25 \cdot 5^{-x^2} \cdot 5^{3x}
$$
  $[-3, 1]$ 

b) 
$$
\frac{1}{5} \cdot 5^{5x} = 25 \cdot 5^{-x^2} \cdot 5^{3x}
$$
  $[-3, 1]$ 

a) 
$$
0 \cdot (\frac{1}{2}) \cdot (\frac{1}{2}) - 0 \cdot (\frac{1}{2}) \cdot (\frac{1}{2})
$$
  
\nb)  $\frac{1}{5} \cdot 5^{5x} = 25 \cdot 5^{-x^2} \cdot 5^{3x}$ 

a) 
$$
\frac{1}{5} \cdot 5^{5x} = 25 \cdot 5^{-x^2} \cdot 5^{3x}
$$
 [–3, 1]

$$
\frac{1}{5} \cdot 5^{5x} = 25 \cdot 5^{-x^2} \cdot 5^{3x} \tag{2}
$$

$$
\frac{1}{5} \cdot 5^{5x} = 25 \cdot 5^{-x^2} \cdot 5^{3x} \tag{–3, 1}
$$

$$
\begin{array}{ccc}\n\frac{1}{5} \cdot 5^{5x} &= 25 \cdot 5^{-x^2} \cdot 5^{3x} & \\
\end{array}
$$
\n
$$
\begin{array}{ccc}\n\frac{1}{5} \cdot 5^{5x} &= 25 \cdot 5^{-x^2} \cdot 5^{3x} & \\
\end{array}
$$

$$
\begin{array}{ccc}\n\text{(2)} & \text{(2)} & \text{(3)} \\
\text{(4)} & \frac{1}{5} \cdot 5^{5x} = 25 \cdot 5^{-x^2} \cdot 5^{3x} & & \\
\text{(4)} & \text{(5)} & \text{(6)} \\
\text{(6)} & \text{(6)} & \text{(6)} \\
\text{(7)} & \text{(8)} & \text{(9)} \\
\text{(9)} & \text{(1)} & \text{(1)} \\
\text{(1)} & \text{(1)} & \text{(1)} \\
\text{(1)} & \text{(1)} & \text{(1)} \\
\text{(1)} & \text{(1)} & \text{(1)} \\
\text{(1)} & \text{(1)} & \text{(1)} \\
\text{(1)} & \text{(1)} & \text{(1)} \\
\text{(1)} & \text{(1)} & \text{(1)} \\
\text{(1)} & \text{(1)} & \text{(1)} \\
\text{(1)} & \text{(1)} & \text{(1)} \\
\text{(1)} & \text{(1)} & \text{(1)} \\
\text{(1)} & \text{(1)} & \text{(1)} \\
\text{(1)} & \text{(1)} & \text{(1)} \\
\text{(1)} & \text{(1)} & \text{(1)} \\
\text{(1)} & \text{(1)} & \text{(1)} \\
\text{(1)} & \text{(1)} & \text{(1)} \\
\text{(1)} & \text{(1)} & \text{(1)} \\
\text{(1)} & \text{(1)} & \text{(1)} \\
\text{(1)} & \text{(1)} & \text{(1)} \\
\text{(1)} & \text{(1)} & \text{(1)} \\
\text{(1)} & \text{(1)} & \text{(1)} \\
\text{(1)} & \text{(1)} & \text{(1)} \\
\text{(1)} & \text{(1)} & \text{(1)} \\
\text{(1)} & \text{(1)} & \text{(1)} \\
\text{(1)} & \text{(1)} & \text{(1)} \\
\text{(1)} & \text{(1)} & \text{(1)} \\
\text{(1)} & \text{(1)} & \text{(1)} \\
\text{(1)} & \text{(1)} & \text{(1)} \\
\text{(1)} & \text{(1)} & \text{(1)} \\
\text{(1)} & \text{(1)} & \text{(1)} \\
\text{(1)} & \text{(1)} & \text{(1)} \\
\text{(1)} & \text{(1)} & \text{(1)} \\
\text{(1)} & \text{(1)} & \text{(1)} \\
\text{(1)} & \text{(1)} & \text{(1)} \\
\text{(1)} & \text{(1)} & \text{(1)} \\
\text{(1)} & \text{(1)} & \text{(1)} \\
\text{(2)}
$$

$$
\begin{array}{rcl}\n\text{(1)} & \text{(2)} & \text{(3)} & \text{(4)} \\
\text{(5)} & \frac{1}{5} \cdot 5^{5x} = 25 \cdot 5^{-x^2} \cdot 5^{3x} \\
\text{(6)} & \frac{1}{2} \cdot 5^{5x} = 25 \cdot 5^{-x^2} \cdot 5^{3x}\n\end{array}
$$

$$
\begin{array}{c}\n\text{1} \\
\text{2} \\
\text{3} \\
\text{4}\n\end{array}
$$
\n
$$
\begin{array}{c}\n\text{2} \\
\text{5} \\
\text{5} \\
\text{6}\n\end{array}
$$
\n
$$
\begin{array}{c}\n\text{2} \\
\text{5} \\
\text{6}\n\end{array}
$$
\n
$$
\begin{array}{c}\n\text{2} \\
\text{6}\n\end{array}
$$
\n
$$
\begin{array}{c}\n\text{2} \\
\text{6}\n\end{array}
$$
\n
$$
\begin{array}{c}\n\text{2} \\
\text{6}\n\end{array}
$$
\n
$$
\begin{array}{c}\n\text{2} \\
\text{6}\n\end{array}
$$
\n
$$
\begin{array}{c}\n\text{2} \\
\text{6}\n\end{array}
$$
\n
$$
\begin{array}{c}\n\text{2} \\
\text{6}\n\end{array}
$$
\n
$$
\begin{array}{c}\n\text{2} \\
\text{6}\n\end{array}
$$
\n
$$
\begin{array}{c}\n\text{2} \\
\text{6}\n\end{array}
$$
\n
$$
\begin{array}{c}\n\text{2} \\
\text{6}\n\end{array}
$$
\n
$$
\begin{array}{c}\n\text{2} \\
\text{6}\n\end{array}
$$
\n
$$
\begin{array}{c}\n\text{2} \\
\text{6}\n\end{array}
$$
\n
$$
\begin{array}{c}\n\text{2} \\
\text{6}\n\end{array}
$$
\n
$$
\begin{array}{c}\n\text{2} \\
\text{6}\n\end{array}
$$
\n
$$
\begin{array}{c}\n\text{2} \\
\text{6}\n\end{array}
$$
\n
$$
\begin{array}{c}\n\text{3} \\
\text{4}\n\end{array}
$$
\n
$$
\begin{array}{c}\n\text{4} \\
\text{5} \\
\text{6}\n\end{array}
$$
\n
$$
\begin{array}{c}\n\text{5} \\
\text{6}\n\end{array}
$$
\n
$$
\begin{array}{c}\n\text{6} \\
\text{7} \\
\text{8}\n\end{array}
$$
\n
$$
\begin{array}{c}\n\text{6} \\
\text{7} \\
\text{8}\
$$

h) 
$$
\frac{1}{262144} \cdot (\frac{1}{4})^{3x^2} \cdot (\frac{1}{4})^{5x} = 262144 \cdot (\frac{1}{4})^{2x^2} \cdot (\frac{1}{4})^{-x}
$$
 [-3  $\mp \sqrt{-9}]$   
\nj)  $(\frac{1}{2})^{-4x^2} \cdot (2)^{1/x} = \frac{1}{8} \cdot (\frac{1}{2})^{-5x^2} \cdot (\frac{1}{2})^{-5x}$  [-17  $\pm 3]$   
\nk)  $\frac{1}{5} \cdot (\frac{1}{5})^{-9x^2} \cdot (\frac{1}{5})^{-13x} = 625 \cdot (\frac{1}{5})^{-10x^2} \cdot (\frac{1}{5})^{-11x}$  [1  $\mp \sqrt{-4}$ ]  
\nl)  $\frac{1}{390625} \cdot (\frac{1}{5})^{12x^2} \cdot (\frac{1}{5})^{8x} = (\frac{1}{5})^{-9x^2} \cdot (\frac{1}{5})^{4x}$  [-2  $\mp \sqrt{-4}$ ]  
\nm)  $\frac{1}{15625} \cdot (\frac{1}{5})^{12x^2} \cdot (\frac{1}{5})^{7x} = 78125 \cdot (\frac{1}{5})^{11x^2} \cdot (\frac{1}{5})^{x}$  [-3  $\mp \sqrt{-4}$ ]  
\nm)  $\frac{1}{4} \cdot (\frac{1}{4})^{6x^2} \cdot (\frac{1}{4})^{-8x} = 65536 \cdot (\frac{1}{4})^{5x^2} \cdot (\frac{1}{4})^{-8x}$  [0  $\mp \sqrt{-9}$ ]  
\no) 81 ·  $(\frac{1}{3})^{3x^2} \cdot (\frac{1}{3})^{3x} = 81 \cdot (\frac{1}{3})^{2x^2} \cdot (\frac{1}{3})^{6x}$  [0  $\mp \sqrt{-9}$ ]  
\np) 1024 ·  $(\frac{1}{2})^{x^2} \cdot (\frac{1}{2})^{3x} = \frac{1}{4} \cdot (\frac{1}{2})^{2x}$  [0  $\pm \sqrt{-9}$ ]  
\nq)  $\frac{1}{25} \cdot (\frac{1}{5})^{10x^2} \cdot (\frac{1}{5})^{7x} = \frac{1}{2$ 

7.8. Risolvi le seguenti equazioni esponenziali.

a) 
$$
25 \cdot 5^{10x^2} \cdot 5^{-7x} = \frac{1}{625} \cdot 5^{9x^2} \cdot 5^{-2x}
$$
  
\n(b)  $(\frac{1}{4})^{-6x^2} \cdot (\frac{1}{4})^{9x} = \frac{1}{256} \cdot (\frac{1}{4})^{-7x^2} \cdot (\frac{1}{4})^{9x}$   
\n(c)  $\frac{1}{256} \cdot 4^{8x^2} \cdot 4^x = \frac{1}{256} \cdot 4^{4x^2} \cdot 4^{-x}$   
\n(d)  $64 \cdot 4^{9x^2} \cdot 4^{11x} = \frac{1}{1048576} \cdot 4^{5x^2} \cdot 4^{-x}$   
\n(e)  $\frac{1}{5} \cdot (\frac{1}{5})^{12x^2} \cdot (\frac{1}{5})^{6x} = 78125 \cdot (\frac{1}{5})^{3x^2} \cdot (\frac{1}{5})^{-12x}$   
\n(f)  $\frac{1}{43046721} \cdot (\frac{1}{3})^{15x^2} \cdot (\frac{1}{3})^{24x} = (\frac{1}{3})^{11x^2} \cdot (\frac{1}{3})^{8x}$   
\n(g)  $16 \cdot 2^{-2x^2} \cdot 2^{-7x} = 2^{-11x^2} \cdot 2^{5x}$   
\n(h)  $\frac{1}{8} \cdot (\frac{1}{2})^{6x^2} \cdot (\frac{1}{2})^{5x} = \frac{1}{8} \cdot (\frac{1}{2})^{-3x^2} \cdot (\frac{1}{2})^{5x}$   
\n(i)  $256 \cdot (\frac{1}{4})^{12x^2} \cdot (\frac{1}{4})^{x} = \frac{1}{256} \cdot (\frac{1}{4})^{11x^2} \cdot (\frac{1}{4})^{-x}$   
\n(j)  $16 \cdot 4^{-11x} = \frac{1}{256} \cdot 4^{-4x^2} \cdot 4^{-x}$   
\n(k)  $25 \cdot 5^{-7x^2} \cdot 5^{3x} = 25 \cdot 5^{-8x^2} \cdot 5^{5x}$   
\n(l)  $2187 \cdot 3^{-8x^2} \cdot 3^{-3x} = \frac{1}{3874204$ 

p) 
$$
\frac{1}{16} \cdot 2^{5x^2} \cdot 2^{7x} = 4 \cdot 2^{x^2} \cdot 2^{5x}
$$
  
\nq)  $4 \cdot 2^{12x^2} \cdot 2^{-x} = \frac{1}{2} \cdot 2^{11x^2} \cdot 2^{3x}$   
\nr)  $\frac{1}{3125} \cdot (\frac{1}{5})^{-22x} = 625 \cdot (\frac{1}{5})^{-9x^2} \cdot (\frac{1}{5})^{-4x}$   
\ns)  $\frac{1}{25} \cdot (\frac{1}{5})^{6x^2} \cdot (\frac{1}{5})^{9x} = 15625 \cdot (\frac{1}{5})^{5x^2} \cdot (\frac{1}{5})^{3x}$   
\n $125 \cdot (\frac{1}{5})^x = \frac{1}{5} \cdot (\frac{1}{5})^{-9x^2} \cdot (\frac{1}{5})^x$   
\n $125 \cdot (\frac{1}{5})^x = \frac{1}{5} \cdot (\frac{1}{5})^{-9x^2} \cdot (\frac{1}{5})^x$   
\n $125 \cdot (\frac{1}{5})^x = \frac{1}{5} \cdot (\frac{1}{5})^{-9x^2} \cdot (\frac{1}{5})^x$   
\n $125 \cdot (\frac{1}{5})^x = \frac{1}{5} \cdot (\frac{1}{5})^{-9x^2} \cdot (\frac{1}{5})^x$   
\n $125 \cdot (\frac{1}{5})^x = \frac{1}{5} \cdot (\frac{1}{5})^{-9x^2} \cdot (\frac{1}{5})^{-4x}$   
\n $125 \cdot (\frac{1}{5})^x = \frac{1}{5} \cdot (\frac{1}{5})^{-9x^2} \cdot (\frac{1}{5})^{-4x}$   
\n $125 \cdot (\frac{1}{5})^x = \frac{1}{5} \cdot (\frac{1}{5})^{-9x^2} \cdot (\frac{1}{5})^{-4x}$   
\n $125 \cdot (\frac{1}{5})^x = \frac{1}{5} \cdot (\frac{1}{5})^{-9x^2} \cdot (\frac{1}{5})^{-4x}$   
\n $125 \cdot (\frac{1}{5})^x = \frac{1}{5} \cdot (\frac{1}{5})^{-6x} = \frac{1}{27} \cdot (\$ 

## 7.9. Risolvi le seguenti equazioni esponenziali.

a) 
$$
9.3^{10x^2} \cdot 3^{-13x} = 3^{9x^2} \cdot 3^{-9x}
$$
  
\n(b)  $\frac{1}{125} \cdot (\frac{1}{5})^{2x^2} \cdot (\frac{1}{5})^{-8x} = (\frac{1}{5})^{3x^2} \cdot (\frac{1}{5})^{-4x}$   
\n(c)  $3 \cdot (\frac{1}{3})^{9x^2} \cdot (\frac{1}{3})^{-10x} = \frac{1}{9} \cdot (\frac{1}{3})^{8x^2} \cdot (\frac{1}{3})^{-12x}$   
\n(d)  $125 \cdot (\frac{1}{5})^{7x^2} \cdot 5^{12x} = 5^{8x^2} \cdot 5^{10x}$   
\n(e)  $25 \cdot 5^{4x^2} \cdot 5^{12x} = 5^{8x^2} \cdot 5^{10x}$   
\n(f)  $\frac{1}{25} \cdot (\frac{1}{5})^{-8x^2} = (\frac{1}{5})^{-4x^2} \cdot (\frac{1}{5})^{4x}$   
\n(g)  $\frac{1}{9} \cdot 3^{-4x^2} \cdot 3^x = \frac{1}{9} \cdot 3^{-5x^2} \cdot 3^{5x}$   
\n(h)  $\frac{1}{5} \cdot (\frac{1}{5})^{-5x^2} \cdot (\frac{1}{5})^{-6x} = 5 \cdot (\frac{1}{5})^{-2x^2} \cdot (\frac{1}{5})^{-7x}$   
\n(i)  $2^{4x^2} \cdot 2^{-x} = 2 \cdot 2^{8x^2} \cdot 2^{-4x}$   
\n(j)  $3 \cdot (\frac{1}{3})^{-15x^2} \cdot (\frac{1}{3})^{8x} = \frac{1}{3} \cdot (\frac{1}{3})^{-11x^2} \cdot (\frac{1}{3})^{10x}$   
\n(k)  $\frac{1}{27} \cdot (\frac{1}{3})^{-3x^2} \cdot (\frac{1}{3})^{-2x} = (\frac{1}{3})^{x^2} \cdot (\frac{1}{3})^{-14x}$   
\n(l)  $3125 \cdot 5^{5x^2} \cdot 5^{5x} = 3125 \cdot 5^{7x^2} \cdot 5^{10x}$   
\n(m)  $16 \cdot (\frac{1}{2})^{12x^$ 

115

Capitolo 7. Esponenziali e logaritmi

x) 
$$
3 \cdot 3^{6x^2} \cdot 3^{6x} = 3^{8x^2} \cdot 3^{9x}
$$
  $\left[\frac{-3 \pm \sqrt{17}}{4}\right]$ 

y) 
$$
3125 \cdot 5^{8x} = 3125 \cdot 5^{-3x^2} \cdot 5^{8x}
$$
 [0]  
z)  $\frac{1}{125} \cdot (\frac{1}{5})^{-12x^2} \cdot (\frac{1}{5})^{-15x} = \frac{1}{125} \cdot (\frac{1}{5})^{-10x^2} \cdot (\frac{1}{5})^{-11x}$  [-2; 0]

7.10. Risolvi le seguenti disequazioni elementari.

a) 
$$
3^{7x+11} \ge \frac{1}{3}
$$
  
\nb)  $(\frac{1}{2})^{3x-1} < 2$   
\nc)  $5^{-x+5} \le \frac{1}{5}$   
\nd)  $4^{-12x-12} \le \frac{1}{16}$   
\ne)  $2^{-9x+11} < \frac{1}{2}$   
\nf)  $(\frac{1}{2})^{11x+6} \ge 16$   
\ng)  $4^{-10x-4} \le \frac{1}{4}$   
\nh)  $(\frac{1}{4})^{9x-4} > \frac{1}{64}$   
\ni)  $3^{9x+11} < 1$   
\nj)  $(\frac{1}{5})^{11x+5} < 125$   
\nk)  $2^{-3x+4} \le \frac{1}{8}$   
\nl)  $5^{-9x-6} \le \frac{1}{25}$   
\nl)  $5^{-9x-6} \le \frac{1}{25}$   
\nl)  $5^{-9x-6} \le \frac{1}{25}$   
\nl)  $5^{-9x-6} \le \frac{1}{25}$   
\nl)  $5^{-9x-6} \le \frac{1}{25}$   
\nl)  $5^{-9x-6} \le \frac{1}{25}$   
\nl)  $5^{-9x-6} \le \frac{1}{25}$   
\nl)  $5^{-9x-6} \le \frac{1}{25}$   
\nl)  $5^{-9x-6} \le \frac{1}{25}$   
\nl)  $5^{-9x-6} \le \frac{1}{25}$   
\nl)  $5^{-9x-6} \le \frac{1}{25}$   
\nl)  $5^{-9x-6} \le \frac{1}{25}$   
\nl)  $5^{-9x-6} \le \frac{1}{25}$   
\nl)  $5^{-9x-6} \le \frac{1}{25}$   
\nl)  $5^{-9x-6} \le \frac{1}{25}$   
\nl)  $5^{-9x-6} \le \frac{1}{25}$   
\nl)  $5^{-9x-6} \le \frac{1}{25}$   
\nl)  $5^{-9x-6} \le \frac{1}{25}$   
\nl)  $5^{-$ 

7.11. Risolvi le seguenti disequazioni elementari.

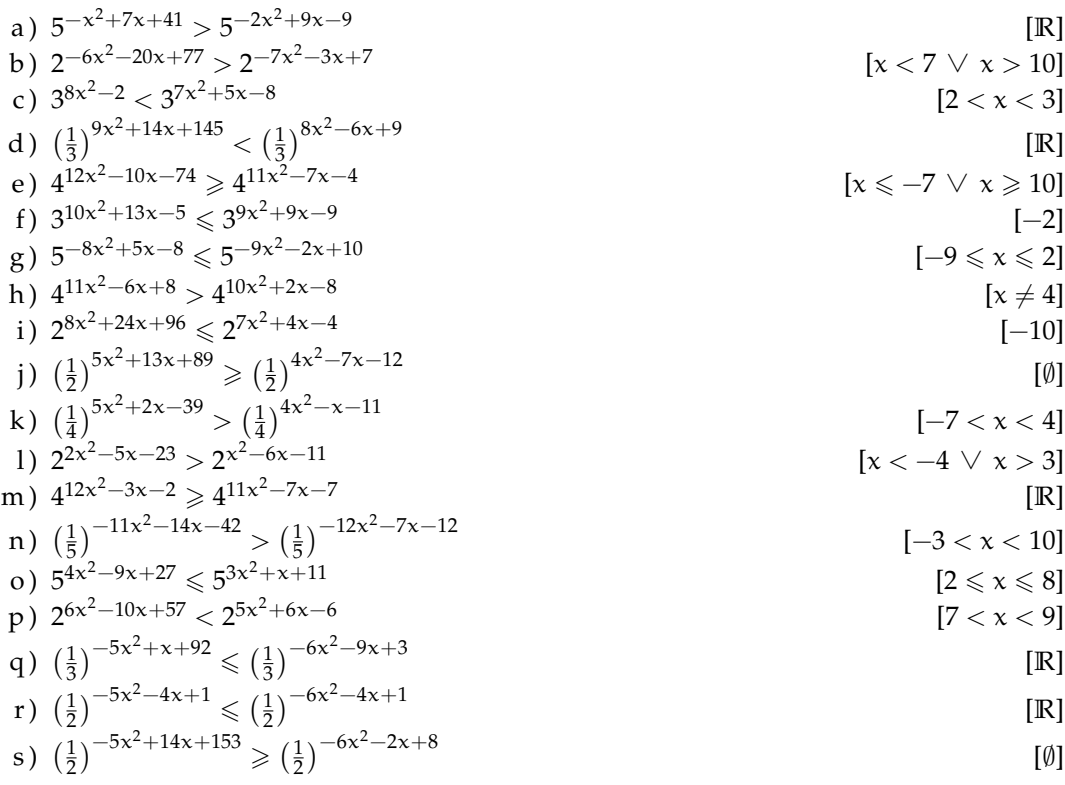

116

t) 
$$
\left(\frac{1}{3}\right)^{-6x^2 + x - 22} < \left(\frac{1}{3}\right)^{-7x^2 + 4x + 6}
$$
  $[x < -4 \lor x > 7]$   
\nu)  $\left(\frac{1}{3}\right)^{3x^2 - 17x - 39} \ge \left(\frac{1}{3}\right)^{2x^2 - 9x - 6}$   $[-3 \le x \le 11]$   
\nv)  $\left(\frac{1}{4}\right)^{10x^2 - 4x - 32} < \left(\frac{1}{4}\right)^{9x^2 + x - 8}$   $[x < -3 \lor x > 8]$   
\nw)  $3^{-x^2 + 2x + 8} \le 3^{-2x^2 - 6x - 4}$   $[-6 \le x \le -2]$   
\nx)  $\left(\frac{1}{4}\right)^{-8x^2 - 3x - 14} \le \left(\frac{1}{4}\right)^{-9x^2 - 4x - 2}$   $[x \le -4 \lor x \ge 3]$   
\ny)  $4^{-x^2 - 4x - 7} > 4^{-2x^2 - 8x - 11}$   $[x \ne -2]$   
\nz)  $4^{-8x^2 + 24x + 149} > 4^{-9x^2 + 4}$   $[R]$ 

7.12. Risolvi le seguenti disequazioni elementari.

a) 
$$
4^{112x^2-101x+100} \ge 4^{-9x^2+9x+11}
$$
  
\nb)  $5^{51x^2+25x-41} \ge 5^{2x^2-10x+9}$   
\nc)  $(\frac{1}{4})^{15x^2-13x-10} < (\frac{1}{4})^{-x^2-5x-10}$   
\nd)  $2^{90x^2+63x-18} > 2^{-10x^2+3x+9}$   
\ne)  $4^{41x^2-60x+39} > 4^{5x^2+6x+9}$   
\nf)  $(\frac{1}{2})^{38x^2+130x+118} < (\frac{1}{2})^{2x^2+10x+2}$   
\ng)  $(\frac{1}{3})^{11x^2-13x-16} < (\frac{1}{3})^{10x^2-10x-6}$   
\nh)  $(\frac{1}{2})^{46x^2-74x+130} < (\frac{1}{3})^{10x^2+10x}$   
\ni)  $3^{19x^2+8x-10} < 3^{-6x^2-12x-5}$   
\nj)  $(\frac{1}{3})^{114x^2+71x-8} < (\frac{1}{3})^{-7x^2-6x}$   
\nk)  $(\frac{1}{5})^{3x^2+3x-15} < (\frac{1}{5})^{-x^2+3x+10}$   
\n $\left[ x < -\frac{8}{11} \vee x > \frac{5}{11}$   
\n $\left[ x < -\frac{8}{11} \vee x > \frac{1}{21}$   
\n $\left[ x < -\frac{8}{11} \vee x > \frac{1}{21}$   
\n $\left[ \frac{1}{9} < x < \frac{1}{5} \right]$   
\n $\left[ 9 < x < -\frac{1}{2} \vee x > \frac{5}{2} \right]$   
\n $\left[ 1 \frac{3}{3} \vee 3^{2x^2-63x-21} < (\frac{1}{3})^{-3x^2-3}$   
\n $\left[ \frac{1}{9} < x < -\frac{1}{2} \vee x > 1 \right]$   
\n $\left[ -\frac{$ 

7.13. Risolvi le seguenti disequazioni elementari.

a) 
$$
3^{-13x^2-x} > 3^{-x^2-3x-2}
$$
 [ $x < -\frac{1}{3} \vee x > \frac{1}{2}$ ]

b) 
$$
\left(\frac{1}{4}\right)^{-19x^2-10x+10} \le \left(\frac{1}{4}\right)^{-7x^2-4x+5}
$$
  
\nc)  $\left(\frac{1}{3}\right)^{-12x^2+17x+4} \ge \left(\frac{1}{3}\right)^{-9x^2+6x+2}$   
\nd)  $\left(\frac{1}{4}\right)^{7x^2+4x-2} \ge \left(\frac{1}{4}\right)^{3x^2-4x+3}$   
\ne)  $3^{-11x^2-8x+1} \le 3^{-6x^2-2x+4}$   
\nf)  $3^{13x^2+8x-14} > 3^{8x^2+8x-5}$   
\ng)  $\left(\frac{1}{3}\right)^{11x^2-2x-9} < \left(\frac{1}{3}\right)^{2x^2+6x+3}$   
\nh)  $5^{-11x^2+9x} < 5^{-3x^2+7x-7}$   
\ni)  $2^{-6x+3} \ge 2^{-4x^2-12x+4}$   
\nj)  $\left(\frac{1}{4}\right)^{x^2-19x-8} < \left(\frac{1}{4}\right)^{-8x^2-7x}$   
\nk)  $5^{-10x^2+22x-1} \ge 5^{-5x^2+11x-12}$   
\nl)  $\left(\frac{1}{2}\right)^{-x^2+11x+7} \ge \left(\frac{1}{2}\right)^{10x^2+3x+7}$   
\nm)  $3^{x^2-10x} > 3^{-2x^2+x-3}$   
\nno)  $\left(\frac{3}{4}\right)^{3x^2-4x-10} > \left(\frac{1}{4}\right)^{9x^2-3x+2}$   
\nno)  $\left(\frac{3}{4}\right)^{3x^2-4x-10} > \left(\frac{1}{4}\right)^{9x^2-3x+2}$   
\nno)  $\left(\frac{3}{4}\right)^{3x^2-4x-10} > \left(\frac{1}{4}\right)^{9x^2-3x+2}$   
\nno)  $\left(\frac{3}{4}\right)^{3x^2-4x-10} > \left(\frac{1}{4}\right)^{9x^2-3x+2}$   
\nno)  $\left$ 

7.14. Risolvi le seguenti disequazioni esponenziali.

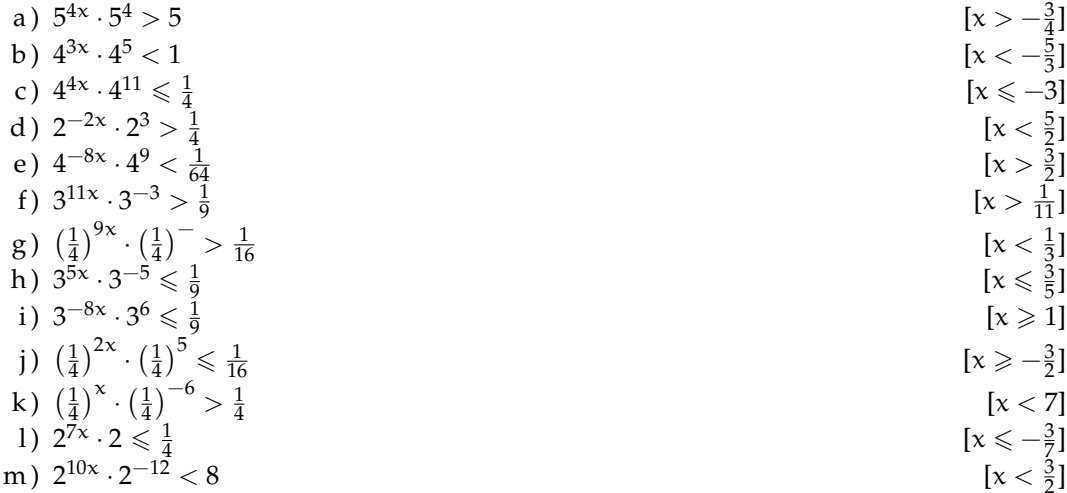

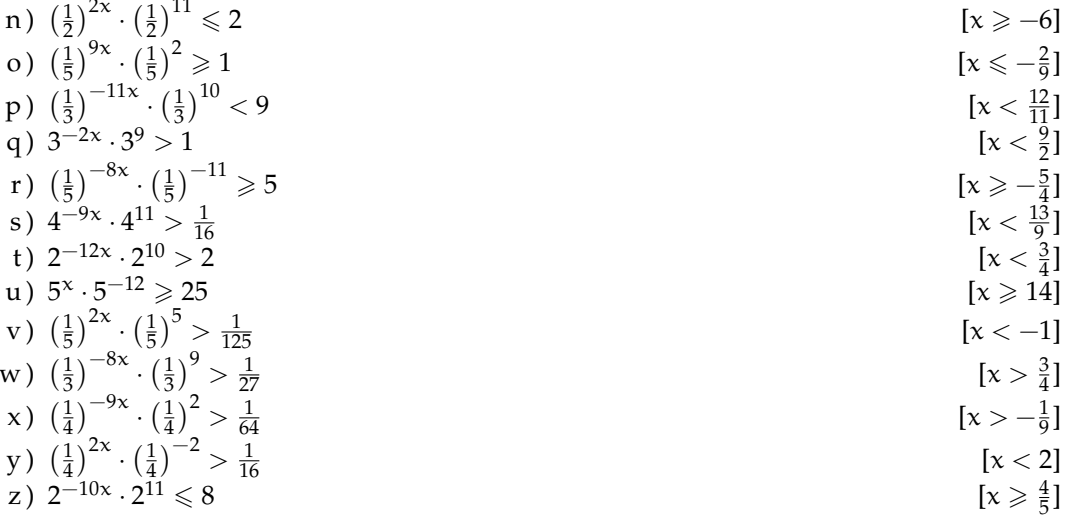

7.15. Risolvi le seguenti disequazioni esponenziali.

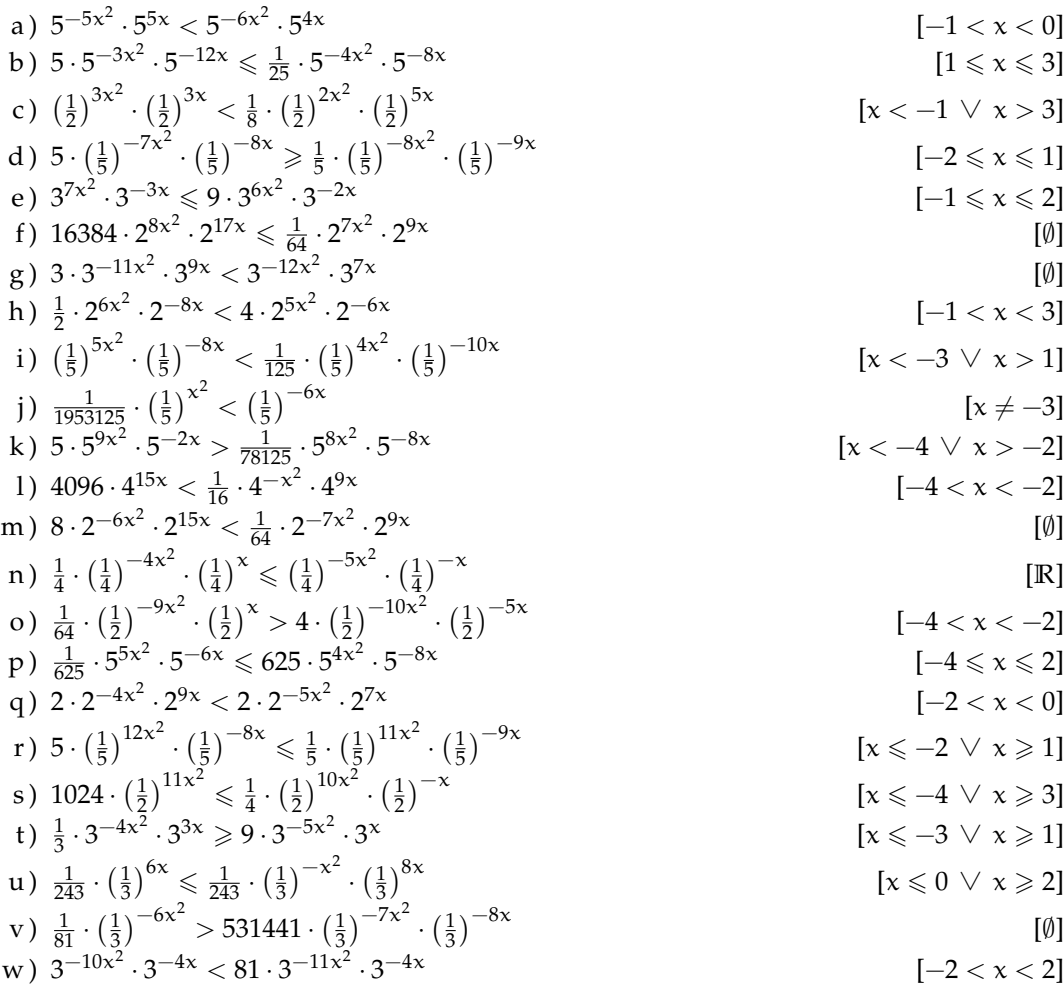

a) 
$$
(\frac{1}{2})
$$
  $(\frac{1}{2})$   $(\frac{1}{2})$   $(\frac{1}{2})$   $(\frac{1}{2})$   $[6 < x < -3]$   
b)  $4 \cdot 2^{-14x^2} > \frac{1}{2} \cdot 2^{-12x^2} \cdot 2^{4x}$   
c)  $\frac{1}{25} \cdot 5^{-8x^2} \cdot 5^{10x} \ge 25 \cdot 5^{-5x^2} \cdot 5^{8x}$   
d)  $\frac{1}{3} \cdot (\frac{1}{3})^{-12x^2} \cdot (\frac{1}{3})^{-13x} > (\frac{1}{3})^{-9x^2} \cdot (\frac{1}{3})^{-10x}$   $[x < 6 \lor x > -3]$ 

a) 
$$
\left(\frac{1}{2}\right)^{1/x} \cdot \left(\frac{1}{2}\right)^{1/x} > \frac{1}{4} \cdot \left(\frac{1}{2}\right)^{1/x} \cdot \left(\frac{1}{2}\right)^{1/x}
$$
 [6 < x < -3]  
b)  $4 \cdot 2^{-14x^2} > \frac{1}{2} \cdot 2^{-12x^2} \cdot 2^{4x}$  [2 < x < -2]

a) 
$$
\left(\frac{1}{2}\right)^{1/2} \cdot \left(\frac{1}{2}\right)^{1+\sqrt{2}} > \frac{1}{4} \cdot \left(\frac{1}{2}\right)^{1+\sqrt{2}} \cdot \left(\frac{1}{2}\right)^{1+\sqrt{2}}
$$
 [6 < x < -3]  
b)  $4 \cdot 2^{-14x^2} > \frac{1}{2} \cdot 2^{-12x^2} \cdot 2^{4x}$  [2 < x < -2]

a) 
$$
\left(\frac{1}{2}\right)^{1/x} \cdot \left(\frac{1}{2}\right)^{1+x} > \frac{1}{4} \cdot \left(\frac{1}{2}\right)^{1/x} \cdot \left(\frac{1}{2}\right)^{1/x}
$$
   
 [6 < x < -3]  
b)  $4 \cdot 2^{-14x^2} > 1$   $2^{-12x^2} \cdot 2^{4x}$    
 [2 < x < -2]

a) 
$$
\left(\frac{1}{2}\right)^{1/x} \cdot \left(\frac{1}{2}\right)^{1+x} > \frac{1}{4} \cdot \left(\frac{1}{2}\right)^{1/x} \cdot \left(\frac{1}{2}\right)^{1/x}
$$
   
 [6 < x < -3]  
b)  $4 \cdot 2^{-14x^2} > 1 \cdot 2^{-12x^2} \cdot 2^{4x}$    
 [2 < x < -2]

a) 
$$
\left(\frac{1}{2}\right)^{7x^2} \cdot \left(\frac{1}{2}\right)^{14x} > \frac{1}{4} \cdot \left(\frac{1}{2}\right)^{4x^2} \cdot \left(\frac{1}{2}\right)^{11x}
$$
   
 [6 < x < -3]

a) 
$$
\left(\frac{1}{2}\right)^{7x^2} \cdot \left(\frac{1}{2}\right)^{14x} > \frac{1}{4} \cdot \left(\frac{1}{2}\right)^{4x^2} \cdot \left(\frac{1}{2}\right)^{11x}
$$
 [6 < x < -3]

7. Risolvi le seguenti disequazioni esponenziali.  
\n1) 
$$
\left(\frac{1}{2}\right)^{7x^2} \cdot \left(\frac{1}{2}\right)^{14x} > \frac{1}{4} \cdot \left(\frac{1}{2}\right)^{4x^2} \cdot \left(\frac{1}{2}\right)^{11x}
$$
 [6 < x < -3

k) 
$$
4 \cdot (\frac{1}{2})^{-2x^2} \le \frac{1}{2} \cdot (\frac{1}{2})^{-6x^2} \cdot (\frac{1}{2})^{-4x}
$$
   
\n $1) \frac{1}{4} \cdot (\frac{1}{2})^{-3x^2} \cdot (\frac{1}{2})^{14x} \le 2 \cdot (\frac{1}{2})^{-12x^2} \cdot (\frac{1}{2})^{2x}$    
\n $1) \frac{1}{9765625} \cdot 5^{9x} < 25 \cdot 5^{-4x^2} \cdot 5^{7x}$    
\n $1) \frac{1}{9765625} \cdot 5^{9x} < 25 \cdot 5^{-4x^2} \cdot 5^{7x}$    
\n $1) \frac{1}{9765625} \cdot 5^{9x} < 25 \cdot 5^{-4x^2} \cdot 5^{7x}$    
\n $1) \frac{1}{9765625} \cdot 5^{9x} < 25 \cdot 5^{-4x^2} \cdot 5^{7x}$    
\n $1) \frac{1}{9765625} \cdot 5^{16x} < 25 \cdot 5^{-4x^2} \cdot 5^{7x}$    
\n $1) \frac{1}{9764} \cdot (\frac{1}{4})^{7x^2} \cdot (\frac{1}{4})^{-14x} > 4 \cdot (\frac{1}{2})^{6x^2} \cdot (\frac{1}{2})^{-12x}$    
\n $1) \frac{1}{16} \cdot (\frac{1}{4})^{10x^2} \ge (\frac{1}{4})^{9x^2} \cdot (\frac{1}{4})^{2x}$    
\n $1) \frac{1}{128} \cdot (\frac{1}{2})^{-3x^2} \cdot (\frac{1}{4})^{-6x} \ge 4 \cdot (\frac{1}{4})^{-10x^2} \cdot (\frac{1}{4})^{-6x}$    
\n $1) \frac{1}{128} \cdot (\frac{1}{2})^{-3x^2} \cdot (\frac{1}{2})^{27x} > 64 \cdot (\frac{1}{2})^{-12x^2} \cdot (\frac{1}{2})^{9x}$    
\n $1) \frac{1}{128} \cdot (\frac{1}{2})^{-3x^2} \cdot (\frac{1}{3})^{-x} <$ 

7.16. Risolvi le seguenti disequazioni esponenziali.  
\na) 
$$
8 \cdot 2^{6x} \le 8 \cdot 2^{-9x^2} \cdot 2^{3x}
$$
  $[-\frac{1}{3} \le x \le 0]$   
\nb)  $\frac{1}{16} \cdot 2^{6x^2} \cdot 2^{2x} \ge 4 \cdot 2^{-3x^2} \cdot 2^{5x}$   $[x \le -\frac{2}{3} \lor x \ge 1]$   
\nc)  $\frac{1}{16384} \cdot (\frac{1}{4})^{2x^2} \cdot (\frac{1}{4})^{17x} < 64 \cdot (\frac{1}{4})^{x^2} \cdot (\frac{1}{4})^{11x}$   $[R]$   
\nd)  $\frac{1}{16} \cdot (\frac{1}{4})^{9x^2} \cdot (\frac{1}{4})^{-17x} > \frac{1}{16} \cdot (\frac{1}{4})^{5x^2} \cdot (\frac{1}{4})^{-11x}$   $[0 < x < \frac{3}{2}]$   
\ne)  $3125 \cdot 5^{2x^2} \cdot 5^{20x} \le \frac{1}{625} \cdot 5^{-2x^2} \cdot 5^{8x}$   $[-\frac{3}{2}]$   
\nf)  $32 \cdot 2^{12x^2} \cdot 2^{9x} \ge \frac{1}{2} \cdot 2^{8x^2} \cdot 2^{-x}$   $[x \le -\frac{3}{2} \lor x \ge -1]$   
\ng)  $\frac{1}{16384} \cdot (\frac{1}{4})^{17x^2} \cdot (\frac{1}{4})^{-11x} < 64 \cdot (\frac{1}{4})^{8x^2} \cdot (\frac{1}{4})^{-5x}$   $[R]$   
\nh)  $68719476736 \cdot 4^{-8x^2} \cdot 4^{16x} > \frac{1}{16} \cdot 4^{-12x^2}$   $[R]$   
\ni)  $2 \cdot (\frac{1}{2})^{-9x^2} \cdot (\frac{1}{2})^{-7x} \le \frac{1}{2} \cdot (\frac{1}{2})^{-10x^2} \cdot (\frac{1}{2})^{-6x}$   $[x \le -1 \lor x \ge 2]$   
\nj) <

 $7.1$ 

x) 256 · 4<sup>3x<sup>2</sup></sup> · 4<sup>-5x</sup> 
$$
\ge
$$
 4<sup>2x<sup>2</sup></sup> · 4<sup>-5x</sup> [R]  
\ny) 25 · 5<sup>10x<sup>2</sup></sup> · 5<sup>-5x</sup>  $\lt$   $\frac{1}{25}$  · 5<sup>9x<sup>2</sup></sup> · 5<sup>-10x</sup> [–4 < x < -1]  
\nz) 4 · 2<sup>6x<sup>2</sup></sup> · 2<sup>10x</sup>  $\lt$   $\frac{1}{128}$  · 2<sup>5x<sup>2</sup></sup> · 2<sup>10x</sup> [0]

Capitolo 7. Esponenziali e logaritmi

 $1]$ 

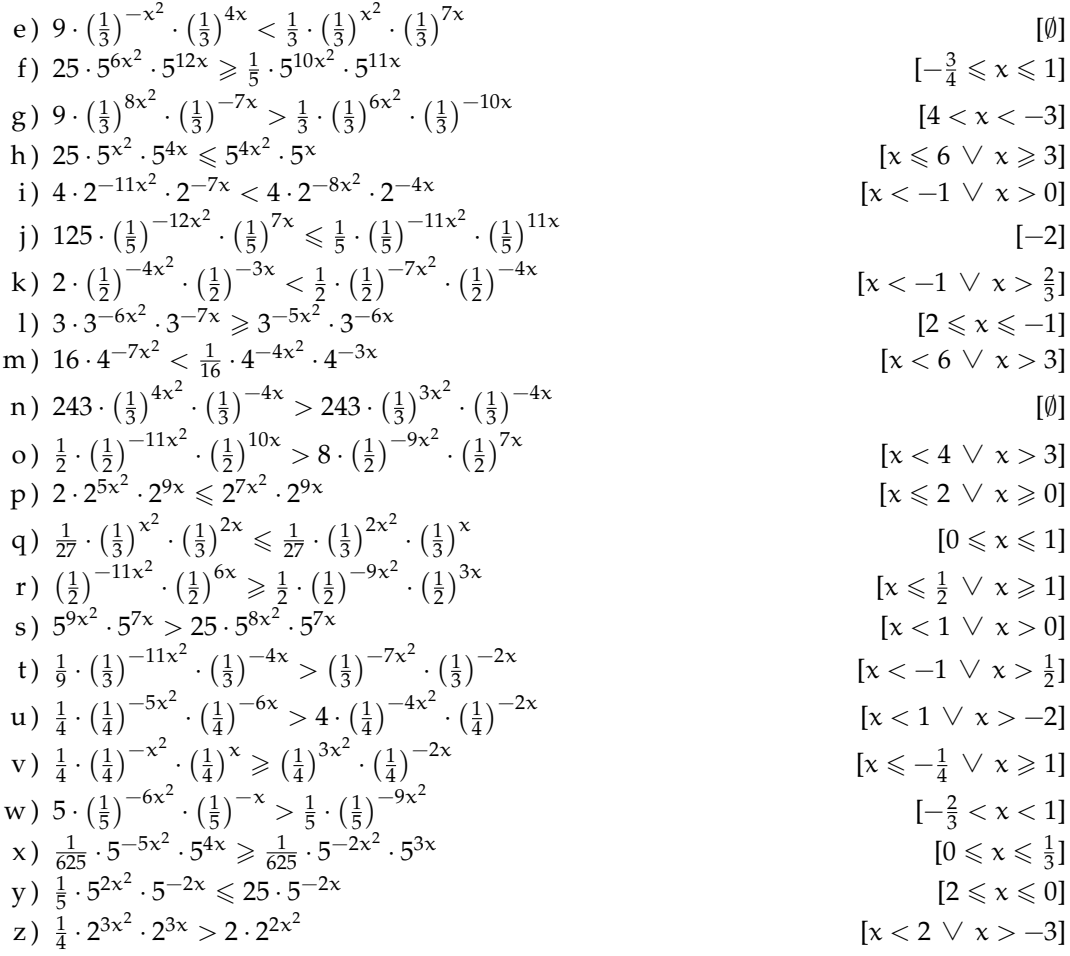

7.18. Disegna le seguenti funzioni, operando le trasformazioni necessarie, poi controlla il risultato con un software adatto.

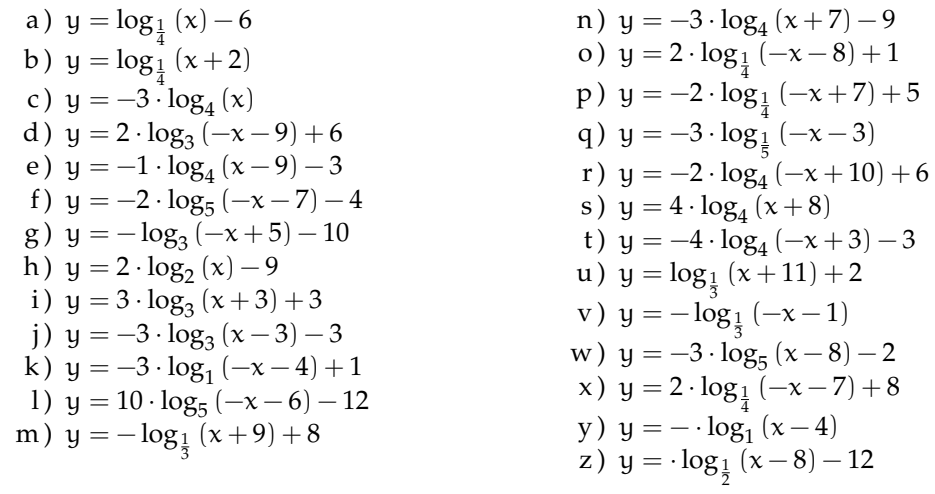

**7.19.** Risolvi le seguenti equazioni.

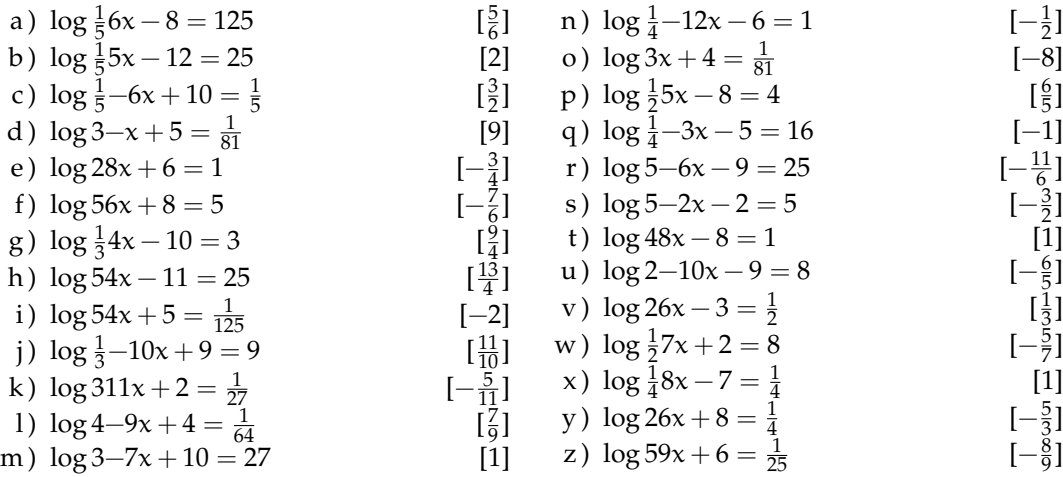

**7.20.** Disegna le seguenti funzioni, operando le trasformazioni necessarie, poi controlla il risultato con un software adatto.

a)  $y = 8 \cdot log_{\frac{1}{3}}(-x-7) + 3$ b)  $y = 4 \cdot \log_3(-x + 10) + 9$ c)  $y = -10 \cdot \log_5(x+2) - 11$ d)  $y = -5 \cdot \log_{\frac{1}{2}}(-x-7) - 6$ e)  $y = -6 \cdot \log_4(x+9) - 9$ f)  $y = -10 \cdot \log_{\frac{1}{4}} (x+3) - 1$ g)  $y = -3 \cdot log_1(x-4) + 1$ h)  $y = -5 \cdot \log_{\frac{1}{3}} (x+1) + 10$ i)  $y = -4 \cdot \log_{\frac{1}{2}} (x + 11) - 9$ j)  $y = -6 \cdot \log_{\frac{1}{2}} (x - 5) - 11$ 

k)  $y = -\log_2(-x - 12) - 10$ l)  $y = 8 \cdot \log_5(x-1) - 5$ m)  $y = 11 \cdot log_3(x-6) - 12$ n)  $y = 7 \cdot log_1(-x - 10) + 7$ o)  $y = 5 \cdot \log_{\frac{1}{4}} (x - 7) - 8$ p)  $y = -12 \cdot log_1(-x+1)$ q)  $y = 2 \cdot log_5(-x + 11) + 10$ r) y =  $-9 \cdot \log_5(x-9) + 6$ s)  $y = 8 \cdot log_1(-x + 7)$ t)  $y = 10 \cdot \log_4(x+1) + 9$ 

**7.21.** Risolvi le seguenti equazioni.

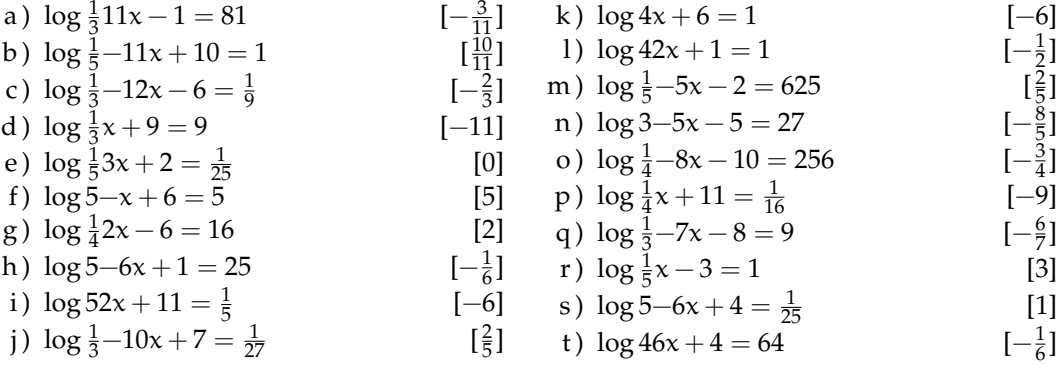

# **Calcolo approssimato 8**

- **8.1 TODO**
- **8.2 Cifre significative**
- **8.3 Notazione scientifica e ordine di grandezza**

## **8.4 TODO**

## **8.5 Esercizi**

**8.5.1 Esercizi dei singoli paragrafi**

**?? ??**

- **8.1.** testo esercizio
- **8.2.** Consegna:

a )

## **8.5.2 Esercizi riepilogativi**

- **8.3.** testo esercizio
- **8.4.** Consegna:

a )

## **Calcolo combinatorio 9**

## **9.1 Il calcolo combinatorio**

Capita spesso di dover scegliere degli elementi da un insieme finito e di doverli ordinare in una sequenza. Uno dei problemi principali che si pone è *contare* in quanti modi si possono disporre questi oggetti. Ad esempio, quante password di 6 caratteri posso ottenere? Quanti anagrammi della parola "MATEMATICA" posso fare? Quante sono le possibili colonne del totocalcio?

Iniziamo ad affrontare questi problemi con una situazione abbastanza semplice. Tre studenti, Alice, Barbara e Carlo, devono decidere in che ordine presentarsi ad un'interrogazione programmata. In quanti modi possibili possono organizzarsi? Proviamo a visualizzare la cosa. Il primo studente può essere scelto all'interno dell'insieme {Alice, Barbara, Carlo}, che contiene 3 elementi. Nel diagramma seguente per ogni ramo dell'albero abbiamo rappresentato una delle possibili scelte del primo studente ad essere interrogato.

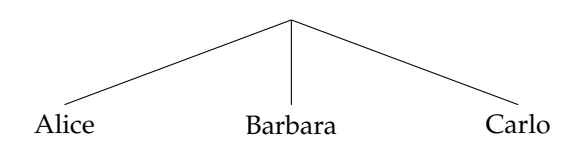

Per scegliere chi verrà interrogato per secondo dobbiamo invece tenere conto di chi è già stato interrogato per primo. Ad, esempio, se il primo ad essere scelto è stato Carlo, l'insieme da cui potrò scegliere è {Alice, Barbara} che è formato da due soli elementi. Il diagramma ad albero ci permette di dare una comoda rappresentazione. Per ognuno dei tre rami precedenti costruiamo due nuovi rami che contengono i due studenti che non sono stati interrogati per primi.

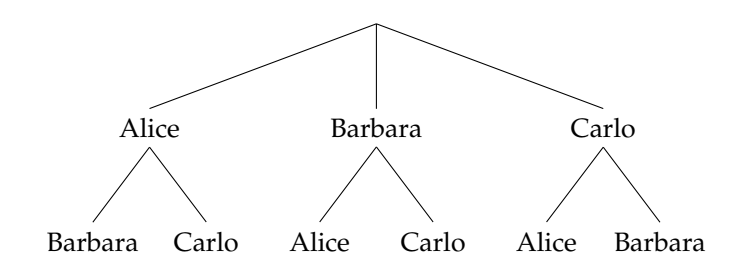

La scelta del terzo studente ad essere interrogato è obbligata. Infatti se i primi due ad essere interrogati sono stati Barbara e Carlo, necessariamente adesso sarà la volta di Alice. L'albero completo si presenta così:

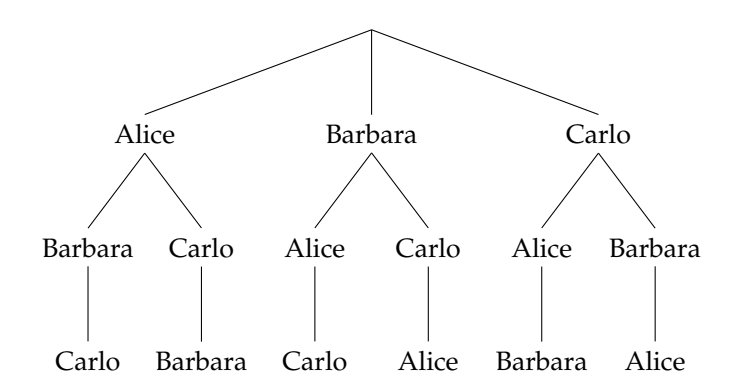

Ognuno dei possibili ordinamenti è adesso rappresentato in un percorso che va dalla radice dell'albero fino ad un nodo terminale. In totale i possibili ordinamenti sono quindi 6 ovvero

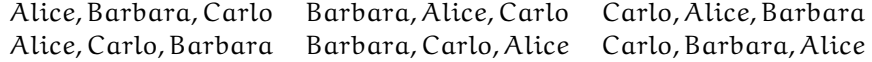

Un altro modo di vedere la cosa è il seguente. Immaginiamo di avere tre scatole vuote che rappresentano le tre posizioni in cui possono essere interrogati i tre studenti.

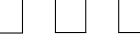

Il primo studente può essere scelto in 3 modi diversi. La scelta del secondo dipenderà dal primo e quindi potrà essere scelto solo tra due possibilità. La scelta del terzo studente invece è obbligata, che equivale a dire che può essere scelto solo in un modo.

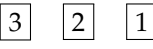

Questo significa che per ognuna delle tre scelte del primo studente è possibile fare due scelte del secondo e una del primo. L'operazione matematica che ci permette di determinare in quanti modi si possono ordinare 3 studenti è quindi la moltiplicazione. In questo caso gli studenti possono essere interrogati in  $6 = 3 \cdot 2 \cdot 1$  modi diversi. La generalizzazione di questa idea prende il nome di *principio di moltiplicazione*. Se una scelta può essere fatta in n<sub>1</sub> modi diversi, e per ciascuno di questi modi una seconda scelta può essere fatta in  $n_2$  modi diversi e per ognuno dei modi in cui sono fatte le due prime scelte una terza scelta può essere fatta in  $n_3$  modi diversi e così via per k scelte, allora il numero totale di scelte è  $n_1 \cdot n_2 \cdot n_3 \cdot ... \cdot n_k$ .

**Esempio 9.1.** In un armadio ci sono 6 magliette, 4 paia di pantaloni, 2 cappelli e 3 paia di scarpe. In quanti modi diversi è possibile vestirsi?

Costruiamo quattro caselle che corrispondono ai quattro capi di abbigliamento del problema. La prima casella, ad esempio, è quella relativa alle magliette che possono essere scelte in 6 modi diversi; la seconda è quella dei pantaloni, che possono essere scelti in 4 modi diversi

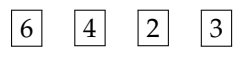

Il numero totale dei modi in cui è possibile vestirsi è quindi  $6 \cdot 4 \cdot 2 \cdot 3 = 144$ . Poiché la moltiplicazione è commutativa, è interessante notare che l'ordine in cui vengono scelti gli indumenti non è importante. Se prima scegliessi il cappello e poi i pantaloni il risultato sarebbe lo stesso.

Analizzeremo nel seguito diversi casi che si presentano con una certa frequenza e che possono essere risolti utilizzando il principio di moltiplicazione.

## **9.2 Permutazioni**

Abbiamo visto che per ordinare 3 studenti sono possibili 6 modi distinti. E se gli studenti fossero 10? Applicando il ragionamento precedente il primo studente lo posso scegliere in 10 modi diversi, il secondo solo in 9 modi diversi visto che il primo è già stato scelto e così via.

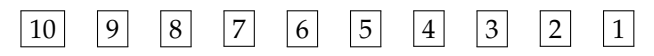

Applicando il principio di moltiplicazione il numero degli ordinamenti possibili è quindi  $10 \cdot 9 \cdot 8 \cdot 7 \cdot 6 \cdot 5 \cdot 4 \cdot 3 \cdot 2 \cdot 1 = 3628800.$ 

Questo prodotto ha per fattori tutti i numeri naturali da 1 a 10. È un importante operazione matematica che prende il nome di fattoriale.

**Definizione 9.1.** Il *fattoriale* di un numero naturale n, indicato con n!, è il prodotto dei numeri interi positivi minori o uguali ad n, ovvero

$$
\mathfrak{n}! = \mathfrak{n} \cdot (\mathfrak{n} - 1) \cdot (\mathfrak{n} - 2) \cdot \ldots \cdot 3 \cdot 2 \cdot 1
$$

Per convenzione  $0! = 1$ .

Ad esempio 10! = 3628800. A questo punto possiamo generalizzare facilmente al caso generico di un insieme formato da n elementi.

**Definizione 9.2.** Le *permutazioni* di n elementi sono tutti i possibili allineamenti che si ottengo scambiando di posto n oggetti; il numero delle permutazioni è

n!

**Esempio 9.2.** Quanti sono i possibili anagrammi, anche senza senso, della parola VERONA? L'insieme delle lettere  $\{V, E, R, O, N, A\}$  è formato da 6 elementi e quindi tutti i possibili anagrammi sono  $6! = 720$ .

Nell'esempio precedente abbiamo potuto usare il *principio della moltiplicazione* perché le lettere che formano la parola VERONA sono tutte diverse. Nel caso in cui una lettera venga ripetuta più volte la situazione è più complessa. Proviamo ad analizzare tutti i possibili anagrammi della parola MAMMA: in questo caso compaiono 3 volte la lettera M e 2 volte le lettere A. Per calcolare il numero di possibili anagrammi ragioniamo nel modo seguente. Mettiamo un indice alle lettere uguali per distinguerle:

 $M_1A_1M_2M_3A_2$ 

. Se calcolo tutte le possibili permutazioni risulta  $5! = 120$ . Tuttavia le due permutazioni  $M_1M_2M_3A_1A_2$  e  $M_1M_2M_3A_2A_1$  rappresentano la stessa parola MMMAA. Le 120 permutazioni che si ottengono se le lettere sono distinguibili va quindi diviso per le possibili permutazioni

della lettera A che sono 2!. Lo stesso ragionamento si può ripetere per la lettera M, in questo caso le permutazioni sono  $3! = 6$ . In definitiva tutti gli anagrammi della parola MAMMA sono  $\frac{6!}{2! \cdot 3!} = 10.$ 

**Definizione 9.3.** Le *permutazioni* di n elementi di cui  $k_1$  uguali tra loro,  $k_2$  uguali tra loro e distinti dai precedenti, ... k<sub>p</sub> uguali tra loro e distinti dai precedenti, sono:

$$
\frac{n!}{k_1! \cdot k_2! \cdot ... \cdot k_p!}
$$

**Esempio 9.3.** Quanti sono i possibili anagrammi della parola MATEMATICA? Le lettere che formano la parola MATEMATICA sono 10. La lettera A è ripetuta 3 volte, le lettere M e T sono ripetute 2 volte. I possibili anagrammi quindi sono  $\frac{10!}{3! \cdot 2! \cdot 2!} = 151200$ 

## **9.3 Disposizioni**

Nelle permutazioni il numero di elementi ed il numero di posti è uguale. In alcune situazioni può capitare che il numero dei posti sia inferiore al numero di elementi. Ad esempio, vogliamo calcolare quante sono le parole di tre lettere, anche senza significato, che si possono formare usando le 26 lettere dell'alfabeto italiano senza che ci siano lettere ripetute. Come per i casi precedenti, la prima lettera può essere scelta in 26 modi diversi, la seconda solo in 25 e la quarta in 24 modi:

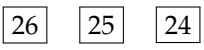

Il risultato è che le possibili parole di 3 lettere in modo che non compaiano lettere ripetute  $\text{è } 26 \cdot 25 \cdot 24 = 15600.$ 

Si può riscrivere questo calcolo usando il fattoriale in una forma che ci sarà utile per il seguito. Infatti

$$
26 \cdot 25 \cdot 24 = \frac{26 \cdot 25 \cdot 24 \cdot 23 \cdot 22 \cdot \ldots \cdot 2 \cdot 1}{23 \cdot 22 \cdot \ldots \cdot 2 \cdot 1} = \frac{26!}{23!} = \frac{26!}{(26-3)!}
$$

**Definizione 9.4.** Le *disposizioni* di n elementi in k posti, con  $n \ge k$ , sono tutte le scelte ordinate di k elementi tra gli n disponibili.

Il numero delle disposizioni è

$$
\underbrace{n \cdot (n-1) \cdot (n-2) \cdot ... \cdot (n-k+1)}_{k \text{ volte}} = \frac{n!}{(n-k)!}
$$

**Esempio 9.4.** In un gruppo di 19 studenti, in quanti modi possono scelti 4 studenti per essere interrogati? In questo caso abbiamo 19 elementi per 4 posti, quindi il numero delle possibili disposizioni è 19 · 18 · 17 · 16 =  $\frac{19!}{(10)}$  $\frac{19!}{(19-4)!} = \frac{19!}{15!} = 93024.$ 

## **9.4 Combinazioni**

Esaminiamo i seguenti problemi, all'apparenza molto simili

- $\rightarrow$  Da un insieme di 10 studenti ne devono essere selezionati 4 per essere interrogati in 4 giorni distinti.
- ➡ Da un insieme di 10 studenti ne devono essere selezionati 4 per essere interrogati lo stesso giorno.

In entrambi i problemi abbiamo  $n = 10$  elementi da distribuirsi in  $k = 4$  posti. Nel primo caso, tuttavia, l'ordine è importante, mentre nel secondo è indifferente in che sequenza vengono scelti. La soluzione del primo caso è una *disposizione*, come visto nel paragrafo precedente, e quindi risulta:

$$
\frac{10!}{(10-4)!} = \frac{10!}{6!} = 5040
$$

Se gli studenti vengono interrogati contemporaneamente non ha alcuna importanza in che ordine vengono scelti. Tra le 5040 possibilità precedenti ce ne sono ovviamente molte di uguali. Se indichiamo con A,B,C e D ognuna dei seguenti ordini è conteggiato nei 5040:

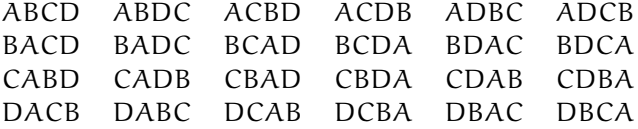

In totale fanno 24 ordini possibili che è il numero di permutazioni di 4 elementi, infatti 4! = 24. Questa situazione si ripete uguale per ogni possibile scelta dei quattro elementi tra i 10. Se non siamo interessati all'ordine quindi possiamo quindi dividere il numero di disposizioni di 10 elementi in 4 posti per il numero di permutazioni di permutazioni di 4 elementi.

$$
\frac{10!}{(10-4)!} \cdot \frac{1}{4!} = \frac{10!}{6!4!} = 210
$$

**Definizione 9.5.** Le *combinazioni* di n elementi di classe k sono ognuna delle scelte di k elementi tra gli n senza che interessi l'ordine in cui sono scelti. Il numero delle combinazioni è

$$
\frac{n!}{k!(n-k)!}
$$

**Esempio 9.5.** Quante sono le possibili cinquine che si possono fare nella tombola (90 numeri)? Si tratta delle combinazioni di 90 elementi in 5 posti (infatti non è importante l'ordine in cui i numeri vengono estratti per fare cinquina). Le possibilità sono quindi:

$$
\frac{90!}{(90-5)!5!} = 43949268
$$

Vista la grande importanza che rivestono, il numero di combinazioni si indica con un simbolo specifico

Definizione 9.6. Il coefficiente binomiale è definito come

$$
\binom{n}{k} = \frac{n!}{k!(n-k)!}
$$
# **9.5 Esercizi**

#### **9.5.1 Esercizi dei singoli paragrafi**

#### **[9.1](#page-138-0) [Il calcolo combinatorio](#page-138-0)**

**9.1.** Per andare da Verona a Vicenza ci sono 3 possibili percorsi. Per andare da Vicenza a Padova ci sono 5 possibili strade. Nessuna strada collega direttamente Verona con Padova. Quanti percorsi possibili ci sono per andare da Verona a Padova? [15]

**9.2.** Il menu di un ristorante permette di scegliere tra 5 primi, 7 secondi e, a scelta, tra frutta o dolce. In quanti modi si può ordinare un pranzo completo? [70]

**9.3.** Quanti sono i numeri dispari formati da 4 cifre tutte diverse tra loro (un numero di quattro cifre non può iniziare per 0, altrimenti sarebbe di 3 cifre). [4500]

#### **[9.2](#page-140-0) [Permutazioni](#page-140-0)**

**9.4.** Cinque persone sono in fila per entrare in un negozio. In quanti modi potrebbero entrare se non rispettassero l'ordine di arrivo [120]

**9.5.** Disegna un albero per rappresentare le permutazioni nell'insieme:

- a)  $A = \{a, b\}$
- b)  $B = \{x, y, z, k\}$
- c)  $C = \{ \text{crosso}, \text{verde}, \text{giallo}, \text{marrone}, \text{blu} \}$

**9.6.** Scrivi tutti gli anagrammi, anche privi di significato, delle parole:

- a ) PIU
- b ) MENO
- c ) VENTI

#### **[9.3](#page-141-0) [Disposizioni](#page-141-0)**

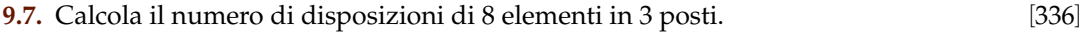

**9.8.** Calcola il numero di disposizioni di 25 elementi in 5 posti. [6375600]

**9.9.** Quante melodie si possono comporre formate da 3 note diverse (le note sono 12). [1320]

**9.10.** Una password è formata da 3 cifre dispari tutte diverse tra loro. Se non ricordo la password, quante prove dovrò fare? [60]

**9.11.** Quanti sono i numeri dispari formati da 4 cifre tutte diverse tra loro [4500]

#### **[9.4](#page-142-0) [Combinazioni](#page-142-0)**

**9.12.** In un compito in classe si devono scegliere 3 esercizi tra 5 proposti. In quanti modi diversi posso sceglierli?

**9.13.** Calcola il numero dei possibili terni al lotto.

**9.14.** Determina il numero di sottoinsiemi di 5 elementi da un insieme di 8 elementi

**9.15.** In una classe di 22 persone devono essere scelte a caso 3 persone per essere interrogate contemporanemente. In quanti modi è possibile effettuare la scelta?

# **Probabilità 10**

# <span id="page-146-0"></span>**10.1 Eventi aleatori, certi e impossibili**

Siamo abituati ad immaginare la matematica come una scienza esatta in cui nulla è affidato alla caso. Nel linguaggio comune dire che una certa affermazione è *matematica* significa dire che è sicura, affidabile e certa. Tuttavia esistono molti fenomeni su cui non è possibile decidere con certezza cosa accadrà: l'esito di un'estrazione del lotto, il sesso di un nascituro, dopo quanto tempo una lampadina smetterà di funzionare. Spesso è necessario prendere decisioni in condizioni di incertezza: in quale università proseguire gli studi, decidere se fare il vaccino contro l'influenza, scommettere sulla vincita di una squadra, sull'uscita di una sequenza di numeri al gioco del Lotto. E' quindi fondamentale nei confronti di un fenomeno dall'esito incerto, poter identificare quali sono gli eventi che si possono verificare ed inoltre riuscire ad esprimere il proprio grado di fiducia nel verificarsi di tali eventi.

**Definizione 10.1.** Si chiama *evento casuale* il risultato di un *fenomeno aleatorio*.

Nel lancio di un dado sono possibili sei risultati, espressi dai numeri da 1 a 6 e solo uno di essi si realizzerà.

Chiamiamo questi sei risultati *eventi elementari* e indichiamo il loro insieme con Ω :

$$
\Omega = \{1, 2, 3, 4, 5, 6\}.
$$

**Definizione 10.2.** Si chiama *spazio degli eventi*, l'insieme di tutti gli esiti possibili del fenomeno considerato. Tale insieme viene indicato con Ω.

L'insieme Ω non esaurisce la totalità degli eventi collegati al lancio del dado; non comprende per esempio l'evento P = "Numero pari" o l'evento  $M =$  "Numero minore di 3". Tuttavia Ω permette di rappresentare qualsiasi evento come suo particolare sottoinsieme.

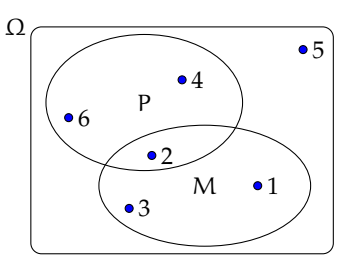

**Definizione 10.3.** Si chiama *evento elementare* ogni elemento dell'insieme Ω, mentre *evento composto* un sottoinsieme qualsiasi di Ω.

Sono esempi di eventi composti l'uscita di un numero dispari nel lancio di un dado o l'estrazione di due palline rosse da un'urna contenente 3 palline rosse e 7 nere.

Consideriamo ora due eventi che rivestono una particolare importanza: l'uscita del 7 nel lancio di un dado e l'uscita di un numero minore di 7 sempre nel lancio di un dado. È evidente che l'uscita del 7 non si verificherà mai, mentre l'uscita di un numero minore di 7 è sempre verificato.

**Definizione 10.4.** Chiamiamo *evento impossibile*, e lo indicheremo ∅, un evento che non può verificarsi in alcun caso. Chiamiamo *evento certo* un evento che accade sicuramente e che è costituito dall'insieme di tutti gli eventi elementari di Ω, cioè da tutti gli esiti possibili del fenomeno considerato.

#### <span id="page-147-0"></span>**10.2 La probabilità di un evento**

Il calcolo delle probabilità si è sviluppato tra il 1600 e il 1700 per risolvere problemi legati al gioco d'azzardo. Sebbene nei secoli successivi siano state sviluppate altre definizioni della probabilità, ci concentreremo adesso su quella *classica* che ben si applica ai giochi di fortuna. Negli ultimi capitoli vedremo come è possibile migliorare ed ampliare questi concetti. Nei giochi di sorte (carte, dadi, roulette, tombola, lotto) si parte generalmente da un assunto fondamentale. Ogni evento elementare ha la stessa probabilità di accadere; si dice che è *equiprobabile*. Così nel lancio di un dado, nel gioco della tombola, nel gioco delle carte tutti gli eventi elementari hanno la stessa probabilità. Quindi se n sono gli eventi elementari la probabilità di ciascuno di essi è  $\frac{1}{n}$ .

La probabilità di un evento E è data dal rapporto tra il numero f dei casi favorevoli al verificarsi di E e il numero n di tutti i casi possibili, purché ugualmente possibili. In simboli:

$$
P(E)=\frac{f}{n}.
$$

Mentre nei giochi di sorte si realizzano le condizioni per calcolare tale probabilità (conoscenza a priori dei casi possibili, di quelli favorevoli e condizione di equiprobabilità) esistono altri eventi casuali per i quali è difficile o impossibile calcolare tale probabilità.

**Esempio 10.1.** Se in un sacchetto ho 3 palline rosse e 2 palline gialle qual è la probabilità che estraendo a caso una pallina questa sia rossa?

La probabilità che si estragga una pallina rossa è p $=\frac{3}{5}=0$ , 6  $=$  60%, infatti i casi favorevoli al verificarsi dell'evento "estrarre una pallina rossa" sono 3, tante quante sono le palline rosse, i casi possibili, tutti ugualmente possibili, sono 5, tante quante palline ci sono nel sacchetto.

**Esempio 10.2.** Da un mazzo di 40 carte napoletane estraiamo una carta. Calcoliamo la probabilità degli eventi:

- $\rightarrow$  A = esce una carta di spade;
- $\rightarrow$  B = esce una carta con il numero 12;
- $\blacktriangleright$   $C =$  esce una carta con un numero o una figura;
- $\rightarrow$  D = esce il sette di denari;
- $\rightarrow E =$  esce un asso.

I casi possibili sono 40, dato che il mazzo è formato da 40 carte. Anche qui siamo in presenza di eventi elementari equiprobabili, applichiamo ancora lo schema di valutazione classico

- ➡ L'evento A è casuale, infatti i casi favorevoli sono 10, dato che il mazzo ha 10 carte di spade: P $(A) = \frac{10}{40} = \frac{1}{4}$
- $\rightarrow$  l'evento B è impossibile dato che non esiste una carta col numero 12: P(B) = 0
- ➡ l'evento C è certo, infatti i casi favorevoli sono 40, dato che il mazzo ha 12 figure e 28 carte con un numero:  $P(C) = 1$
- $\rightarrow$  c'è un solo sette di denari su 40 carte:  $P(D) = \frac{1}{40}$
- A et different different surfacture.  $P(E) = \frac{4}{40} = \frac{1}{10} = 0, 1 = 10\%$

**Esempio 10.3.** Lanciando in aria 3 monete, quale dei seguenti eventi è più probabile?

- ➡ Ottenere su 3 monete testa;
- ➡ ottenere su 1 moneta testa e su 2 monete croce.

Per rispondere alla domanda occorre calcolare le probabilità dei due eventi. Applichiamo la definizione classica. Dobbiamo calcolare tutti gli eventi possibili e tutti gli eventi favorevoli. Aiutiamoci con una tabella per elencare tutti i casi.

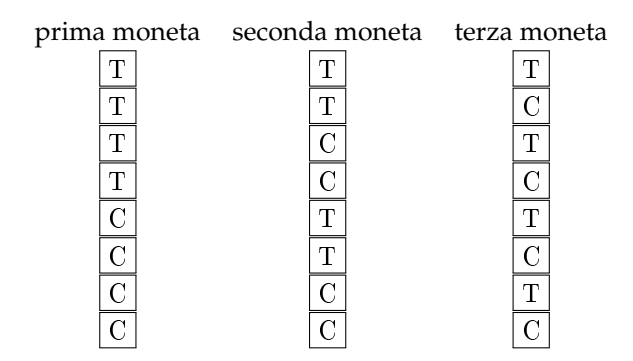

I casi possibili sono 8. C'è un solo caso favorevole all'evento "3 volte testa". La probabilità di questo evento è quindi p  $= \frac{1}{8} = 0$ , 125  $= 12$ , 5%.

I casi favorevoli all'evento "1 moneta testa e 2 monete croce" sono CCT, CTC, TCC, quindi 3, allora p =  $\frac{3}{8}$  = 0,375 = 37,5%. Possiamo concludere che l'evento più probabile è ottenere 1 testa e 2 croci.

Alla luce di questi esempi è facile capire come la probabilità di un qualsiasi evento sia sempre un numero reale compreso tra 0 e 1. Inoltre per l'evento impossibile il numero di casi favorevoli è evidentemente 0 e quindi la probabilità dell'evento è 0. Per l'evento certo, invece il numero di casi favorevoli coincide con i casi possibili e quindi la probabilità dell'evento è 1.

Riassumento:

- $\rightarrow$  La probabilità di un evento E è un numero reale compreso tra 0 e 1:  $0 \leq P(E) \leq 1$
- $\rightarrow$  La probabilità dell'evento impossibile è zero P( $\emptyset$ ) = 0
- $\rightarrow$  La probabilità dell'evento certo è uguale a uno:  $P(\Omega) = 1$ .

Un altro risultato facilmente deducibile dalla definizione classica di probabilità è quella dell'evento complementare o contrario. Dato un evento A si definisce *evento complementare* di A indicato con  $\overline{A}$  l'evento che si verifica quando non si verifica A.

**Teorema 10.1** (dell'evento complementare)**.** *Dato un evento* E*, la probabilità dell'evento complementare* E *è data da* 1 *meno la probabilità dell'evento* E*. In simboli:*

$$
P(\overline{E}) = 1 - P(E).
$$

Una spiegazione intuitiva può essere data nel modo seguente: se f è in numero dei casi favorevoli dell'evento E, allora il numero di casi favorevoli dell'evento  $\overline{E}$  è n − f e quindi:

$$
P(\overline{E}) = \frac{n-f}{n} = \frac{n}{n} - \frac{f}{n} = 1 - P(E)
$$

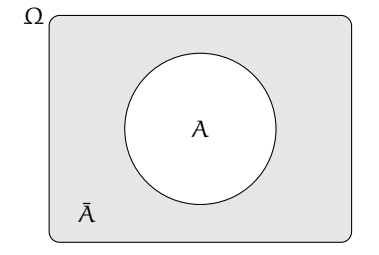

La *negazione* di un evento A, indicata con  $\overline{A}$ , è l'evento che si verifica quando non si verifica A. Dal punto di vista insiemistico coincide con l'operazione di *insieme complementare* ed è per questo che si usa lo stesso simbolo.

**Esempio 10.4.** Nel lancio di due dadi a sei facce determina la probabilità che la somma delle facce non sia uguale a 5.

Consideriamo la probabilità che in un lancio di due dadi si abbia un punteggio uguale a 5. I casi possibili sono 36 (ogni faccia del primo dado si può associare con ognuna delle 6 facce del secondo dado), mentre i casi favorevoli all'evento sono 4, precisamente (1,4), (4,1), (2,3) e (3,2). Quindi  $P(E) = \frac{4}{36} = \frac{1}{9}$ .

Per conoscere la probabilità dell'evento complementare cioè la probabilità che la somma delle due facce del dado non sia uguale a 5, risulterebbe piuttosto laborioso trovare tutti i casi in cui la somma delle due facce sia uguale a 2, 3, 4, 6, 7, 8, 9, 10, 11 e 12, si può invece applicare la regola P( $\overline{E}$ ) = 1 – P(E) cioè nel nostro caso P( $\overline{E}$ ) = 1 – P(E) = 1 –  $\frac{1}{9} = \frac{8}{9}$ .

# <span id="page-149-0"></span>**10.3 Probabilità dell'unione di due eventi**

Abbiamo visto negli esempi precedenti che per calcolare la probabilità di eventi composti è necessario studiare i sottoinsiemi di Ω. In quest'ottica possiamo esprimere la probabilità di eventi composti da due o più eventi attraverso le operazioni di unione e intersezione tra insiemi.

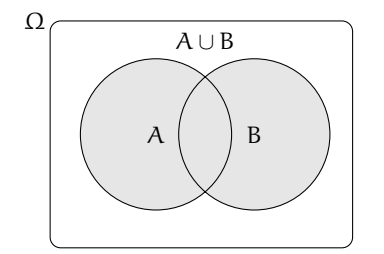

Iniziamo studiano la probabilità dell'evento unione di due eventi relativi allo stesso spazio degli eventi. Per prima cosa occorre però distinguere tra eventi tra loro incompatibili e eventi tra loro compatibili.

Due eventi A e B si dicono **incompatibili** quando non si possono verificare contemporaneamente, cioè quando  $A \cap B = \emptyset$ .

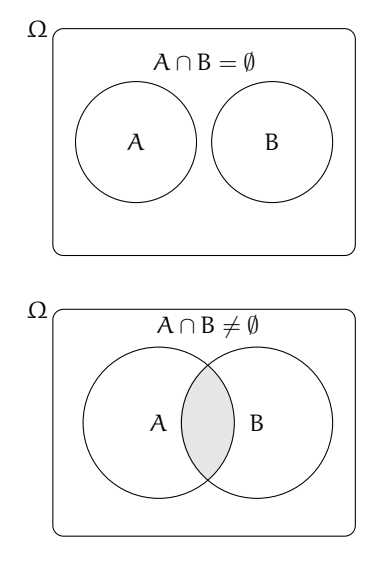

Due eventi A e B si dicono **compatibili** quando si possono verificare contemporaneamente, cioè quando  $A \cap B \neq \emptyset$ .

#### **10.3.1 Unione di due eventi incompatibili**

**Esempio 10.5.** Nel lancio di un dado regolare calcolare la probabilità dell'uscita del numero 3 o di un numero pari.

I due eventi " $A = U$ scita del numero 3" e " $B = U$ scita di un numero pari" sono eventi incompatibili.

Ci sono due modi per calcolare la probabilità dell'evento unione.

**Modo I** : Secondo la valutazione classica la probabilità che esca il 3 o un numero pari è uguale a  $\frac{4}{6}$ : infatti i casi favorevoli sono 4 (le facce 3,2,4,6) su un totale di 6 casi possibili.

**Modo II** : Calcoliamo la probabilità dell'unione dei due eventi considerando le proprietà dei singoli eventi. Dato che i due eventi sono incompatibili, cioè:  $A ∩ B = ∅$ : abbiamo  $P(A \cup B) = \frac{1}{6} + \frac{3}{6} = \frac{4}{6}.$ 

Possiamo quindi affermare che dati due eventi incompatibili cioè tali che  $A \cap B = \emptyset$  la probabilità dell'evento unione è dato dalla uguaglianza:  $P(A \cup B) = P(A) + P(B)$ .

#### **10.3.2 Unione di due eventi tra loro compatibili**

**Esempio 10.6.** Consideriamo il lancio di un dado regolare, vogliamo trovare la probabilità dell'uscita di un numero maggiore di 2 o di un numero dispari.

Gli eventi "A = Uscita di un numero maggiore di 2" e "B = Uscita di un numero dispari" sono compatibili in quanto le facce 5 e 3 appartengono sia all'evento A che all'evento B.

**Modo I** : La probabilità che esca un numero maggiore di 2 o un numero dispari è uguale a  $\frac{5}{6}$ : infatti i casi favorevoli sono 5 (le facce 1,3,4,5,6) su un totale di 6 casi possibili.

**Modo II** : Calcoliamo la probabilità dell'unione dei due eventi considerando le proprietà dei singoli eventi. In questo caso non possiamo sommare come nei casi precedenti le probabilità dei singoli eventi. Infatti P(A) + P(B) =  $\frac{4}{6} + \frac{3}{6} = \frac{7}{6}$  che contraddice l'assioma della probabilità. Occorre togliere la probabilità dell'intersezione tra A e B contata due volte, una volta per A e una per B, che è uguale a  $\frac{2}{6}$ : due casi favorevoli (le facce 3 e 5) su sei casi possibili:

$$
P(A \cup B) = P(A) + P(B) - P(A \cap B) = \frac{4}{6} + \frac{3}{6} - \frac{2}{6} = \frac{5}{6}.
$$

**Esempio 10.7.** Calcolare la probabilità che estraendo a caso un numero della tombola esso contenga la cifra 5 oppure sia multiplo di 5.

La prima domanda da farsi è se i due eventi sono compatibili o incompatibili. Poiché esistono numeri della tombola che contengono la cifra 5 e che sono anche multipli di 5 (per esempio 15, 50...) i due eventi sono compatibili. Di conseguenza bisogna applicare la regola  $P(A \cup B) = P(A) + P(B) - P(A \cap B).$ 

- $\rightarrow$  A = estrarre un numero che contiene la cifra 5. Questi numeri sono: 5, 15, 25, 35, 45, 50, 51, 52, . . . , 59, 65, 75, 85, in tutto 18 ne segue che:  $p(A) = \frac{18}{90}$
- $\rightarrow$  B = estrarre n multiplo di 5. I multipli di 5 sono 5, 10, 15, 20, ... due per ogni decina, quindi 18 in tutto, ne segue che:  $p(B) = \frac{18}{90}$
- ➡ A ∩ B = estrarre un cifra che contiene 5 ed è multiplo di 5. Questi numeri sono 5, 15, 25, 35, 45, 50, 55, 65, 75, 85 in tutto sono 10 quindi:  $p(A \cap B) = \frac{10}{90}$ .

Applichiamo la regola della probabilità utilizzata nel modo II del precedente esempio quindi: A ∪ B = estrarre un numero che contenga la cifra 5 oppure sia multiplo di 5.

$$
P(A \cup B) = P(A) + P(B) - P(A \cap B) = \frac{18}{90} + \frac{18}{90} - \frac{10}{90} = \frac{26}{90} \approx 0.29 \approx 29\%.
$$

Dagli esempi svolti possiamo enunciare il seguente teorema:

**Teorema 10.2** (delle probabilità totali)**.** *Dati due eventi A e B, entrambi appartenenti allo stesso spazio degli eventi, la probabilità dell'unione degli eventi è uguale alla somma delle probabilità dei singoli eventi meno la probabilità della loro intersezione. In simboli:*

$$
P(A \cup B) = P(A) + P(B) - P(A \cap B).
$$

Se pensiamo alla probabilità come una massa unitaria distribuita sugli eventi, per calcolare la probabilità di A ∪ B, considero la massa presente su A che addiziono a quella presente su B a cui devo togliere la massa presente su A ∩ B che è stata contata due volte.

❑ **Osservazione** Il teorema delle proprietà totali vale anche nel caso degli eventi incompatibili in quanto in questo caso la probabilità dell'intersezione dei due eventi  $P(A \cap B) = 0$  e l'uguaglianza diventa  $P(A \cup B) = P(A) + P(B)$ .

# <span id="page-151-0"></span>**10.4 La probabilità dell'evento intersezione di due eventi**

Dati due eventi A e B ci proponiamo di calcolare la probabilità dell'evento intersezione cioè P(A ∩ B) partendo dalla probabilità degli eventi componenti P(A) e P(B). Si tratta

quindi di stimare con quale probabilità i due eventi avvengono congiuntamente. Occorre innanzitutto verificare che i due eventi non siano incompatibili in quanto in questo caso l'evento intersezione è impossibile.

Per la probabilità dell'intersezione di due eventi occorre distinguere tra eventi tra loro *indipendenti* e eventi tra loro *dipendenti*.

#### **10.4.1 Intersezione di due eventi tra loro indipendenti**

Due eventi A e B si dicono *indipendenti* se il verificarsi di A *non cambia* la probabilità del verificarsi di B, si dicono invece *dipendenti* se il verificarsi di A *cambia* la probabilità di B rispetto a quella valutata per B prima del verificarsi di A.

**Esempio 10.8.** Determinare la probabilità che lanciando una moneta e un dado regolari esca testa e un numero maggiore di 4.

- → A = Uscita di Testa nel lancio di una moneta  $\rightarrow$  P(A) =  $\frac{1}{2}$
- → B = Uscita di un numero maggiore di 4 nel lancio di un dado → P(B) =  $\frac{2}{6}$
- ➡ (A ∩ B)= Uscita di testa e di un numero maggiore di 4 nel lancio di una moneta e di un dado.

Vediamo come determinare P(A ∩ B). I due eventi A e B non si influenzano in quanto l'uscita di testa non modifica la probabilità dell'uscita di 4 nel lancio del dado.

Notiamo subito una situazione diversa rispetto a quella precedente dell'unione di due eventi. Nel caso precedente, lo spazio degli eventi era lo stesso per l'evento A, per l'evento B e per l'evento unione (A ∪ B). Ora invece per l'evento A l'insieme degli eventi elementari è  $\Omega_1 = \{\mathsf{T}, \mathsf{C}\}\$ , per l'evento B invece, l'insieme degli eventi elementari è  $\Omega_2 = \{1, 2, 3, 4, 5, 6\}$ . L'evento (A ∩ B) ha il seguente insieme degli eventi elementari:

 $\Omega = \{ (T, 1); (T, 2); (T, 3); (T, 4); (T, 5); (T, 6); (C, 1); (C, 2); (C, 3); (C, 4); (C, 5); (C, 6) \}.$ 

Lo spazio degli eventi elementari dell'intersezione è dato dal prodotto cartesiano dello spazio elementare di A moltiplicato per quello di B. Si può calcolare la probabilità in due modi:

**Modo I** : Si indicano i casi favorevoli e i casi possibili rispetto all'evento intersezione: i casi favorevoli all'evento sono due:  $(A \cap B) = \{(T, 5)$ ;  $(T, 6)\}$ , i casi possibili sono dodici:

$$
\Omega = \{ (T, 1); (T, 2); (T, 3); (T, 4); (T, 5); (T, 6); (C, 1); (C, 2); (C, 3); (C, 4); (C, 5); (C, 6) \}
$$

la probabilità dell'evento intersezione è:  $P(A \cap B) = \frac{2}{12} = \frac{1}{6}$ .

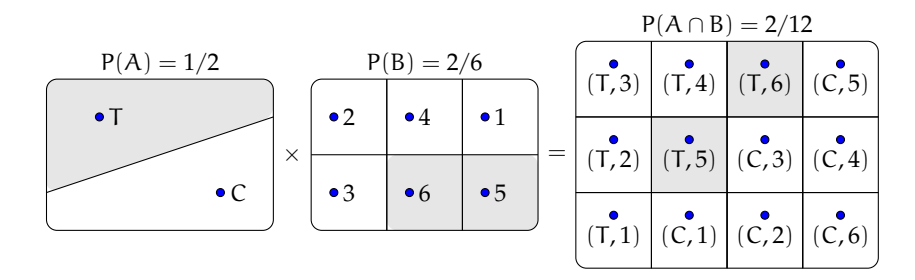

**Modo II** : Dato che i due eventi non si influenzano, supponiamo di procedere con due scelte successive: prima il lancio della moneta con probabilità pari a  $\frac{1}{2}$  e poi il lancio del dado con probabilità pari a $\frac{2}{6}$ . Se si verifica il primo evento la probabilità si riduce da 1 a  $\frac{1}{2}$  a cui devo applicare la probabilità che si verifichi il secondo evento pari a  $\frac{2}{6}$ , moltiplicando le probabilità dei singoli eventi.

- $\rightarrow$  A = Uscita di Testa nel lancio di una moneta → P(A) =  $\frac{1}{2}$
- $\rightarrow$  B = Uscita di un numero maggiore di 4 nel lancio di un dado → P(B) =  $\frac{2}{6}$
- ➡ (A ∩ B)= Uscita di testa e di un numero maggiore di 4 nel lancio di una moneta e di un dado  $\rightarrow P(A \cap B) = P(A) \cdot P(B) = \frac{1}{2} \cdot \frac{2}{6} = \frac{2}{12}.$

Generalizziamo: dati due eventi aleatori A e B tra loro indipendenti la probabilità dell'evento intersezione tra A e B è data dalla probabilità di A moltiplicata per la probabilità di B:  $P(A \cap B) = P(A) \cdot P(B)$ 

#### **Diagrammi ad albero**

Una rappresentazione grafica che può risultare utile nello studio della probabilità dell'evento intersezione detto anche studio delle *probabilità composte* è il diagramma ad albero. Le linee dell'albero si dicono *rami*, mentre i punti da cui partono e arrivano i rami si dicono *nodi,* il nodo iniziale si chiama *radice*.

La costruzione di un diagramma ad albero nel caso delle probabilità composte consente di eseguire un'analisi completa di tutti i possibili esiti di una prova. Ogni percorso dell'albero che va dalla radice al nodo terminale indica una sequenza di eventi congiunti, incompatibile con qualsiasi altro percorso dell'albero. La probabilità di ogni singolo evento si indica sui rami e moltiplicando le probabilità che si incontrano nel percorso si ottiene la probabilità della congiunzione degli eventi che formano il percorso. Dato che ogni percorso che va dalla radice al nodo terminale individua eventi incompatibili, se vogliamo trovare l'unione di due o più percorsi possiamo semplicemente sommarli. L'esempio precedente può essere schematizzato in questo modo:

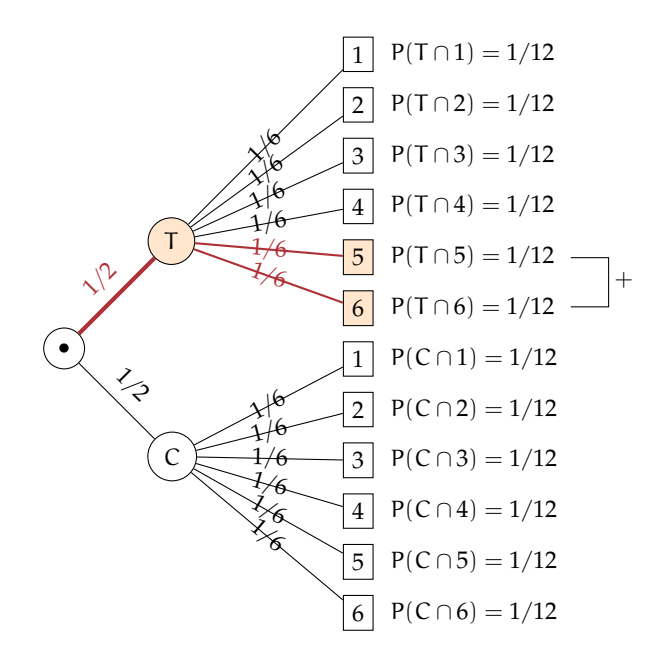

L'albero può essere semplificato considerando gli eventi coinvolti e i loro complementari.

**Esempio 10.9.** In un'urna abbiamo tre palline bianche e due nere. Facciamo due estrazioni rimettendo dopo la prima estrazione la pallina nell'urna. Vogliamo calcolare la probabilità dell'uscita di una pallina nera nelle due estrazioni.

- → B<sub>1</sub> = nella prima estrazione pallina bianca → P(B<sub>1</sub>) =  $\frac{3}{5}$
- $▶ B_2$  = nella seconda estrazione pallina bianca  $\rightarrow P(B_2) = \frac{3}{5}$  in quanto la pallina si rimette nell'urna;
- →  $N_1$  = nella prima estrazione pallina nera → P(N<sub>1</sub>) =  $\frac{2}{5}$
- →  $N_2$  = nella seconda estrazione pallina nera → P( $N_2$ ) =  $\frac{2}{5}$ .

Il problema è sempre lo stesso: calcolare una probabilità su un insieme intersezione partendo dalle probabilità degli eventi componenti. Devo moltiplicare la probabilità di avere nera nella prima estrazione P(N<sub>1</sub>) =  $\frac{2}{5}$  con la probabilità di avere nera nella seconda estrazione  $P(N_2) = \frac{2}{5}$  in quanto, l'uscita della prima pallina nera, evento considerato ora come avvenuto, non influenza la probabilità di avere nera alla seconda estrazione in quanto la pallina estratta viene rimessa nell'urna. Quindi:  $P(N_1 \cap N_2) = \frac{2}{5} \cdot \frac{2}{5} = \frac{4}{25}$  in quanto i due eventi sono indipendenti.

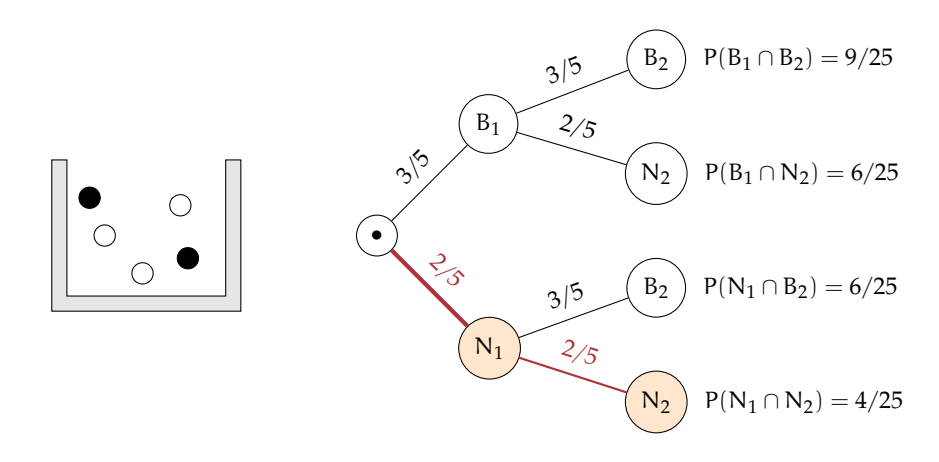

Le domande che posso fare su questo esperimento sono relative allo spazio degli eventi  $\mathfrak{g}(\Omega)$ . ove  $\Omega = \{(\text{B}_1,\text{B}_2),(\text{B}_1,\text{N}_2),(\text{N}_1,\text{N}_2),(\text{N}_1,\text{N}_2)\}\$ sono del tipo "Quale è la probabilità che escano palline di diverso colore", "Qual è la probabilità che la prima pallina sia bianca", ecc.

#### **Il problema del Cavalier de Méré**

Il Cavalier de Méré pose al grande matematico francese Blaise Pascal nel 1654 il seguente problema.

**Problema 10.10.** Perché scommettendo alla pari sull'evento A = "ottenere almeno una volta un 6 in 4 lanci di un dado" ho accumulato una fortuna, mentre rischio la rovina scommettendo alla pari sull'evento  $B =$ "ottenere almeno una coppia di 6 in 24 lanci di due dadi".

Scommettere alla pari 1:1 significa assegnare alla probabilità degli eventi A e B il valore pari a  $\frac{1}{2}$ . Consideriamo la probabilità dell'evento A composto dai quattro eventi indipendenti ma non incompatibili

- $\rightarrow$  E<sub>1</sub> = ottenere 6 nel primo lancio;
- $\rightarrow$  E<sub>2</sub> = ottenere 6 nel secondo lancio;
- $\Rightarrow$  E<sub>3</sub> = ottenere 6 nel terzo lancio;
- $\rightarrow$  E<sub>4</sub> = ottenere 6 nel quarto lancio.

In questo caso conviene calcolare la probabilità dell'evento complementare:  $\overline{A}$  = non ottenere un 6 in quattro lanci di un dado.  $\overline{A} = (\overline{E_1} \cap \overline{E_2} \cap \overline{E_3} \cap \overline{E_4})$ .

Dato che gli eventi sono indipendenti e equiprobabili abbiamo:

$$
P(\overline{E_1})=P(\overline{E_2})=P(\overline{E_3})=P(\overline{E_4})=\frac{5}{6}.
$$

I valori di ciascun evento vanno moltiplicati tra loro per la regola vista in precedenza. Quindi  $P(\overline{A}) = \frac{5}{6} \cdot \frac{5}{6} \cdot \frac{5}{6} = \frac{625}{1296} = 0,482$ . La probabilità dell'evento A sarà quindi superiore a 0,5 in quanto  $P(A) = 1 - P(A) = 1 - 0$ , 482 = 0, 518 e in un numero considerevole di scommesse il Cavalier de Méré accumulava una fortuna.

Consideriamo ora la probabilità dell'evento B, dove valgono considerazioni analoghe. Anche in questo caso conviene calcolare la probabilità dell'evento complementare B. Dato che i casi possibili nel lancio di due dadi sono 36 il caso favorevole all'evento 6 nel primo dado e 6

nel secondo dado è uno soltanto. Se P $(B) = \frac{1}{36} \Rightarrow p(\overline{B}) = 1 - P(B) = \frac{35}{36}$ . Dato che i lanci dei due dadi sono 24 e tutti tra loro indipendenti avremo:

$$
p(\overline{B}) = \underbrace{\frac{35}{36} \cdot \frac{35}{36} \cdot \frac{35}{36} \cdot \dots \cdot \frac{35}{36}}_{24 \text{ volte}} = \frac{35^{24}}{36^{24}} = 0,509
$$

da cui  $P(B) = 1 - 0,509 = 0,491$ . Così è spiegato come mai in un grande numero di scommesse scommettendo alla pari il Cavalier de Méré si rovinasse.

#### **10.4.2 Intersezione di due eventi tra loro dipendenti**

**Definizione 10.5.** Si chiama *probabilità condizionata* di un evento B rispetto a un evento A, la probabilità di B nell'ipotesi che l'evento A si sia già verificato. La probabilità di B subordinata o condizionata ad A si indica con P(B/A).

**Esempio 10.11.** Calcolare la probabilità di avere due palline nere in due estrazioni in un'urna contenente tre palline bianche e due nere, questa volta però senza rimettere la pallina nell'urna.

Dato che vogliamo calcolare la probabilità dell'evento intersezione ( $N_1 \cap N_2$ ) questa sarà data dalla probabilità dell'evento  $N_1$  moltiplicata per la probabilità dell'evento  $N_2$  dopo che si è verificato l'evento N<sub>1</sub>. La probabilità dell'evento N<sub>2</sub> dopo il verificarsi di N<sub>1</sub> non è la stessa dell'esperimento precedente in quanto la pallina estratta non viene rimessa nell'urna.

- →  $N_1$  = nella prima estrazione pallina nera  $\rightarrow P(N_1) = \frac{2}{5}$
- $\rightarrow$  N<sub>2</sub> = nella seconda estrazione pallina nera, dopo che l'evento N<sub>1</sub> si è verificato →  $P(N_2/N_1) = \frac{1}{4}.$

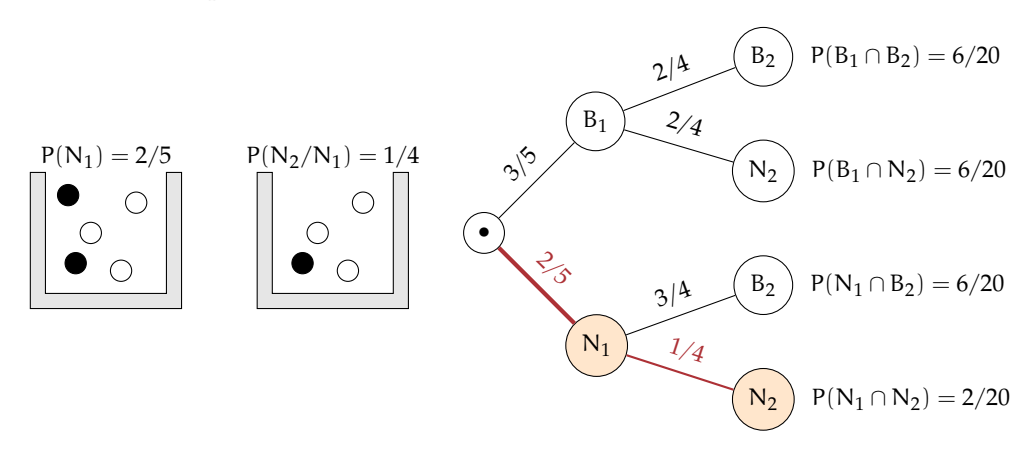

La probabilità dell'insieme intersezione diventa: P(N<sub>1</sub> ∩ N<sub>2</sub>) = P(N<sub>1</sub>) · P(N<sub>2</sub>/N<sub>1</sub>) =  $\frac{2}{5} \cdot \frac{1}{4}$  =  $rac{2}{20}$ .

Attraverso il diagramma ad albero è facile calcolare le probabilità degli eventi elementari di questo esperimento con  $\Omega = \{ (B_1, B_2) ; (B_1, N_2) ; (N_1, B_2) ; (N_1, N_2) \}.$ 

**Esempio 10.12.** Una scatola di caramelle contiene 20 caramelle assortite alla frutta, incartate allo stesso modo e quindi irriconoscibili. Di esse 14 sono al limone. Fabio ne mangia 2. Qual è la probabilità che siano tutte e due al limone?

- $\rightarrow$  E<sub>1</sub> = la prima caramella è al limone → P(E<sub>1</sub>) =  $\frac{14}{20}$
- $\rightarrow$  E<sub>2</sub> = la seconda è al limone. Questo evento è dipendente dal primo, perché se Fabio ha mangiato una caramella al limone nella scatola rimangono 19 caramelle di cui 13 al limone quindi  $P(E_2/E_1) = \frac{13}{19}$ .

$$
P(E_1 \cap E_2) = P(E_1) \cdot P(E_2/E_1) = \frac{14}{20} \cdot \frac{13}{19} = \frac{91}{190}.
$$

**Teorema 10.3** (delle probabilità composte)**.** *Dati due eventi A e B, entrambi appartenenti allo stesso spazio degli eventi, la probabilità dell'intersezione degli eventi è uguale al prodotto della probabilità del primo evento per la probabilità del secondo evento condizionata al primo. In simboli:*  $P(A \cap B) = P(A) \cdot P(B/A)$ .

Per la proprietà commutativa dell'intersezione abbiamo:  $A ∩ B = B ∩ A$  quindi anche  $P(A \cap B) = P(B \cap A) = P(B) \cdot P(A/B).$ 

Possiamo ora meglio definire la dipendenza e l'indipendenza di due eventi.

**Definizione 10.6.** Due eventi A, B  $\in \mathcal{P}(\Omega)$  si dicono *indipendenti* se la probabilità di B e la probabilità di B subordinata a A sono uguali, *dipendenti* nel caso contrario.  $P(B) = P(B/A) \rightarrow$  eventi indipendenti;  $P(B) \neq P(B/A) \rightarrow$  eventi dipendenti.

❑ **Osservazione** Il teorema delle probabilità composte vale sia nel caso di eventi dipendenti che nel caso di eventi indipendenti in quanto nel caso di eventi indipendenti  $P(B) = P(B/A)$ .

#### **10.4.3 Interpretazione insiemistica della probabilità condizionata**

Dalla uguaglianza del teorema delle probabilità composte isoliamo la probabilità condizionata per meglio individuare qual è il suo significato.  $P(A \cap B) = P(A) \cdot P(B/A)$ . Da ciò segue

$$
P(B/A) = \frac{P(A \cap B)}{P(A)}.
$$

Mettiamo a confronto P(B) e P(B/A) aiutandoci con i diagrammi di Venn.

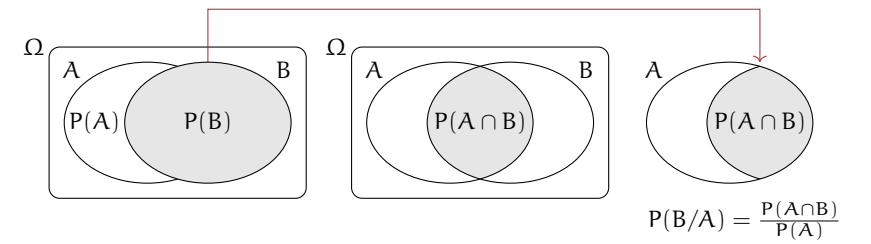

Immaginiamo la misura della probabilità come una massa unitaria da spalmare sull'evento. La probabilità B è la quantità di massa da spalmare sull'evento B in relazione allo spazio degli eventi  $\mathfrak{g}(\Omega)$ . Nell'ipotesi di ricevere un'ulteriore informazione dal verificarsi di A, questa informazione modifica la probabilità di B. L'insieme di riferimento per la probabilità di B

non sarà più  $\mathfrak{g}(\Omega)$ , ma  $\mathfrak{g}(A)$  e P(B/A) sarà data dal rapporto della massa spalmata tra ciò che hanno in comune A e B cioè P(A ∩ B) e la probabilità di A cioè P(A): P(B/A) =  $\frac{P(A \cap B)}{P(A)}$ .

**Esempio 10.13.** Conviene scommettere alla pari che in una classe composta da 23 alunni, due persone compiano gli anni nello stesso giorno dello stesso mese?

In questo esempio non consideriamo gli anni bisestili e che la probabilità di nascere in un giorno dell'anno sia la stessa per tutti i giorni dell'anno. Scommettere alla pari significa intanto attribuire alla probabilità dell'evento A il valore di 0,5. Se la probabilità dell'evento è maggiore di 0,5 conviene scommettere altrimenti no.

Anche in questo caso conviene calcolare la probabilità dell'evento complementare  $P(\overline{A})$ cioè la probabilità che nessuno dei 23 allievi compiano gli anni nello stesso giorno dello stesso mese.  $P(\overline{A}) = P(\overline{A}_1 \cap \overline{A}_2 \cap \overline{A}_2 \dots \overline{A}_{21} \cap \overline{A}_{22} \cap \overline{A}_{23})$  dove  $\overline{A}_i$  rappresenta la probabilità che il compleanno dell'alunno *i*-esimo non coincida con nessuno dei compleanni degli altri alunni.

Analizziamo alcune di queste probabilità e applichiamo il teorema delle probabilità composte:  $P(\overline{A}_1) = \frac{365}{365}$ ;  $P(\overline{A}_2/\overline{A}_1) = \frac{364}{365} P(\overline{A}_3/\overline{A}_1 \cap \overline{A}_2) = \frac{363}{365}$ ;  $P(\overline{A}_4/\overline{A}_1 \cap \overline{A}_2 \cap \overline{A}_3) = \frac{362}{365}$ ;... e così via fino ad arrivare a P $(\overline{A}_{23}/\overline{A}_1 \cap \overline{A}_2 \cap \overline{A}_2 \dots \overline{A}_{21} \cap \overline{A}_{22}) = \frac{343}{365}$ .

Il primo allievo avrà la certezza di non avere alcun allievo che compie gli anni nello stesso suo giorno; il secondo allievo avrà una probabilità pari a 364 giorni su 365 di non compiere gli anni nello stesso giorno del primo, il terzo allievo una probabilità di 363 giorni su 365 condizionata a non compiere gli anni lo stesso giorno del primo e del secondo e così via fino alla probabilità dell'ultimo allievo pari a 343 giorni su 365 di non compiere gli anni lo stesso giorno dei propri compagni.

Ora applichiamo il teorema delle probabilità composte:

 $P(\overline{A}) = \frac{365}{365} \cdot \frac{364}{365} \cdot \frac{363}{365} \cdot \frac{362}{365} \cdots \cdot \frac{345}{365} \cdot \frac{344}{365} \cdot \frac{343}{365} = \frac{365 \cdot 364 \cdot 363 \cdots 345 \cdot 344 \cdot 343}{365^{23}} = 0,493.$ 

Dato che  $P(A) = 1 - P(\overline{A}) = 1 - 0$ , 493 = 0, 507.

❍ **Conclusione** Conviene scommettere alla pari sull'evento A.

# <span id="page-158-0"></span>**10.5 Teorema di disintegrazione e formula di Bayes**

#### **10.5.1 Teorema di disintegrazione**

Vediamo adesso un'importante applicazione della probabilità condizionata. Immaginiamo che lo spazio degli eventi sia completamente suddiviso in alcuni eventi tra loro incompatibili  $H_1, H_2, \ldots$  Questo significa che l'intersezione di due insiemi qualsiasi è vuota e l'unione di tutti gli insiemi è Ω. Per essere più precisi possiamo usare il linguaggio della teoria degli insiemi e dire che formano una *partizione* dell'insieme Ω.

Considerando adesso un evento C, possiamo immaginarlo formato dalle varie parti in cui interseca gli insiemi  $H_1, H_2, \ldots$ , ovvero:

$$
C=(H_1\cap C)\cup (H_2\cap C)\cup (H_1\cap C)
$$

Poiché anche gli eventi H<sub>1</sub> ∩ C, H<sub>2</sub> ∩ C e H<sub>1</sub> ∩ C) sono incompatibili abbiamo:

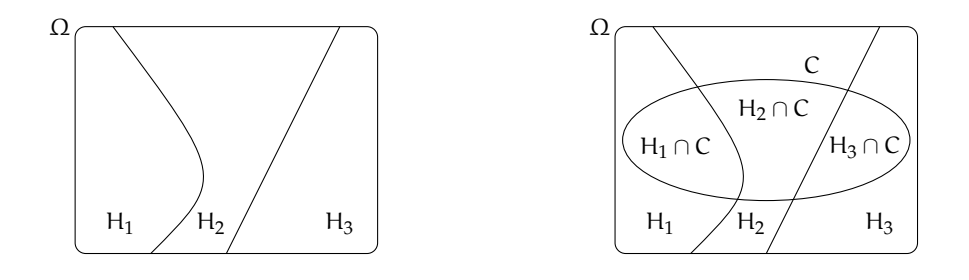

$$
p(C) = P(H_1 \cap C) + P(H_2 \cap C) + P(H_1 \cap C)
$$

Applicando adesso il teorema delle probabilità composte otteniamo

$$
p(C)=P(C|H_1)\cdot P(H_1)+P(C|H_2)\cdot P(H_2)+P(C|H_3)\cdot P(H_3)
$$

**Esempio 10.14.** In una gara automobilistica si stima che una certa vettura ha probabilità di vincere del 20% in caso di pioggia e del 5% in caso di bel tempo. Se quel giorno la probabilità di precipitazioni è del 70%, qual è la probabilità che l'automobile vinca?

Indichiamo con A l'evento "il giorno della gara piove" e con  $\overline{A}$  l'evento "il giorno della gara non piove". Inoltre indichiamo con W l'evento "l'automobile vince la gara". Poiché l'unione di A e  $\overline{A}$  è tutto l'insieme Ω e sono disgiunti possiamo applicare il teorema di disintegrazione. Infatti  $P(W|A) = 0,2$  $P(W|\overline{A})=0.05$  $P(A) = 0,7$ e quindi  $P(W) = P(W|A) \cdot P(A) + P(W|\overline{A}) \cdot P(\overline{A}) = 0, 2 \cdot 0, 7 + 0, 05 \cdot 0, 3 = 0, 155$ 

# La probabilità di vittoria è quindi del 15,5%

#### **10.5.2 Formula di Bayes**

Possiamo applicare due volte il teorema delle probabilità composte per ottenere una formula che esprime il legame tra P(A|B) e P(B|A). Infatti abbiamo che  $P(A \cap B) = p(B|A) \cdot P(A)$  $P(B \cap A) = p(A|B) \cdot P(B)$ . Poiché  $P(A \cap B) = (B \cap A)$ , dalle due formule precedenti si ottiene:

$$
p(B|A) \cdot P(A) = p(A|B) \cdot P(B)
$$

Se supponiamo  $\mathsf{P}(\mathsf{A})\neq 0$  possiamo dividere e ottenere il

**Teorema 10.4.** *di Bayes*

$$
P(B|A) = \frac{P(A|B) \cdot P(B)}{P(A)}
$$

**Esempio 10.15.** Una fabbrica produce tondini di ferro grazie a due macchine. La prima macchina produce 1000 pezzi al giorno di cui il 3% difettosi. la seconda produce 800 pezzi al giorno di cui l'1% difettosi. Se prendo a caso uno dei 1800 pezzi prodotti in un giorno e scopro che è difettoso, qual è la probabilità che provenga dalla prima macchina. Consideriamo gli eventi:

 $M_1$ "il pezzo proviene dalla prima macchina"

M<sup>2</sup> "il pezzo proviene dalla seconda macchina"

D "il pezzo è difettoso"

In base ai dati abbiamo:  $P(M_1) = \frac{1000}{1800} = \frac{5}{9}$  $\frac{5}{9}P(M_2) = \frac{800}{1800} = \frac{4}{9}$  $\frac{1}{9}$  P(D|M<sub>1</sub>) = 0,03 P(D|M<sub>2</sub>) = 0,01

In base alla formula di Bayes abbiamo:

$$
P(M_1|D) = \frac{P(D|M_1) \cdot P(M_1)}{P(D)}
$$

Per calcolare P(D) possiamo usare il teorema di disintegrazione:  $P(D) = P(D|M_1) \cdot P(M_1) + P(D|M_2) \cdot P(M_2) = 0,0156$ e quindi risulta

$$
P(M_1|D) = \frac{0.03 \cdot \frac{5}{9}}{0.0156} = 0.79
$$

Quindi la probabilità che un pezzo difettoso provenga dalla prima macchina è circa dell'80%.

#### <span id="page-160-0"></span>**10.6 Probabilità e statistica**

Se si considera una successione di eventi dello stesso tipo e che avvengono in condizioni simili come l'uscita di una determinata faccia in un dado truccato, si indica come frequenza relativa F(E) il rapporto tra il numero v dei casi in cui si è verificato l'evento e il numero totale delle prove n, cioè  $F(E) = \frac{v}{n}$ .

In una serie di prove ripetute nelle stesse condizioni, la frequenza relativa di un evento tende a stabilizzarsi intorno a un valore ben preciso al crescere del numero delle prove effettuate. Si assume come valutazione della probabilità dell'evento E il valore intorno al quale tende a stabilizzarsi la frequenza relativa dello stesso evento, all'aumentare del numero delle prove ripetute alle stesse condizioni:  $P(E) \approx F(E) = \frac{v}{n}$ . L'errore che si commette diventa sempre più piccolo al crescere di n. La valutazione della probabilità così definita si chiama valutazione sperimentale, statistica, a posteriori o frequentista.

Anche l'ambito di applicazione di tale valutazione è limitato in quanto l'ipotesi che sta alla base della definizione è che l'evento a cui si vuole assegnare la probabilità sia pensabile come uno dei possibili risultati di una determinata prova e che tale prova sia ripetibile infinite volte nelle stesse condizioni. Si fa molto uso di questo schema di valutazione per stime della probabilità in campo economico e sanitario.

**Esempio 10.16.** In un'azienda alimentare si producono vasetti di marmellata. In uno studio di controllo sono stati evidenziati su 2500 vasetti analizzati 13 con imperfezioni e non idonei al commercio. Si valuti la probabilità dell'evento E="confezioni non idonee al commercio".

Se si considera il campione dei vasetti analizzati significativo rispetto alla produzione complessiva delle confezioni prodotte possiamo considerare la frequenza relativa dell'evento E come misura della probabilità. Quindi  $P(E) = F(E) = \frac{13}{2500} = 0,0052$ .

**Esempio 10.17.** Qual è la probabilità che un certo guidatore faccia un incidente con la macchina? Quanto deve pagare, come premio, a una compagnia di assicurazioni in modo che, se fa un incidente, la compagnia paghi per intero il danno?

Per rispondere a queste domande le compagnie di assicurazioni sono in grado di stimare, sulla base dei numerosissimi incidenti stradali che si verificano ogni anno, qual è la probabilità che un guidatore provochi un incidente d'auto.

**Esempio 10.18.** Un sacchetto contiene 10 palline, alcune bianche, altre nere. Si estrae a caso, senza guardare nel sacchetto un pallina, si guarda il colore e si rimette il sacchetto nella pallina.

Dopo 100 estrazioni abbiamo contato 78 volte la pallina bianca e 22 la pallina nera. Possiamo allora ipotizzare che nel sacchetto ci siano 8 palline bianche e 2 palline nere.

# **10.7 Esercizi**

#### **10.7.1 Esercizi dei singoli paragrafi**

# **[10.1](#page-146-0) [Eventi aleatori, certi e impossibili](#page-146-0)**

**10.1.** Quali dei seguenti eventi sono certi, probabili, impossibili

- a ) Il giorno di Pasquetta pioverà;
- b ) il giorno di Pasqua sarà domenica;
- c ) comprando un biglietto della lotteria vincerò il primo premio;
- d ) quest'anno sarò promosso;
- e ) il 30 febbraio sarà domenica.

**10.2.** Aprendo a caso un libro di 200 pagine indica se gli eventi seguenti sono impossibili, certi o casuali e in questo ultimo caso indica se sono elementari.

- a) Si prenda la pagina 156: ............;
- b) si prenda la pagina 210: ............;
- c) si prenda una pagina minore o uguale a 200: .............;
- d) si prenda una pagina multipla di 10: ............

**10.3.** Completa la tabella:

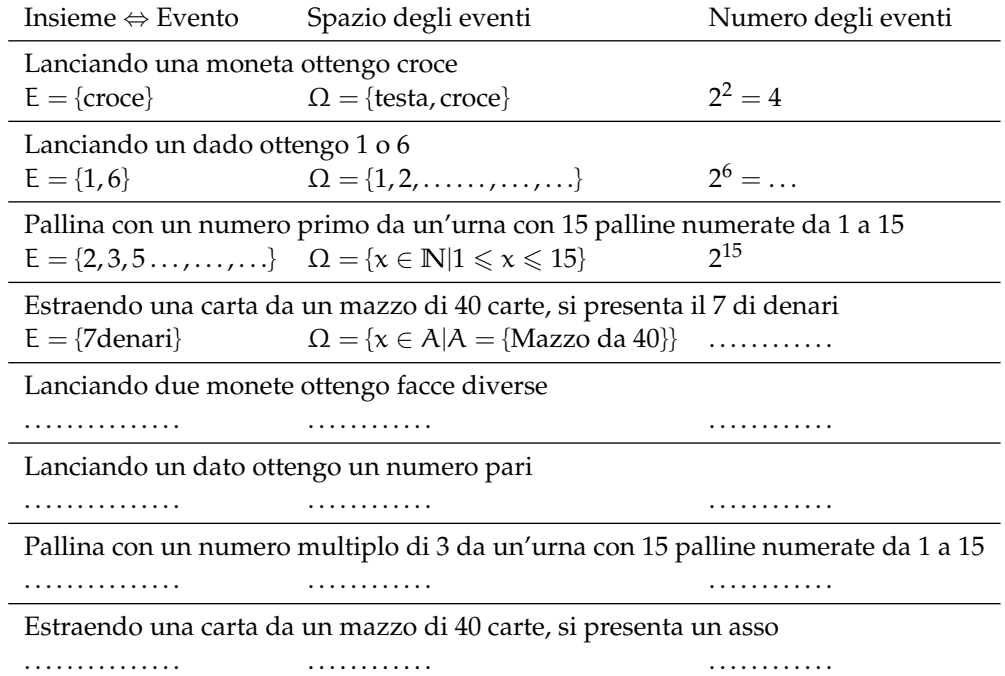

**10.4.** Considerando la distribuzione dei sessi in famiglie con due figli in cui lo spazio degli eventi  $\Omega = \{MM, MF, FM, FF\}$  quali sono l'intersezione e l'unione degli eventi  $E_1 = H$  primo figlio è maschio" e  $E_2 =$  "Il secondo figlio è maschio".

#### **[10.2](#page-147-0) [La probabilità di un evento](#page-147-0)**

**10.5** ( ∗ )**.** Un'urna contiene 3 palline bianche, 5 rosse e 7 verdi tutte uguali e distinguibili solo per il colore. Calcolare la probabilità che estraendo a caso una pallina dall'urna si verificano i seguenti eventi.

- $\rightarrow$  A = si estrae una pallina rossa;
- $\rightarrow$  B = si estrae una pallina bianca;
- $\rightarrow$  C = si estrae una pallina bianca o verde.

 $[P(A) = \frac{1}{3}$   $P(B) = \frac{1}{5}$   $P(C) = \frac{2}{3}$ 

**10.6.** Si lanciano 3 monete equilibrate (testa e croce sono egualmente possibili); calcolare la probabilità di ottenere due croci e una testa. [...]

**10.7** ( ∗ )**.** Calcolare la probabilità che lanciando 2 dadi regolari la somma dei numeri che si presentano sia 6.  $P(E) = \frac{5}{36}$ 

**10.8** ( ∗ )**.** Un'urna contiene 100 palline identiche, numerate da 1 a 100. Calcolare la probabilità che estraendo a caso una pallina dall'urna, essa sia un multiplo di 10. - $P(E) = \frac{10}{100} = \frac{1}{10}$ 

**10.9** ( ∗ )**.** Un'urna contiene 15 palline identiche, numerate da 1 a 15. Calcolare la probabilità che estraendo a caso due palline dall'urna, la loro somma sia 10.  $P(E) = \frac{8}{210} = \frac{4}{105}$ 

**10.10** ( ∗ )**.** Calcola la probabilità che lanciando 4 volte una moneta equilibrata escano solo due teste.  $P(E) = \frac{3}{8}$ 

**10.11.** In un mazzo di 40 carte napoletane calcola la probabilità che estraendo a caso una carta essa sia:

- $\rightarrow$  A = un re:
- $\rightarrow$  B = una carta a denari;
- $\rightarrow$  C = una carta minore di 8;
- $\rightarrow$  D = una carta con punteggio pari.

[...]

**10.12.** Un mazzo di carte francesi è composto da 54 carte, 13 per seme e due jolly, i semi sono cuori e quadri di colore rosso, picche e fiori di colore nero. Calcolare la probabilità che estraendo a caso una carta

- $\rightarrow$  A = sia un jolly;
- $\rightarrow B = \text{sia un re};$
- $\rightarrow$  C = sia l'asso di picche,
- $\rightarrow$  D = sia una carta di colore rosso.  $\Box$

**10.13.** Da un mazzo di 40 carte napoletane vengono tolte tutte le figure, calcola la probabilità di estrarre una carta a denari. [...]

**10.14.** Nelle estrazioni del Lotto si estraggono dei numeri a caso compresi tra 1 e 90. Calcola la probabilità che il primo numero estratto sia:

 $\rightarrow$  A = il 90;

- $\rightarrow$  B = un numero pari;
- $\rightarrow$  C = un multiplo di 3;
- $\rightarrow$  D = contenga la cifra 1.

[...]

**10.15.** In un ipermercato si sono venduti in un anno 1286 cellulari di tipo A e 780 cellulari di tipo B. Mentre erano ancora in garanzia sono stati restituiti 12 cellulari di tipo A e 11 cellulari di tipo B perché malfunzionanti. Comprando un cellulare di tipo A, qual è la probabilità che sia malfunzionante? Qual è la probabilità che sia malfunzionante un cellulare di tipo B? [...]

**10.16.** Quando vado al lavoro parcheggio l'auto nei parcheggi a pagamento ma non sempre compro il biglietto del parcheggio. Precisamente lo compro il lunedì e il giovedì, non lo compro il martedì e il mercoledì, il venerdì vado sempre con l'auto di un collega, il sabato e la domenica non lavoro. Quando vado al lavoro, che probabilità ho di prendere la multa per non aver pagato il parcheggio? [...]

**10.17.** Un semaforo mostra il rosso per 120", il verde per 60", il giallo per 10". Qual è la probabilità di incontrare il semaforo quando è verde? [...]

#### **[10.3](#page-149-0) [Probabilità dell'unione di due eventi](#page-149-0)**

**10.18.** Estraendo una carta da un mazzo di 40 carte napoletane, individua fra le seguenti le coppie di eventi incompatibili:

- a ) La carta estratta è un re;
- e ) la carta estratta è di denari.
- b ) la carta estratta è di spade.
- c ) la carta estratta è un 5.
- f ) la carta estratta è un multiplo di 3.
- g ) la carta estratta non è una figura.
- d ) la carta estratta è una figura.

Quali sono i 2 eventi la cui unione genera un evento certo?

10.19<sup>(\*</sup>). Lanciando un dado regolare, si calcoli la probabilità che esca un numero dispari o minore di 4.  $P(E) = \frac{2}{3}$ 

**10.20** ( ∗ )**.** Da un'urna che contiene 12 palline identiche numerate da 1 a 12 se ne estrae una. Calcolare la probabilità che la pallina presenti un numero minore di 6 o un numero maggiore  $\mathbf{d}$ i 8.  $\Box$  $P(E) = \frac{3}{4}$ 

**10.21** ( ∗ )**.** Da un'urna che contiene 12 palline numerate da 1 a 12 se ne estrae una. Calcolare la probabilità che la pallina presenti un numero pari o un numero maggiore di 8.  $P(E) = \frac{2}{3}$ 

**10.22** ( ∗ )**.** Lanciando un dado regolare, si calcoli la probabilità che esca un numero pari o minore di 2.  $P(E) = \frac{2}{3}$ 

**10.23** ( ∗ )**.** Calcolare la probabilità che scegliendo a caso una carta da un mazzo di carte francesi di 54 carte si prenda una carta di picche o un re. - $P(E) = \frac{8}{27}$ 

**10.24** ( ∗ )**.** Estraendo una carta da un mazzo di 40 carte, calcolare la probabilità che sia un 3 o una carta di spade.  $P(E) = \frac{13}{40}$ 

**10.25** ( ∗ )**.** Da un'urna che contiene 5 palline rosse, 8 palline blu, 12 palline bianche, 15 palline gialle, se ne estrae una. Calcolare la probabilità che la pallina sia rossa o blu o gialla.  $\left[P(E)=\frac{7}{10}\right]$ 

**10.26** ( ∗ )**.** Da un'urna che contiene 30 palline identiche numerate da 1 a 30, se ne estrae una. Calcolare la probabilità che il numero della pallina sia minore di 20 o multiplo di 4.  $[P(E) = \frac{11}{15}]$ 

**10.27.** Per un mazzo di 40 carte napoletane calcola la probabilità di estrarre

- $\rightarrow$  A = un asso o un re:
- $\rightarrow$  B = un sette o una carta a bastoni;
- $\rightarrow$  C = una figura o una carta a denari.

[...]

#### **[10.4](#page-151-0) [La probabilità dell'evento intersezione di due eventi](#page-151-0)**

**10.28** (\*). Nel lancio di due monete qual è la probabilità che una almeno sia croce?  $[P(E) = \frac{3}{4}]$ 

**10.29** ( ∗ )**.** Nel lancio di due dadi qual è la probabilità di avere un totale di 8 o due numeri uguali? - $P(E) = \frac{5}{18}$ 

**10.30** ( ∗ )**.** Qual è la probabilità nel lancio di due dadi che la somma dei punti sia almeno 9?  $[P(E) = \frac{15}{18}]$ 

10.31<sup>\*</sup>). Punto 7 euro nel lancio di due dadi sulla somma delle facce uguale a 5. Quanto devo ricevere perché il gioco sia equo? [63€]

**10.32** ( ∗ )**.** La probabilità che un proiettile colpisca un determinato bersaglio è 0,5. Qual è la probabilità che tre proiettili lanciati uno dopo l'altro colpiscano tutti il bersaglio.  $[P(E) = 0, 125]$ 

**10.33** ( ∗ )**.** Due persone giocano con le dita di entrambe le mani a pari e dispari. Con una posta 1:1 conviene giocare sul pari o sul dispari? [indifferente]

**10.34** ( ∗ )**.** Un allievo cuoco prepara la cena. La probabilità che la minestra sia troppo salata è pari a 0,3 e che l'arrosto bruci sia pari a 0,4. Qual è la probabilità che la cena riesca bene?  $[P(E) = 0, 42]$ 

**10.35** ( ∗ )**.** Una scopa elettrica è formata da due apparati: il motore che si guasta una volta su 10 dopo un anno e la carrozzeria che si rompe una volta su 100 dopo un anno. Che probabilità ha la scopa elettrica di essere funzionante dopo un anno?  $[P(E) = 89, 1\%]$ 

**10.36** ( ∗ )**.** Una coppia ha caratteri ereditari tali che ogni loro figlio ha probabilità pari a 1/4 di essere malato. I genitori vorrebbero avere due figli. Calcolare la probabilità di avere:

- $\rightarrow$  A = entrambi i figli sani;
- $\rightarrow$  B = almeno un figlio malato.

 $[P(A) = \frac{9}{16}; P(B) = \frac{7}{16}]$ 

10.37<sup>\*</sup>). Determinare la probabilità che lanciando tre volte una moneta si presentino

Sezione 10.7. Esercizi 153

- $\rightarrow$  A = 3 Teste;
- $\rightarrow B = 1$  Testa;
- $\Rightarrow$  C = 2 Teste.

$$
[P(A) = \frac{1}{8}; \quad P(B) = \frac{3}{8}; \quad P(C) = \frac{3}{8}]
$$

**10.38** ( ∗ )**.** Nel lancio di una moneta e di un dado calcolare la probabilità di:

- $\rightarrow$  A = ottenere Croce e il 6;
- $\rightarrow B$  = ottenere Testa e un numero multiplo di 2;
- $\rightarrow$  C = ottenere Croce e un numero maggiore di 2.

$$
[P(A) = \frac{1}{12}; \quad P(B) = \frac{1}{4}; \quad P(C) = \frac{1}{3}]
$$

**10.39** ( ∗ )**.** In un'urna ci sono 6 palline, di cui 2 nere e 4 bianche: calcola la probabilità di estrarre palline di diverso colore nel caso in cui la prima pallina viene rimessa nell'urna.  $[P(E) = \frac{4}{9}]$ 

**10.40.** L'urna U<sub>1</sub> contiene 10 palline rosse e 15 bianche, l'urna U<sub>2</sub> contiene 12 palline rosse e 13 palline bianche. Calcola la probabilità che estraendo una pallina da  $U_1$  e una pallina da  $U_2$  siano entrambe rosse. siano entrambe rosse.

10.41 (\*). Un'urna contiene 10 palline rosse, 7 palline nere e 2 bianche. Estraendone simultaneamente, tre calcolare la probabilità:

- $\rightarrow$  A = tutte e tre rosse;
- $\rightarrow$  B = tutte e tre bianche;
- $\rightarrow C = 1$  rossa e 2 nere;
- $\rightarrow$  D = tutte di colore diverso;
- $\rightarrow$  E = una sola bianca.

$$
[P(A) = 0, 12; \quad P(B) = 0; \quad P(C) = 0, 22; \quad P(D) = 0, 14; \quad P(E) = 0, 28]
$$

**10.42** ( ∗ )**.** Da un mazzo di 40 carte, si estrae una carta a caso. Determina la probabilità:

- $\rightarrow$  A = che esca un Re;
- $\rightarrow$  B = che esca un Re nell'ipotesi che sia uscita una figura;
- $\rightarrow$  C = che esca un Re nell'ipotesi che sia uscito il seme di fiori;
- $\rightarrow$  D = che esca il seme di fiori dopo che è uscito un Re.

Tra gli eventi A, B, C e D quali sono indipendenti?

$$
[P(\mathbf{A}) = \frac{1}{10}; \quad P(\mathbf{B}) = \frac{1}{3}; \quad P(\mathbf{C}) = \frac{1}{10}; \quad P(\mathbf{D}) = \frac{1}{4}\mathbf{A} \cdot \mathbf{C}
$$

10.43<sup>(\*</sup>). Uno studente universitario ha la probabilità 0,3 di superare l'esame di matematica e 0,5 di superare l'esame di diritto privato. Se i due eventi sono indipendenti determinare la probabilità che lo studente ha di superare

- $\rightarrow$  A = tutti e due gli esami;
- $\rightarrow$  B = almeno un esame.

 $[P(A) = 0, 15; P(B) = 0, 65]$ 

10.44 (\*). Un'urna contiene 5 palline bianche e 12 nere. Estraendole due a caso qual è la probabilità che siano dello stesso colore?  $[P(A) = 0, 56]$ 

**10.45** ( ∗ )**.** Uno studente ha la probabilità del 55% di prendere il debito in matematica, del 30% di prendere il debito in inglese e del 20% di prendere il debito in entrambe le materie. Valutare la probabilità di:

- $\rightarrow$  A = avere il debito in matematica nell'ipotesi di averlo già preso in inglese;
- $\rightarrow$  B = avere il debito in inglese nell'ipotesi di averlo già preso in matematica;
- $\rightarrow$  C = avere il debito in matematica nell'ipotesi di non averlo preso in inglese;
- $\rightarrow$  D = avere il debito in inglese nell'ipotesi di non averlo preso in matematica;
- $\rightarrow$  E = non avere il debito in matematica nell'ipotesi di averlo preso in inglese;
- $\rightarrow$  F = non avere il debito in inglese nell'ipotesi di non averlo preso in matematica.

 $[P(A) = 67\%; P(B) = 36\%; P(C) = 50\%; P(D) = 22\%; P(E) = 33\%; P(F) = 64\%$ 

#### **[10.5](#page-158-0) [Teorema di disintegrazione e formula di Bayes](#page-158-0)**

#### **[10.6](#page-160-0) [Probabilità e statistica](#page-160-0)**

#### **10.7.2 Esercizi riepilogativi**

**10.46.** La seguente tabella è tratta dalla tavola di mortalità dei maschi al 2002 relativa a una popolazione di 100000 individui:

Età  $0 \le x < 20$   $20 \le x < 40$   $40 \le x < 60$   $60 \le x < 80$   $80 \le x < 100$ Decessi 997 1909 7227 39791 49433

Calcola la probabilità per un individuo dell'età di 20 anni di vivere almeno per altri 40 anni.  $[P(E) = 0, 91]$ 

**10.47** ( ∗ )**.** Calcola la probabilità di vincita dell'Italia ai campionati mondiali di calcio se i bookmaker scommettono su una sua vincita 12 a 5.  $[P(E) = 0, 71]$ 

**10.48** ( ∗ )**.** In un incontro di boxe il pugile Cacine viene dato a 1:7 contro il detentore del titolo Pickdur. Secondo gli allibratori, quale la probabilità ha Cacine di conquistare il titolo? Quali le poste per Pickdur?  $P(A) = \frac{1}{8}$ ; B = 7 : 1]

**10.49** ( ∗ )**.** Quanto devo puntare su Celestino, che viene dato vincente 4:21 per riscuotere 500  $\epsilon$ ? [80  $\epsilon$ ]

10.50<sup>\*</sup>). Un cubo di legno viene verniciato e successivamente segato parallelamente alle facce in modo da ottenere 1000 cubetti. Quanti tagli sono necessari? Qual è la probabilità che, una volta mescolati i cubetti, si estragga

- $\rightarrow$  A = un cubetto con una sola faccia verniciata;
- $\rightarrow$  B = un cubetto con due facce verniciate:
- $\rightarrow$  C = un cubetto con nessuna faccia verniciata.

 $[P(A) = 0,384; P(B) = 0,096 P(C) = 0,512]$ 

**10.51** ( ∗ )**.** In un circolo vi sono 100 soci. Di essi si sa che 44 sanno giocare a dama, 39 a scacchi, 8 sanno giocare sia a dama che a scacchi. Estraendo a sorte uno dei 100 soci, qual è la probabilità che sia una persona che non sappia giocare ad alcun gioco.  $[P(E) = 0, 25]$ 

**10.52** ( ∗ )**.** Da un mazzo di 40 carte si estrae 1 carta. Calcola la probabilità dei seguenti eventi:

Sezione 10.7. Esercizi 155

- $\rightarrow$  A = la carta non è di spade;
- $\rightarrow$  B = la carta non è una figura;
- $\rightarrow$  C = la carta non è un 2.

 $[P(A) = \frac{3}{4}; P(B) = \frac{7}{10}; P(C) = \frac{9}{10}]$ 

**10.53** ( ∗ )**.** Calcola la probabilità che lanciano 4 volte una moneta equilibrata esca almeno una testa.  $\begin{bmatrix} \n\end{bmatrix}$  $P(E) = 1 - \frac{1}{16} = \frac{15}{16}$ 

**10.54** (Prove Invalsi 2005)**.** Se si lanciano contemporaneamente due monete, qual è la probabilità che escano una testa e una croce?

**10.55** (Prove Invalsi 2005)**.** Qual è la probabilità che su 6 lanci di un comune dado a 6 facce non truccato si abbia per 6 volte il numero 3?

**10.56** (Prove Invalsi 2005)**.** Un'urna contiene 20 gettoni numerati da 1 a 20. Si estrae un gettone: è un numero pari. Sena reinserire il gettone, se ne estrae un secondo. Qual è la probabilità di estrarre un numero dispari?

**10.57** (Prove Invalsi 2006)**.** Se lanci un dado una sola volta, quale probabilità hai di ottenere un numero pari minore di 6?

**10.58** (Prove Invalsi 2006)**.** È lanciato un dado non truccato a forma di ottaedro (solido regolare a otto facce), le cui facce sono numerate da 1 a 8. Qual è la probabilità che escca una faccia il cui numero è multiplo di 3?

**10.59** (Prove Invalsi 2006)**.** Un mazzo di carte da poker è composto da 52 pezzi, 12 dei quali sono figure. Pescando a caso una carta, qual è la probabilità che si verifichi l'evento: "esce una figura o un asso"?

**10.60** (Prove Invalsi 2006)**.** Un'urna contiene 50 gettoni colorati. 20 sono di colore verde, 18 di colore rosso, 10 di colore blu. Qual è la probabilità di pescare un gettone che non sia né verde, né rosso e né blu?

**10.61** (Prove Invalsi 2006)**.** La probabilità di estrarre una pallina rossa da un'urna contenente 100 palline è 3/50. Quante sono le palline rosse contenute nell'urna?

**10.62** (Prove Invalsi 2005)**.** Si lancia un comune dado a 6 facce non truccato per 8 volte. Qual è la probabilità che al terzo lancio esca il numero 5?

**10.63** (Prove Invalsi 2005)**.** Data un'urna contenente 30 palline, di cui 6 rosse, 9 gialle, 3 verdi e 12 blu, quale delle seguenti affermazioni è falsa? La probabilità di estrarre una pallina...

- $\rightarrow$  rossa o gialla è 0,5;
- $\rightarrow$  verde è 0,1;
- $\rightarrow$  blu o gialla è 0.7;
- ➡ rossa o blu è 0,4

**10.64** (Prove Invalsi 2006)**.** Se i lanciano contemporaneamente due monete, qual è la probabilità che esca almeno una testa?

**10.65** (Prove Invalsi 2006)**.** Un'urna contiene 20 palline: 4 bianche, 6 rosse e 10 verdi. Quanto vale il rapporto fra la probabilità di estrarre una pallina bianca o rossa e la probabilità di estrarre una pallina rossa o verde?

**10.66** (Prove Invalsi 2006)**.** La probabilità di estrarre una pallina bianca da un'urna è 4/10. Quale delle seguenti affermazioni è compatibile con la precedente?

- ➡ l'urna contiene 20 palline bianche, 15 rosse e 5 nere;
- ➡ l'urna contiene 40 palline bianche, 40 rosse e 40 nere;
- ➡ l'urna contiene 40 palline bianche e 100 rosse;
- ➡ l'urna contiene 80 palline bianche, 50 rosse e 70 nere.

**10.67** (Prove Invalsi 2006)**.** In un dado truccato avente le facce numerate da 1 a 6, la probabilità di uscita di un numero è direttamente proporzionale al numero stesso. Quanto vale la probabilità che, lanciando il dado, esca il numero 5?

**10.68** (Prove Invalsi 2007)**.** Un'urna contiene 50 palline. Marco ne estrae 20 senza rimetterle nell'urna ed osserva che 10 sono nere e 10 sono rosse. Estraendo una 21-esima pallina, qual è la probabilità che questa si nera?

**10.69** (Prove Invalsi 2007)**.** Quanto vale la probabilità che una persona risponda correttamente ad una domanda che prevede solo una risposta esatta, scegliendo a caso una risposta fra le quattro proposte?

**10.70** (Prove Invalsi 2007)**.** Un'urna contiene 21 palline, ognuna delle quali è contrassegnata da una lettera dell'alfabeto italiano. Qual è la probabilità che, estraendo a caso una di queste palline, si verifichi l'evento "esce la lettera  $\pi$ "?

**10.71** (Prove Invalsi 2007)**.** In una lotteria i 4 premi sono assegnati per estrazioni successive, partendo dal 1° fino al 4°. Pietro ha acquistato uno solo dei 100 biglietti venduti. Egli è presente all'estrazione dei premi e l'estrazione del 1° premio lo vede perdente. Qual è la probabilità che Pietro vinca il 2° premio?

**10.72** (Prove Invalsi 2007)**.** Si lanciano due dadi ed escono due numeri il cui prodotto è 6. Qual è la probabilità che uno dei due numeri usciti sia 2?

**10.73** (Prove Invalsi 2007)**.** Quanti casi possibili si ottengono gettando un dado e una moneta contemporaneamente?

A. 12 B. 8 C. 36 D. 2 E. La risposta esatta non è tra quelle proposte.

**10.74** (Prove Invalsi 2003)**.** Se lanci un normale dado numerato da 1 a 6, ciascun numero ha probabilità 1/6 di uscire. In 4 lanci successivi sono usciti i numeri 2, 3, 4 e 3. Se lanci il dado una quinta volta, qual è la probabilità che esca 3?

- ➡ Maggiore di 61, perché nei 4 tiri precedenti il punteggio 3 è uscito 2 volte su 4;
- ➡ 61, perché il dado non si ricorda degli eventi passati;
- ➡ minore di 61, perché il punteggio 3 è già uscito e ora è più probabile che escano gli altri;
- $\rightarrow$  21, come indica il calcolo dei casi favorevoli (due) sul totale dei casi (quattro);
- $\rightarrow$  le informazioni date non consentono di rispondere.

**10.75** (Prove Invalsi 2003)**.** Estrarre da un mazzo di carte francesi (52 carte) una carta di seme nero e figura è . . .

- ➡ più probabile che estrarre una carta di seme nero;
- ➡ più probabile che estrarre una figura di qualunque seme;
- ➡ meno probabile che estrarre una carta di seme nero e asso;
- $\rightarrow$  altrettanto probabile che estrarre una carta di seme nero o figura;
- ➡ altrettanto probabile che estrarre una carta di seme rosso e figura. (Prove Invalsi 2003)

**10.76** (Prove Invalsi 2003)**.** La probabilità di estrarre un 6 o un 8 da un mazzo di carte napoletane (40 carte) è . . .

**10.77** (Prove Invalsi 2003)**.** Aldo e Luigi giocano a testa o croce, ciascuno di essi lancia due monete. Qual è la probabilità che il numero di teste di Luigi sia uguale a quelle ottenute da Aldo?

**10.78** (Prove Invalsi 2004)**.** Se lanci una normale moneta, Testa e Croce hanno entrambe probabilità 1/2 di uscire. In 4 lanci successivi, sono usciti Testa, Croce, Testa, Testa. Se lanci la moneta una quinta volta, qual è la probabilità che esca Testa?

- $\rightarrow$  Maggiore di  $\frac{1}{2}$
- $\rightarrow$  uguale a  $\frac{1}{2}$
- $\rightarrow$  minore di  $\frac{1}{2}$
- ➡ le informazioni date non consentono di rispondere.

**10.79** (Prove Invalsi 2004)**.** Nel gioco della tombola qual è la probabilità di estrarre un numero maggiore di 20 e minore di 35?

**10.80** (Prove Invalsi 2004)**.** Qual è la probabilità che lanciando un dado esca un numero dispari o multiplo di 3?

# **Modelli Economici 11**

La parte più discorsiva di questo capitolo è tratta da wikipedia: <it.wikipedia.org/wiki/Economia> <it.wikipedia.org/wiki/Microeconomia> a cui si rimanda per la bibliografia e per i collegamenti di approfondimento.

# **11.1 TODO**

# **11.2 Economia**

Per "economia" – dal greco (*oikos*), "casa" inteso anche come "beni di famiglia", e (*nomos*), "norma" o "legge" – si intende sia l'organizzazione dell'utilizzo di risorse scarse (limitate o finite) quando attuata al fine di soddisfare al meglio bisogni individuali o collettivi, sia un sistema di interazioni che garantisce un tale tipo di organizzazione, sistema detto anche *sistema economico*. (*Lionel Robbins, Essay on the Nature and Significance of Economic Science, Macmillan, London, 1945* <http://mises.org/books/robbinsessay2.pdf>)

Per l'economista e politico francese Raymond Barre (*Raymond Barre, Economie politique, Presses universitaires de France, 1959*):

L'economia è la scienza della gestione delle risorse scarse. Essa prende in esame le forme assunte dal comportamento umano nella gestione di tali risorse; analizza e spiega le modalità secondo le quali un individuo o una società destinano mezzi limitati alla soddisfazione di esigenze molteplici ed illimitate.

Per l'economista inglese Alfred Marshall: (*Alfred Marshall, Principi di Economia, 1890*)

L'economia è uno studio del genere umano negli affari ordinari della vita.

I soggetti che creano tali sistemi di organizzazione possono essere persone, organizzazioni o istituzioni. Normalmente si considerano i soggetti (detti anche "agenti" o "attori" o "operatori" economici) come attivi nell'ambito di un dato territorio; peraltro si tiene conto anche delle interazioni con altri soggetti attivi fuori dal territorio.

# **11.3 Il sistema economico**

Il sistema economico, secondo la visione dell'economia di mercato della moderna società occidentale, è la rete di interdipendenze ed interconnessioni tra operatori o soggetti economici che svolgono le attività di produzione, consumo, scambio, lavoro, risparmio e investimento per soddisfare i bisogni individuali e realizzare il massimo profitto, ottimizzando l'uso delle risorse, evitando sprechi e aumentando la produttività individuale anche diminuendo il costo del lavoro.

#### **11.3.1 Componenti o sottosistemi**

I componenti o sottosistemi del sistema economico sono:

- *Sistema di produzione* , attraverso la produzione promuove e determina l'offerta di beni e servizi sotto continua spinta all'investimento per produrre innovazione (aziende e imprese).
- *Sistema dei consumatori* , promuove e determina attraverso il consumo la domanda e offerta di beni e servizi (es. famiglie e in parte anche imprese).
- *Sistema creditizio-finanziario* , da esso i precedenti sottosistemi afferiscono fondi di liquidità (capitali) e strumenti finanziari per promuovere e raggiungere i loro obiettivi (produzione e/o consumo) (banche e istituti di intermediazione finanziaria).
- *Mercato* , è l'ambiente di interazione dei precedenti sottosistemi dove avviene lo scambio di beni, servizi e denaro tipicamente regolati dalla legge della domanda e dell'offerta.
- *Stato* , alimenta il sistema economico attraverso la spesa pubblica (offerta di servizi pubblici a fronte di prelievo fiscale), regolandolo anche attraverso interventi mirati di politica economica (politica di bilancio e politica monetaria).

Il livello di sviluppo ed efficienza di tali sottosistemi e del relativo sistema economico riflette il livello di sviluppo della società stessa e varia in funzione delle epoche storiche o della parte del mondo o Stato considerato. Storicamente si passa da economie prettamente agricole ad economie agricole-industriali fino ad arrivare a economie agricole-industriali-terziarie, mentre attualmente e geograficamente si classifica l'efficienza dei sistemi economici con le denominazioni di primo mondo, secondo mondo, terzo mondo e quarto mondo. Il processo di globalizzazione sta gradualmente portando ad una progressiva omogeneizzazione dei vari sistemi economici mondiali grazie all'interdipendenza a livello internazionale dei vari mercati nazionali (internazionalizzazione).

#### **11.3.2 Operatori economici e loro funzioni**

Il sistema economico può definirsi, altresì, come l'ambiente o l'insieme delle attività promosse dagli operatori economici per le suddette finalità. Gli operatori economici svolgono una o più delle seguenti funzioni: un

- ➡ produzione di beni e servizi;
- ➡ consumo di beni e servizi;
- $\rightarrow$  intermediazione finanziaria;
- ➡ accumulazione di ricchezza;
- ➡ redistribuzione del reddito e della ricchezza;
- $\rightarrow$  assicurazione.

#### **Classificazione degli operatori**

Gli operatori economici vengono classificati secondo le funzioni svolte. Si hanno:

- ➡ le famiglie, che consumano beni e servizi prodotti (prodotti nel territorio considerato, o importati, a cura di altri operatori, dal "resto del mondo"), ma possono anche produrre e accumulare (Impresa | imprese individuali, Azienda | aziende familiari);
- $\rightarrow$  le società che svolgono attività finalizzate al conseguimento di utili ed all'accumulazione:
	- ➠ le società di intermediazione finanziaria (in primo luogo le banche; in Italia vi sono poi le Società di Intermediazione Mobiliare (SIM), le Società di gestione del risparmio (SGR), le SICAV ecc.);
	- ➠ le società di assicurazione;
	- ➠ le società (dalle grandi società per azioni alle piccole società di persone) che producono altri beni e servizi;
- $\rightarrow$  la pubblica amministrazione, in tutte le sue articolazioni, che contribuisce al consumo (cosiddetti consumi collettivi), produce prevalentemente servizi non destinati alla vendita (istruzione, ordine pubblico, Ministero della difesa ecc.) e redistribuisce il reddito e la ricchezza tra gli operatori del sistema;
- $\rightarrow$  altre organizzazioni senza finalità di lucro, che erogano servizi a beneficio delle famiglie (partiti, sindacati dei lavoratori, organizzazioni religiose, associazioni culturali ricreative e sportive, enti di beneficenza ed assistenza).
- ➡ Professionisti (avvocati, commercialisti, farmacisti...) che offrono servizi regolati da ordini professionali.

#### **Le operazioni economiche**

Gli operatori interagiscono con operazioni economiche che possono essere:

- *operazioni su beni e servizi* : sono sia quelle che danno origine a beni e servizi mediante la produzione o l'importazione, sia quelle che ad essi danno destinazione (consumi intermedi o finali, investimenti, esportazioni);
- *operazioni finanziarie* : consistono nell'acquisizione o cessione di attività finanziarie (acquisto di azioni o altri titoli, apertura di depositi, erogazione di prestiti ecc.);
- *operazioni di distribuzione e redistribuzione del reddito e della ricchezza* : fanno sì che il valore aggiunto generato dall'attività produttiva venga sia distribuito fra i fattori della produzione (percezione del profitto e del reddito da lavoro autonomo, distribuzione di redditi da capitale da parte delle società, pagamento di Redditi di lavoro redditi da lavoro dipendente), sia redistribuito tra gli operatori (riscossione di imposte e tasse, erogazione di contributi).

Vi sono poi altre operazioni quali gli ammortamenti o lo scambio di attività non finanziarie non prodotte (terreni, brevetti, licenze).

Tutte le operazioni indicate costituiscono *flussi*; vengono pertanto misurate tenendo conto delle variazioni (creazione, trasformazione, scambio, trasferimento di valore) che intervengono in un dato periodo di tempo. Ad esempio, si misura l'insieme delle vendite effettuate da una società, oppure l'insieme delle imposte percepite dalla pubblica amministrazione, nel corso di un anno.

Le operazioni possono avere o non avere una contropartita. Nel primo caso (ad esempio, la vendita di un bene), ad un flusso di denaro o in natura corrisponde un flusso di beni o servizi di pari valore; nel secondo caso (ad esempio, l'erogazione delle pensioni) non vi è una diretta contropartita e si parla di operazioni unilaterali o trasferimenti.

#### **11.3.3 I settori economici**

Le diverse attività di produzione di beni e servizi vengono ripartite in settori economici. Al livello più generale si usa la tradizionale distinzione tra:

*settore primario* , che comprende l'agricoltura, la selvicoltura, la pesca, lo sfruttamento delle cave e delle miniere;

*settore secondario* , che comprende l'industria in senso stretto, l'edilizia e l'artigianato; *settore terziario* , che produce e fornisce servizi.

Vengono attualmente utilizzate, tuttavia, classificazioni più articolate:

- ➡ l'ESCAP delle Organizzazione delle Nazioni Unite propone una classificazione che individua 20 settori economici. [http://www.unescap.org/publications/accsectors.](http://www.unescap.org/publications/accsectors.asp|titolo=Sett ori economici ESCAP) [asp|titolo=SettorieconomiciESCAP](http://www.unescap.org/publications/accsectors.asp|titolo=Sett ori economici ESCAP)
- ➡ la Divisione Statistica delle Organizzazione delle Nazioni Unite usa l'ISIC (International Standard Industrial Classification of All Economic Activities), che individua 21 settori (detti "sezioni");
- ➡ l'Eurostat, organo statistico della Commissione europea, usa la classificazione NACE, derivata dall'ISIC;
- ➡ in Italia, l'ISTAT adotta la classificazione ATECO, traduzione italiana del NACE.

# **11.3.4 La ricchezza di un sistema economico**

Gli operatori che svolgono la funzione di accumulazione danno luogo a variazioni delle attività del sistema. Altre variazioni possono manifestarsi indipendentemente dalla loro volontà (incendi, catastrofi naturali, ecc.).

Le attività si dividono in non finanziarie e finanziarie. Tra le prime rientrano:

*attività fisse materiali* : terreni, abitazioni, macchine e impianti, mezzi di trasporto, giacimenti minerari ecc.;

*attività fisse immateriali* : opere artistiche, software, brevetti ecc.; *scorte di materie prime* , prodotti in corso di lavorazione, prodotti finiti; *oggetti di valore* : pietre e metalli preziosi, oggetti di antiquariato ecc. *attività finanziarie* : vi sono monete, depositi, azioni ed altri titoli ecc.

La misurazione delle attività ad una certa data consente di determinare la ricchezza, a quella data, di un sistema economico (si tratta di uno *stock*, non di un *flusso*).

# **11.4 Tipi di sistemi economici**

Si possono individuare diversi tipi di sistemi economici, sulla base della presenza di tutti, o solo di alcuni, degli operatori sopra indicati, della maggiore importanza di alcuni rispetto ad altri, di diverse modalità di esplicazione delle loro funzioni, di diverse regole per l'esecuzione delle operazioni. Su tali aspetti influiscono le Istituzione | istituzioni politiche e sociali, le tecnologie disponibili, aspetti culturali e ideologici.

Nel corso della storia si sono susseguiti diversi sistemi economici, mentre altri sono stati solo ideati e mai realizzati.

#### **11.4.1 Sistemi economici nella storia**

#### **Antichità**

Vi è stata una grande varietà di sistemi economici nell'antichità. In generale si può dire che, per millenni, hanno dominato l'agricoltura, finalizzata prevalentemente all'autoconsumo, ed il commercio lungo vie d'acqua anche con terre lontane. Si faceva inoltre ampio ricorso alla schiavitù.

#### **Medioevo**

Nell'Alto Medioevo si diffuse in un primo tempo l'economia curtense. Derivate dalle ville romane, le corti costituivano unità produttive autosufficienti, in cui il commercio aveva un ruolo limitato e gli scambi avvenivano spesso in natura.

Con l'affermazione dell'Impero Carolingio, l'economia curtense si trasformò in economia feudale.

Nel Basso Medioevo si ebbero graduali ma significativi progressi sia nell'agricoltura che nei commerci. Nell'Europa settentrionale iniziarono a diffondersi la rotazione triennale e l'uso dell'aratro pesante, che consentirono aumenti delle rese agricole e, con ciò, la disponibilità di maggiori eccedenze da dedicare al commercio. Lo sviluppo del commercio favorì, a sua volta, la nascita e la crescente importanza delle città.

In Italia le città acquisirono importanza tale da costituirsi in comuni (trasformatisi poi in signorie) e, in qualche caso, in repubbliche marinare.

Nel resto d'Europa si formarono invece fin dal XIII secolo i primi Stati nazionali, che furono poi i protagonisti dell'età moderna.

#### **Età moderna**

L'età moderna è caratterizzata, in estrema sintesi, dall'espansione territoriale nelle regioni rese accessibili dalle scoperte geografiche, dallo sviluppo del commercio marittimo internazionale, dalla progressiva affermazione degli Stati nazionali come Stati assoluti, dall'affermazione di una aristocrazia fondiaria e di un ceto borghese dedito al commercio ed alla finanza.

#### **Età contemporanea**

L'età contemporanea inizia, da un punto di vista economico, con la rivoluzione industriale: un processo di evoluzione che da un'economia agricola-artigianale-commerciale portò ad un'economia industriale moderna, caratterizzata dall'uso generalizzato di macchine azionate da energia meccanica e dall'utilizzo di nuove fonti energetiche inanimate (in primo luogo i combustibili fossili).

Ne sono seguiti il progressivo declino dell'agricoltura (il numero degli occupati nel settore agricolo iniziò a diminuire costantemente dopo la Grande depressione del 1873-1895, detta *Long Depression*) e, con esso, quello dell'aristocrazia, la crescente importanza della borghesia produttiva, lo sviluppo sostenuto delle città, l'estensione della produzione per il mercato e la tendenziale scomparsa di quella per l'autoconsumo, la nascita di un mercato del lavoro.

Attraverso grandi momenti di crisi economica (la *Long Depression* e il crollo di Wall Street del 1929) e politica (la Prima guerra mondiale, la Rivoluzione russa, la Repubblica di Weimar), si sono affermati nel XX secolo tre diversi sistemi economici:

- *l'economia di mercato* : è basata sull'interazione degli operatori economici privati, con un ruolo limitato dello Stato (ordine pubblico, difesa, giustizia, istruzione, costruzione di infrastrutture);
- *l'economia pianificata* : in essa la gestione delle dinamiche del sistema economico compete allo Stato, che elabora piani di breve-media durata che stabiliscono gli obiettivi e regolano conseguentemente l'impiego delle risorse;
- *l'economia mista* : accanto all'interazione degli operatori privati, lo interviene direttamente nel funzionamento del sistema economico, a sostegno della produzione e dell'occupazione, utilizzando la spesa pubblica ed avvalendosi di politiche fiscali e monetarie.

Nelle economie moderne il motore della crescita economica spesso è stato rappresentato dall'innovazione tecnologica: questa componente è stata infatti in grado di generare un effetto a catena/valanga sulle altre variabili macroeconomiche con conseguenziale aumento dei consumi, della produttività (PIL) e dell'occupazione. Fondamentale per la creazione di innovazione sotto forma di ricerca e sviluppo è ed è stato anche l'accesso al credito degli istituti di credito da parte delle imprese per la promozione dei loro investimenti, cioè l'interazione forte tra i sottosistemi di produzione e consumo e il sistema creditizio-finanziario all'interno del sistema economico stesso.

# **11.4.2 Sistemi economici ideati e mai realizzati pienamente**

Aspetti economici possono ravvisarsi in molte utopie. Nel XX secolo vi sono stati, peraltro, sistemi economici "ideali" che sono stati assunti come obiettivo da partiti politici:

- *il comunismo* , caratterizzato dall'abolizione della proprietà privata, dalla proprietà collettiva dei mezzi di produzione ed ispirato al motto "da ciascuno secondo le sue capacità, a ciascuno secondo le sue necessità";
- *il fascismo* , basato anch'essa sulla proprietà collettiva dei mezzi di produzione, ma nell'ambito dello Stato corporativo.

Oltre questi sistemi economici ne esiste un altro, diverso da essi perché apolitico: è il Venus Project, ideato da Jacque Fresco, basato sull'abbondanza delle risorse attraverso l'utilizzo della tecnologia odierna.

Un altro sistema economico apolitico è quello fondato sul modello di Ayres-Warr (base della green economy), simile alla teoria "dell'astronave" ove la terra è considerata un sistema chiuso, come una grande nave, la cui somma delle risorse non è infinita e in cui occorre quindi fare attenzione al rapporto tra lo sfruttamento delle risorse del territorio e le esigenze dell'umanità. In questo modello il saldo entropico viene escluso dalle convenzionali esternalità negative dell'economia neoclassica, perché fondate sulla fisica newtoniana.

# **11.5 Studio dei sistemi economici**

L'Economia politica studia i sistemi economici per individuarne le leggi di funzionamento. L'economia politica in senso moderno nasce quando si afferma la separazione tra etica e politica e ci si pone espressamente il problema della potenza economica degli Stati. Per lungo tempo tale disciplina si è occupata prevalentemente di sistemi economici nazionali; i suoi concetti e metodi si sono tuttavia progressivamente estesi allo studio sia di sistemi sociali di

#### Sezione 11.6. Microeconomia 165

ogni genere (economia aziendale), sia di singoli settori economici (economia agraria, economia industriale ecc.).

La Statistica economica ha invece come obiettivo la misurazione degli aspetti quantitativi di un'economia, dalla misura di grandezze semplici e di loro aggregati, all'analisi della dinamica e alle previsioni economiche, alla stima e alla verifica di modelli di comportamenti economici. Ad esempio, lo stato di un'economia nazionale viene rilevato mediante la contabilità economica nazionale (in Europa si usa il sistema di conti detto Sec95).

La Storia economica tenta di ricostruire il funzionamento di sistemi economici del passato, avvalendosi sia dei concetti dell'economia politica che dei metodi della statistica economica.

A partire dalla conoscenza o analisi del sistema economico è possibile agire sul sistema economico stesso con misure o interventi di politica economica mirati a stimolarne la stabilità o la crescita economica.

La Filosofia dell'economia è una branca della filosofia che studia le questioni relative all'economia o, in alternativa, il settore dell'economia che si occupa delle proprie fondamenta e del proprio *status* di scienza umana.

# **11.6 Microeconomia**

La *microeconomia* è quella branca della teoria economica che studia il comportamento dei singoli agenti economici, o sistemi con un numero limitato di agenti, che operano in condizioni di*scarsità di risorse*. Assieme alla *macroeconomia*, che studia sistemi a livello aggregato, costituisce la macro-categoria in cui si possono raggruppare tutte le discipline legate all'economia politica.

#### **11.6.1 Differenze con la macroeconomia**

La macroeconomia si occupa delle grandezze economiche cosiddette "aggregate", come, per esempio, il livello e il tasso di crescita del prodotto nazionale, i tassi di interesse, la disoccupazione e l'inflazione, le quali dipendono in qualche modo dalla "somma" delle grandezze microeconomiche ovvero dai comportamenti microeconomici globali dei consumatori. La filosofia di fondo è dunque quella del riduzionismo classico: il sistema economico globale è descritto a partire dalla somma delle azioni o comportamenti dei singoli consumatori.

Il confine tra la microeconomia e la macroeconomia è diventato negli ultimi anni sempre meno netto. Il motivo principale è dovuto al fatto che anche la macroeconomia ha a che fare con l'analisi dei mercati. Per capire come funzionano, infatti, è necessario comprendere prima di tutto il comportamento dei singoli operatori che costituiscono questi mercati. Quindi i macroeconomisti sono diventati sempre più attenti ai fondamenti microeconomici dei fenomeni economici aggregati.

#### **11.6.2 L'uso e i limiti della teoria microeconomica**

Come ogni scienza, l'economia si occupa della *spiegazione* e della *previsione* dei fenomeni osservati. La spiegazione e la previsione sono fondate su *teorie*, le quali servono a spiegare i fenomeni osservati, in termini di un insieme di regole e di ipotesi di base. La teoria dell'impresa, per esempio, nasce da una semplice ipotesi: le imprese cercano di massimizzare il profitto (anche se in alcuni particolari mercati non è sempre così: per esempio secondo la teoria di Baumol in mercati monopolistici le imprese potrebbero perseguire il fine di massimizzare

i ricavi totali, mantenendo il pareggio di bilancio del profitto come semplice vincolo sotto cui non eccedere). La teoria utilizza questa ipotesi per spiegare come le imprese scelgono l'ammontare di forza lavoro, di capitale e di materie prime da usare per la produzione, così come le quantità di beni da produrre. Questa teoria serve anche a spiegare in che modo queste scelte dipendono dai *prezzi* dei fattori produttivi e qual è il prezzo che le imprese sono in grado di ottenere per i loro prodotti.

Le teorie economiche servono anche da presupposto per fare previsioni. Quindi, la teoria dell'impresa ci dice se il livello di produzione di un'impresa aumenterà o diminuirà in seguito ad un aumento dei salari o a una diminuzione del prezzo delle materie prime. Utilizzando tecniche statistiche ed econometriche, la teoria può dunque essere usata per costruire *modelli*, sui quali poi basare previsioni di tipo quantitativo. Un modello è una rappresentazione di tipo matematico, fondato sulla teoria economica di un'impresa, di un mercato o di qualche altro tipo di entità economica.

Nessuna teoria è perfettamente corretta. Ognuna parte da assunzioni di base o da approssimazioni più o meno ragionevoli o realistiche della realtà. L'utilità e la validità di una teoria dipendono dalla capacità che essa ha di spiegare e prevedere l'insieme dei fenomeni reali che si vogliono studiare. Dato questo obiettivo, le teorie sono continuamente messe a confronto (testate) con le osservazioni della realtà; in seguito a questo confronto, esse sono spesso soggette a modifica e riformulazione, e a volte anche al rigetto. Il processo di verifica e riformulazione è di primaria importanza per lo sviluppo dell'economia come scienza. Per valutare una teoria, è importante tenere presente che essa è necessariamente imperfetta.

#### **11.6.3 Analisi positiva e analisi normativa**

Le teorie nascono per spiegare i fenomeni, vengono confrontate con l'osservazione e sono utilizzate per costruire modelli su cui basare le previsioni. L'uso della teoria economica per formulare previsioni è importante sia per i manager delle imprese sia per le politiche economiche pubbliche.

La microeconomia dà risposta a diversi interrogativi siano essi di natura *positiva* o di natura *normativa*. Gli interrogativi di natura "positiva" hanno a che fare con la spiegazione e la previsione, mentre le questioni di natura "normativa" riguardano ciò che dovrebbe essere.

A volte si vuole andare oltre la spiegazione e la previsione per porsi domande del tipo: «Che cosa sarebbe meglio fare?». È questo il campo dell'analisi *normativa*, anch'essa importante sia per i manager d'impresa sia per coloro che devono prendere decisioni di politica economica. L'analisi normativa non si occupa soltanto delle diverse opzioni di politica economica, ma riguarda anche l'implementazione delle politiche prescelte. Questa analisi è spesso accompagnata da giudizi di valore. Ogni volta che sono necessari giudizi di valore, la microeconomia non è in grado di dirci quale sia la soluzione migliore, ma può chiarire i vari trade-off (scelte alternative) e aiutare quindi a individuare i problemi e a mettere a fuoco i termini della questione.

#### **11.7 Teoria del consumatore**

La teoria del comportamento del consumatore si fonda su un modello razionale di scelta che si può riassumere dicendo che fra tutte le alternative possibili il consumatore sceglie quella che egli ritiene migliore. La teoria neoclassica del I due pilastri di questa teoria sono il *vincolo di bilancio* e le *preferenze*.
- Il vincolo di bilancio Il consumatore dispone di una certa somma (il suo reddito o le sue risorse) per acquistare dei beni o dei servizi. Il prezzo di questi beni è fisso. Il vincolo di bilancio ci dice che la somma spesa per l'acquisto di questi beni non deve essere superiore al reddito disponibile. Se si fa l'ipotesi di non sazietà, allora tutto il reddito sarà speso e, nel caso di due beni, il vincolo di bilancio può essere rappresentato graficamente da una retta con una pendenza negativa.
- *Le preferenze* Le preferenze del consumatore sono espresse da una funzione di utilità quasiconcava (curve di indifferenza convesse). Graficamente e nel caso di due beni si utilizza il medesimo metodo delle carte geografiche o meteorologiche. Si prende un valore dell'utilità e si costruisce una curva di indifferenza. La pendenza di questa curva è chiamata il saggio marginale di sostituzione poiché esprime quante unità del secondo bene devono essere sostituite con un'unità del primo bene allo scopo di avere la medesima utilità.

Paul Samuelson ha proposto di dedurre le preferenze osservando il consumatore mentre fa gli acquisti. La sua teoria della preferenza rivelata permette una verifica operazionale del modello del consumatore.

# **11.7.1 Teoria delle scelte**

Siccome la teoria del consumatore serve a spiegare le sue scelte (i beni acquistati), si può costruire una teoria delle scelte senza passare per la funzione d'utilità o le curve di indifferenza. Prendiamo dei complessi o panieri di beni **A**, **B**, **C**, eccetera. Un paniere può essere costituito, per esempio, di 2 kg di pane, 3 litri di vino, 1 giornale, eccetera. Esprimiamo le preferenze del consumatore utilizzando la relazione binaria <, per esempio **A** < **B** (**A** preferito o uguale a **B**, oppure **B** almeno tanto buono quanto **A**). Questa relazione è simile al segno matematico > (maggiore o uguale a). Supponiamo che questa relazione binaria soddisfi gli assiomi seguenti:

1) riflessività:  $A \geq A$ 

2) transitività:  $A \geq B$  e  $B \geq C$  implica  $A \geq C$ 

3) completezza: si ha  $A \geq B$  oppure  $B \geq A$  o i due casi (indifferenza)

Se queste condizioni sono soddisfatte abbiamo una relazione di ordine totale che può essere utilizzato per spiegare le scelte del consumatore. Basta però aggiungere l'assioma seguente (una condizione matematica):

4) continuità: {**A** ∈ X|**A** < **B**} e {**A** ∈ X|**B** < **A**} sono insiemi chiusi, e allora esiste una funzione di utilità. Le preferenze che non possono essere espresse da una funzione di utilità sono dei casi speciali (per esempio l'ordine lessicografico).

#### **11.7.2 Equilibrio del consumatore**

Il consumatore sceglie il paniere di beni che preferisce, tenendo conto del reddito disponibile. Matematicamente, si tratta di massimizzare l'utilità sotto il vincolo di bilancio. Utilizzando il metodo di Lagrange, si può scrivere, nel caso di due beni  $x_1$ ,  $x_2$ :

$$
L = u(x_1, x_2) + \lambda(y - p_1x_1 - p_2x_2).
$$

dove  $p_1$ ,  $p_2$  sono i prezzi e y il reddito disponibile. Le derivate parziali (condizione di primo ordine) sono

$$
\frac{\partial L}{\partial x_1} = \frac{\partial u}{\partial x_1} - \lambda p_1 \qquad \qquad = 0,
$$
\n(11.1)

$$
\frac{\partial L}{\partial x_2} = \frac{\partial u}{\partial x_2} - \lambda p_2 \qquad \qquad = 0,
$$
\n(11.2)

$$
\frac{\partial L}{\partial \lambda} = y - p_1 x_1 - p_2 x_2 = 0. \tag{11.3}
$$

Eliminando λ, si ottiene:

$$
:\frac{\frac{\partial u}{\partial x_1}}{p_1}=\frac{\frac{\partial u}{\partial x_2}}{p_2}=\lambda
$$

.  $\frac{1}{p_1} - \frac{1}{p_2} - \frac{1}{p_3}$  divisa per il prezzo, deve essere uguale per tutti i beni. Si tratta della seconda legge di Hermann Heinrich Gossen. Graficamente, il saggio marginale di sostituzione deve essere uguale al rapporto dei prezzi.

[[File:ConsumersOptimum.png|framed|center|Paniere ottimo del consumatore dati due beni x<sub>1</sub> e x<sub>2</sub> e reddito y]]

Se la curva di indifferenza è convessa, questa condizione garantisce un massimo di utilità. Una curva concava è poco probabile poiché allora il consumatore acquista un solo bene. Una soluzione ad angolo si presenta quando un consumatore non acquista un bene, anche se lo desidera, poiché costa troppo.

# **11.7.3 La funzione di domanda**

La teoria del consumatore serve a spiegare la domanda di beni e servizi. Prendendo l'esempio di due beni, sviluppato qui sopra, si ottiene, risolvendo il sistema di equazioni delle condizioni di primo ordine:

 $x_1 = \varphi_1(p_1, p_2, y)$  ;  $x_2 = \varphi_2(p_1, p_2, y)$ 

La domanda dipende dunque dal prezzo di tutti i beni e dal reddito del consumatore.

Se il prezzo di tutti i beni e il reddito raddoppiano, la domanda non cambia. Per esempio, il passaggio dalla lira all'euro non doveva avere nessun effetto sulla domanda (tutto è diviso per 1936.27) se non ci fosse stato il problema degli arrotondamenti.

Gli effetti di un cambiamento dei prezzi o del reddito sono studiati utilizzando il concetto di elasticità della domanda. Designiamo con il simbolo  $\varepsilon_{ij}$  l'elasticità della domanda del bene i quando il prezzo j aumenta. Se la domanda del bene i è elastica (superiore all'unità in valore assoluto), allorquando il suo prezzo aumenta la spesa diminuisce e viceversa per una domanda inelastica.

L'elasticità della domanda quando il reddito aumenta è chiamata elasticità-reddito. Designiamo con il simbolo η<sup>i</sup> questa elasticità. L'elasticità-reddito è superiore all'unità per i beni superiori, inferiore all'unità per i beni necessari (questi due tipi di beni sono chiamati beni normali) e infine negativa per i beni inferiori. La legge di Engel ci dice che i beni alimentari sono dei beni necessari.

## **11.7.4 Effetto di sostituzione**

L'effetto di sostituzione è l'effetto osservato qualora vi siano modifiche nei prezzi relativi delle merci.

Il grafico sottostante mostra l'effetto di un aumento di prezzo per il bene Y. Se il prezzo di Y aumenta, il vincolo di bilancio farà perno da BC2 a BC1.

Per massimizzare l'utilità, con la riduzione del vincolo di bilancio, BC1, il consumatore potrà riassegnare il reddito per raggiungere la curva di indifferenza più elevata disponibile, che è tangente alla BC1. Come mostrato nel diagramma qui di seguito, che la curva è I1, e quindi la quantità di bene acquistato Y si sposterà da Y2 di Y1, e l'importo del bene acquistato X per il passaggio da X2 a X1. L'effetto opposto si verifica se il prezzo di Y diminuisce causando il passaggio da BC2 per BC3, e I2 di I3.

[[File:effetto sostituzione.JPG|400px|left]]

#### **11.7.5 Effetto di reddito**

L'effetto di reddito è il fenomeno osservabile mediante cambiamenti osservati in potere d'acquisto. Si rivela il cambiamento in termini di quantità richiesta promossa da un cambiamento in termini di reddito reale (utilità). Graficamente, fintanto che i prezzi rimangono costanti, la modifica del reddito creerà un parallelo spostamento del vincolo di bilancio. Aumentando il reddito si sposterà a destra il vincolo di bilancio, in quanto si possono acquistare maggiori quantità di entrambi i beni, e la diminuzione del reddito si sposterà a sinistra.

[[File:effetto reddito normale.JPG|400px|left]]

Eugen Slutsky ha utilizzato la teoria del consumatore per determinare il segno di una variazione del prezzo. Normalmente, quando il prezzo aumenta la domanda diminuisce (segno negativo). C'è però il caso dei beni inferiori che impedisce una risposta univoca. Slutsky ha allora diviso in due parti l'effetto di una variazione del prezzo. Un aumento del prezzo diminuisce il reddito reale del consumatore. Se si vuole ottenere l'effetto puro, bisogna eliminare questo effetto di reddito. Supponiamo allora che il consumatore sia compensato affinché possa ancora acquistare il medesimo paniere di beni. Slutsky ha mostrato che il consumatore non lo acquista ma diminuisce la domanda del bene che è diventato più caro. L'equazione ottenuta da Slutsky è:

 $\frac{\partial x_1}{\partial x_2}$  $\frac{\partial x_1}{\partial p_1} = \frac{\partial x_1}{\partial p_1}$  $\frac{\partial x_1}{\partial p_1}$  (se consumatore compensato) –  $\frac{\partial x_1}{\partial y}x_1$ 

Utilizzando l'elasticità-prezzo e l'elasticità-reddito si può scrivere:

 $ε_{11} = ξ_{11} - ω_1η_1$ 

Dove ξ<sub>11</sub> è chiamata l'elasticità-prezzo pura (senza l'effetto di reddito) e  $ω_1$  è la parte del reddito consacrato al bene 1.

Il primo termine è sempre negativo. Il secondo è pure negativo per i beni normali. Se un bene è inferiore allora il secondo effetto è positivo e l'effetto totale è indeterminato. C'è quindi il caso teorico di un effetto di reddito che può più che compensare l'effetto di sostituzione è arrivare ad un effetto totale positivo. Questo bene è chiamato un bene Giffen dal nome dell'economista che avrebbe trovato questo caso durante la carestia irlandese degli anni 1740- 1741. L'esistenza di beni Giffen è contestata. Possono essere considerati una curiosità teorica. In definitiva, la curva di domanda ha una pendenza negativa.

Gli effetti incrociati (variazione della quantità del bene 1 quando il prezzo del bene 2 aumenta) possono essere positivi o negativi. Nel caso generale, l'equazione di Slutsky diventa:

 $\varepsilon_{ij} = \xi_{ij} - \omega_j \eta_i$ 

Un bene sostituto ha un'elasticità positiva (effetto lordo o non compensato se  $\varepsilon_{ij} > 0$ ; effetto netto o compensato se  $\xi_{ij} > 0$ ). Un bene complemento ha un'elasticità negativa (effetto lordo o netto secondo le elasticità).

La *curva di indifferenza* in microeconomia è l'insieme dei beni che garantiscono al consumatore lo stesso livello di utilità. In termini formali, data una generica funzione di utilità del tipo:

 $U = f(x_1, x_2, ..., x_n)$ 

dove "U" è l'utilità e x<sub>i</sub> è il bene i-esimo, la curva di indifferenza è definita come:

 $I = \{ (x_1, x_2, \ldots, x_n) \mid f(x_1, x_2, \ldots, x_n) = \bar{U} \}$ 

Ad ogni livello di utilità corrisponde dunque una diversa curva di indifferenza.

Supponiamo per esempio che un consumatore acquisti delle combinazioni diverse di beni (o più verosimilmente di due panieri di beni). L'ottenimento di una quantità maggiore di un bene compensa la rinuncia ad alcune unità di un secondo bene.

La convessità della curva è dovuta alla *sostituzione*. Se il bene è scarso avremo un effetto di sostituzione maggiore e l'utilità marginale sarà maggiore dell'utilità marginale del bene più scarso.

L'inclinazione in ogni punto della curva di indifferenza è il *saggio marginale di sostituzione*, che misura il rapporto di scambio tra due beni tale da non far variare il livello di utilità, ed è quindi una misura della sostituibilità soggettiva tra beni.

La combinazione fra il vincolo di bilancio rilevante, determinato dal prezzo relativo dei beni e dalla ricchezza, e la famiglia di curve di indifferenza consente di risolvere il problema di massimizzazione vincolata dell'utilità del consumatore. In particolare, il paniere ottimale è quello in corrispondenza del quale, data qualsiasi coppia di beni, il saggio marginale di sostituzione eguaglia il loro prezzo relativo. Per il calcolo analitico del punto dove il consumatore massimizza la soddisfazione (punto di tangente tra il vincolo di bilancio e la curva di indifferenza), ricordando la condizione di tangenza  $y = (p_x/p_y)x$  e tenendo conto che essendo  $R = p_x x + p_y y$ , risolvendo con qualche passaggio algebrico avremo che  $x = R/2p_x$  ed  $y = (p_x/p_y)R/2p_x$ . Sostituendo i valori noti di R,  $p_x$  e  $p_y$  troveremo l'esatto punto di tangenza.

#### **11.7.6 Elasticità della domanda**

In microeconomia si parla di *elasticità della domanda*, o sensibilità alla variazione dei prezzi, quando all'aumento dei prezzi corrisponde una riduzione della domanda e alla riduzione dei prezzi un aumento della domanda.

L' elasticità della domanda rispetto ai prezzi venne elaborata dall'economista Léon Walras, e indica l'attesa variazione percentuale della domanda di un dato prodotto/servizio (quantità venduta Q) rispetto ad una variazione percentuale del prezzo dello stesso prodotto o di altri prodotti (elasticità incrociata):

 $e_p = \frac{\frac{\Delta Q}{Q}}{\frac{\Delta p}{p}}$ 

Gli incrementi possono essere fatti tendere a zero, considerando variazioni infinitesime anziché variazioni finite, per usare le derivate e i relativi strumenti di calcolo:

$$
\varepsilon_p=\tfrac{\frac{\partial Q}{Q}}{\frac{\partial p}{p}}
$$

Ogni bene differisce dall'altro per quanto riguarda l'elasticità, ossia la sensibilità alle variazioni del prezzo. L'elasticità della domanda dipende da numerosi fattori economici, anche se tende ad essere più elevata per i beni di lusso, per i quali sono disponibili beni sostitutivi. Vi sono diverse categorie di elasticità:

*domanda elastica rispetto al prezzo* Quando una variazione del prezzo dell'1% genera una variazione della quantità domandata superiore all'1%.

# Sezione 11.7. Teoria del consumatore 171

- *domanda a elasticità unitaria* Quando una variazione del prezzo dell'1% genera una variazione della domanda dell'1%.
- *domanda rigida rispetto al prezzo* Quando una variazione del prezzo dell'1% genera una variazione della quantità domandata inferiore all'1%.

Se tale valore è negativo, la funzione di domanda, inclinata negativamente, è del tipo P = a − b ⋅ Q. La pendenza (o coefficiente angolare) di una retta è b =  $\frac{\partial P}{\partial Q}$  (oppure b =  $\frac{\partial Q}{\partial P}$ , se si considera la funzione inversa  $Q = a - b \cdot P$ ).

Per quanto riguarda la relazione tra l'elasticità ed il ricavo, dove il ricavo è dato dal prodotto fra quantità e prezzo, sappiamo che:

- ➡ se la domanda è *rigida* rispetto al prezzo, una diminuzione del prezzo riduce il ricavo totale.
- ➡ se la domanda è *elastica* rispetto al prezzo, una diminuzione del prezzo aumenta il ricavo totale.
- ➡ se la domanda è a *elasticità unitaria*, una diminuzione del prezzo non modifica il ricavo totale.

Lo stato è incentivato a tassare beni con curva di domanda anelastica.

È evidente che l'elasticità è strettamente legata alla funzione di domanda. Solitamente si usa per misurare la reattività del mercato rispetto al prezzo (Q è la variabile dipendente e P la leva sulla quale il produttore può agire).

L'elasticità può però essere usata anche in senso opposto, per misurare la variazione del prezzo in seguito ad un aumento dell'offerta: in questo caso si sostituisce a Q la funzione domanda Q =  $a - b \cdot P$ . Tale calcolo può per esempio essere utile quando una nuova azienda entra in un settore, per cui le aziende già presenti, per favorire una rapida espulsione dal mercato del nuovo concorrente, aumentano l'offerta in modo da abbassare i prezzi, proprio nel momento in cui l'altro ha contratto dei debiti, anche a causa agli alti costi fissi, proprio dovuti per l'ingresso sul mercato.

L'*elasticità incrociata* ha una notevole importanza in quanto misura la sostituibilità di beni succedanei o alternativi alla funzione prezzo. Per esempio burro contro margarina, oppure Mercedes classe E contro BMW serie 5.

L'elasticità parte dal presupposto che nessun soggetto economico ha un tale potere sul mercato da poter determinare contemporaneamente sia la quantità che il prezzo. Se uno è conosciuto, l'altro è determinato dal mercato e non è noto a priori, ma è una grandezza da misurare.

La funzione della domanda è in generale una curva, semplificata in una retta la cui equazione è un caso particolare di quella della curva. Se la domanda è approssimata con una retta, essendo una funzione lineare, è anche invertibile, e come detto si può anche esprimere la quantità in funzione del prezzo.

#### **11.7.7 Utilità marginale**

L'*utilità marginale* di un bene è concetto cardine della teoria neoclassica del valore in economia ed è definibile come l'incremento del livello di utilità ( ∆U), ovvero della soddisfazione che un individuo trae dal consumo di un bene, ricollegabile ad aumenti marginali nel consumo del bene (  $\Delta x_{\text{i}}$ ), dato e costante il consumo di tutti gli altri beni.

**Definizione 11.1.** Si dice utilità marginale la quantità di soddisfazione che fornisce ogni singola dose di un bene consumato.

In termini non formali, l'utilità marginale può definirsi come l'utilità apportata dall'ultima unità o dose consumata di un bene.

In modo più formale, data una funzione di utilità  $U(x_1, x_2, \ldots, x_n)$ , una funzione cioè che lega il consumo di quantità date di beni e servizi al livello di utilità, l'utilità marginale del bene  $x_i$  è data dalla derivata parziale della funzione rispetto ad  $x_i$ ; in simboli:

 $:U_i = \frac{\partial U(x_1, x_2, \ldots, x_n)}{\partial x_i}$  $rac{1}{\alpha}$ <sub>i</sub> (> 0)

La legge del *utilità marginale decrescente* afferma che all'aumentare del consumo di un bene, l'utilità marginale di quel bene diminuisce. La *condizione di equilibrio* afferma che ogni individuo effettua le proprie scelte di consumo in modo che ogni singolo bene fornisca le stesse utilità marginali per euro di spesa. Il *principio di utilità marginali uguali per euro di spesa per ciascun bene* afferma che la condizione essenziale per ottenere massimo soddisfacimento o utilità è la seguente: di fronte ai prezzi di mercato dei beni un consumatore con reddito dato ottiene il massimo soddisfacimento quando l'utilità marginale dell'ultimo euro speso per un bene è esattamente uguale all'utilità marginale dell'ultimo euro speso per qualsiasi altro bene.

#### **L'ipotesi di utilità marginale decrescente**

Al concetto di utilità marginale risulta strettamente collegato l'assunto di "utilità marginale decrescente". In pratica si assume che l'utilità marginale di un bene diminuisca al crescere del livello assoluto di consumo del bene. Formalmente questo comporta assumere che:

[[File:Erstes gossensches gesetz.png|thumb|upright=2|Figura 1:Funzione di utilità]] :  $U_{ii} = \frac{\partial^2 U(x_1, x_2, ..., x_n)}{\partial x^2}$  $\frac{1}{\alpha x_i^2} < 0$ 

Queste due ipotesi implicano che la funzione di utilità sia monotona crescente e concava rispetto al consumo dei singoli beni.

Solitamente si assume anche che:

$$
\lim_{x_i \to 0} \frac{\partial U}{\partial x_i} = +\infty
$$
  

$$
\lim_{x_i \to +\infty} \frac{\partial U}{\partial x_i} = 0
$$

#### **11.7.8 Un esempio**

Per comprendere meglio i concetti esposti si può pensare all'atteggiamento che l'individuo medio potrebbe avere di fronte ad una crostata di fragole.

Il primo pezzo di torta sarebbe molto gradito, apportando un incremento  $\Delta u_1$ . L'incremento di utilità che genererebbe un secondo pezzo di crostata, sebbene consistente, sarebbe sicuramente minore del primo ( $\Delta u_2 < \Delta u_1$ ). L'incremento del terzo ancora minore e così via.

Nel caso della crostata di fragole è poi anche verosimile immaginare che vi sarà un punto in cui il nostro consumatore sarà "sazio".

Una volta raggiunto il *punto di sazietà* eventuali altri incrementi del consumo del bene (il mangiare altri pezzi di torta) probabilmente apporteranno una *disutilità*, diminuiranno cioè il livello di soddisfazione individuale.

In corrispondenza del punto di sazietà l'utilità marginale è nulla (il consumatore è indifferente se mangiare il pezzo di crostata oppure no) ed il suo livello di utilità è massimo.

#### **11.7.9 Prezzo di mercato e l'utilità marginale decrescente**

Se un individuo possiede un bene o un servizio la cui utilità marginale, per lui, è inferiore a quella di qualche altro bene o servizio per il quale avrebbe potuto scambiarlo, allora è nel suo interesse effettuare il commercio.

Se l'utilità marginale di un bene o un servizio sta diminuendo e l'altro non è in aumento, un individuo tenterà di ottenere un rapporto sempre maggiore tra ciò che si acquista a ciò che viene venduto.

In economia, l'utilità marginale di una quantità è chiaramente associata al miglior bene o servizio che si potrebbe acquistare a parità di prezzo. Questo concetto è alla base della teoria della domanda e dell'offerta, nonché degli aspetti essenziali dei modelli di concorrenza imperfetta.

#### **11.7.10 Il paradosso di acqua e diamanti**

Il "paradosso dell'acqua e dei diamanti", più comunemente associato ad Adam Smith, è l'apparente contraddizione che l'acqua possiede un valore di gran lunga inferiore a quello dei diamanti, anche se l'acqua risulta essere vitale per un essere umano.

Il prezzo è determinato sia dall'utilità marginale che dal costo marginale: la chiave per il paradosso è che il costo marginale dell'acqua è di gran lunga inferiore a quello dei diamanti. Questo non vuol dire che il prezzo di un qualsiasi bene o servizio è semplicemente l'utilità marginale che ha per un individuo, piuttosto, gli individui sono disposti a negoziare sulla base delle rispettive utilità marginali dei beni che hanno o che desiderano, dunque i prezzi risultano vincolati da tali utilità marginali.

#### **11.7.11 La legge di Engel**

La *legge di Engel* indica che la proporzione del reddito di una famiglia che viene consacrato all'alimentazione diminuisce quando il reddito aumenta.

Esaminando le spese di circa 200 famiglie belghe, l'economista tedesco Ernst Engel ha costatato che la proporzione del reddito che viene consacrato all'alimentazione diminuisce quando il reddito aumenta. Siccome questa relazione è valevole per tutti i paesi, si parla oggi di legge di Engel. Ciò significa che l'elasticità della domanda rispetto al reddito è inferiore all'unità. Infatti, sia y il reddito, p il prezzo e q la quantità di beni alimentari. La proporzione del reddito consacrato all'alimentazione è:

 $\omega = \frac{p \cdot q}{u}$ y

Se questa proporzione diminuisce quando il reddito aumenta la derivata è negativa. Si ha allora:  $\overline{a}$ 

$$
\frac{d\omega}{dy} = \frac{py\frac{dq}{dy} - pq}{y^2} < 0 \to \eta = \frac{dq}{dy}\frac{y}{q} < 1
$$

La legge di Engel è una delle leggi tra le più generali in economia. Tutte le stime effettuate mostrano che la legge è verificata per i paesi sviluppati come per i paesi in via di sviluppo. Ciò non significa che le elasticità siano uguali. Si trova sovente delle elasticità basse per i paesi sviluppati o per i redditi alti e delle elasticità più alte per i paesi in via di sviluppo o per i redditi bassi.

Si può rappresentare graficamente la relazione tra la spesa per un bene e il reddito. Questa relazione è chiamata la curva di Engel.

# **11.8 La teoria della produzione**

La*teoria della produzione* è lo studio della produzione o del processo economico di conversione di beni primari ("input") in beni e prodotti finali a valore aggiunto ("output"). Dato che la produzione è un processo che si verifica attraverso il tempo e lo spazio, possiede uno stretto contatto con il concetto matematico di flusso. La produzione è infatti misurata come "tasso di produzione in output in rapporto all'unità di tempo".

I tre aspetti principali del processo di produzione sono:

- 1. la quantità di beni o servizi da produrre;
- 2. la forma del bene o servizio creato;
- 3. la distribuzione spazio-temporale del bene o servizio prodotto.

## **11.8.1 Fattori di produzione**

Gli ingressi o le risorse utilizzate nel processo di produzione vengono chiamati fattori di produzione. La miriade di possibili fattori di solito è raggruppata in cinque categorie, ovvero:

- 1. materia prima;
- 2. macchinario;
- 3. lavoro;
- 4. capitale;
- 5. terra.

Nel lungo periodo, tutti questi fattori possono essere variabili. Il breve periodo, invece, è definito come un periodo in cui è fissato almeno uno dei fattori di produzione.

Un fattore di produzione fisso è quello la cui quantità non può essere facilmente modificata. Alcuni esempi sono le attrezzature più importanti o lo spazio dedito alle fabbriche.

Un fattore di produzione variabile è uno il cui utilizzo può mutare facilmente. Gli esempi includono il consumo di energia elettrica, i servizi di trasporto e i materiali di base.

# **11.8.2 Funzione di produzione**

[[File:Total product curve small.png|thumb|Esempio di funzione di produzione]]

Dato un insieme di produzione (l'insieme di tutte le combinazioni di input/output tecnicamente realizzabili), la *funzione di produzione* consiste nella frontiera di tale insieme. Essa descrive il massimo livello di output dato un vettore di input.

Generalmente la funzione di produzione è descritta come:

 $q = f(X)$ ,

dove q è la quantità di prodotto e  $X = (x_1, x_2, ..., x_n)$  è il vettore di input.

[[File:Average and marginal product curves small.png|thumb|Esempio di curve di produttività marginale e media]]

Data una funzione di produzione, la variazione del livello di output in corrispondenza di una variazione della i-esima variabile è chiamata *produttività marginale* del fattore x<sub>i</sub>, ed è definita come:

 $PMG_i = \frac{\partial f(X)}{\partial x_i}$  $\frac{\partial (x_i)}{\partial x_i}$ .

Il rapporto tra il livello di output e l'ammontare complessivo dell'input utilizzato è invece chiamato *produttività media* definita come: name="Varian"/>

 $PME_i = \frac{df(x_i)}{dx_i}$  $\frac{d(x_i)}{dx_i}$ .

È degno di nota che, finché PMG<sub>i</sub»PME<sub>i</sub>, la produttività media dell'i-esimo input sarà crescente.

Dimostrazione  $\frac{dPME_i}{dt} > 0;$  $\frac{\partial W E_i}{\partial x_i} > 0;$  $f'(x_i)$  $\frac{(x_i)}{x_i} - \frac{f(x_i)}{x_i^2}$  $\frac{(x_i)}{x_i^2} > 0;$  $f'(x_i)$  $\frac{(x_i)}{x_i} > \frac{f(x_i)}{x_i^2}$  $\frac{(\lambda_1)}{\lambda_1^2}$ ;  $f'(x_i) > \frac{f(x_i)}{x_i}$  $\frac{(x_i)}{x_i}$  $\mathsf{PME}_{i} > \mathsf{PMG}_{i}.$ 

# **11.8.3 Isoquanti e isocosti**

Fissato un valore di output  $q_0$ , si otterrà la relazione

 $q_0 = f(x_1, x_2)$ ,

la quale descrive la mappa dell'isoquanto (ovvero, tutte le combinazioni di input che restituiscono il valore di output fissato).

Ora, detta  $C = c(w_1, w_2, q)$  la funzione di costo (funzione che esprime i costi minimi necessari per produrre q unità di output, dati i prezzi di input  $w_1$  e  $w_2$ ), per un determinato  $\cos$ to costo  $c_0$  tutte le combinazioni di input che generano tale costo possono essere rappresentate mediante la cosiddetta retta di isocosto, la cui equazione è:

 $x_1 = -\frac{w_2}{w_1}$  $\frac{w_2}{w_1} \cdot x_2 + \frac{c_0}{w_1}$  $\frac{c_0}{w_1}$ 

avente come coefficiente angolare (la pendenza della retta rispetto agli assi)  $-\frac{w_2}{w_1}$  $\frac{w_2}{w_1}$ . E da notare che, se  $w_1$  e  $w_2$  sono costanti, le rette di isocosto saranno tutte parallele fra loro.

[[File:TE-Production-Isoquant.png|thumb|Retta di isocosto tangente alla curva di isoquanto]]

Dato un isoquanto, per minimizzare i costi di produzione, è necessario individuare il punto di tangenza con la retta di isocosto più bassa possibile.

## **11.8.4 Saggio di sostituzione tecnica**

Il saggio di sostituzione tecnica (o saggio tecnico di sostituzione, STS) rappresenta la misura della sostituibilità degli input, fissato un output, ed è dato da:

 $STS_{2,1} = \frac{\Delta x_2}{\Delta x_1}$  $\frac{\Delta x_2}{\Delta x_1}$ .

[[File:MRTS small.png | thumb | Saggio marginale di sostituzione tecnica]]

Il saggio marginale tecnico di sostituzione (o saggio marginale di sostituzione tecnica, SMST), invece, rappresenta la pendenza dell'isoquanto, ed è dato da:

 $SMST_{2,1} = \frac{dx_2}{dx_1}$  $\frac{d^{2}x_{2}}{dx_{1}}$ .

Esiste un teorema che dimostra quanto segue:

 $\text{SMST}_{2,1} = -\frac{\text{PMG}_1}{\text{PMG}_2}$  $\frac{1}{PMG_2}$ .

Dimostrazione Dato che, se si parla di isoquanti, q risulta essere fisso, la sua derivata sarà nulla. Ma, per la formula del differenziale totale:

 $dq = dx_1 \cdot \frac{\partial f}{\partial x_1} + dx_2 \cdot \frac{\partial f}{\partial x_2}$  $\Rightarrow$  dx<sub>1</sub> ·  $\frac{\partial f}{\partial x_1} + dx_2 \cdot \frac{\partial f}{\partial x_2} = 0;$  $\Rightarrow \frac{dx_2}{dx_1} = -\frac{\partial f/\partial x_1}{\partial f/\partial x_2}$  $\frac{\partial f/\partial x_1}{\partial f/\partial x_2}$  $\Rightarrow$  SMST<sub>2,1</sub> =  $-\frac{PMG_1}{PMG_2}$  $\frac{1}{PMG_2}$ .

#### **11.8.5 Concorrenza perfetta e monopolio**

Si è in presenza di una *concorrenza perfetta* laddove si riscontrino le seguenti ipotesi:

- *Polverizzazione (o[atomizzazione) del mercato* : esistono molti piccoli produttori dello stesso bene.
- *Omogeneità del prodotto* : le imprese non hanno la possibilità di differenziare i propri prodotti. Di conseguenza, il consumatore percepisce in maniera identica il valore dello stesso prodotto di due imprese distinte.
- *Assenza di barriere all'entrata* : le imprese che vogliono entrare nel mercato non incontrano alcun ostacolo.

Se sussistono tali condizioni, le imprese del mercato possono essere considerate price-taker. Il prezzo, infatti, dipende solo dalla domanda e dall'offerta del mercato del bene in questione.

Nell'analisi della produzione, una delle caratteristiche fondamentali del regime di concorrenza perfetta è che l'impresa, per massimizzare il proprio profitto, sceglie il prezzo eguagliandolo al costo marginale di produzione.

Dimostrazione Detto p<sup>e</sup> il prezzo di equilibrio:

$$
\frac{\partial \pi}{\partial q} = 0;
$$
  
\n
$$
\Rightarrow \frac{\partial (q \cdot p^e - C(q))}{\partial q} = p^e - \frac{\partial C(q)}{\partial q} = 0;
$$
  
\n
$$
\Rightarrow p^e = \frac{\partial C(q)}{\partial q} = CMG.
$$

Il *monopolio*, invece, è una forma di mercato in cui una merce, di cui non esiste un sostituto equivalente, è prodotta da un'unica impresa. Sono inoltre presenti delle barriere all'entrata, quindi non è possibile per le altre imprese entrare facilmente nel mercato. L'impresa che detiene il monopolio viene detta price maker.

# **11.9 concorrenza perfetta**

In economia, la *concorrenza perfetta* (in inglese "perfect competition" o "pure competition") è una forma di mercato caratterizzata dall'impossibilità degli imprenditori di fissare il prezzo di vendita dei beni prodotti, che è fissato invece dall'incontro della domanda e dell'offerta, che a loro volta sono espressione dell'utilità e del costo marginale. L'impresa non può determinare contemporaneamente quantità e prezzo d'equilibrio del mercato.

La definizione di concorrenza perfetta fa riferimento a quella situazione in cui, per il numero degli operatori economici presenti sul mercato, ciascuno di essi (sia esso espressione della domanda ovvero *consumatore* e/o sia esso espressione dell'offerta ovvero *produttore*) non ha la possibilità di influenzare in alcun modo, attraverso i propri comportamenti, il prezzo di vendita dei beni e/o servizi scambiati sul mercato.

==Descrizione==

La curva di domanda è semplificata con una retta, ovvero una funzione lineare e quindi invertibile di prezzo e quantità, inclinata negativamente. Il mercato di concorrenza perfetta, lungi dall'essere una rappresentazione veritiera della realtà, costituisce un presupposto alla base di molti modelli economici di analisi dell'equilibrio.

L'equilibrio concorrenziale si contrappone ad altri modelli, ma possiede delle caratteristiche che lo rendono desiderabile rispetto a questi ultimi dal punto di vista dell'efficienza economica.

Un mercato si può definire perfettamente concorrenziale quando si verificano le seguenti ipotesi:

- 1. il bene prodotto è omogeneo, quindi le unità di un certo tipo di bene sono tutte uguali tra loro;
- 2. le imprese operano in condizione di "informazione completa e simmetrica" (trasparenza di mercato), ossia tutti gli agenti economici (produttori e consumatori) dispongono di informazioni complete in merito ai costi di produzione, ai prezzi, alle caratteristiche dei beni, alla disponibilità sul mercato, al salario reale di equilibrio, ecc.;
- 3. le imprese che operano sul mercato hanno una dimensione atomistica, tale da non poter influenzare in alcun modo i prezzi di vendita (le imprese sono Price-taker);
- 4. i consumatori hanno chiare le loro preferenze e le imprese conoscono le tecnologie messe a loro disposizione, che sono uguali per tutti e non possono essere sostituite;
- 5. gli agenti economici dispongono delle stesse informazioni in maniera certa;
- 6. la chiusura di un'impresa, giungerà quando essa non sarà più in grado di coprire i costi variabili, e quando il prezzo di vendita del bene sul mercato sarà inferiore al [[costo variabile]] unitario del bene;
- 7. libertà di entrata e uscita dal mercato, quindi non c'è il vincolo dei costi di transazione;
- 8. sono resi certi i diritti di proprietà delle risorse disponibili, in modo da conferire agli agenti economici una certa responsabilità nell'impiego dei propri mezzi;

Secondo la teoria microeconomica classica, la concorrenza perfetta è il meccanismo ottimale per l'allocazione efficiente delle risorse in quanto il prezzo di vendita che si forma sul mercato è quello che remunera tutti i fattori di produzione in base alla loro produttività marginale e non consente: creazione di extra profitti e sfruttamento del lavoro. Inoltre il prezzo (o meglio il sistema dei prezzi relativi) è anche quello che consente ai consumatori di massimizzare la loro soddisfazione. Questo risultato è noto come primo teorema dell'economia del benessere.

La concorrenza perfetta è stata studiata in particolar modo da Léon Walras.

#### **11.9.1 Equilibrio e impostazione del prezzo**

Impresa è *price taker* in un mercato di concorrenza perfetta. L'impresa in questo caso trova l'equilibrio e può essere nel breve periodo o nel lungo periodo agendo sui costi CMg = RMg = P un'impresa che massimizza i profitti stabilisce di produrre un livello di output al quale il costo marginale è uguale al prezzo. Graficamente questo significa che la curva del costo marginale di un'impresa corrisponde alla curva di offerta.

Questa equazione è la condizione di massimo profitto, che si ricava ponendo a zero la derivata del profitto rispetto alla quantità prodotta, per trovarne il massimo.

La derivata dei ricavi totali rispetto alla quantità è il prezzo, mentre il termine che riguarda i costi fissi (indipendenti dalla quantità prodotta) si azzera durante la derivazione.

Il ricavo marginale e costo marginale sono l'incremento di ricavo e costo per l'impresa per ogni unità *nuova* di prodotto; se il costo e ricavo marginale si eguagliano, l'aggravio di costi e l'incremento di ricavi che genera un nuovo prodotto si compensano e danno un incremento di profitto pari a zero. È coerente il fatto che il massimo profitto si trovi in corrispondenza di un incremento dei profitti nullo (il valore è massimo quando la variabile non può più aumentare).

La decisione di chiusura in concorrenza perfetta:

- ➡ nel breve periodo i costi fissi sono irrecuperabili quindi l'impresa deve coprire almeno i costi variabili;
- ➡ nel lungo periodo l'impresa deve coprire tutti i costi;
- $\rightarrow$  se non si coprono i costi si cessa l'attività.

Quando la retta del ricavo marginale, che coincide con il prezzo, scende al di sotto del minimo della curva del costo variabile medio, non è più conveniente produrre. Tale punto di minimo è detto punto di fuga (dei produttori dal mercato).

Quando il prezzo è compreso fra il minimo del costo totale medio e quello del costo variabile medio, ci si trova in una situazione in cui è conveniente produrre in perdita pur di ammortizzare gli alti costi fissi.

Di seguito, riportiamo i principali grafici che descrivono un regime di concorrenza perfetta.

- 1. il mercato fa il prezzo;
- 2. confronto prezzo dato dal mercato e costi marginali (CMg);
- 3. confronto CMg con costi variabili (CV);
- 4. nel lungo periodo prezzo uguale al minimo del costo medio e al costo marginale.

[[File:Dom-off Cmg.JPG]] [[File:Me-cmg.JPG]]

#### **11.9.2 Critica al modello**

Intorno agli anni '40 nasce la tesi della concorrenza non-perfetta, e quindi nuovi approcci che tentano di risolvere il problema dell'informazione incompleta:

- $\rightarrow$  la teoria dei giochi;
- $\rightarrow$  la teoria dei contratti.

Nella realtà:

- ➡ Non c'è omogeneità di prodotto, ma differenziazione per massimizzare il profitto e ottenere una posizione vantaggiosa sul mercato; questo consente di avere un margine di manovra sul prezzo praticato, benché minimo (le imprese non sono price-taker): monopolio. Inoltre la differenziazione di prodotto genera anche dei tentativi di carpire quali sono i gusti del consumatore.
- $\Rightarrow$  È impossibile che ci siano infiniti operatori sul mercato, per via delle economie di scala: oligopolio.

*Friedrich von Hayek*: "L'informazione in mano ai vari operatori presenti sul mercato è imperfetta"; quando si analizza la collettività, non si può definire l'informazione come data, acquisita, rigida, ma è necessario capire quanta e quale informazione hanno gli individui a loro disposizione; infatti, una comunità di individui che interagiscono non ha informazioni immutabili e informazioni sono anche le decisioni che gli altri individui prendono, influenzando in questo modo l'ambiente circostante (anche le imprese). La concorrenza perfetta è un processo, un punto di partenza. Attraverso la sua evoluzione porta al risultato di uno stato di equilibrio ideale (il prezzo unico) che è il punto di arrivo.

## Sezione 11.10. Domanda e offerta 179

*Milton Friedman*: non può esserci un punto d'equilibrio nella concorrenza. Una teoria è corretta quando non viene smentita dalla realtà: per arrivare ad una teoria, è necessario formulare un'ipotesi, che deve essere generale e astratta (non reale); la teoria non descrive, non analizza comportamenti, ma individua delle condizioni. Il modello di concorrenza perfetta rappresenta una legge generale, con cui analizzare e osservare i mercati reali.

Sia Hayek che Friedman sostengono che, pur non potendo essere assunta a verità assoluta, la concorrenza perfetta è una teoria utile per formulare previsioni.

# **11.10 Domanda e offerta**

[[File:Supply-and-demand.svg|thumb| Il prezzo P di un prodotto, che rende massimo il ricavo, è determinato dall'equilibrio tra le due curve della domanda D e dell'offerta S. Il grafico mostra l'effetto di una crescita della curva di domanda da D1 a D2: il prezzo P e la quantità totale Q venduta aumentano ambedue.]]

In economia *domanda e offerta* è un modello matematico di determinazione del prezzo nell'ambito del sistema matematico denominato tecnicamente, con termine intuitivo, mercato.

# **11.10.1 Domanda**

In microeconomia per *domanda* s'intende la quantità di consumo richiesta dal mercato e dai consumatori di un certo bene o servizio, dato un determinato prezzo e quanto spenderebbero se tale prezzo variasse. In ottica macroeconomica, per la scuola neoclassica l'insieme delle domande dei singoli consumatori costituisce la domanda collettiva o "domanda aggregata".

Ci sono diversi fattori che influenzano la domanda:

- 1. Il prezzo del bene acquistato;
- 2. Il prezzo dei beni complementari e succedanei;
- 3. Il reddito del consumatore;
- 4. Le aspettative soggettive dei consumatori;
- 5. Il costo del denaro;
- 6. L'elasticità o la rigidità della domanda;
- 7. Bisogni del consumatore.

#### **Caratteristiche della domanda**

La domanda si caratterizza principalmente per quattro fattori:

- *Concentrazione della domanda* : la domanda può costituirsi di un unico acquirente (in genere in una ben definita area geografica, ad esempio un'impresa produttrice di binari ferroviari in Italia ha come unico acquirente le Ferrovie dello Stato) e in tal caso si parla di monopsonio; di pochi grandi acquirenti e si parla di oligopsonio; oppure di tanti piccoli acquirenti per cui si parla di domanda polverizzata.
- *Elasticità della domanda* : indica la variabilità della domanda in relazione ad un determinata variabile (prezzo, reddito, ecc.). Una domanda molto elastica varia notevolmente in seguito ad un minimo aumento/riduzione del prezzo, ad esempio. La curva del grafico sarà tendenzialmente orizzontale. Ad una domanda infinitamente elastica corrisponde una curva del tutto orizzontale, dato che i consumatori acquistano la quantità massima di un bene in corrispondenza di un singolo prezzo.
- *Differenziazione della domanda* , che definisce tante più domande (e offerte) quanto più sono i segmenti di mercato.
- *Rigidità della domanda* : indica la costante in funzione dell'offerta variabile. Ciò significa che all'aumento del prezzo, la domanda cala lentamente. Questo succede ai beni di prima necessità.

# **Domanda e offerta**

[[File:Domanda.png|thumb|Grafico della domanda individuale]]

In generale tutte le "curve di domanda" hanno pendenza negativa (in caso di beni o servizi normali), questo significa che più il prezzo di un bene o servizio è alto, meno ne viene richiesto. Viceversa più un bene o servizio è a buon mercato, più ne viene venduto. La relazione tra quantità e prezzo è dunque inversa. I beni per cui la funzione di domanda ha pendenza positiva sono detti [[beni di Giffen]].

# **Domanda di mercato**

Per ottenere la domanda di mercato bisogna sommare orizzontalmente tutte le domande individuali; graficamente: \* la pendenza (e quindi la relazione) rimane negativa ma può cambiare (rimane uguale solo in caso tutte le pendenze siano perfettamente uguali); \* mentre la curva, detta funzione di domanda "a gomito", si sposta verso destra (ovviamente la quantità richiesta aumenta se sommiamo tutte le curve).

[[File:Sommaorizzontale.gif|thumb|upright=3|center|Grafico della domanda di mercato|451x451px]]

Influiscono sulla domanda di mercato:

- ➡ gusti e redditi dei consumatori;
- ➡ i prezzi degli altri beni di consumo;
- ➡ l'aumento demografico che porta la curva a slittare verso destra;
- ➡ la concentrazione del reddito nazionale.

Se la domanda è molto elastica rispetto al prezzo, la curva del grafico sarà tendenzialmente piatta, dato che ad una piccola variazione di prezzo corrisponde una notevole variazione nella richiesta. Ad una domanda infinitamente elastica corrisponde una curva del tutto orizzontale: i consumatori acquistano la quantità massima di un bene in corrispondenza di un singolo prezzo.

# **11.10.2 Offerta**

In economia, per *offerta* si intende la quantità di un certo bene o servizio che viene messa in vendita in un dato momento a un dato prezzo.

Si suppone che per ogni bene si possa tratteggiare una curva di offerta (curva con pendenza positiva per la [[legge dei rendimenti decrescenti]]), rappresentante le diverse quantità messe in vendita dalle imprese di un bene o servizio in corrispondenza di ciascun prezzo.

Le caratteristiche dell'offerta influenzano il prezzo e il tipo di [[mercato]] per un dato bene. Essa viene influenzata da diversi fattori:

*Costi di produzione* : la diminuzione dei salari percepiti dagli operai nel settore, abbassa i costi e incrementa l'offerta.

*Tecnologia* : migliore tecnologia comporta un'iniziale spesa maggiore per la Ricerca e lo Sviluppo, ma poi riduce i costi di produzione e incrementa l'offerta.

*Prezzi*

*Politiche governative* : l'abolizione dei dazi doganali determina un aumento dell'offerta dei prodotti esportabili.

Se esiste un solo venditore si parla di monopolio, di duopolio nel caso vi siano due soli venditori, di oligopolio se i venditori sono pochi. In presenza di moltitudini di venditori, ognuno dei quali non è in grado di determinare il prezzo di vendita si parla di "concorrenza perfetta".

L'offerta "individuale" di un bene è la quantità di quel bene che i venditori sono disposti a offrire sul mercato in un determinato momento e a un certo prezzo. L'offerta "collettiva" è l'insieme delle offerte individuali.

#### **Curva di Offerta del lavoro**

Il lavoro non è un bene omogeneo. Nel caso del lavoro, la "domanda" è fatta dalle imprese, mentre "l'offerta" è fornita dai lavoratori. Il lavoro è caratterizzato da una retta a pendenza negativa (con assi con ordinata W, profitto, e ascissa L, lavoro) e da differenziali compensativi: si tende a pagare di più per lavori che nessuno "vuole" fare.

- ➡ La "curva di offerta del lavoro" è una curva simile all'offerta, ma con un'involuzione finale che riporta la curva verso quantità di lavoro minori. Questo perché, più il salario tende a salire più l'utilità marginale diventa piccola; per questa ragione, la curva S, per W molto alti, tende a diventare verticale o addirittura a tornare indietro.
- ➡ Significativo è sottolineare la differenza tra "non lavoratori" e "disoccupati": mentre i primi hanno scelto di non lavorare, i secondi sono disposti a lavorare al salario corrente ma non trovano lavoro.

# **Un problema di equilibrio**

In ambito economico, l'equilibrio è una condizione del sistema economico in cui le forze sono equilibrate: in assenza di fattori esterni, le variabili micro e macroeconomiche rimangono immutate.

L'equilibrio è la condizione in cui il prezzo di mercato è determinato in un regime di concorrenza perfetta: tale prezzo è strettamente legato alla domanda e offerta. Adam Smith, economista affiliato alla teoria liberista, ribattezzò questo fenomeno di equilibrio dinamico "mano invisibile".

Per risolvere il problema di prezzo di equilibrio si devono tracciare le curve d'offerta e di domanda ed eguagliarle in equazione.

Un esempio può essere:

$$
Q_s = 124 + 1.5 \cdot P \tag{11.4}
$$

$$
Q_d = 189 - 2.25 \cdot P \tag{11.5}
$$

(11.6)

(11.8)

$$
Q_s = Q_d \tag{11.7}
$$

$$
124 + 1.5 \cdot P = 189 - 2.25 \cdot P \tag{11.9}
$$

$$
(1.5 + 2.25) \cdot P = (189 - 124) \tag{11.10}
$$

$$
P = \frac{189 - 124}{1.5 + 2.25}
$$
 (11.11)

$$
=\frac{65}{3.75}\tag{11.12}
$$

$$
P = 17.33 \tag{11.13}
$$

(11.14)

In qualsiasi prezzo al di sopra P offerta supera la domanda, mentre ad un prezzo inferiore P, la quantità eccede l'offerta. In altre parole, se i prezzi di domanda e offerta non sono uguali, allora sono definiti punti di squilibrio, e creano eccesso o carenza di bene. Cambiamenti nelle condizioni di domanda o di offerta sposteranno a loro volta le curve di offerta e di domanda finché non si troveranno in equilibrio.

 $\overline{P}$ 

Si consideri il seguente schema di domanda e offerta:

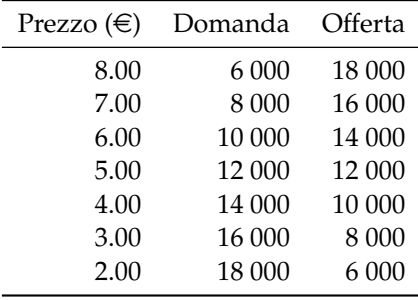

- → Il prezzo di equilibrio del mercato è pari a € 5,00 dove la domanda e l'offerta sono pari a 12.000 unità.
- ➡ Se il prezzo corrente di mercato è di e 3,00 vi sarebbe un eccesso di domanda per 8.000 unità, creando una carenza di bene.
- $\rightarrow$  Se il prezzo corrente di mercato fosse di € 8,00 vi sarebbe eccesso di offerta di 12.000 unità.

Quando vi è una carenza nel mercato vediamo che, al fine di correggere questo disequilibrio, il prezzo del bene sarà aumentato a un prezzo di e 5,00, riducendo così il quantitativo domandato e aumentando quello offerto, così da mantenere il mercato in equilibrio.

Quando vi è un eccesso di un bene, ad esempio quando il prezzo è al di sopra di \$ 6.00, allora vediamo che i produttori di diminuiranno il prezzo al fine di aumentare la domanda di richiesta per il bene, in modo da eliminare l'eccesso e tornare all'equilibrio di mercato.

# **ciclo del maiale**

[[File:Schweinezyklus.svg|thumb|upright=1.2|Grafico che illustra il ciclo del maiale]] Il *ciclo del maiale* è un termine originariamente derivato dalle scienze agrarie per descrivere una fluttuazione periodica del mercato dei maiali. L'uso si è poi esteso anche nell'ambito dell'economia.

Quando i prezzi tendono a raggiungere valori elevati, gli investimenti tendono ad aumentare. Questo effetto è però ritardato dal tempo necessario alla riproduzione degli animali. Il mercato diviene quindi saturo e ciò si traduce in una diminuzione dei prezzi. Come conseguenza la produzione diminuisce ma gli effetti vengono osservati solo dopo un certo periodo di tempo, quindi si tornerà a una situazione di aumento della domanda e a un aumento dei prezzi. Questo processo si ripete ciclicamente. Il grafico risultante offerta/domanda somiglia a una ragnatela. L'economista agrario Mordecai Ezekiel fu uno dei primi a dare una interpretazione del ciclo del maiale.

In economia questo concetto è stato similmente applicato per la descrizione di vari tipi di mercato. Ad esempio, nell'ambito del mercato del lavoro salari alti o maggiori possibilità di inserimento lavorativo associati a un particolare settore provocano un aumento di immatricolazioni universitarie relativamente ad un certo indirizzo di studi. Dopo un po' di tempo si giungerà a una condizione di saturazione dell'offerta lavoro e il numero di immatricolazioni tenderà a diminuire. La produzione di beni industriali, il mercato immobiliare e la produzione di petrolio e suoi derivati sono altri importanti esempi in cui è applicato proficuamente il ciclo del maiale.

# **11.11 Concorrenza monopolistica**

La *concorrenza monopolistica* è una forma di mercato molto diffusa. Spesso caratterizza i mercati di libri, ristoranti, film, abbigliamento, ecc.

#### **11.11.1 La differenziazione del prodotto**

Si instaura quando un certo numero di venditori offre sul mercato beni o prodotti che, nati per soddisfare lo stesso bisogno, si presentano in modo diverso. Esiste quindi per ogni prodotto una domanda stabile e ripetuta dalla clientela che apprezza quelle caratteristiche. Una variazione di prezzo crea comunque una variazione di segno contrario della domanda.

Il prodotto può essere differenziato in vari modi:

- $\rightarrow$  secondo il tipo e lo stile;
- ➡ secondo la localizzazione;
- $\rightarrow$  secondo la qualità.

#### **11.11.2 Modello di Chamberlin**

Edward Chamberlin osserva che in molti rami economici ci sono numerose imprese che vendono dei beni differenziati (marca, qualità, localizzazione differenti). Il potere di monopolio di queste imprese è molto limitato poiché ci sono molti beni sostituti. A lungo termine i ricavi della maggioranza di queste imprese coprono appena i costi di vendita. I piccoli negozi di quartiere, i ristoranti, i parrucchieri o gli idraulici sono degli esempi di queste imprese.

La curva di domanda dell'impresa rappresentativa ha un pendenza negativa siccome la differenziazione dei prodotti le conferisce un certo potere di mercato. Se il prezzo aumenta l'impresa non perde tutti i suoi clienti.

Nel breve periodo l'impresa genera profitti positivi (e.g. un ristorante che apre in un nuovo quartiere). Il primo grafico illustra questa situazione. L'equilibrio dell'impresa implica l'uguaglianza tra il ricavo marginale (Rm) e il costo marginale (Cm). Il prezzo di vendita è p<sup>\*</sup>. Il profitto (π) è dato dalla differenza tra il ricavo medio (RM), la curva di domanda, e il costo medio (CM) moltiplicata per la quantità prodotta (q\*).

Questi profitti extra attirano dei nuovi operatori economici (e.g. ristoranti che vedono la possibilità di fare degli ottimi affari nel medesimo quartiere). Siccome non ci sono delle barriere all'entrata nel settore, la curva di domanda per i prodotti dell'impresa si sposta a sinistra (il primo ristorante avrà perso una parte dei suoi clienti). Tale movimento continua fino alla scomparsa del profitto (equilibrio a lungo termine = extra profitti nulli). Dal punto di vista analitico, la curva dei costi medi (CM) sarà tangente alla curva di domanda RM.

Rispetto alla [[concorrenza perfetta]], il prezzo sarà più alto e l'impresa non produce ai costi minimi. C'è un eccesso di capacità in questo ramo (si può produrre di più e a dei costi più bassi) ma c'è anche una più grande varietà.

#### **11.11.3 Altri modelli**

Dixit e Stiglitz introducono esplicitamente le preferenze per le varietà nella funzione di utilità del consumatore rappresentativo Due casi sono esaminati: nel primo le preferenze sono rappresentate da una funzione di utilità a elasticità di sostituzione costante; nel secondo l'elasticità è variabile.

Produrre al livello di costi minimi non è una soluzione ottimale dal punto di vista dell'utilità sociale quando i diversi beni non sono dei sostituti perfetti. Non c'è dunque troppa varietà nella concorrenza monopolistica.

Il modello di Dixit e Stiglitz è stato utilizzato da Paul Krugman nei suoi modelli di commercio internazionale e sulla concorrenza spaziale delle attività economiche .

Ogni modello di concorrenza monopolistica deve basarsi sulle condizioni seguenti:

- ➡ numerose imprese che producono dei beni differenziati;
- ➡ le imprese sono piccole e hanno degli effetti trascurabili sulle altre imprese;
- $\rightarrow$  la libera entrata sul mercato conduce a lungo termine alla scomparsa del profitto;
- ➡ la domanda dei prodotti delle imprese ha una pendenza negativa.

Hart suppone numerosi consumatori con dei gusti differenti e numerose imprese che producono dei beni differenti. I consumatori sono interessati ad un numero limitato di questi beni. Ogni bene ha la medesima probabilità di essere desiderato dal consumatore. Gli effetti di un cambiamento dell'offerta di un'impresa sono allora ripartiti su tutte le altre imprese. Hart arriva alla conclusione che, secondo i casi, ci possono essere troppe o troppo poche varietà. ",

#### **11.11.4 Monopolio**

*Monopolio* (dal greco "mònos" «solo» e "pólion" «vendere») è una forma di mercato, dove un unico venditore offre un prodotto o un servizio per il quale non esistono sostituti stretti ("monopolio naturale") oppure opera in ambito protetto ("monopolio legale", protetto da barriere giuridiche). Consiste insomma nell'accentramento dell'offerta o della domanda del mercato di un dato bene o servizio nelle mani di un solo venditore o di un solo compratore.

#### **Storia**

Il primo grande monopolio della [[storia moderna]] fu la [[Compagnia britannica delle Indie orientali|Compagnia delle Indie orientali]], che per tutto il [[1600]] e gran parte del [[1700]] fu l'unica compagnia dell'[[Civiltà occidentale|Occidente]] a controllare il commercio di merci provenienti dall'[[Estremo Oriente]], e in particolare dell'[[Oceano Indiano]].

#### **Cause**

Una situazione di monopolio può crearsi come conseguenza di:

- 1. esclusività sul controllo di "input" essenziali (es. diamanti grezzi "[[De Beers]]");
- 2. economie di scala: i costi di produzione rendono ottimale la presenza di un solo produttore invece che di una moltitudine di produttori diversi. Ciò è dovuto al fatto che per quel singolo produttore la curva del costo medio di lungo periodo è decrescente, quindi un aumento della produzione, diluendo i costi su più unità di prodotto, ne riduce l'incidenza media (si viene a determinare un monopolio naturale); un esempio è il caso delle ferrovie o delle autostrade;
- 3. brevetti;
- 4. licenze governative.

#### **Forme di monopolio**

I monopoli sono spesso caratterizzati in base alle circostanze da cui hanno origine. Tra le categorie principali si hanno monopoli che sono il risultato di leggi o regolamentazione (monopoli legali), monopoli che hanno origine dalla struttura dei costi di un dato sistema produttivo ([[monopolio naturale]]). I fautori del [[liberismo]] in [[economia]] sostengono che una classificazione più fondamentale dovrebbe distinguere tra monopoli che nascono e prosperano grazie a una violazione dei principi del [[libero mercato]] (monopolio coercitivo) e quelli che si mantengono tali grazie alla superiorità del prodotto o servizio offerto rispetto a quello dei potenziali concorrenti.

**Monopolio legale** Un monopolio basato su leggi che esplicitamente limitano la concorrenza le quali fungono da intermediazione dei diritti su opere tutelate di rappresentazione, esecuzione e recitazione, radiodiffusione riproduzione meccanica e cinematografica è detto monopolio legale (o "de jure"). Il monopolio legale inoltre può proteggere l'interesse privato nella concessione di diritti esclusivi per offrire un servizio particolare in una regione specifica (ad es invenzioni brevettate), accettando di avere le loro politiche e dei prezzi controllati. Il monopolio legale è regolamentato dall'[[art 180]] Un monopolio legale può assumere la forma di un monopolio di governo in cui lo Stato possiede i mezzi di produzione ([[monopolio di stato]]).

Un esempio classico per poter più facilmente comprendere la questione e la funzione di questo monopolio è: supponendo che il bene prodotto in regime di monopolio dovuto a brevetto sia una nuova medicina. Da un lato, la [[concorrenza perfetta]] consentirebbe un maggiore livello di produzione ad un prezzo più contenuto; dall'altro, se non ci fosse stata

la possibilità di agire in una condizione di monopolio grazie al brevetto, il bene in questione non sarebbe stato introdotto sul mercato. Quando un'impresa investe tempo e denaro per sviluppare un nuovo prodotto desidera che tale investimento renda: il brevetto è un modo per garantire tale rendimento poiché, almeno per un certo numero di anni, l'impresa potrà raccogliere i frutti della propria inventiva.

Questo tipo di monopolio è di solito in contrasto con [[monopolio di fatto]] che è una vasta categoria di monopoli che non vengono creati dal governo.

**Monopolio naturale** Situazione in cui un'impresa è in grado di generare l'intera produzione del mercato a un costo inferiore a quello che sarebbe praticato in presenza di diverse imprese.

#### **11.11.5 Analisi economica**

Caratteristiche del monopolio:

- *Venditore unico* In un monopolio "puro", un'unica impresa è l'unico produttore di un bene, o il solo fornitore di un servizio, solitamente a causa di restrizioni all'entrata nel mercato. La definizione del mercato, e dunque della natura di monopolio, può essere d'altronde non univoca: ad esempio, l'impresa che produce il gelato "A" è monopolista nel mercato per il gelato "A", ma non nel mercato dei gelati in generale; questo porta al punto seguente.
- *Assenza di beni o servizi sostitutivi* Il prodotto o servizio deve essere unico in una maniera che vada al di là della vera identità del marchio, e non può essere facilmente rimpiazzato (la [[Coca-Cola]], per esempio, "non" è un monopolista).
- *Comportamento da "price maker"* In un monopolio "puro", l'impresa monopolista controlla l'intera offerta del bene o servizio, ed è in grado di esercitare un rilevante controllo sul prezzo, cambiando la quantità prodotta, adottando, dunque, un comportamento da "price maker" (in opposizione al comportamento da "price taker" dell'impresa che opera in concorrenza perfetta).
- *Barriere all'entrata* La ragione per cui un monopolista non ha concorrenti è che barriere di un qualche tipo limitano la possibilità che altre imprese accedano al mercato. A seconda della forma di monopolio, tali barriere possono essere economiche, tecniche, legali (ad es. nel caso di brevetti o concessioni), innocenti (ricerca-sviluppo, tecnologia, licenze, brevetti, economie di scala e curve di esperienza), strategiche (guerra dei prezzi, costi all'entrata, minaccia).

### **11.11.6 Confronto tra Monopolio e Concorrenza Perfetta**

- ➡ Il monopolista fa profitti positivi (P- Cm) Q, mentre l'industria in concorrenza perfetta non fa profitti.
- ➡ Dal punto di vista del consumatore è meglio trovarsi in una situazione di concorrenza perfetta poiché vi è una maggiore quantità di merci a prezzo più basso, mentre dal punto di vista del produttore è più vantaggioso il monopolio perché comporta ricavi maggiori.
- ➡ Per quanto riguarda il "benessere complessivo" (surplus del produttore + surplus del consumatore) in concorrenza perfetta i consumatori pagano di meno di quello che

sarebbero disposti a pagare per ogni singolo prodotto,quindi la concorrenza perfetta rispetto al monopolio crea un maggiore benessere complessivo.

In alcuni casi però monopolio e concorrenza perfetta possono essere equivalenti dal punto di vista del benessere complessivo.

➡ *[[Discriminazione di prezzo]] di primo grado*: caso teorico in cui il monopolista conosce perfettamente la disponibilità a pagare degli acquirenti (presuppone l'impossibilità che gli acquirenti si possano rivendere tra di loro i beni), allora il surplus del produttore risulta essere uguale al surplus del consumatore nel caso della concorrenza perfetta.

#### **11.11.7 Produzione in condizioni di monopolio**

A differenza delle imprese che operano in condizioni di concorrenza perfetta, l'impresa che opera in condizioni di monopolio deve soddisfare l'intera domanda di mercato per il suo prodotto. Si suppone che la domanda sia, "ceteris paribus", una funzione decrescente del prezzo; rovesciando questa argomentazione, il prezzo del "lato della domanda", che i consumatori sono disposti a pagare per acquistare il prodotto, è una funzione decrescente della quantità offerta,  $p(q)$  tale che  $\frac{dp}{dq} < 0$ .

Il monopolista fissa la quantità di prodotto ottima q ∗ in maniera tale da rendere massimo il proprio profitto; risolve dunque implicitamente un problema di ottimizzazione:

 $q^* = \argmax_q \pi(q) = p(q)q - c(q)$ 

dove  $\pi$ (q) è la [[Funzione (matematica) | funzione]] profitto, "p(q)q" sono i ricavi e "c(q)" denota i costi sostenuti per la produzione, anch'essi funzione della quantità prodotta. La condizione del primo ordine per un massimo è:

 $\frac{d\pi}{dq} = p(q) + p'(q)q - c'(q) = 0$ 

Le quantità  $p(q) + p'(q)q$  e "c<nowiki>'</nowiki>(q)" sono dette rispettivamente "ricavo marginale" e "costo marginale" ; condizione per l'ottimalità della produzione è dunque:

 $MR(q) = MC(q)$ 

Dividendo ambo i membri per la quantità non negativa "p(q)" e riorganizzando i termini, tale condizione può essere riscritta come:

 $\frac{p(q)-c'(q)}{p(q)} = -\frac{dp}{dq}$ dq  $\frac{\mathsf{q}}{\mathsf{p}(\mathsf{q})} = -\frac{1}{\mathsf{\eta}}$ 

dove η denota l'*elasticità della domanda* rispetto al prezzo,  $η = \frac{p(q)}{q}$ q  $\frac{dq}{dp}$  (ossia la variazione percentuale della quantità domandata in risposta a una variazione infinitesimale del prezzo). Dunque la condizione di ottimalità della produzione in condizioni di monopolio può scriversi come:

$$
p(q)\left(1+\frac{1}{\eta}\right) = c'(q)
$$

Quest'ultima espressione giustifica il cosiddetto "indice di Lerner" di potere di mercato, dato da:

 $\frac{p(q)}{c'(q)} = \frac{1}{1 + \frac{1}{\eta}}$ 

che misura la "distanza" del prezzo di mercato dal costo marginale, a cui sarebbe pari in condizioni di concorrenza perfetta, e del quale è maggiore in condizioni di monopolio.

In più, dobbiamo considerare le leggi dell'Economia Politica, le quali dicono che in assenza di monotonicità, convessità e transitività, le curve di indifferenza dei consumatori, in regime di monopolio, si intersecheranno e non si avrà più soddisfazione maggiore passando ad una curva di indifferenza più "alta". Stessa cosa varrà per il monopolista, anche se questa cosa

riguarderà le curve isoquanti, i quali rappresentano le combinazioni di fattori che producono output diversi.

# **11.11.8 Rappresentazione grafica**

[[File:Equilibrio monopolista.svg|frame|Curve dei costi medio e marginale, del prezzo e del ricavo marginale in regime di monopolio]]

Le curve del costo medio e del costo marginale sono identiche a quelle che si assumono per la concorrenza perfetta. Tuttavia:

- ➡ il prezzo è funzione decrescente della quantità offerta;
- ➡ il ricavo marginale non è uguale al prezzo (come invece accade in concorrenza perfetta), ma è anch'esso decrescente; inoltre, un aumento delle vendite comporta una diminuzione del prezzo non solo per l'ultima unità venduta, ma anche per quelle che, prima delle maggiori vendite, avevano un prezzo più alto; ne segue che il ricavo marginale decresce più rapidamente del prezzo;
- ➡ l'impresa raggiunge il suo equilibrio nel punto in cui il costo marginale ed il ricavo marginale sono uguali, vendendo la quantità q <sup>∗</sup> al prezzo "P"; in regime di concorrenza, l'impresa avrebbe venduto la maggiore quantità "q<nowiki>'</nowiki>" al prezzo inferiore "P<nowiki>'</nowiki>";
- ➡ l'impresa monopolistica consegue un maggiore profitto rispetto a quella concorrenziale; nel lungo periodo, infatti, l'impresa concorrenziale è in equilibrio quando sono uguali [[costo marginale]], [[costo medio]] e prezzo; ciò comporta che ricavi totali (quantità per prezzo) e costi totali (quantità per costo medio) sono uguali e il profitto è nullo; l'impresa monopolista, invece, sopporta un costo medio pari a "C", quindi costi totali pari al rettangolo 0CEq<sup>∗</sup> nella figura a lato, e ricavi pari a 0PAq<sup>∗</sup> , con un profitto pari a CPAE;
- ➡ il consumatore, dovendo sopportare un maggior prezzo, perde una parte del suo surplus, quella corrispondente al trapezio P'PAF;
- ➡ l'impresa monopolistica si appropria di una parte del surplus perso dal consumatore, il rettangolo P'PAB, ma, vendendo una quantità minore di quella che avrebbe venduto in concorrenza, perde la parte del proprio surplus corrispondente alla regione BDF;
- $\rightarrow$  la parte del surplus del consumatore di cui l'impresa non si appropria, il triangolo ABF, e la parte del surplus del produttore perso dall'impresa (BDF) costituiscono, insieme, la cosiddetta "perdita netta di monopolio" (ADF).

#### **Monopolio come fallimento del mercato**

Il monopolio può dar luogo a un [[fallimento del mercato]]; esso dà infatti adito a una perdita secca di [[surplus del consumatore]] rispetto alla [[concorrenza perfetta]]; tuttavia, qualora fosse fornito un sussidio alla produzione in modo tale che questa raggiunga lo stesso livello che avrebbe in condizioni di concorrenza perfetta, il benessere sarebbe comunque massimizzato. Tale passaggio sposta però il problema sulla equità nella distribuzione del surplus piuttosto che sulla sua massimizzazione. Per questa ragione in democrazia i monopoli

(e gli [[oligopoli]]) privati sono combattuti con leggi dello Stato, fatto salvo per i monopoli statali, che di solito riguardano beni o servizi di particolare importanza per la comunità, che in questo caso sono di proprietà di tutti i cittadini.

# **11.12 TODO**

- **11.13 Esercizi**
- **11.13.1 Esercizi dei singoli paragrafi**

**?? ??**

- **11.1.** testo esercizio
- **11.2.** Consegna:

a )

# **11.13.2 Esercizi riepilogativi**

**11.3.** testo esercizio

**11.4.** Consegna:

a )

# **Geometria nello spazio 12**

- **12.1 TODO**
- **12.2 Assiomi**
- **12.3 I primi teoremi**
- **12.4 ...**

192 Capitolo 12. Geometria nello spazio

# **12.5 TODO**

- **12.6 Esercizi**
- **12.6.1 Esercizi dei singoli paragrafi**
- **?? ??**
- **12.1.** testo esercizio
- **12.2.** Consegna:
	- a )

# **12.6.2 Esercizi riepilogativi**

- **12.3.** testo esercizio
- **12.4.** Consegna:
	- a )